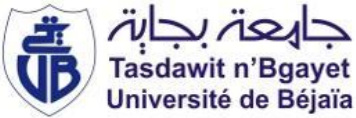

**République Algérienne Démocratique et Populaire Ministère de l'Enseignement Supérieur et de la Recherche Scientifique Université A. MIRA-Bejaia Faculté de Technologie Département de Génie Civil**

## **Mémoire Pour l'obtention du diplôme Master en Génie Civil**

**Master 2** 

**Option : Matériaux et Structures**

# **Thème Etude d'un bâtiment R + 7 +duplex + sous-sol+2 entre sols) avec un contreventement mixte (voiles-portiques) à usage d'habitation.**

**Présenté par : Encadré par : M<sup>r</sup> AIT ABDELMALEK Eldjoudi M<sup>r</sup> BENYESSAD Djamel M<sup>r</sup> HAMLAT Ferhat**

Remerciement

Nous tenons à remercier en premier lieu Dieu l'omniscient et l'omnipotent qui nous a donné la force et la volonté pour mener à terme ce travail.

Nous remercions ainsi nos familles qui ne cessent de nous encourager durant ce long parcours.

Nos remerciements les plus s'incères vont à notre encadreur monsieur Benyessad.Djamel, pour sa disponibilité, ses efforts et plus singulièrement pour les conseils éclairés qu'il nous a prodigué tout au long de notre travail, votre amabilité et votre gentillesse méritent toute admiration.

Nous remercions les membres des jurys pour l'effort qu'ils feront dans le but d'examiner ce modeste travail.

Nous tenons également à exprimer nos gratitudes envers tous les enseignants et les employés de département de Génie Civil qui ont contribué à notre formation.

A tous ceux qui ont contribué de près ou de loin à l'élaboration de ce modeste travail.

Eldjoudi et Ferhat

# *Dédicace*

*Je dédie ce modeste travail :* 

*Tout d'abord à mes parents qui m'ont encouragé et* 

*Soutenu tout le long de mon parcours.* 

*A mes frères et mes sœurs et mes beaux frères* 

*A mon Oncle et sa femme* 

*A mes amis et tout le reste.* 

*A mon binôme Ferhat et à toute sa famille.* 

*AIT ABDELMALEK Eldjoudi.* 

# *Dédicace*

*Je dédie ce modeste travail :* 

*Tout d'abord à mes parents qui m'ont encouragé et* 

*soutenu tout le long de mon parcours.* 

*A mes frères et mes sœurs et mes beaux frères* 

*A mes amis et tout le reste.* 

*A mon binôme Eldjoudi et à toute sa famille.* 

 *HAMLAT Ferhat.* 

## Table des matières

### Introduction générale

### **Chapitre I Généralités**

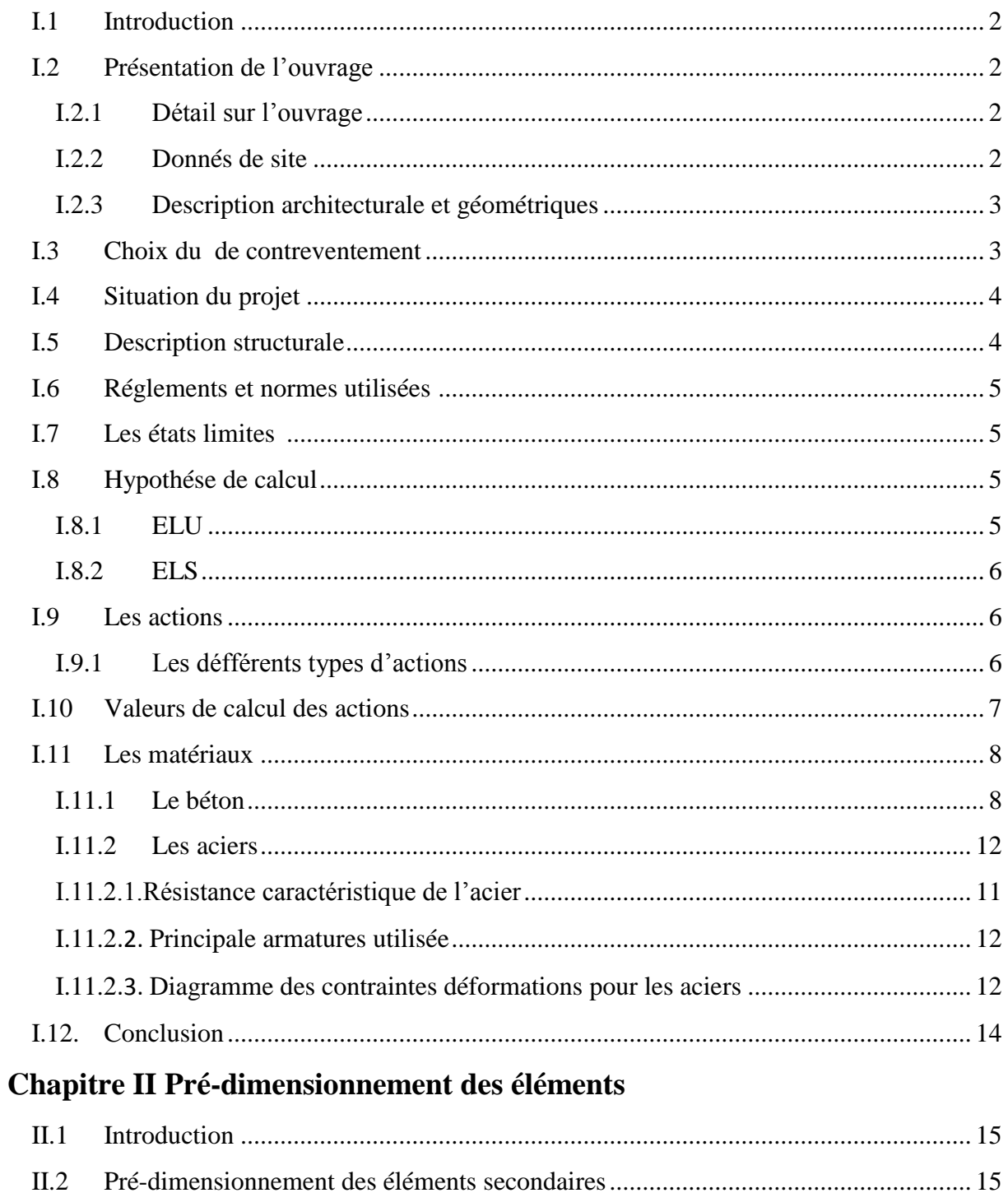

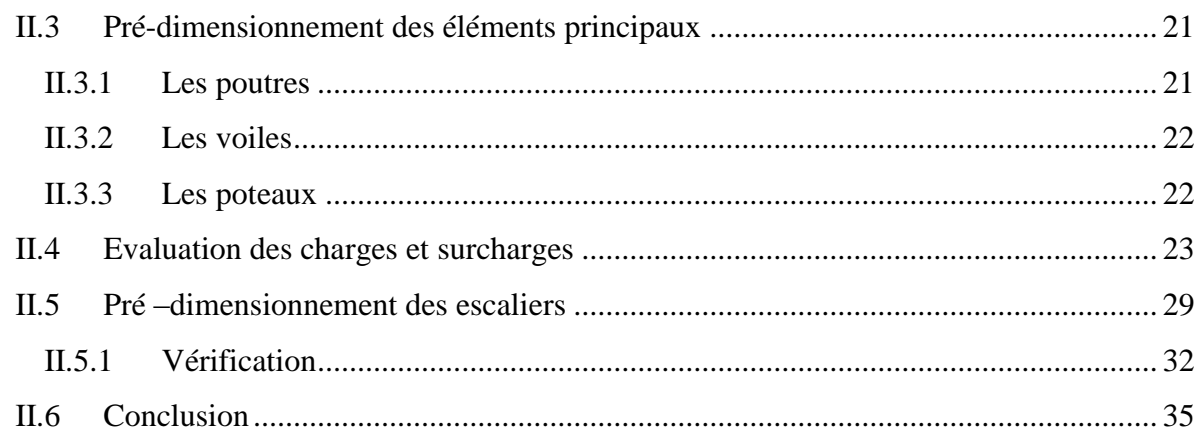

## Chapitre III Etudes des éléments secondaires

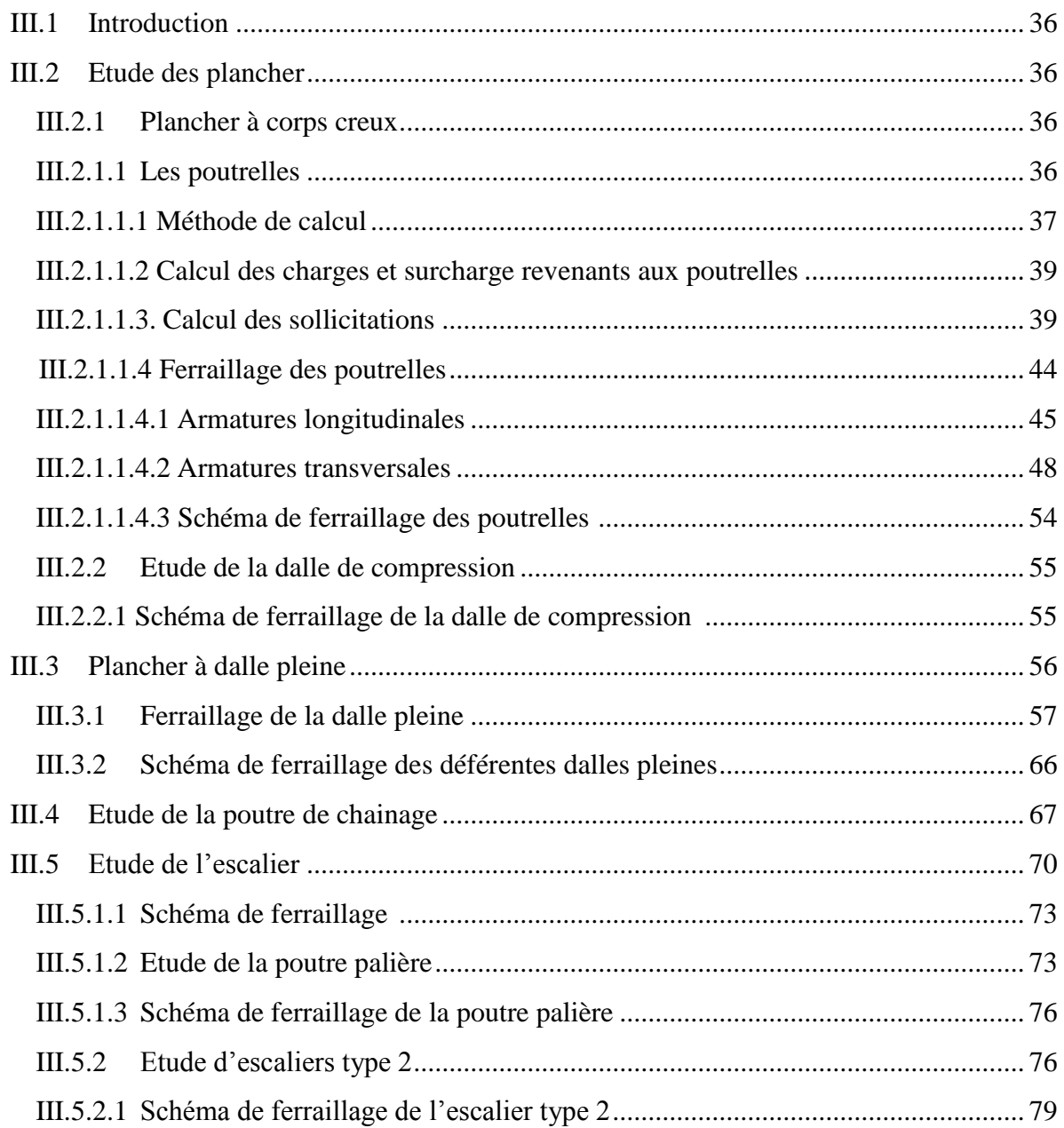

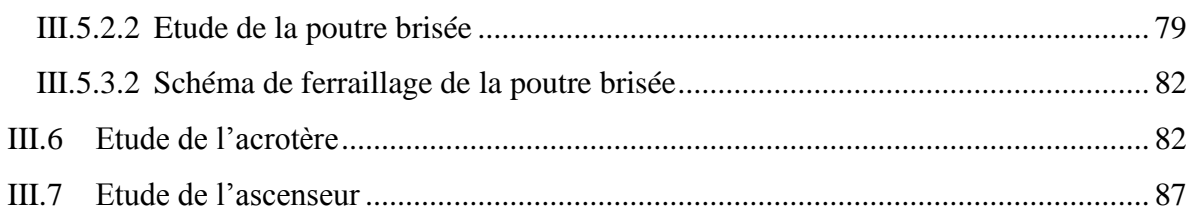

## **Chapitre IV Etude dynamique**

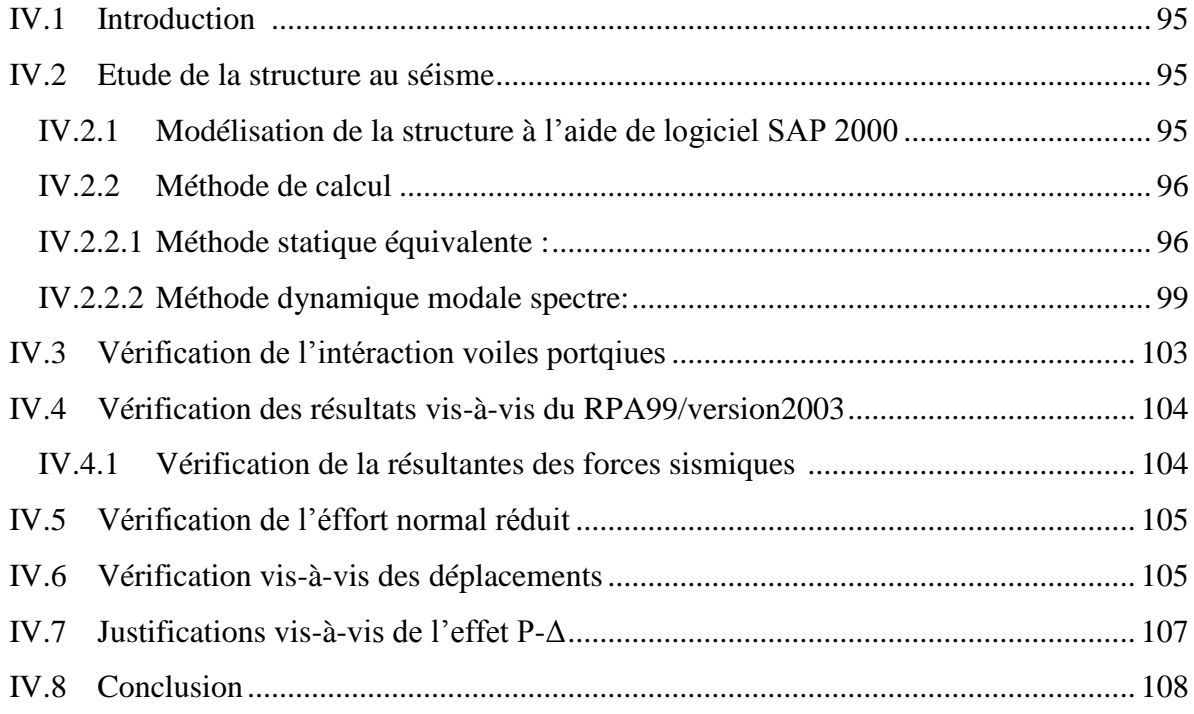

## **Chapitre V Etude des éléments structuraux**

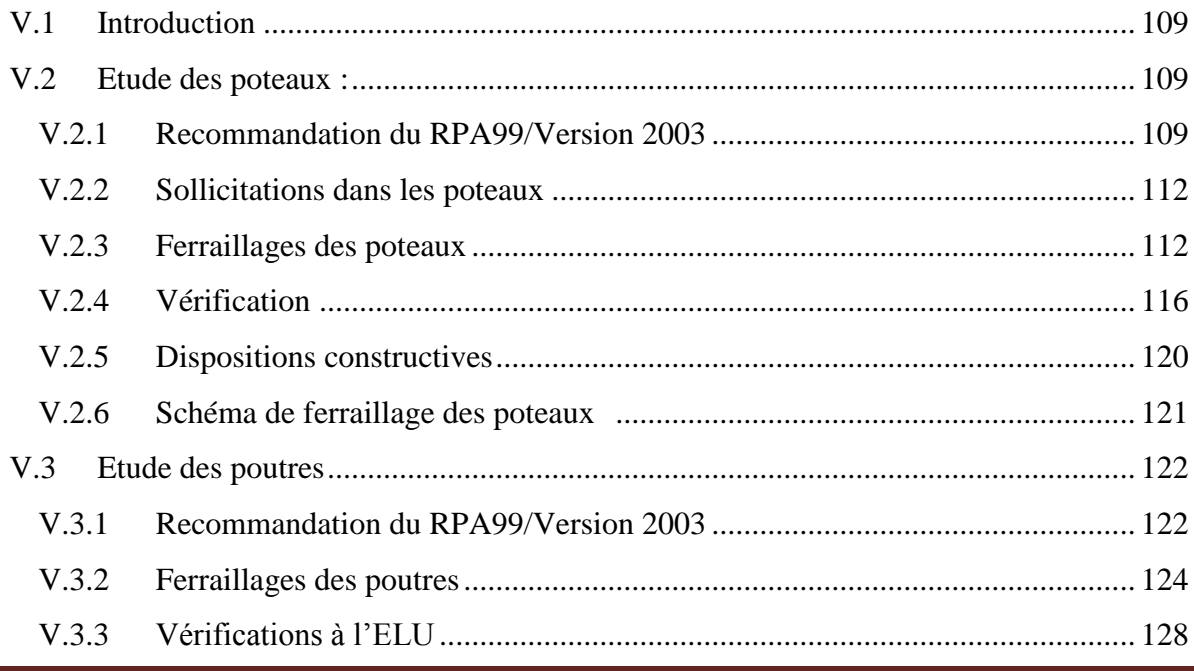

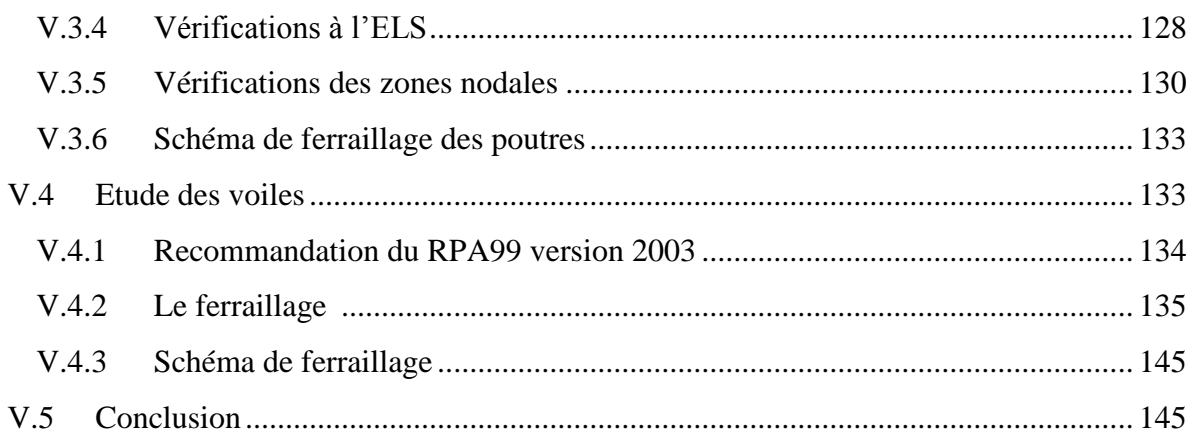

### Chapitre VI Etude de l'infrastructure

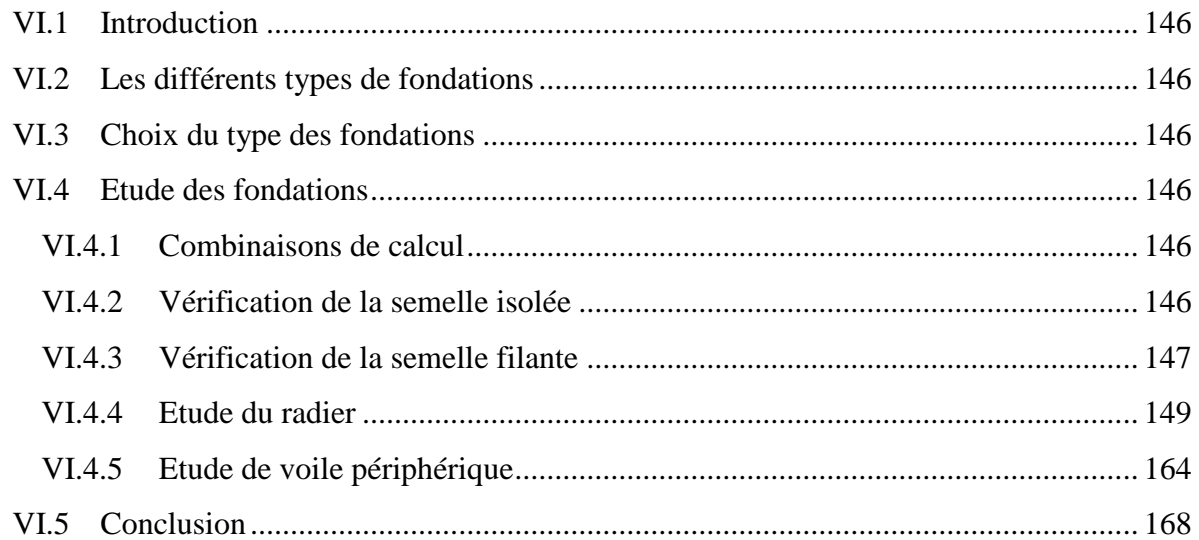

## **Conclusion Générale**

### **Bibliographie**

**Annexes** 

Plan de la structure

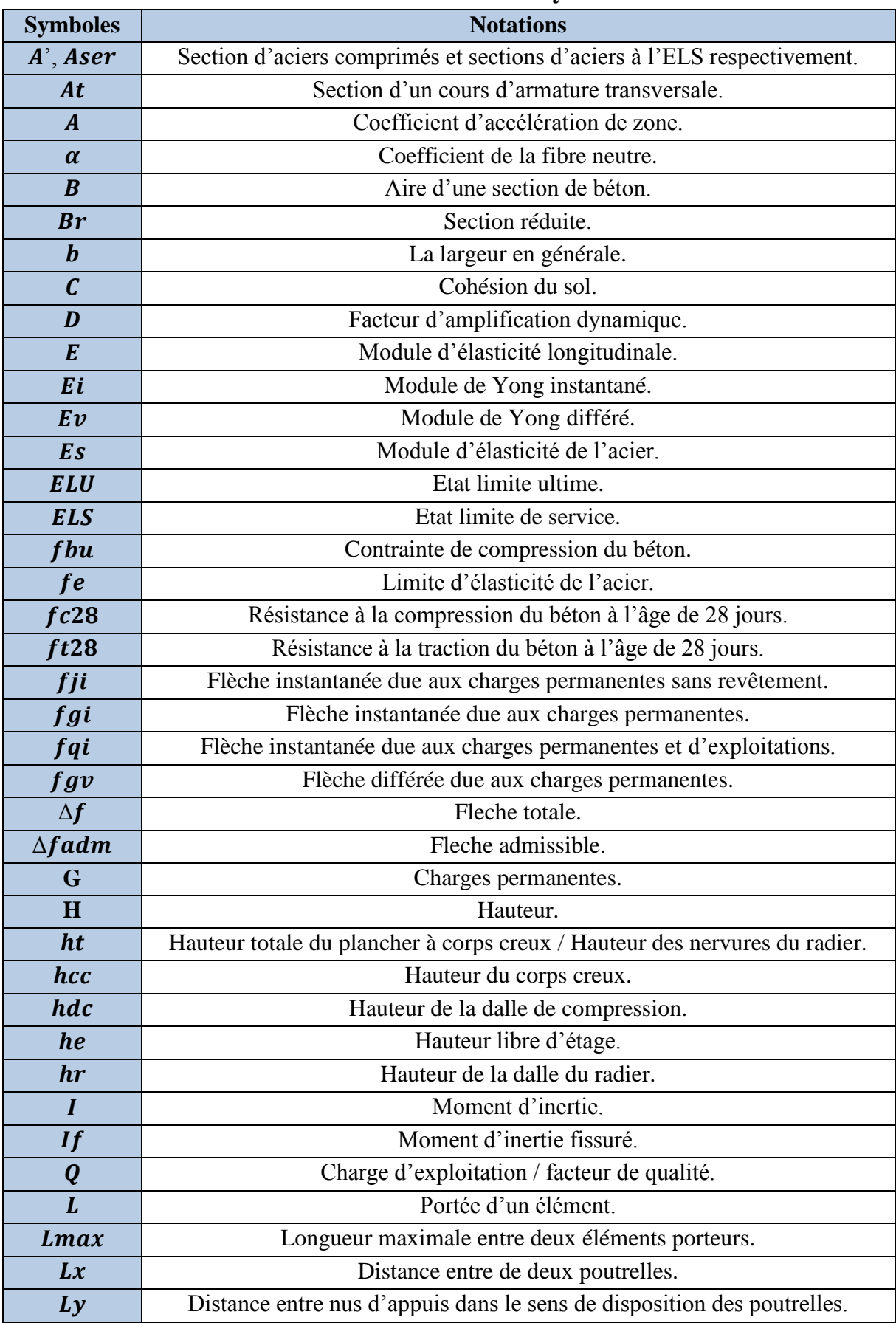

## **Tableau des notations & symboles**

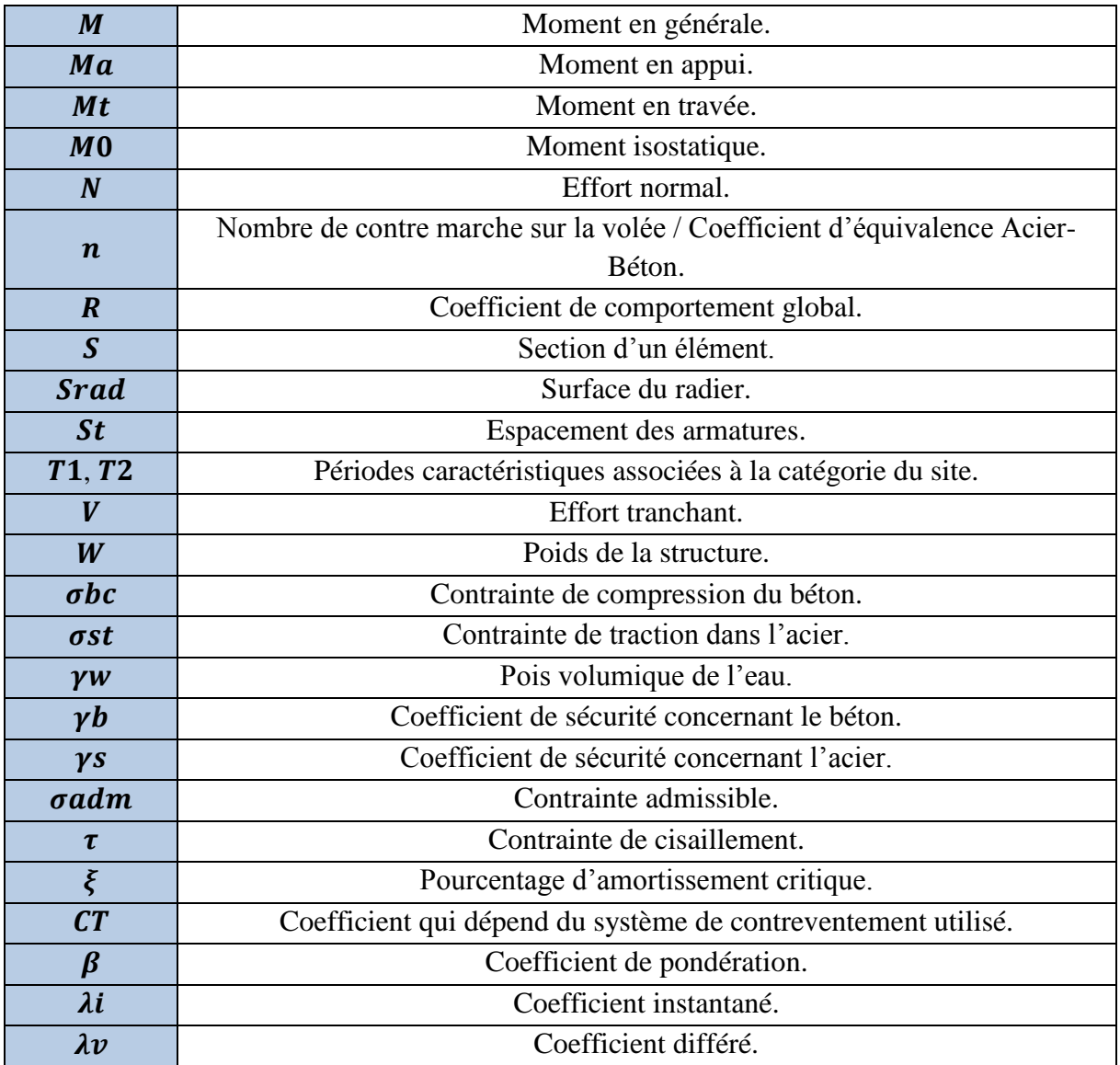

## **Liste des Figures**

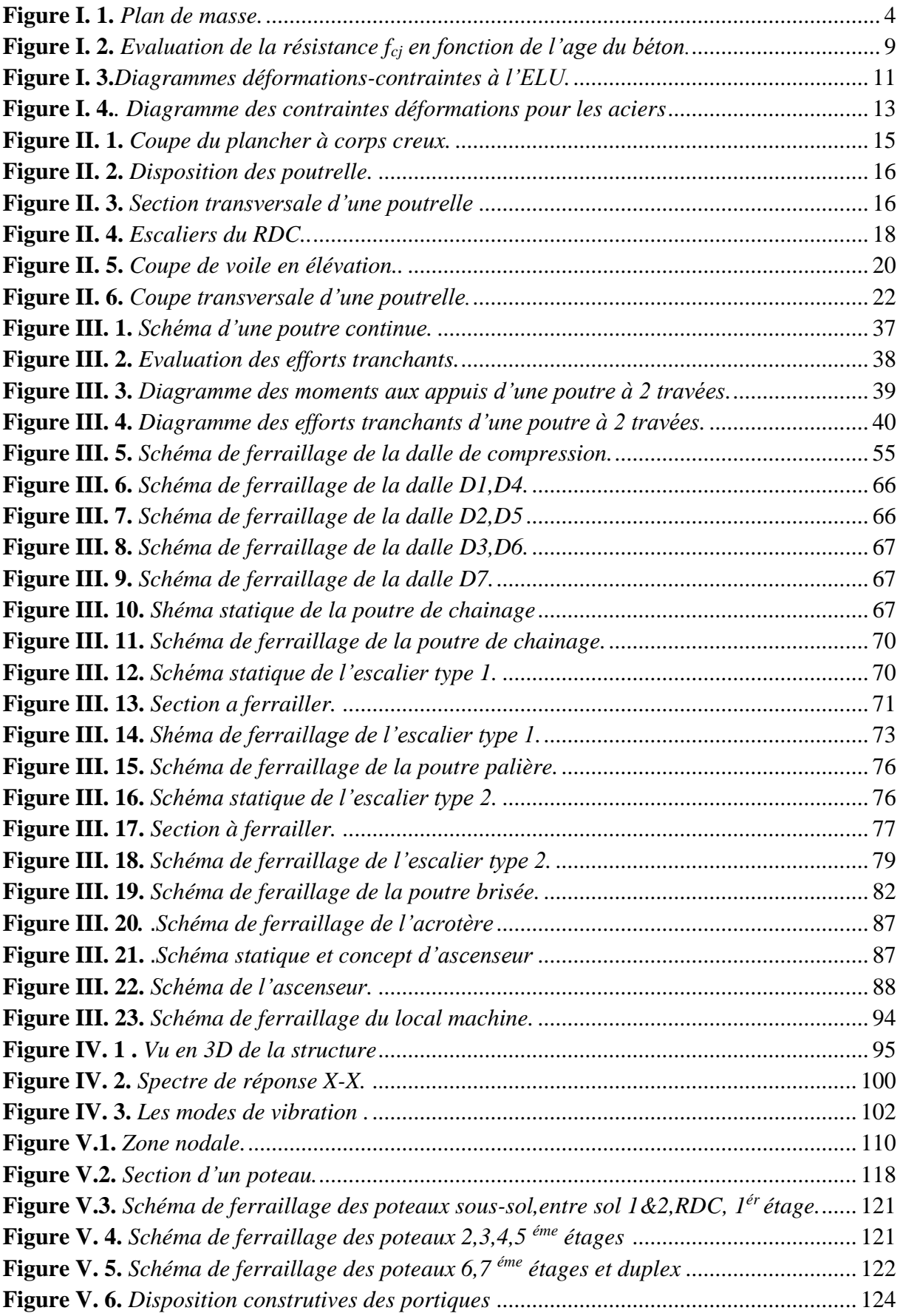

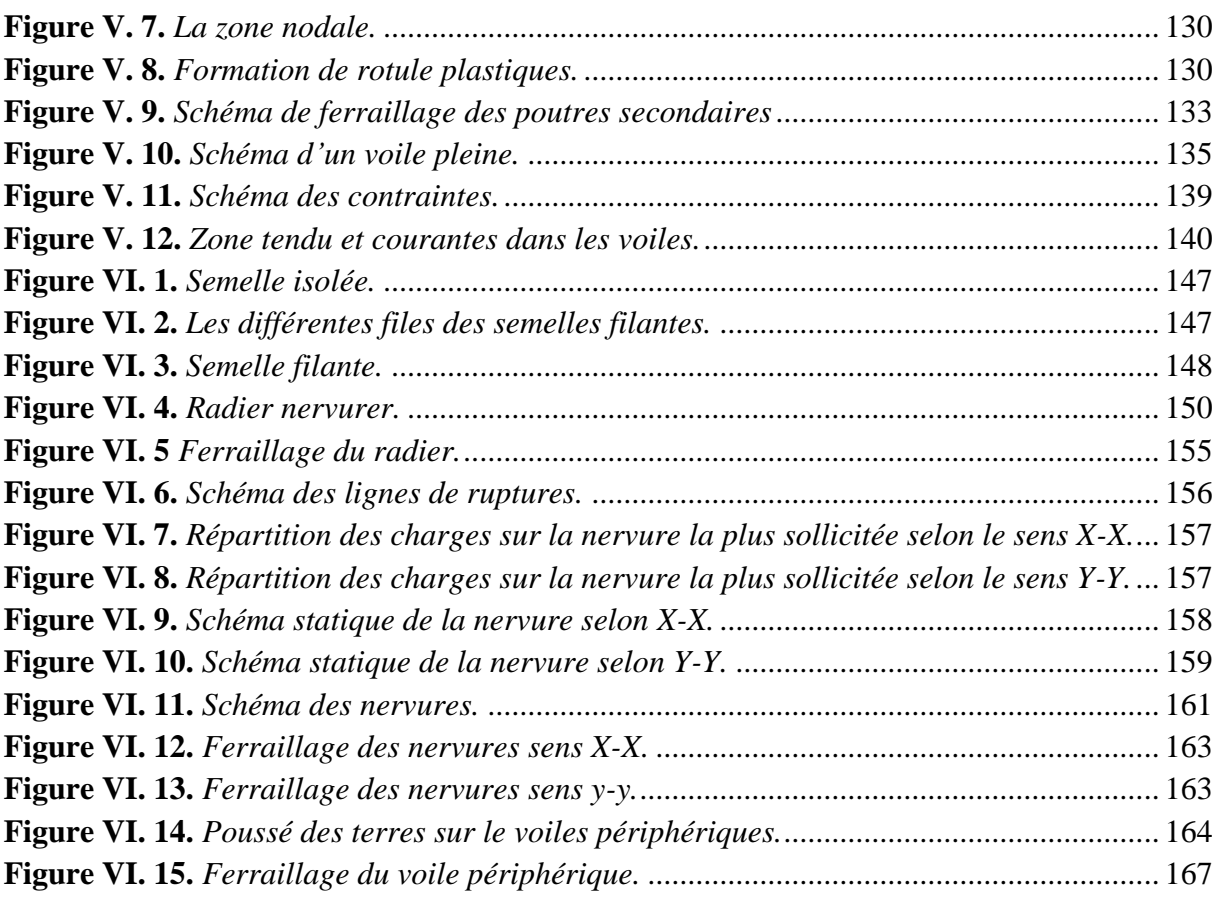

## **Liste des tableaux**

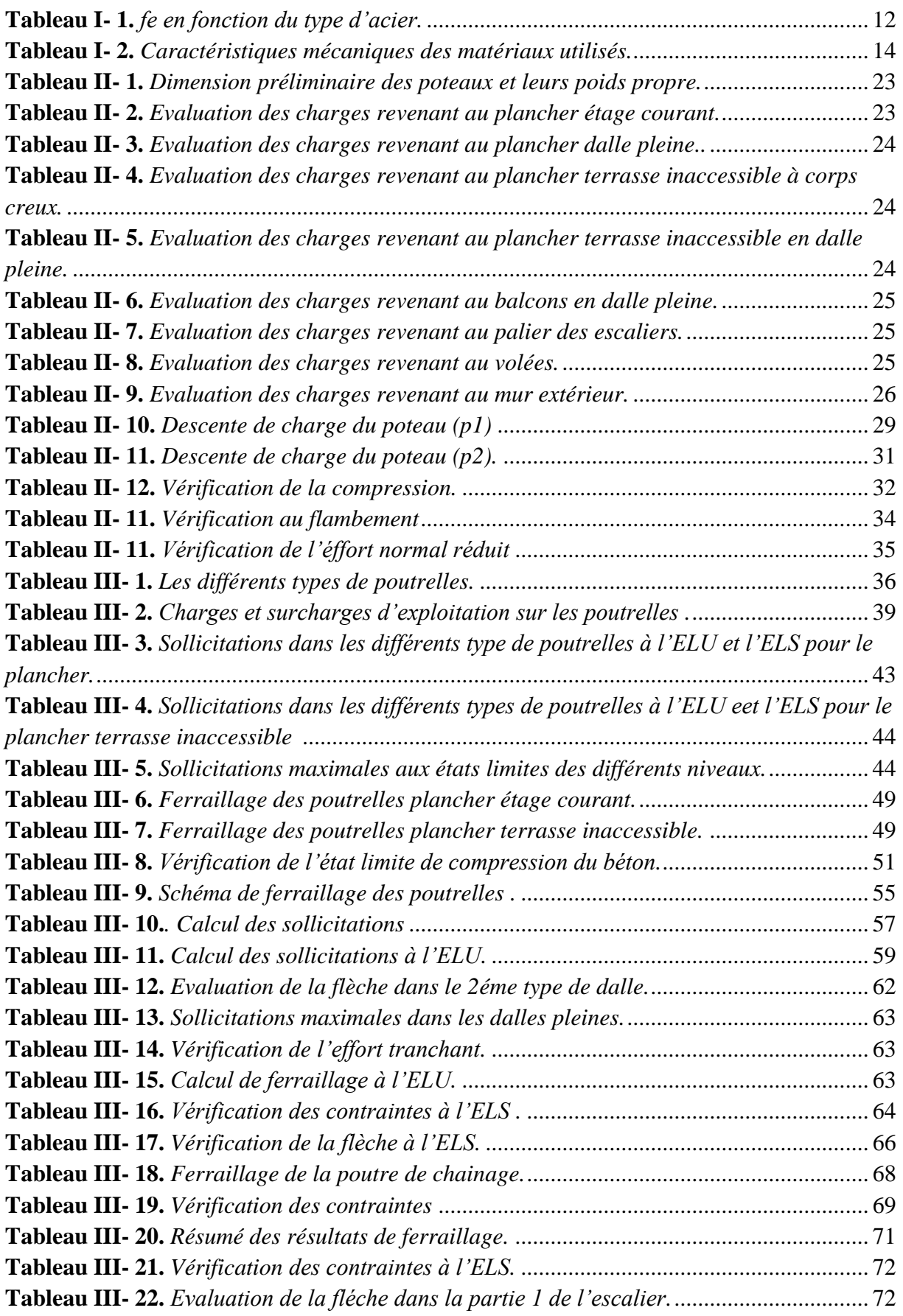

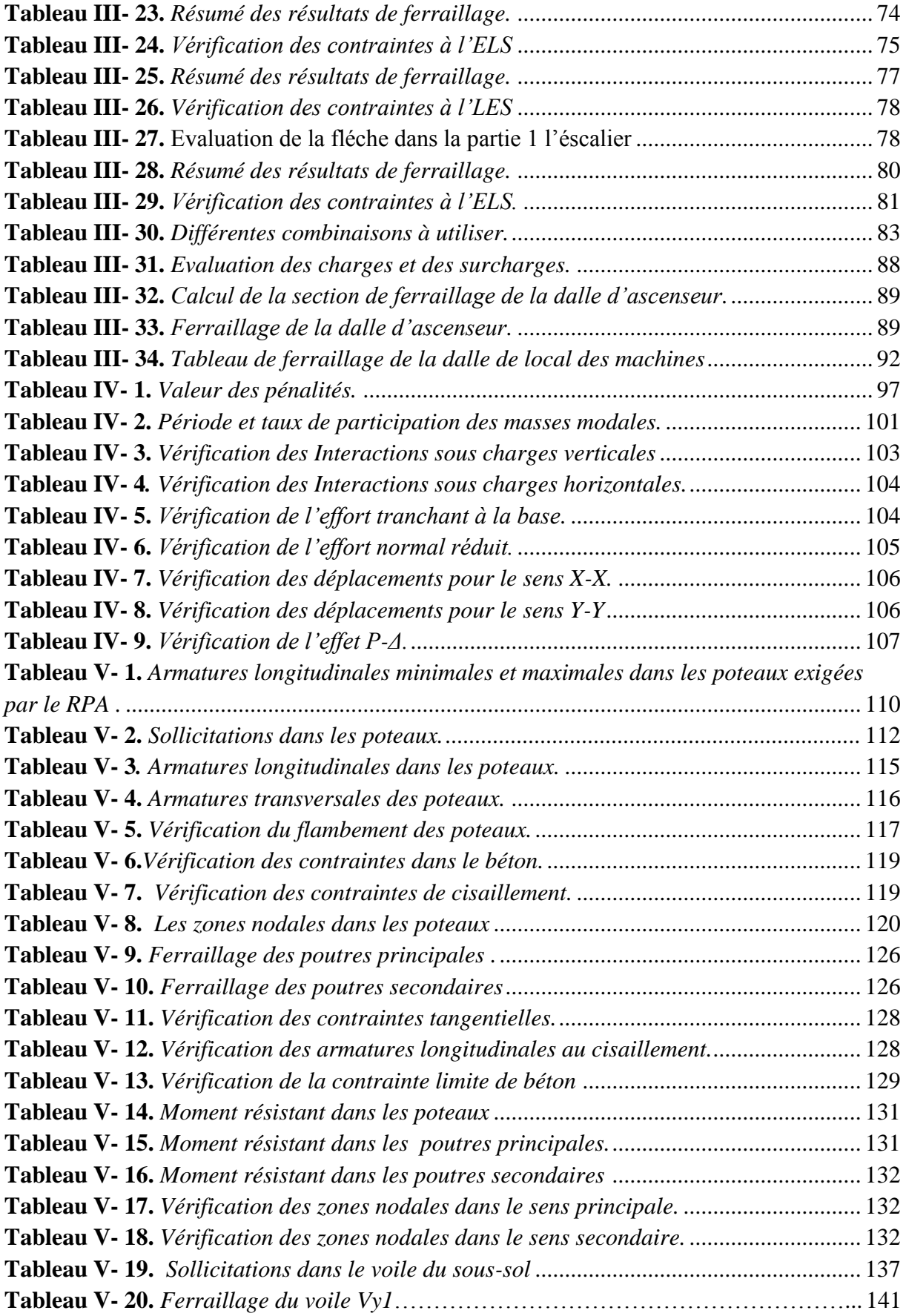

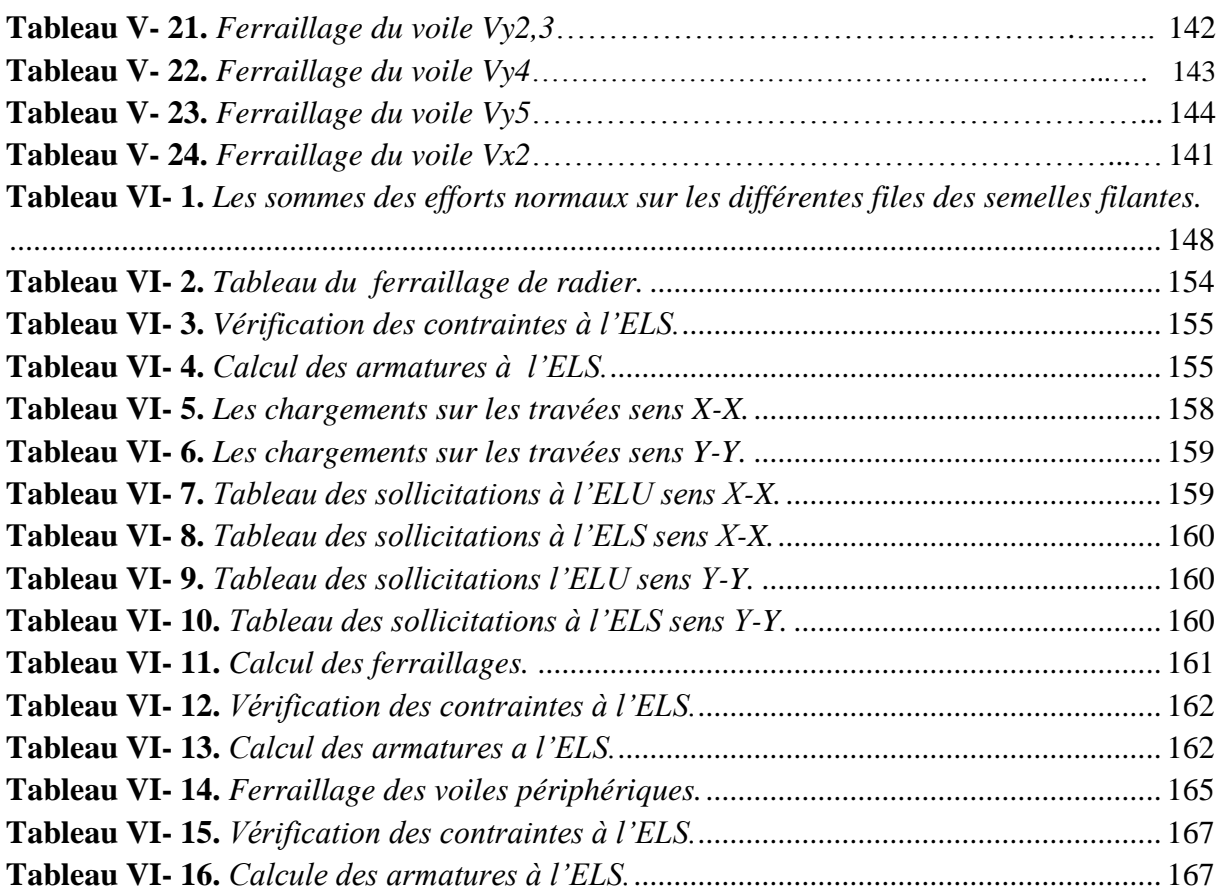

#### **INTRODUCTION GENERALE**

 Depuis, l'aube de l'humanité l'homme a toujours cherché à exploiter à son avantage les lois de la nature. Il a tout fait, et très bien réussi, pour avoir chaud quand il fait froid, pour s'éclairer la nuit, pour manger et boire, pour se mettre à l'abri des divers débordements de la nature. Mais l'environnement est resté dangereux pour l'homme. Bien que le progrès technique ait certes amélioré les choses dans beaucoup de domaines, il est loin d'avoir fait disparaitre toute menace. On n'est plus dévoré par l'ours des cavernes mais on est très exposé aux éléments naturels.

 De tous ces derniers, les destructions produites par les séismes et les pertes de vies humaines qui en résultent ont de tout temps frappé les esprits. La soudaineté, l'imprévisibilité et l'ampleur des catastrophes sismiques ont souvent conduit à des attitudes fatalistes des populations concernées.

 Face à tous ces risques, la quête scientifique de l'humanité a alors consisté à accumuler une expérience et à construire des modèles prévisionnels donnant aujourd'hui, non pas à un homme, mais collectivement aux ingénieurs, la possibilité d'assumer devant la société les risques des constructions civiles avec des succès réels.

 Mais ce n'est cependant pas le seul critère le niveau de sécurité dépend aussi d'une optimisation économique donc l'ingénieur aborde ses tâches de manière structurée et systématique. Il prend la mesure de situations complexes, puis propose une solution appropriée. En prenant directement la responsabilité de la sécurité de ces ouvrages et on minimisant au maximum les coûts de la construction.

 Notre travail consiste on l'étude d'un bâtiment composé de d'un sous-sol, d'un rez-dechaussée, deux entre sols, et de sept étages en duplex. L'objectif de cette étude et de mettre à profit l'ensemble des connaissances acquises durant notre cursus.

Ce travail est organisé en six chapitres :

- $\checkmark$  Le premier est consacré à définir les caractéristiques géométriques, mécaniques et géotechniques de l'ouvrage ainsi que les hypothèses du calcul.
- $\checkmark$  Le deuxième chapitre comporte le pré-dimensionnement des différents éléments de la structure.
- $\checkmark$  Le troisième chapitre consiste on l'étude des éléments non structuraux.
- $\checkmark$  Le quatrième chapitre est réservé à la modélisation et à l'étude dynamique du bâtiment en utilisant le logiciel **SAP2000 Version 14**.
- $\checkmark$  Le cinquième chapitre traite les éléments structuraux.
- $\checkmark$  A la fin, on s'intéresse à l'étude de l'infrastructure qui est appuyée sur des données géotechniques et on termine par une conclusion qui synthétise notre travail.

#### **I.1. Introduction**

 Ce chapitre, consacré à des généralités, donne la définition des caractéristiques géométriques de la structure objet de notre étude ainsi que les caractéristiques mécaniques des matériaux utilisés pour sa réalisation. Cette étape est indispensable pour un calcul adéquat.

#### **I.2. Présentation de l'ouvrage**

 L'ouvrage qui fait l'objet de notre étude est un immeuble en R+07, cette structure est destinée à l'usage d'habitation composé de :

- Sous-sol destiné à être un parking.
- deux Entre sols avec un logement pour chacun.
- Rez-de-chaussée et sept étages à usage d'habitation avec deux logements par niveau (Étage sept en duplex).

 Le Bâtiment est classé d'après les règles parasismiques algériennes « RPA99 /version 2003 » dans le groupe **2B**, ayant une importance moyenne.

 L'ouvrage est situé sur le territoire de la wilaya de Bejaia, qui est représentée, d'après la classification sismique des wilayas et communes d'Algérie (classification 2003), en **zone IIa**  (zone moyenne sismicité).

#### **I.2.1. Détail sur l'ouvrage**

 Notre bâtiment est composé de deuze appartements dans sept en F3 avec un en duplex au 7 éme niveau, et de cinq en F4 avec un en duplex au 7 éme niveau.

#### **I.2.2. Données de Site**

L'ouvrage qui fait l'objet de notre étude est l'un des bâtiments du projet des 180 logements promotionnels, projetés au lieu-dit : **Tabouda** Village **Smina** wilaya de **Bejaïa**, qui est situé sur un terrain en forme de pente, sa géologie est constituée essentiellement des argiles marneuses en surface, qui reposent sur des marnes schisteuses moyennement consolidées, en profondeur. D'après le sondage réalisé sur l'assiette du projet, la formation géologique du site confirme cette donnée par la carte géologique.

- La contrainte admissible du sol :  $\sigma$ =1,8 bars
- L'ancrage minimal des fondations : **D=3,50 m**

#### **I.2.3. Description architecturale et géométriques**

 Le bâtiment étudié dont les plans sont donnés en annexe, présente les caractéristiques suivantes :

- Une longueur de : 16,76 m.
- Une largeur de : 16,00 m.
- Une hauteur totale de : 31,68 m.
- La hauteur du RDC et des étages : 2,88 m.
- La hauteur de l'entre sol 1 : 2.88 m.
- La hauteur de l'entre sol 2 : 2.88 m.
- La hauteur du sous-sol : 2,88 m.

#### **I.3. Choix du contreventement**

L'ouvrage en question rentre dans le cadre de l'application du RPA 99 (version 2003) Et puisqu'il répond aux conditions de l'article 1-b du RPA99/version 2003, et qu'il dépasse 14 m, le contreventement sera assuré par un contreventement mixte avec justification d'interaction portique-voile. Pour ce genre de contreventement il y a lieu également de vérifier un certain nombre de conditions :

- Les voiles de contreventement ne doivent pas reprendre plus de 20% des sollicitations dues aux charges verticales.
- Les charges horizontales sont reprises conjointement par les voiles et les portiques proportionnellement à leurs rigidités relatives ainsi qu'aux sollicitations résultant de leur interaction à tous les niveaux.
- Les portiques doivent reprendre, outre les sollicitations dues aux charges verticales, au moins 25% de l'effort tranchant de l'étage.

### **I.4. Situation du Projet**

Ces limites sont les suivantes :

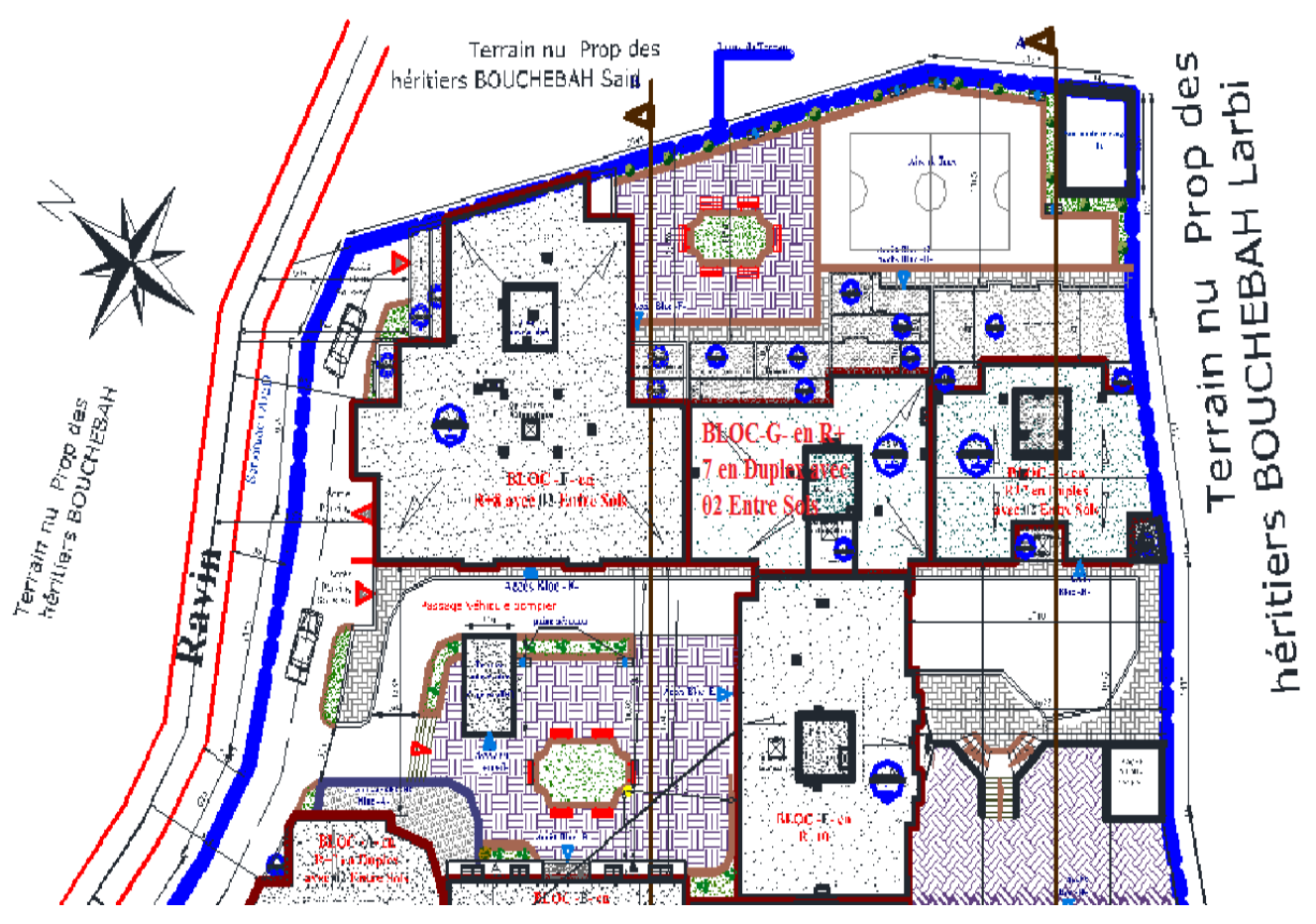

**Figure I.1.** *Plan de Masse.*

#### **I.5. Description structurale**

- **Les planchers :** constitués de corps creux avec une dalle de compression qui forme un diaphragme horizontal rigide et assure la transmission des forces agissants dans son plan aux éléments de contreventement.
- **Les escaliers :** sont des éléments secondaires réalisés en béton armé coulés sur place, permettant le passage d'un niveau à un autre.
- **Les façades et les cloisons :** 
	- les murs extérieurs seront réalisés en doubles cloisons de briques creuses de 30 cm Séparées par une âme d'air de 5cm.
	- les murs de séparation intérieure seront en une seule paroi de brique de 10cm.

 **L'acrotère :** c'est un élément en béton armé, contournant le bâtiment, encastré à sa base au plancher terrasse qui est accessible.

#### **L'infrastructure :**

Elle assure les fonctions suivantes :

- transmission des charges verticales et horizontales au sol.
- limitation des tassements différentiels

#### **I.6. Règlements et normes utilisés**

 Les règlements et normes utilisés sont ceux en vigueur dans le secteur du bâtiment en Algérie. Essentiellement ; nous avons eu recoure au :

- $\div$  RPA99 /version 2003.
- CBA93.
- DTR B.C.2.2.
- BAEL91/version 99.

#### **I.7. Les états limites**

 Un état limite est un état pour lequel une condition requise d'une construction (ou d'un de ses éléments) est strictement satisfaite et cesserait de l'être en cas de variation défavorable des actions appliquées. Selon le BAEL 91 ; nous avons deux états limites : ELS et ELU.

**a) Etat limite ultime :** Ce sont ceux qui sont associés à la perte de stabilité de la structure ; ils sont directement liés à la sécurité des personnes.

Les phénomènes correspondants sont : la rupture locale ou globale, la perte d'équilibre statique ou dynamique et l'instabilité de forme.

**b) Etat limite de service :** Ce sont ceux qui sont associés à l'aptitude à la mise en service ; ils sont donc liés aux conditions d'exploitation et à la durabilité recherchée pour l'ouvrage. Les phénomènes correspondants sont : la fissuration, les déformations,.....

#### **I.8. Hypothèse de calcul**

**I.8.1. E.L.U :** Selon le CBA93 (article A.4.3.2) ; les hypothèses de calcul à l'ELU sont : **1-** conservation des sections planes.

**2-** il n'y pas de glissement relatif (l'un par rapport à l'autre) entre les armatures et le béton.

**3-** la résistance à la traction du béton est négligeable.

**4-** l'allongement ultime de l'acier est limité à 10‰.

**5-** le raccourcissement ultime du béton est limité à 3,5‰ ; dans le cas de flexion simple ou composée, et à 2‰ dans le cas de la compression simple.

**6-** le diagramme contraint déformation  $(\sigma; \varepsilon)$  de calcul du béton est celui décrit par une parabole rectangle lorsque la section est entièrement comprimée et le diagramme est rectangulaire simplifié dans les autres cas.

**7-** on peut supposer concentrée en son centre de gravité la section d'un groupe de plusieurs barres, tendues ou comprimées, pourvu que l'erreur ainsi commise sur la déformation unitaire ne dépasse pas 15 %.

#### **I.8.2. E.L.S :** Selon le **BAEL91 (article A.4.5)** ; les hypothèses de calcul à l'ELS sont :

**1-** les hypothèses citées précédemment en 1, 2, 3.

2- le béton et l'acier sont considérés comme des matériaux linéairement élastiques ( $\sigma = E \varepsilon$ )

3- 
$$
n = \frac{E_s}{E_b} = 15
$$
 avec  $E_s$ : module de Young de l'acier ; n : coefficient d'équivalence

acier-béton.

**4-** On ne déduit pas dans les calculs, les aires des aciers de l'aire du béton comprimé.

#### **I.9. Les actions**

 Une action peut se définir comme un ensemble de forces ou de couples de forces appliquées à la structure ou bien comme une déformation imposée à la structure.

#### **I.9.1. Les différents types d'actions**

- **Les actions permanentes (G) :** Les actions permanentes sont celles dont la variation dans le temps est négligeable ; elles comprennent :
	- Le poids propre de la structure.
	- Le poids des cloisons, revêtements, superstructures fixes.
	- Le poids et poussées des terres ou les pressions des liquides.
	- Les déformations imposées à la structure.
- **Les actions variables (Q) :** Les actions variables ont une intensité qui varie fréquemment d'une façon importante dans le temps ; elles comprennent :
	- Les charges d'exploitations.
	- Les charges climatiques (neige et vent).
	- Les effets thermiques.

- **Les actions accidentelles (FA) :** Ce sont celles provenant de phénomène qui se produisant rarement dont la durée est très courte par rapport à la durée de vie de l'ouvrage, on peut citer :
	- -Les chocs.
	- -Les séismes (E).
	- -Les explosions
	- -Les feux.

**I.10. Valeurs de calcul des actions :** Pour tenir compte des risques non mesurables, on associe aux valeurs caractéristiques des actions un coefficient de sécurité pour obtenir les valeurs de calcul des actions, puis on combine ces valeurs de calcul pour établir le cas du chargement le plus défavorable.

#### **a) Combinaison d'actions à l'ELU CBA93 (article : A.3.3.2)**

 **Situation durable ou transitoire :** On ne tient compte que des actions permanentes et des actions variables, la combinaison utilisée est :

1.35Gmax+Gmin+1.5Q1+ $\sum$ 1, 3 $\Psi$ <sub>0i</sub> Q i

 $\Psi_{0i} = 0.77$  pour les bâtiments à usage courant.

ψoi: Coefficient de pondération.

#### **Situations accidentelles**

1.35Gmax+Gmin+FA+ $\Psi$ 1i Q1+ $\Sigma$   $\Psi$  2i Qi (i>1)

F<sup>A</sup> : Valeur nominale de l'action accidentelle.

ψ1i Q<sup>1</sup> : Valeur fréquente d'une action variable.

ψ2i Qi : Valeur quasi-permanente d'une action variable.

 0.15 Si l'action d'accompagnement est la neige. Ψ1i= 0.50 Si l'action d'accompagnement est l'effet de la température.

Si l'action d'accompagnement est le vent.

#### **b) Combinaison d'action à l'E L S : CBA93 (article : A.3.3.3)**

G max+G min+Q1+ $\Sigma$   $\Psi$ <sub>0i</sub>Qi

ψ0i =0.6 pour l'effet de la température.

Avec :

G max : l'ensemble des actions permanentes défavorables.

G min : l'ensemble des actions permanentes favorables.

Q1 : action variable de base.

Q i : action variable d'accompagnement.

#### **c) Combinaisons de calcul**

Les combinaisons de calcul à considérer pour la détermination des sollicitations et des déformations selon le RPA99 version 2003 sont :

Situations durables  $\int ELU : 1.35G+1.5Q$ 

Situations durables

\n
$$
\begin{cases}\nELU: 1.35G+1.5 \\
ELS: G+Q\n\end{cases}
$$
\nSituations accidentalless

\n
$$
\begin{cases}\nG + Q \pm E. \\
0.8G + F\n\end{cases}
$$

Situations accidentelles

$$
\big(0.8G \pm E.
$$

Avec :- G : étant l'action permanente.

- Q : charge d'exploitation.

- E : l'action du séisme.

#### **I.11. Les matériaux**

**I.11.1. Béton :** C'est un mélange de ciment, de sable, de granulat et d'eau et éventuellement des adjuvants.

Le ciment utilisé pour la réalisation de notre ouvrage en béton armé, est le CPA 325 (ciment portland artificiel). Le dosage de ciment par mètre cube de béton est de 375kg. **(BAEL91 ; art B.1.1).**

#### **Caractéristiques mécaniques du béton**

**a) Résistance à la compression**  $f_{cj}$ : Cette résistance ( $f_{cj}$  en MPa) est obtenue par l'essai d'écrasement des éprouvettes cylindriques en béton normalisées (16cm de diamètre et d'une hauteur de 32cm) dans le laboratoire.

Dans le cas courant le béton est définit du point de vue mécanique par sa résistance à la compression à 28 jours  $f_{c28}$ 

- Pour des résistances  $f_{c28} \leq 40$  MPa.

$$
\begin{cases}\nf_{\text{cj}} = \frac{j}{4,76 + 0,83j} & \text{si } j \le 28j \\
f_{\text{cj}} = f \ 28 & \text{si } j > 28j\n\end{cases}\n\tag{CBA93 article A.2.1.1}
$$

8

-Pour des résistances  $f_{c28} > 40$  MPa.

$$
\begin{cases}\nf_{\text{cj}} = \frac{j}{1,4 + 0.95} f_{\text{c28}} & \text{si } j \le 28j \\
f_{\text{cj}} = f_{\text{c28}} & \text{si } j > 28j\n\end{cases}
$$
\n(CBA93 article A.2.1.1)

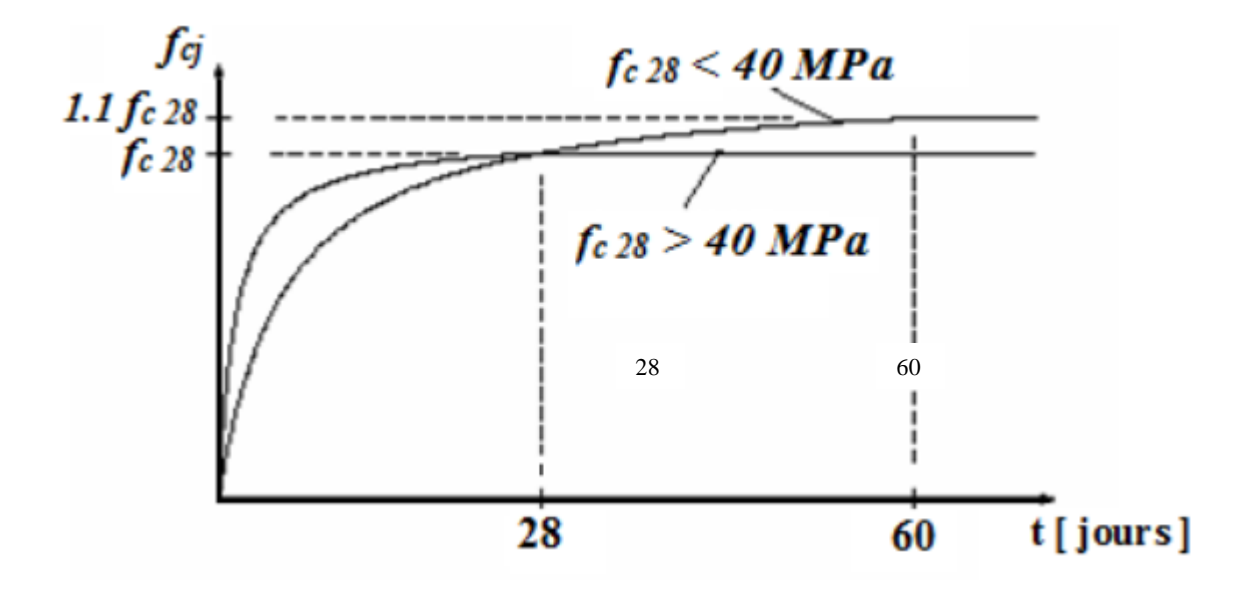

**Figure I.2.** *Evaluation de la résistance*  $f_{cj}$  *en fonction de l'âge du béton.* 

Pour 1m<sup>3</sup> de béton courant dosé à 350kg de ciment portland artificiel (CPA325), la résistance moyenne  $f_{c28}$ .comprise entre 22 et 25 MPa.

On prend  $f_{c28}$ . =25 MPa.

**b) Résistance à la traction**  $f_{ij}$ : la résistance à la traction du béton à j jours, notée  $f_{ij}$ , est donnée par :

$$
\int f_{tj} = 0.6 + 0.06f_{cj} \qquad \text{si } f_{c28.} \le 60 \text{ MPa} \qquad \text{CBA93 (article A.2.1.1.2)}
$$

$$
f_{tj} = 0.275 f_{cj} \qquad \text{si } f_{c28.} > 60 \text{ MPa}
$$

Pour j=28 jours et  $f_{c28}$ . =25Mpa ;  $f_{c28}$  =2,1Mpa.

#### **c) Contrainte ultime de cisaillement (de béton) BAEL91 (article A.5.1.211)**

 $\int$ min  $(0.2f_{ci}/\gamma_{b}$ ; 5Mpa) pour la fissuration peu nuisible. min  $(0.15f_{ci}/\gamma_b; 4Mpa)$  pour la fissuration préjudiciable.  $\tau_{Adm}$  =

Dans notre cas on a  $f_{c28}=25Mpa$  donc :

 3.33Mpa pour la fissuration peu nuisible. 2.5Mpa pour la fissuration préjudiciable.  $\tau_{Adm}$  =

**d) Module de déformation longitudinale du béton :** on distingue les modules de Young instantané Eij et différé EVJ, Le module instantané est utilisé pour les calculs sous chargement instantané dont la durée est inférieure à 24heures, le module instantané est pris égal.

 $E_{ii} = 11000*(f_{ci})^{1/3}$ .

Pour des chargements de longue durée (cas courant), on utilisera le module différé, qui prend en compte artificiellement les déformations de fluage du béton. Le module instantané est pris égal à trois fois le module différé.

Eij=3\*Evj **BAEL91** 

Pour les vérifications courantes :  $j > 28$  jours on a : Eij = 11000\* $(f_{c28.})^{1/3}$ .

Evj= $(1/3)$ <sup>\*</sup> Eij.

Pour :  $f_{c28} = 25Mpa$  on a :

Ei28=32164.20 MPa

Ev28=10721.40 MPa

**e) Module déformation transversale du béton**

$$
G = \frac{E}{2*(\nu+1)}
$$

Avec : E : module de Young

 $\nu$ : Coefficient de poisson

CBA93 (article A.2.1.3)

1/3 . **BAEL91**

*Déformation longitudinale*  $v = \frac{Déformation transversale}{\sqrt{D} \cdot \frac{1}{2} \cdot \frac{1}{2} \cdot \frac{$ 

Pour le calcul des sollicitations, le coefficient de poisson est pris égal à 0 (à l'ELU). Pour le calcul des déformations, le coefficient de poisson est pris égal à 0,2 (à l'ELS).

**ELU** :  $v = 0$  et G=0,5\*E

**ELS** :  $v = 0.2$  et G=0,42<sup>\*</sup>E

#### **f) Diagramme contraintes déformations**

Diagramme contraintes ( $\sigma_{bc}$ )-déformations relatives ( $\varepsilon_{bc}$ ):

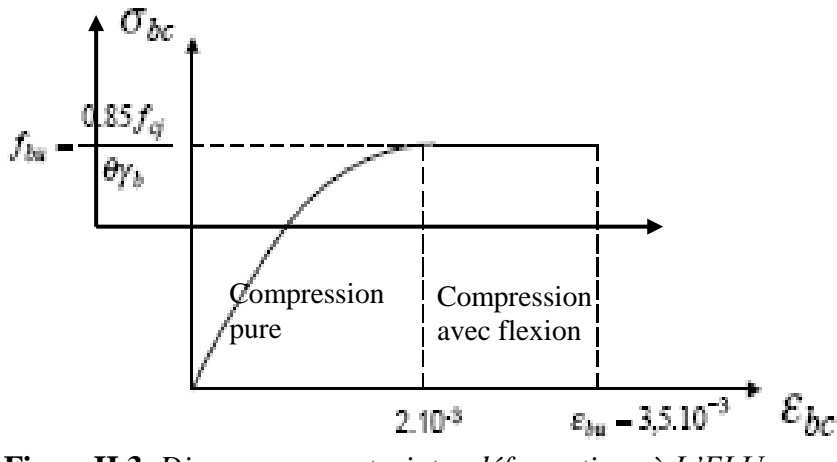

**FigureII.3.** *Diagramme contraintes déformations à L'ELU.*

 $-f_{\text{bu}}$ : est la valeur de calcul de la contrainte du béton

$$
f_{\text{bu}=}\begin{cases} 0.25*f_{\text{bu}}*10^{3}* \varepsilon_{\text{bc}^*}(4*10^{3}* \varepsilon_{\text{bc}}) & \text{si } 0 \le \varepsilon_{\text{bc}} \le 2^0/_{00} \\ 0.85*f_{c28}/\theta*\gamma_{\text{b}}) & \text{si } 2 \le \varepsilon_{\text{bc}} \le 3.5^0/_{00} \end{cases}
$$

-le coefficient  $\theta$  dépend de la durée d'application des charges :

$$
\theta = \begin{cases} 1 \dots \textit{si} \, \textit{durée} > 24h \\ 0.9 \dots \textit{si} \, \textit{lh} > \, \textit{durée} < 24h \\ 0.8 \dots \textit{si} \, \textit{h} < 1h \end{cases}
$$

 $-\gamma_b$  est le coefficient de sécurité :

 $1.5$ (*cas courants*)  $\hat{b}_b = \begin{cases} 1.5(cas \text{~counts}) \\ 1.15(combinaisons {accelentelles}) \end{cases}$ *cas courants combinaisons accidentelles* γ  $=\Big\{$  $\overline{\mathcal{L}}$ 

#### **I.11.2. Les aciers**

Leurs rôles est de reprendre les efforts de traction qui ne peuvent pas être repris par le béton. Les armatures longitudinales des éléments structuraux doivent être de haute adhérence avec  $f_e \leq 500 \text{ MPA}$  et leurs allongement sous charges maximales doit être supérieur à cinq pour cent (5%) de leurs longueur initiale pour faire travailler au maximum l'acier.

#### **I.11.2.1. Résistance caractéristique de l'acier**

On définit la résistance caractéristique de l'acier comme étant sa limite d'élasticité :  $f_e$ 

• Contraintes limites  $\sigma_s$ 

**à ELU**

 $\sigma_{s} = \frac{J_e}{I_e}$ *s f* γ tq 1.15  $\gamma_s = \begin{cases} 1 \end{cases}$  $=\Big\{$  $\overline{\mathcal{L}}$  Cas général Cas accidentel

 $\gamma_s$ : est le coefficient de sécurité

 $\checkmark$  **à ELS : BAEL91** (article A.4.5.32)

La valeur de  $\sigma_s$  est donnée en fonction de la fissuration :

**Cas 1 :** fissuration peu préjudiciable :

#### $\sigma_s = f_e$  **[MPa]**

**Cas2 :** fissuration préjudiciable :

 $\sigma_s$ = min (2/3<sup>\*</sup> $f_e$ , max (240,110( $\eta$ <sup>\*</sup> $f_{tj}$ )<sup>1/2</sup>) **[MPa]** 

- $f_{\text{t}}$ : résistance à la traction du béton à l'âge de j jours.
- **Cas 3 :** fissuration très préjudiciable :

 $\sigma_s = \min(0.5f_e; 90(\eta^*f_{tj})^{1/2})$  [MPa].

: Coefficient de fissuration avec :

 $\lceil \eta = 1$ : pour les ronds lisses, treillis soudés.

 $\left[ \right]$   $\eta$ =1.6 : pour les hautes adhérences.

#### **I.11.2.2. Principales armatures utilisées**

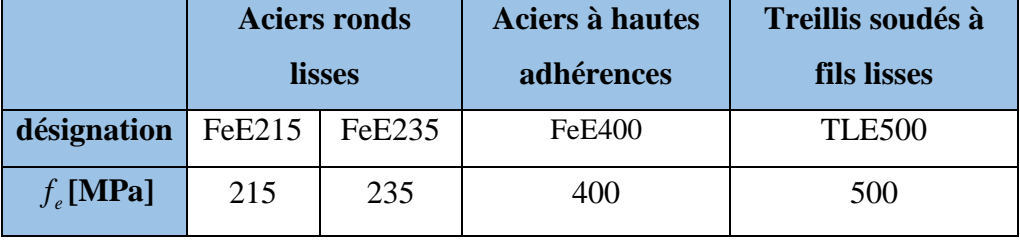

 **Tableau I.1.** *e f en fonction du type d'acier.*

Le module d'élasticité longitudinal de l'acier  $E_s = 200000 \text{MPa}$ .

#### **I.11.2.3. Diagramme des contraintes déformations pour les aciers**

Le diagramme se compose de deux parties : **CBA93 (article A.2.2.2)**

- Droite de Hook  $(\sigma = E_{\varepsilon})$  de pente E=2\*10<sup>5</sup> MPA indépendante de la nuance.
- Droite horizontale limitée à 10%(déformation maximale).

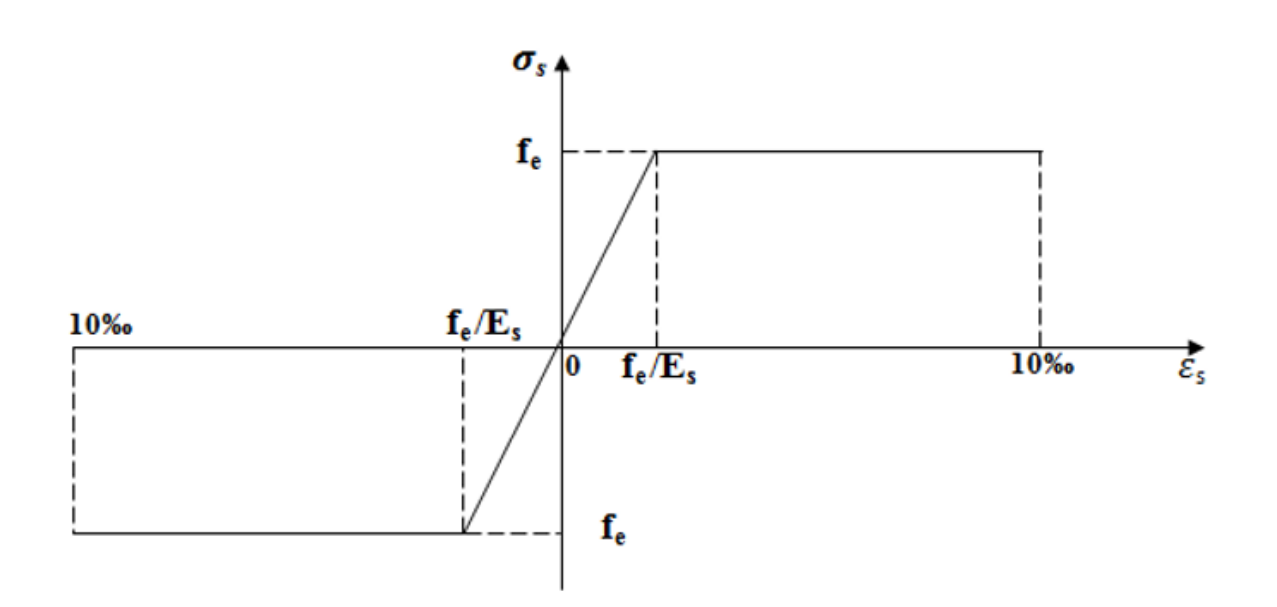

**FigureI.4.** *Diagramme des contraintes déformations pour les aciers.*

La valeur de calcul de la limite d'élasticité garantie  $f_{\textit{su}}$  est définie par :

$$
\sigma s = f_{su} = f_e / \gamma_s
$$

-  $\sigma$ s est la valeur de calcul de la contrainte de l'acier.

 $-\gamma_s$  est le coefficient de sécurité :

 $\vert$  1.15 (cas courants).  $\gamma_s = \begin{cases} 1 & \text{(combinations accidentally)} \end{cases}$ 

### **I.12. Conclusion**

 Les caractéristiques du béton et de l'acier utilisé sont données dans le tableau suivant :

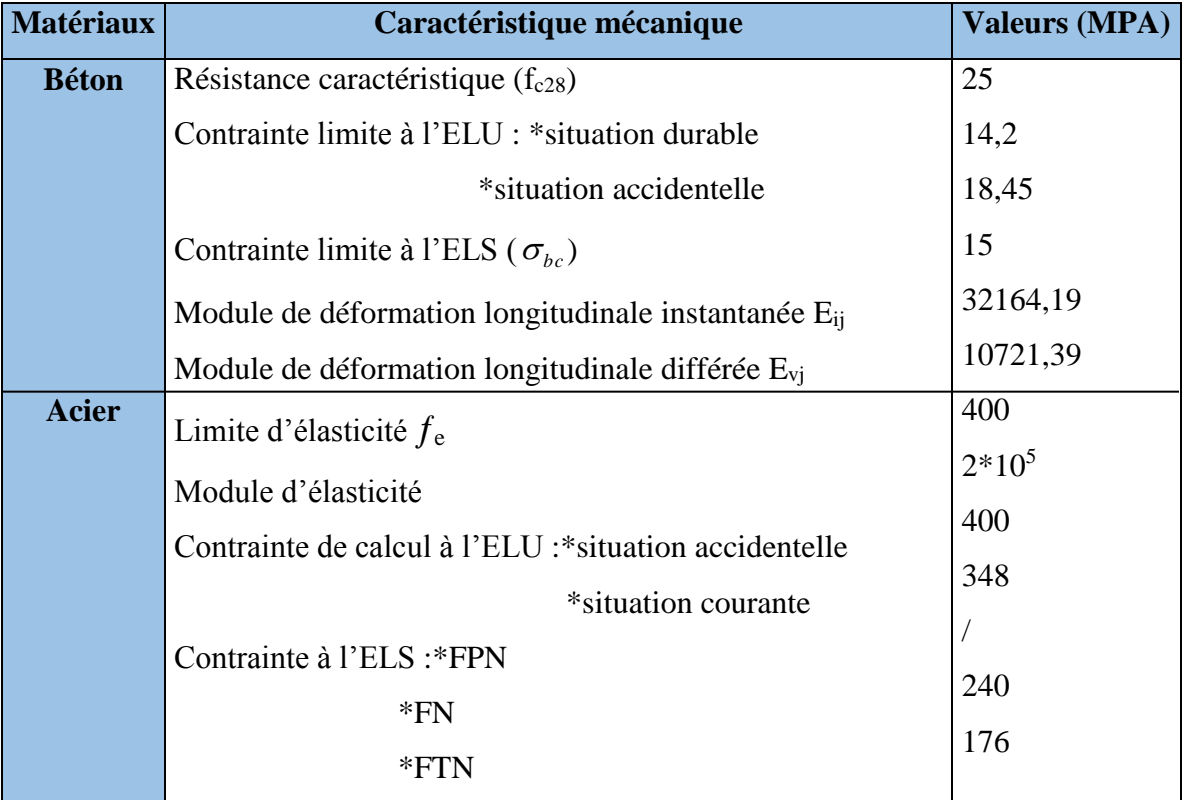

**Tableau I.2.** *Caractéristiques mécaniques des matériaux utilisés.*

#### **II.1. Introduction**

 Afin d'assurer une bonne résistance de l'ensemble des éléments porteurs nous procédons à un pré dimensionnement de ces éléments. Cette opération se fait conformément aux règles édictées par les règlements en vigueur (RPA99 (version 2003), BAEL 91, CBA 93,…)

#### **II.2. Pré dimensionnement des éléments secondaires**

#### **II.2.1. Les planchers**

#### **A. Planchers à corps creux**

Ils comportent les entrevous, des poutrelles semi-préfabriquées ou coulées sur place et une dalle de compression.

#### **Dimensionnement**

D'après le **BAEL***(article 6.8.4.2.4)* la hauteur du plancher doit vérifier la condition suivante :

$$
h_t \geq \frac{L_{\max}}{22.5}
$$

Lmax : La portée maximale entre nus d'appuis dans le sens de disposition des poutrelles.

*t h* : Hauteur du plancher.

Selon la vue en plan (**Figure .II.2**)

 $L_{\text{max}}$  = 435-30 = 405 cm

$$
h_t \ge \frac{L_{\text{max}}}{22.5} = 18 \text{ cm}
$$

Donc on adoptera des planchers à corps creux avec une hauteur de (16+4)=20cm.

Avec :

16 cm : hauteur du corps creux.

4 cm : hauteur de la dalle de compression.

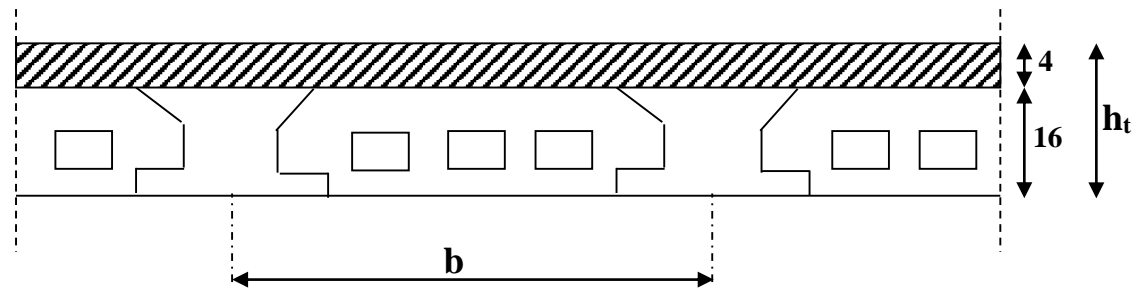

**Figure. II.1.** *Coupe du plancher à corps creux.*

#### **Pré dimensionnement des poutrelles**

Les poutrelles sont des sections en T en béton armé, servant à transmettre les charges réparties ou concentrées aux poutres principales, elles sont calculées en flexion simple.

#### **Disposition des poutrelles**

La disposition des poutrelles se fait selon deux critères :

- Le critère de la petite portée.
- Le critère de continuité.

Pour notre projet la disposition est effectuée selon le premier critère et cela pour tous les planchers comme indiqué sur la figure ci-dessous :

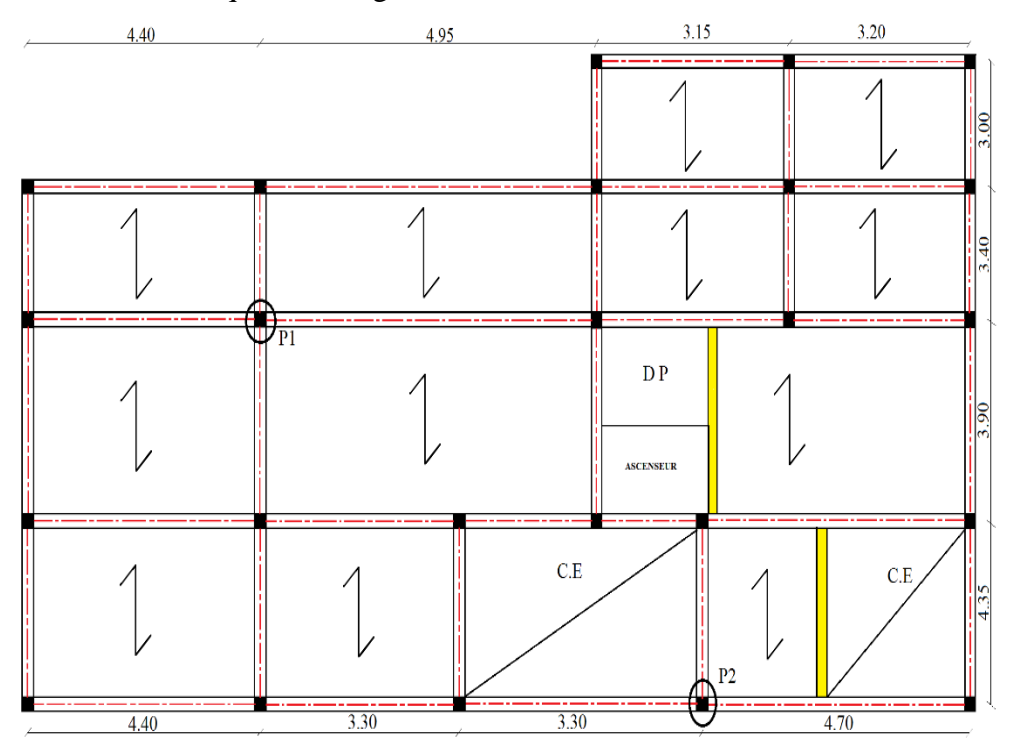

**Figure. II.2.** *Disposition des poutrelles.*

### **Dimensionnement des poutrelles**

### **● Détermination de la largeur de la table de compression**

$$
\frac{b - b_0}{2} \le \min\left(\frac{l_x}{2}; \frac{l_y}{10}\right)
$$

- $h$ : Hauteur du plancher = 16cm.
- *b* : Largeur de la table de compression.
- *x l* : Distance maximale entre nus des deux poutrelles.

*y l* : Distance minimale entre nus d'appuis des poutres Secondaires.

 $l_x = 55cm$   $l_y$ 

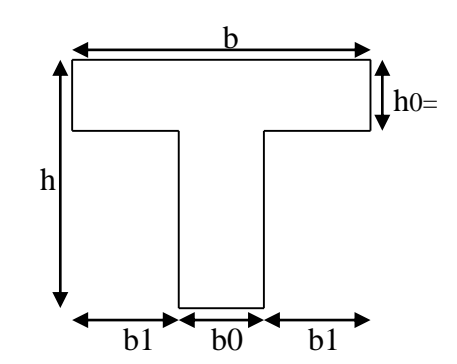

Figure II.3. Section transversale d'une poutrelle.

$$
b_1 \le \min\left(\frac{l_x}{2}; \frac{l_y}{10}\right)
$$
  
\n
$$
b_1 \le \min\left(\frac{55}{2}; \frac{270}{10}\right)
$$
  
\n
$$
\Rightarrow b_1 \le \min(27,5;27)
$$
  
\nSoit :  $b_1 = 27cm$   
\n
$$
b \le 2 \times b_1 + b_0 = 2 \times 27 + 10 = 64cm
$$
  
\nSoit : b=60cm

#### **B. Plancher en dalle pleine**

 Ce sont des planchers totalement en béton armé coulé sur place. Elles reposent avec ou sans continuité sur 1, 2,3ou 4 appuis constitués par des poutres en béton armé.

Le dimensionnement de ce type de plancher dépend de deux critères :

#### **Critère de résistance**

$$
e \ge \frac{l_x}{20} \to \text{Pour une dalle sur un seul ou deux appuis.}
$$
\n
$$
\frac{l_x}{35} \le e \le \frac{l_x}{30} \to \text{Pour une dalle sur quatre appuis avec } \rho < 0.4
$$
\n
$$
\frac{l_x}{45} \le e \le \frac{l_x}{40} \to \text{Pour une dalle sur trois appuis ou 4 appuis avec } \rho \ge 0.4
$$
\n
$$
\checkmark \text{ Coupe-feu}
$$

 $e \ge 7$ cm  $\rightarrow$  Pour une heure de coupe-feu.

e ≥ 1 lcm → Pour deux heures de coupe-feu.

Notre projet comporte 3 types de dalle pleine :

 $\triangleright$  **Dalle sur 3 appuis** (tous les niveaux)  $L_x=1.825$  m

$$
\rightarrow \frac{182.5}{45} \le e \le \frac{182.5}{40} \Rightarrow 4.05 \le e \le 4.56 \text{ cm}
$$

**Dalle sur 4 appuis** (Dalle local machine)

$$
\rightarrow \frac{130}{45} \le e \le \frac{130}{40} \Rightarrow 2.88 \le e \le 3.25 \text{ cm}
$$

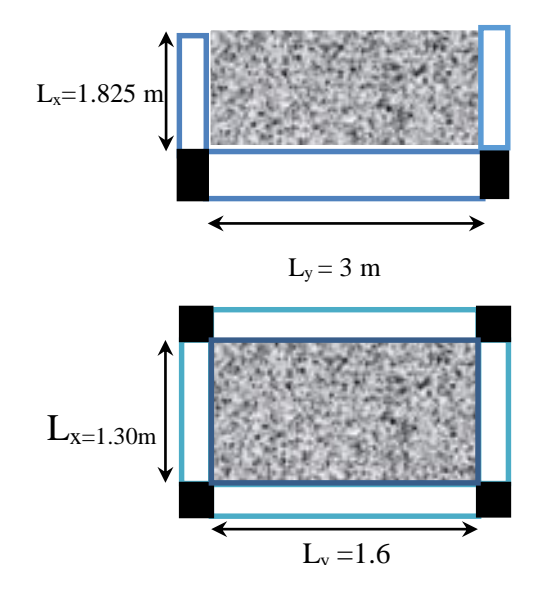

**Dalle sur 2 appuis (**Du 1ér étage au duplex)

$$
\rightarrow e \ge \frac{172.5}{20} \Rightarrow e \ge 8.62 \text{cm}
$$
 Lx=1.725m

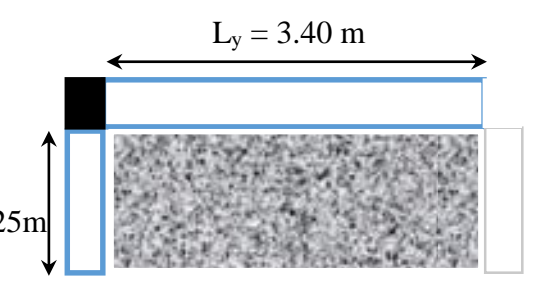

L'épaisseur est déterminée par la condition de coupe -feu.

On opte pour e=14cm**.**

#### **II.2.2. les escaliers**

Les escaliers sont une succession de marches permettant le passage d'un niveau à un autre, elles seront réalisées en béton armé coulé sur place, les différents éléments constituant un escalier sont :

 $\overline{a}$ 

H : hauteur de volées.

 $L_0$ : Longueur totale d'escalier.

- **g** : Le giron.
- **h** : Hauteur de la contre marche.

Dans notre projet on a plusieurs types d'escalier :

 **Type I :** escalier a deux volées contrariées avec palier de repos (démarrant de l'entre sol 1 au RDC) :

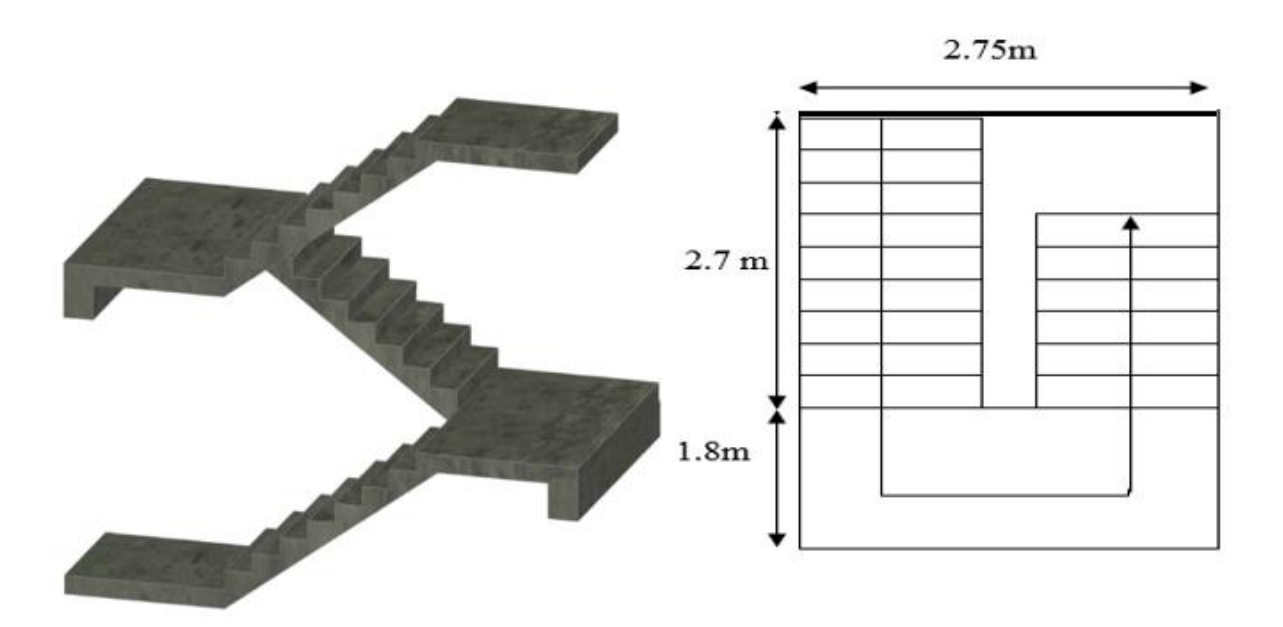

**Figure II.4.** *Escalier du RDC.*

Pour la volée 1 :

$$
\frac{L}{30} \le e \le \frac{L}{20}
$$

 $\begin{bmatrix} e \geq 11$ cm pour deux heures de coupe de feu

 $H=1.7m$   $L_0=2.7m$  $Lp = \sqrt{L_0^2 + H^2} = \sqrt{2.7^2 + 1.7^2} = 3.19m$ . L=Lp+Lv= 3.19+1.80=4.99 m 20 499 30  $\frac{499}{20} \le e \le$  $\Rightarrow$  16.33  $\leq e \leq 24.95$ *cm* Soit e = 17cm.

L'angle α :

$$
Tg\alpha = \frac{170}{270} = \frac{34}{60} = 0.629
$$
  

$$
\alpha = 32.16^{\circ}
$$

Pour la volée 2 :

L'angle α :

$$
Tg\alpha = \frac{272}{450} = \frac{34}{60} = 0.6
$$
  

$$
\alpha = 30.96^{\circ}
$$

 **Type II :** escaliers à trois volées droites à double quartier tournant (démarrant de soussol au 7éme étage) :

g = 30cm, et h= 17cm.  
\n**7** Pour volées 1 et 3 on a :  
\nL<sub>0</sub>=1.5m  
\nH=1.02m  
\nL<sub>p</sub>=
$$
\sqrt{L_0^2 + H_0^2} = \sqrt{1.5^2 + 1.02^2} = 1.81m
$$
.  
\nL<sub>p</sub>=1.20m  
\nL=Lv+Lp=1.81+1.20+1.30=4.31m  
\n**8 1.3m**  
\n**1.5m**  
\n**1.5m**  
\n**1.2m**  
\n**1.2m**  
\n**1.2m**  
\n**1.2m**  
\n**1.2m**

L'épaisseur de la paillasse e est donnée par :

20  $e \leq \frac{L}{\sqrt{2}}$ 30  $\frac{L}{\sqrt{2}} \le e \le$  $\lfloor e \ge 11$ cm pour deux heures de coup de feu  $\Rightarrow$  14.37*cm*  $\leq e \leq 21.55$ *cm* Soit e = 17cm.

$$
Tg\alpha = \frac{H}{L} = \frac{102}{150} = 0.68
$$
  

$$
\alpha = 34.21^{\circ}
$$

Pour la volée 2 on a :

 $H=0.34m$   $L_0=0.6m$ 

$$
Tg\alpha = \frac{H}{L} = \frac{34}{60} = 0.566
$$
  

$$
\alpha = 29.5^{\circ}
$$

#### **II.2.3. Acrotère**

 L'acrotère est un élément placé à la périphérie du plancher terrasse Cet élément est réalisé en béton armé, son rôle est la protection contre les infiltrations des eaux pluviales, Il sert à l'accrochage des matériels de travaux de l'entretien des bâtiments.

L'acrotère est considéré comme une console encastrée dans le plancher et soumise à son poids propre et une force horizontale.

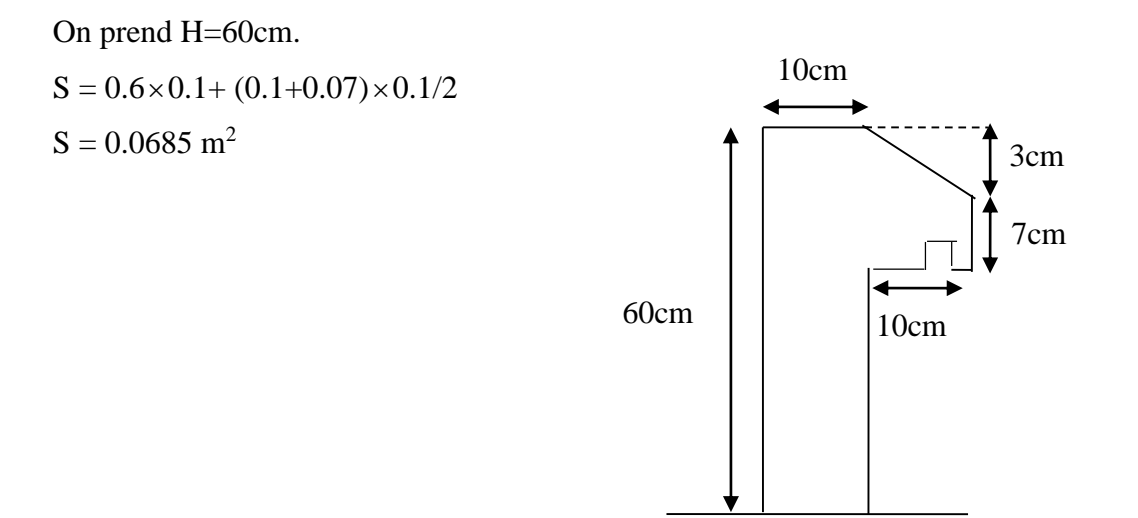

**Figure II.6.** *Dimension de l'acrotère.*
### **II.3. Pré dimensionnement des éléments principaux**

### **II.3.1. Les poutres**

### **A. Les poutres principales**

Sur lesquelles les poutrelles sont disposées perpendiculairement, leur hauteur est donnée selon la condition de la flèche qui est :

$$
\frac{L_{\max}}{15} \leq h \leq \frac{L_{\max}}{10}
$$

Lmax **:** Est la longueur maximale entre nus d'appuis où :

 $L_{\text{max}}$  = 495-30=465 cm.

 $\Rightarrow$  31cm  $\leq$  h $\leq$  46.5cm

Soit :  $h = 40$  cm et  $b = 35$  cm.

Sachant que b : largeur de la poutre.

h : hauteur de la poutre.

### **Vérifications**

Selon les recommandations du RPA 99(version2003), on doit satisfaire les conditions suivantes :

$$
\begin{cases}\n b \ge 20 \text{ cm} \\
 h \ge 30 \text{ cm} \\
 h/b \le 4.00\n\end{cases}
$$
\n**RPA (Article 7.5.1)**\n
$$
\begin{cases}\n b = 35 \text{ cm} > 20 \text{ cm} \\
 h = 40 \text{ cm} > 30 \text{ cm} \\
 h/b = 40/35 = 1.142 < 4\n\end{cases}
$$

la condition est vérifiée, donc on adopte pour les poutres principales une section de :  $b \times h = (35 \times 40)$  cm<sup>2</sup>.

### **B. Les poutres secondaires**

Sur lesquelles les poutrelles sont disposées perpendiculairement, leur hauteur est donnée par :

$$
\frac{L_{\text{max}}}{15} \le h \le \frac{L_{\text{max}}}{10}
$$

Lmax **:** Est la longueur maximale entre nus d'appuis où :

L<sub>max</sub>  $=435-30=405$ cm.  $\Rightarrow$  27cm  $\leq$  h  $\leq$  40.5cm.

Soit :  $h = 35$  cm et  $b = 30$  cm.

Sachant que b : largeur de la poutre, h : hauteur de la poutre.

### **Vérifications**

Selon les recommandations du RPA 99(version2003), les conditions à satisfaire sont les suivantes :

 $b \ge 20$  cm  $\int b = 30$ cm  $> 20$  cm h  $\geq$ 30 cm  $\leq$  h = 35 cm  $>$ 30 cm  $h / b \le 4.00$   $\qquad$   $h / b = 35 / 30 = 1.16 < 4 \text{ cm}$ 

La condition est vérifiée, donc on adopte pour les poutres secondaires une section de :  $b \times h = (30 \times 35)$  cm<sup>2</sup>

### **II.3.2. Les voiles**

L'épaisseur du voile doit être déterminée en fonction de la hauteur libre d'étage et des conditions de rigidité aux extrémités.

Les dimensions des voiles doivent satisfaire les conditions suivantes :

- e> 15 cm…………….……(1).
- $\bullet$  e  $\geq$  h<sub>e</sub> / 20…………………...(2). *RPA (article 7.7.1)*
- L > 4 e…………………......(3).

h<sup>p</sup> : Hauteur totale de la poutre.

- h<sup>e</sup> : Hauteur libre d'étage.
- e : Epaisseur du voile.
- L : Longueur du voile.

On a la même hauteur pour tous les niveaux donc :

$$
e \ge \max\left[\frac{268}{20}; 15cm\right]
$$

e≥15cm **Figure.II.7.** *Coupe de voile en élévation.*

On adopte pour tous les voiles une épaisseur de :

e=15cm pour tous les niveaux.

### **II.3.3. Les poteaux**

Le pré dimensionnement des poteaux se fera en fonction des sollicitations de calcul en compression centrée selon les réglés du BAEL91, en appliquant les trois critères suivant :

- Critère de résistance.
- Critère de stabilité de forme.
- Règles du RPA99

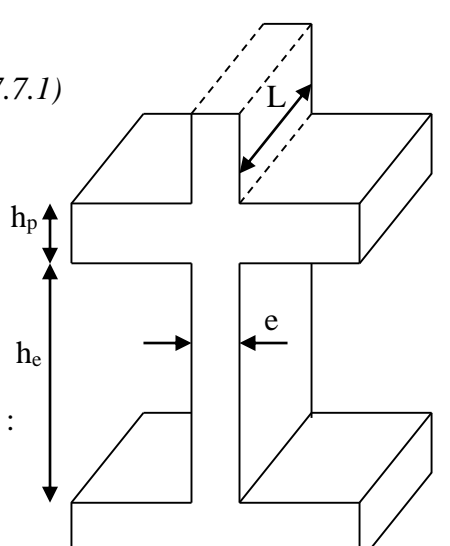

 $\int$  min(b,h)  $\geq$ 25cm

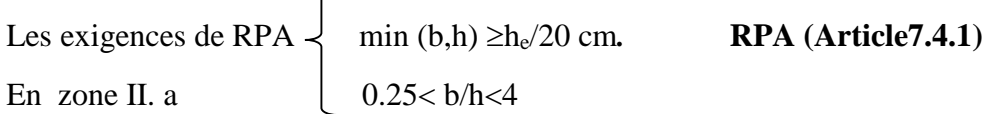

 On fixera les dimensions des poteaux après avoir effectué la descente de charge, tout en vérifiant les recommandations du RPA99 citées ci-dessus.

On adopte préalablement la section des poteaux comme suit :

Pour des poteaux carrés:

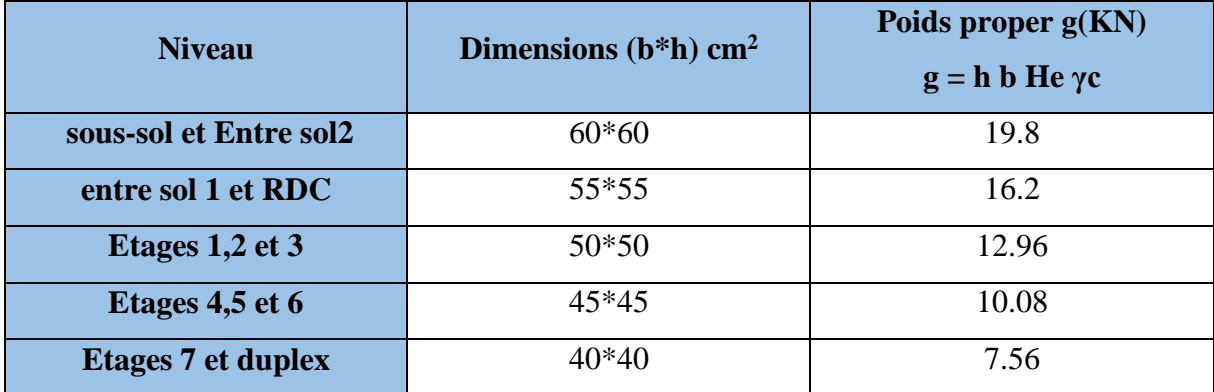

**Tableau II.1.** *Dimensions préliminaire des poteaux et leurs poids propre.*

Avec :

**γc** = 25 KN/m 3 : poids volumique du béton.

He =2.88m : hauteur du poteau.

### **II.4. Evaluation des charges et surcharges**

### **Plancher à corps creux**

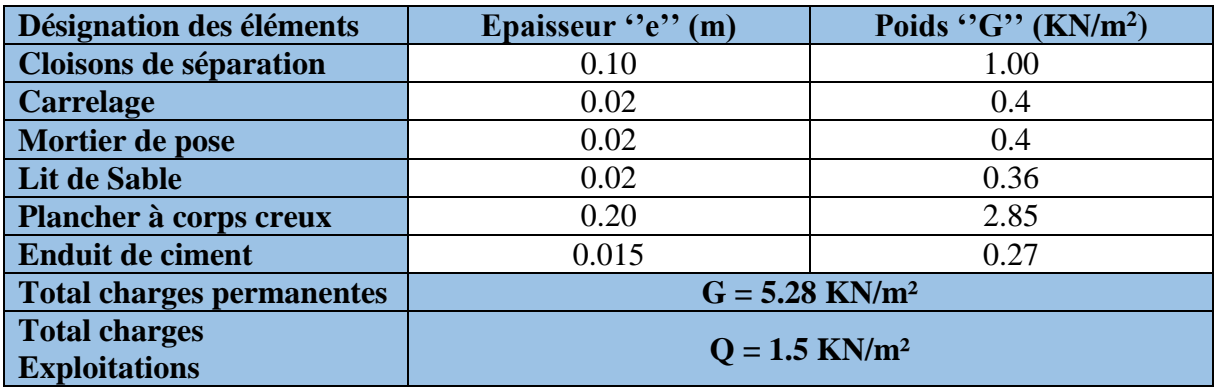

**Tableau II.2.** *Evaluation des charges revenant au plancher Etage courant (16+4).*

**Désignation des éléments Epaisseur ''e'' (m)** Poids  ${}^{'}G$ <sup></sup> (KN/m<sup>2</sup>) **Plancher dalle pleine** 0.14 3.5<br> **Enduit de ciment** 0.015 0.27 **Enduit de ciment** 0.015 **Revêtement en carrelage** 0.02 0.4 **Mortier de pose** 0.02 0.40 **Lit de sable** 0.02 0.36 **cloison** / 1 Total charges permanentes  $G = 5.93$  KN/m<sup>2</sup> **Total charges Exploitations Q** = 2.5 **KN/m<sup>2</sup>** 

## **Plancher en dalle pleine**

**Tableau II.3.** *Evaluation des charges et revenant au plancher en dalle pleine.*

### **Terrasse inaccessible à corps creux**

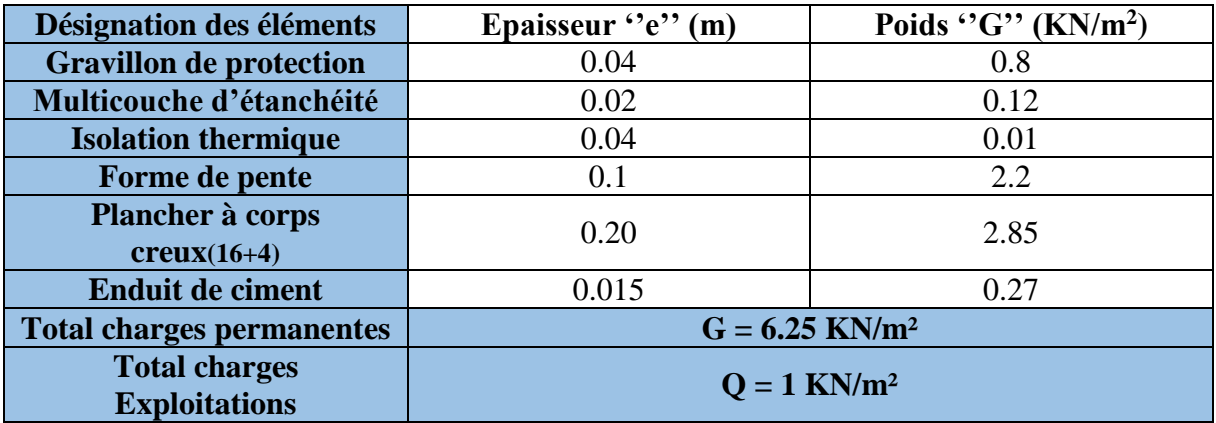

**Tableau II.4.** *Evaluation des charges revenant au plancher Terrasse inaccessible à corps* 

### *creux (16+4).*

### **Terrace inaccessible en dalle pleine**

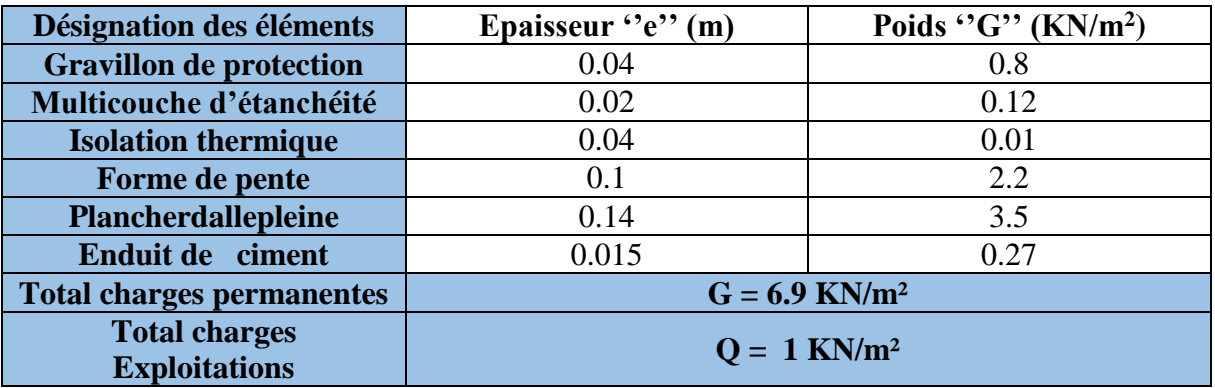

**TableauII.5.** *Evaluation des charges et revenant au plancher Terrace inaccessible en dalle pleine.*

**Balcons**

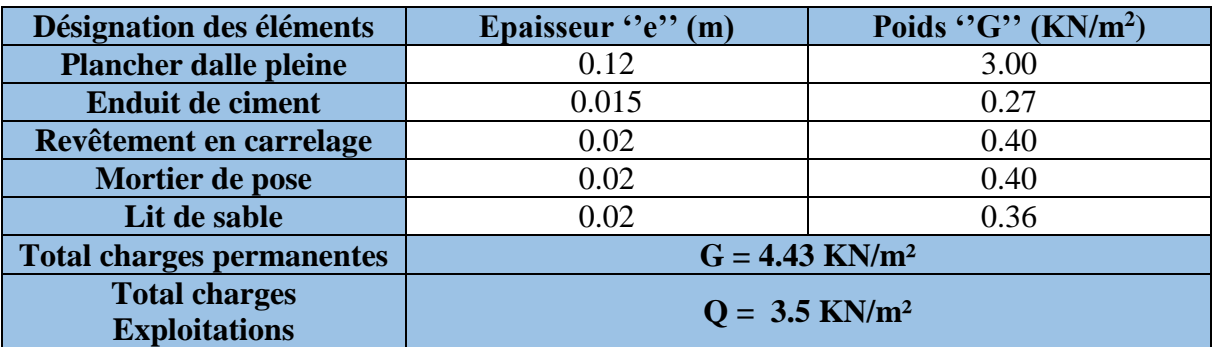

**TableauII.6.** *Evaluation des charges revenant aux balcons en D.P.*

**Palier**

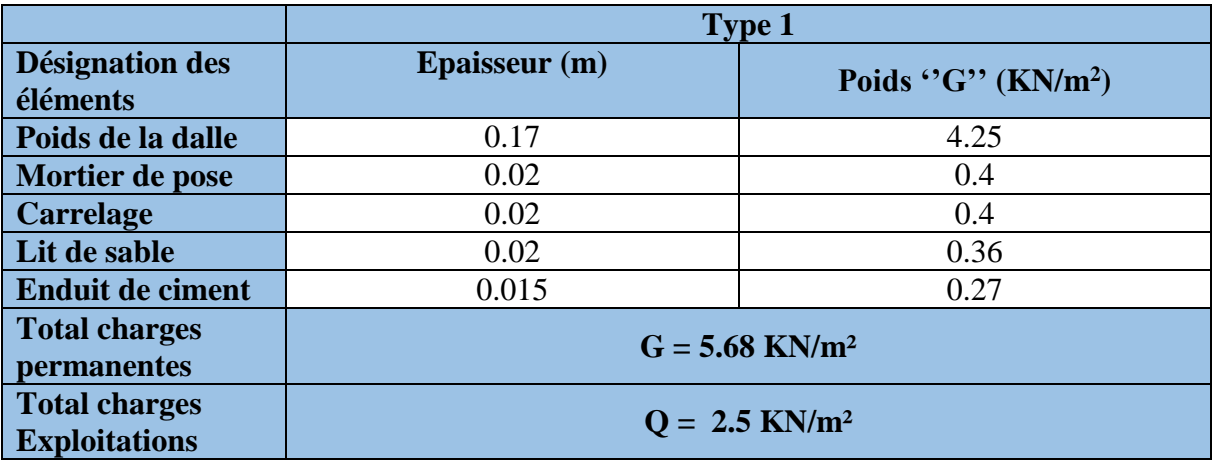

**Tableau II.7.** *Evaluation des charges revenant au palier des escaliers.*

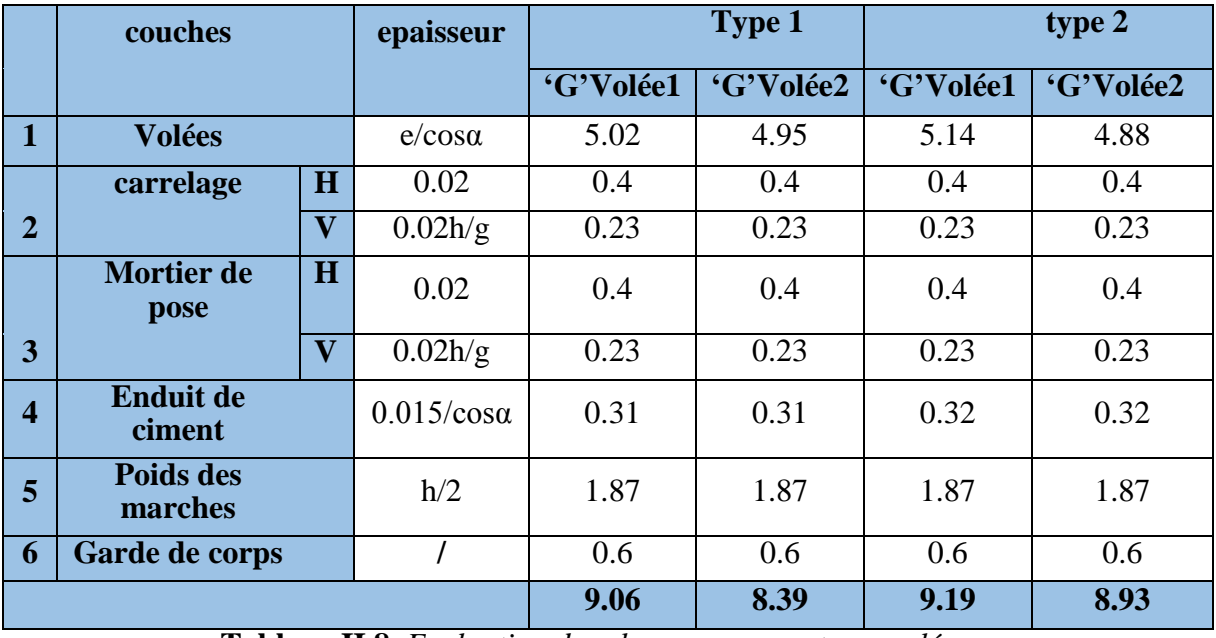

**Volées**

**Tableau II.8.** *Evaluation des charges revenant aux volées.*

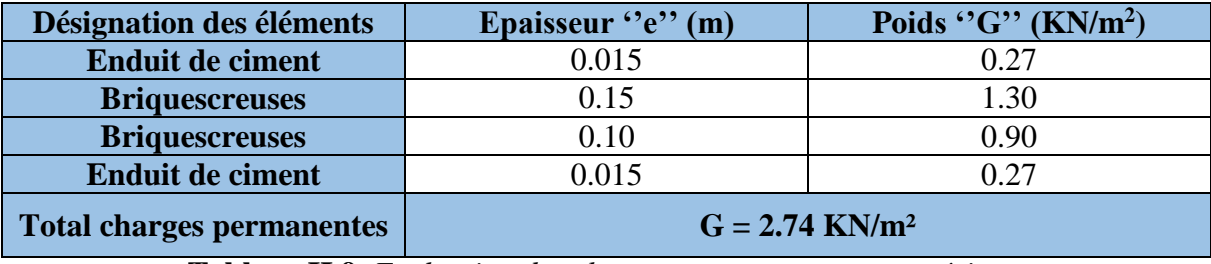

### **Mur extérieur**

**Tableau II.9.** *Evaluation des charges revenant au mur extérieur.*

### **La descente de charge**

 Du fait que nous avons plus de 5 niveaux, ainsi que tous nos planchers sont à usage d'habitation nous procédons à la dégression des charges d'exploitations.

Chaque plancher d'un immeuble est calculé pour la charge d'exploitation maximale qu'il est appelé à supporter. Toutefois, comme il est peu probable que tous les planchers d'une même construction soient soumis, en même temps, à leurs charges d'exploitation maximale, on réduit les charges transmises aux fondations.

### **- La loi de dégression**

Soit  $Q_0$  la charge d'exploitation sur le toit ou la terrasse couvrant le bâtiment,  $Q_1, Q_2$ .................2 les charges d'exploitations respectives des planchers des étages (1,2……………n ) numérotés à partir du sommet du bâtiment.

On adoptera pour le calcul des points d'appui les charges d'exploitation suivantes :

Sous toit ou terrasse :  $Q_0$ Sous dernier étage :  $Q_0 + Q_1$ Sous étage immédiatement inférieur (étage2) :  $Q_0 + 0.95(Q_1 + Q_2)$ Sous étage immédiatement inférieur (étage3) :  $Q_0 + 0.9(Q_1 + Q_2 + Q_3)$ Sous étage n quelconque :  $Q_n = Q_0 + \frac{3+n}{2n} (Q_1 + Q_2 + \dots \dots Q_n)$  $= Q_0 + \frac{3+n}{2n} (Q_1 + Q_2 + \dots)$ 

La descente de charge va se faire pour les poteaux (P1) et (P2) car ce sont ceux qui présentent les configurations les plus défavorables (voir Figure II.2) en se référant à la surface afférente.

 $26$  }

**Calcul des charges revenantes au poteau (P1)**

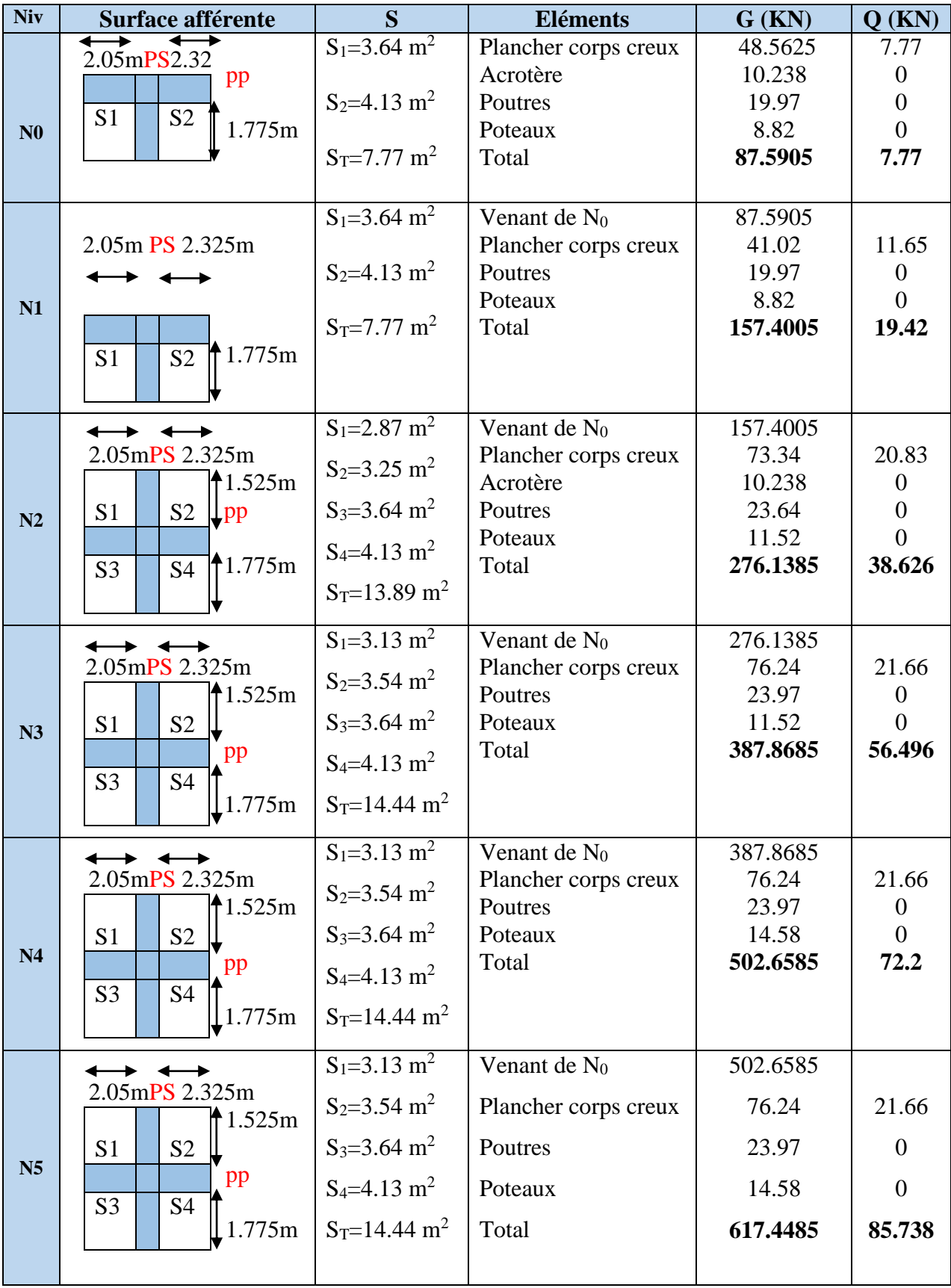

![](_page_43_Picture_515.jpeg)

![](_page_44_Picture_669.jpeg)

## **Tableau II.10.** *Descente de charge du poteau (P1).*

**Calcul des charges revenantes au poteau (P2)**

| <b>Niv</b>     | Surface afférente                              |                                                                                  | <b>Eléments</b>                     | $G$ (KN)          | $Q$ (KN)       |
|----------------|------------------------------------------------|----------------------------------------------------------------------------------|-------------------------------------|-------------------|----------------|
|                | $\leftrightarrow$                              | $S = S1_{CC} + S2_{DP} = 4.2 + 3.6225$                                           | Plancher corps creux                | 26.25             |                |
|                | <b>PS</b> 2.1m                                 | $=7.8225m$                                                                       | Plancher DP                         | 24.9952           | 3.6225         |
|                |                                                | Gacr=5.852*2=11.704                                                              | Acrotére                            | 11.704            | $\theta$       |
|                | $\frac{\ln 2m}{\ln 2m}$<br>S <sub>1</sub>      | Gpp=2.1*0.35*0.4*25                                                              | Poutres                             | 17.128            | $\theta$       |
| N <sub>0</sub> |                                                | $=7.35KN$                                                                        | Poteaux                             | 8.82              | $\Omega$       |
|                | $\bigoplus$<br>S <sub>2</sub>                  | Gps=3.725*0.3*0.35*25                                                            | <b>Total</b>                        | 88.8972           | 7.8225         |
|                | 1.725m<br>D                                    | $=9.778$ KN                                                                      |                                     |                   |                |
|                | $\overline{P}$                                 |                                                                                  |                                     |                   |                |
|                | $\rightarrow$<br>$\leftrightarrow$             | $S = S1 + S2 + S3 + S4 = 3 + 4.2$                                                | Venant de $N_0$                     | 88.8972<br>40.926 |                |
|                | $1.5$ mPS $2.1$ m                              | $+2.5875+3.6225=$                                                                | Plancher corps creux                |                   | 12.55          |
|                |                                                | $G_1 = 3.6, 25 = 18, 75KN$                                                       | Plancher DP                         | 39.3352           | 11.64          |
|                | S <sub>2</sub><br>S <sub>1</sub><br>12m        | $G_2 = 5,28.4,2 = 6,3KN$                                                         | Acrotère                            | 3                 | $\overline{0}$ |
| N1             | pp                                             | $G_3 = 2,5875.6,9 = 17,8538$                                                     | Poutres                             | 22.378            | $\overline{0}$ |
|                | S <sub>3</sub><br><b>S4</b>                    | $G_4 = 3,6225.5,93 = 21,4814$                                                    | Poteaux                             | 8.82              | $\overline{0}$ |
|                | 1.725<br>D<br>D                                | Gacr= $1,5.2=3KN$                                                                | <b>Total</b>                        | 203.3564          | 32.012         |
|                | $\overline{P}$<br>m<br>$\overline{P}$          | $G_{pp} = 3, 6, 0, 35, 0, 4, 25 = 12, 6$                                         |                                     |                   |                |
|                |                                                | $G_{ps} = 3,725.0,3.0,35.25 = 9,7$                                               |                                     |                   |                |
|                |                                                |                                                                                  | Venant de $N_1$                     | 203.3564          |                |
|                | $1.5mPS$ 2.1m                                  | $S_1 = 4, 2m S2 = 3,6225m$                                                       |                                     | 22.176            | 6.3            |
|                |                                                | $S_{\text{voleel}} = 2,25 \text{m}^2$<br>$S_{\text{vole}e2}$ =1,95m <sup>2</sup> | Plancher corps creux<br>Plancher DP | 21.4814           | 9.0562         |
|                | S <sub>1</sub><br>Volée I<br>2m                | $S_{\text{palier}}=1,5375 \text{m}^2$                                            | Escalier                            | 46.824            | 14.343         |
| N2             | Pp                                             | $G_1 = 5,28.4,2 = 22,176KN$                                                      | Poutres                             | 22.378            | $\mathbf{0}$   |
|                |                                                | $G_2=3,6225.2,5=9,0562KN$                                                        | Poteaux                             | 11.52             | $\Omega$       |
|                | S <sub>2</sub><br>Volge <sub>2</sub><br>1.725m | $G_{\text{voleel}} = 2,25.9,19 = 20,6775$                                        | <b>Total</b>                        | 327.7358          | 59.017         |
|                | DP                                             | $Gvolée2=1,95.8,93=17,4135$                                                      |                                     |                   |                |
|                |                                                | $G_{\text{paller}}=1,5375.5,68=8,733$                                            |                                     |                   |                |
|                |                                                | $S_1 = 4,2m S2 = 3,6225m$                                                        | Venant de $N_2$                     | 327.7358          |                |
|                | $1.5$ mPS $2.1$ m                              | $S_{\text{voleel}} = 2,25 \text{m}^2$                                            | Plancher corps creux                | 22.176            | 6.3            |
|                | S1                                             | $S_{\text{vole}e2}=1,95m^2$                                                      | Plancher DP                         | 21.4814           | 9.0562         |
|                | 2m                                             | $S_{\text{palier}}=1,5375 \text{m}^2$                                            | Escalier                            | 46.824            | 14.343         |
|                | <del>Volée l</del><br>pp                       | $G_1 = 5,28.4,2 = 22,176KN$                                                      | Poutres                             | 22.378            | $\overline{0}$ |
| N3             |                                                | G <sub>2</sub> =3,6225.2,5=9,0562KN                                              | Poteaux                             | 11.52             | $\overline{0}$ |
|                | S <sub>2</sub><br>1.725m<br>Volge2             | $G_{\text{voleel}} = 2,25.9,19 = 20,6775$                                        | <b>Total</b>                        | 452.1152          | 83.053         |
|                | DP                                             | $Gvolée2=1,95.8,93=17,4135$                                                      |                                     |                   |                |
|                |                                                | $G_{\text{paller}}=1,5375.5,68=8,733$                                            |                                     |                   |                |

![](_page_45_Picture_588.jpeg)

|                                                                                             |                                            | $S_1 = 4,2m S2 = 3,6225m$                                                                                                    | Venant de N <sub>7</sub>                         | 965.2928           |                                  |  |  |  |  |
|---------------------------------------------------------------------------------------------|--------------------------------------------|----------------------------------------------------------------------------------------------------|--------------------------------------------------|--------------------|----------------------------------|--|--|--|--|
|                                                                                             | $1.5$ mPS $2.1$ m<br>S1                    | $S_{\text{voleel}} = 2,25 \text{m}^2$<br>$S_{\text{vole}e2}$ =1,95m <sup>2</sup>                                                                                              | Plancher corps creux                             | 22.176             | 6.3                              |  |  |  |  |
|                                                                                             | Volée1<br>2m                               | $S_{\text{palier}}=1,5375 \text{m}^2$<br>$G_1 = 5,28.4,2 = 22,176KN$<br>$G_2=3,6225.2,5=9,0562KN$<br>$G_{\text{voleel}} = 2,25.9,19 = 20,6775$<br>$Gvolée2=1,95.8,93=17,4135$ | Plancher DP                                      | 21.4814            | 9.0562                           |  |  |  |  |
|                                                                                             | pp<br>Volée2                               |                                                                                                    | Escalier                                         | 46.824             | 14.343                           |  |  |  |  |
|                                                                                             | S <sub>2</sub><br>1.725m<br>DP             |                                                                                                    | Poutres                                          | 22.378             | $\overline{0}$                   |  |  |  |  |
| <b>N8</b>                                                                                   |                                            |                                                                                                    | Poteaux                                          | 18                 | $\overline{0}$                   |  |  |  |  |
|                                                                                             |                                            | $G_{\text{paller}}=1,5375.5,68=8,733$                                                                                                    | <b>Total</b>                                     | 1096.152           | 167.26                           |  |  |  |  |
|                                                                                             |                                            |                                                                                                    |                                                  |                    |                                  |  |  |  |  |
|                                                                                             |                                            |                                                                                                    |                                                  |                    |                                  |  |  |  |  |
|                                                                                             |                                            |                                                                                                    |                                                  |                    |                                  |  |  |  |  |
|                                                                                             |                                            | $S_{1cc} = 3,1m S_{DP} = 2,6737m$                                                                                                    | Venant de N <sub>8</sub>                         | 1096.152           |                                  |  |  |  |  |
|                                                                                             | $1.5$ m $PS$ $2.1$ m                       | $S_{\text{voleel}} = 2,25 \text{m}^2$                                                                                                    | Plancher corps creux                             | 16.368             | 4.65                             |  |  |  |  |
|                                                                                             | 2m                                         | $S_{\text{vole}2}=1,95 \text{m}^2$<br>$S_{\text{vole}3} = 1,365 \text{ m}^2$                                                                                                  | Plancher DP                                      | 15.8553            | 6.6844                           |  |  |  |  |
|                                                                                             | pp<br>$\sqrt{2}$<br>bF<br>.725m            | $S_{\text{palier}}=1,5375 \text{m}^2$<br>$G_1 = 5,28.4,2 = 22,176KN$<br>$G_2=3,6225.2,5=9,0562KN$<br>$G_{\text{voleel}} = 2,25.9,19 = 20,6775$                                | Escalier                                         | 62.4123            | 17.756                           |  |  |  |  |
| N9                                                                                          |                                            |                                                                                                    | Poutres                                          | 24.878             | $\theta$                         |  |  |  |  |
|                                                                                             |                                            |                                                                                                    | Poteaux                                          | 18                 | $\theta$                         |  |  |  |  |
|                                                                                             |                                            | $G_{\text{vole}e2} = 1,95.8,93 = 17,4135$<br>$G_{\text{paller}}=1,5375.5,68=8,733$                                                                                            | <b>Total</b>                                     | 1233.665           | 182.02                           |  |  |  |  |
|                                                                                             |                                            |                                                                                                    |                                                  |                    |                                  |  |  |  |  |
|                                                                                             |                                            |                                                                                                    |                                                  |                    |                                  |  |  |  |  |
|                                                                                             | $1.5$ mPS $2.1$ m                          | $S_{cc} = 3, 1m2$ ; $S_{DP} = 2, 6737m^2$<br>$S_{v1} = 2,25m^2; S_{v2} = 1,95m^2$                                                                                             | Venant de N <sub>9</sub><br>Plancher corps creux | 1233.665<br>16.368 | 4.65                             |  |  |  |  |
|                                                                                             |                                            | $S_{v3} = 2.0,35 = 0,7$ m <sup>2</sup>                                                                                                    | Plancher DP                                      | 15.8553            | 6.6844                           |  |  |  |  |
| <b>N10</b>                                                                                  | S.<br>$\overline{\text{V1}}$<br>2m         | $S_{p2}=1,8.0,35=0,63m^2$                                                                                                    | Escalier                                         | 59.6564            | 15.918                           |  |  |  |  |
|                                                                                             | pp<br> P2 <br>þP                           | $Gpp=12,6KN$<br>Gps=9,778KN                                                                                                    | Poutres<br>Poteaux                               | 24.878<br>21.78    | $\boldsymbol{0}$<br>$\mathbf{0}$ |  |  |  |  |
|                                                                                             | $\sqrt{2}$<br>1.725m                       | Gchai=0,25.2.25.2=2,5KN                                                                                                    | <b>Total</b>                                     | 1372.203           | 195.30                           |  |  |  |  |
|                                                                                             |                                            | $S_{cc} = 3, 1m2$ ; $S_{DP} = 2, 6737m^2$                                                                                                    | Venant de N <sub>10</sub>                        | 1372.203           |                                  |  |  |  |  |
|                                                                                             | $1.5$ mPS $2.1$ m                          | $S_{v1} = 2,25m^2; S_{v2} = 1,95m^2$                                                                                                    | Plancher corps creux                             | 16.368             | 4.65                             |  |  |  |  |
|                                                                                             |                                            | $S_{v3} = 2.0,35 = 0,7$ m <sup>2</sup>                                                                                                    | Plancher DP                                      | 15.8553            | 6.6844                           |  |  |  |  |
|                                                                                             | 2m                                         | $S_{p2}=1,8.0,35=0,63m^2$                                                                                                    | Escalier                                         | 59.6564            | 15.918                           |  |  |  |  |
| <b>N11</b>                                                                                  | pp                                         | $Gpp=12,6KN$                                                                                                    | Poutres                                          | 24.878             | $\overline{0}$                   |  |  |  |  |
|                                                                                             | P <sub>2</sub><br>DР<br>$\rm V2$<br>1.725m | Gps=9,778KN<br>Gchai=0,25.2.25.2=2,5KN                                                                                                    | Poteaux<br><b>Total</b>                          | 21.78<br>1510.741  | $\theta$<br>200.77               |  |  |  |  |
|                                                                                             |                                            |                                                                                                    |                                                  |                    |                                  |  |  |  |  |
|                                                                                             |                                            |                                                                                                    |                                                  |                    |                                  |  |  |  |  |
| <b>ELU</b><br>Effort normal à la base du Poteau<br>$1.35G = 2039.5KN$<br>$Nu = 2340.6648KN$ |                                            |                                                                                                    |                                                  |                    |                                  |  |  |  |  |
| $1.5Q = 301.16KN$                                                                           |                                            |                                                                                                    |                                                  |                    |                                  |  |  |  |  |

**Tableau II.11.** *Descente de charge du poteau (P2).*

 $\left\{ \begin{array}{c} 31 \end{array} \right\}$ 

<u> 1980 - Johann Barbara, martxa al</u>

Les calculs montrent que le poteau P2 est le plus sollicite sous charges verticales.

 $G_{\text{totale}} = 1510.7412 \text{KN}, Q_{\text{totale}} = 200.7761 \text{KN}$ 

### **II.5.1. vérification**

### **L'effort normal ultime**

Nu=2340.6648

Selon le *CBA93 (article B.8.11)* on doit majorer l'effort normal de compression ultime Nu de 10% tel que :  $Nu = 1.1 \times (1.35G + 1.5Q)$ .

L'effort normal maximum N=2340.6648KN.

 $\text{Donc}\ N u = 1.1 \times 2340.6648 = 2574.7313 KN$ 

### **Vérification à la compression simple du poteau le plus sollicité**

On doit vérifier la condition suivante :

$$
\sigma_{bc} = \frac{N_u}{B} \le \overline{\sigma_{bc}}
$$
  
avec:  $\overline{\sigma_{bc}} = \frac{0.85 \times f_{c28}}{1.5} = 14.2 MPa$ 

B : section du béton

$$
B \ge \frac{N_u}{\overline{\sigma}_{bc}} \Rightarrow B \ge \frac{2574.7313 \times 10^{-3}}{14.2} = 0.181 m^2
$$

Ona pour le poteau à la base :B=0.55\*0.55=0.302 m<sup>2</sup>

 $\Rightarrow$  B=0.302m<sup>2</sup>>0.181m<sup>2</sup>…………………...condition vérifiée

Ce tableau résume les vérifications à la compression à tous les niveaux :

![](_page_47_Picture_394.jpeg)

**Tableau II.13.***vérification de la compression.*

 min(*b*<sup>1</sup> ,*h*1 ) 25*cm* ………………….(1) 20 min( , ) 2 1 1 *h b h* …………………….(2) 4 4 1 *b*<sup>1</sup> ……………………………(3)

Les trois conditions sont vérifiées pour les différentes sections des poteaux.

## **Vérification au flambement**

D'après le (CBA 93), on doit faire la vérification suivante : *CBA* **93(Article B.8.2.1)**

On doit vérifier que l'effort normal ultime :

$$
\text{Nu} \le \overline{Nu} = \alpha * \left[ \frac{Br * fc_{28}}{0.9 * \gamma_b} + \frac{As * fe}{\gamma_s} \right]
$$

**:** Coefficient tenant compte de l'élancement.

$$
\alpha = \frac{0.85}{1 + 0.2 \left(\frac{\lambda}{35}\right)^2} \text{Pour } \lambda \le 50.
$$

$$
\alpha = 0.6 \left(\frac{\lambda}{50}\right)^2 \text{Pour } 50 < \lambda \le 70
$$

 $\gamma_b$ : Coefficient de sécurité du béton =1.5

 $\gamma_s$ : Coefficient de sécurité de l'acier =1.15

$$
\lambda = \frac{l_f}{i}
$$
Avec  $l_f$  = 0.7\*  $l_0$ : la longueur de flambement.

 $i$  **:** Rayon de giration  $i =$ *B I* I**=** 12  $b * h^3$ 

$$
As \ge 0.8\% * Br \qquad on \text{ prend } As = 1\% * Br
$$

$$
B_{real} \ge \frac{Nu}{\alpha \left[ \frac{f_{c28}}{0.9 * \gamma_b} + \frac{fe}{100 * \gamma_s} \right]}
$$
 BAEL 91(7-4-2)

 $Br = (a-2)*(b-2)$ 

Il faut vérifier que : Br≥Brcal

33

Pour le poteau de sous-sols :

On a :  $L_0 = 2.88 - 0.4 = 2.48$  m. Lf=0.7\*2.48=1.737 m i= 12  $\frac{55^2}{12}$  = 15.8771 cm<sup>2</sup>  $λ=$ 15.8771  $\frac{173.7}{120}$  = 10.93 → α=0.83373  $Br_{cal}$  $\overline{\phantom{a}}$  $\overline{\phantom{a}}$  $\overline{\phantom{a}}$  $\mathsf{L}$ L  $\mathsf{L}$  $\ddot{}$  $b$  **100** /<sub>s</sub>  $f_{c28}$  *fe Nu*  $\gamma_h$  100  $\gamma$  $\alpha \frac{1}{0.9 * \gamma h} + \frac{1}{100 * h}$ 28 = 2 3 0.1403  $100 \times 1.15$ 400  $0.9 \times 1.5$  $0.83373 \times \left[ \frac{25}{2.8} \right]$  $\frac{2574.7313 \times 10^{-3}}{5} = 0.1403m$  $\overline{\phantom{a}}$   $\overline{\mathsf{L}}$  $\mathsf{I}$  $\times$  $\overline{+}$  $\times$  $\times$  $\times 10^{-}$  $Br_{cal}=1403.93 \text{ cm}^2$  Br>Brcal**………….** Condition estvérifiée  $Br=(55-2)*(55-2)=2809$  cm<sup>2</sup>

Ce tableau résume les vérifications au flambement :

| <b>Type de Poteau</b> | $i$ (cm <sup>2</sup> ) | $\lambda$ | $\alpha$ | $N_u(KN)$ | $B_r$        | $\text{B}_{\text{real}(cm}^2)$ | $Br \geq B_{real}$ |
|-----------------------|------------------------|-----------|----------|-----------|--------------|--------------------------------|--------------------|
|                       |                        |           |          |           | $\rm (cm^2)$ |                                |                    |
| Sous-sols             | 15.8771                | 10.93     | 0.83373  | 2574.7313 | 2809         | 1403.93                        | Vérifiée           |
| entre sol2            | 15.8771                | 10.93     | 0.83373  | 2359.9733 | 2809         | 1286.83                        | Vérifiée           |
| entre sol1            | 14.4338                | 12.03     | 0.83037  | 2132.3419 | 2304         | 1167.42                        | Vérifiée           |
| <b>RDC</b>            | 14.4338                | 12.03     | 0.83037  | 1903.7779 | 2304         | 1042.28                        | Vérifiée           |
| $1er$ niveau          | 12.9904                | 13.36     | 0.82593  | 1684.8018 | 1849         | 927.35                         | Vérifiée           |
| 2éme niveau           | 12.9904                | 13.36     | 0.82593  | 1465.7439 | 1849         | 806.78                         | Vérifiée           |
| 3éme niveau           | 12.9904                | 13.36     | 0.82593  | 1251.5395 | 1849         | 688.88                         | Vérifiée           |
| 4éme niveau           | 11.547                 | 15.03     | 0.81976  | 1032.4344 | 1444         | 572.55                         | Vérifiée           |
| 5éme niveau           | 11.547                 | 15.03     | 0.81976  | 808.4290  | 1444         | 448.33                         | Vérifiée           |
| béme niveau           | 11.547                 | 15.03     | 0.81976  | 584.0672  | 1444         | 323.90                         | Vérifiée           |
| 7éme niveau           | 10.1036                | 17.18     | 0.81092  | 354.8049  | 1089         | 198.91                         | Vérifiée           |
| duplex                | 10.1036                | 17.18     | 0.81092  | 144.9195  | 1089         | 81.24                          | Vérifiée           |

**Tableau II.14.***vérification au flambement*.

D'après le tableau précédent on voie bien que le poteau vérifié aux états limites de déformation.

### **Vérification de l'effort normal réduit**

Selon le RPA99/2003 (Art 7.4.3.1) l'effort normal de compression de calcul est limité par la condition suivante :

$$
v = \frac{N_d}{B \times f_{c28}} \le 0.3
$$

 $N_d$ : effort normal réduit (sans majoration).

B: section du poteau.

 $N_d= KN$ : B=  $m^2$  $0.310 > 0.3 \rightarrow$  non.*vérifiée*  $0.302 * 25$  $=\frac{2340.6648*10^{-3}}{8.282*25} = 0.310 > 0.3 \rightarrow$  $\overline{a}$  $\mathcal V$ 

Ce tableau résume les vérifications de l'effort normal réduit :

![](_page_50_Picture_402.jpeg)

**Tableau II.15.***vérification de l'effort normal réduit.*

- La condition n'est pas vérifiée, donc on redimensionne la section des poteaux.

### **II.6. Conclusion**

Après que nous avons fini le pré dimensionnement des éléments structuraux et que nous avons fait toutes les vérifications nécessaires, nous avons adopté les sections suivantes :

-Poutres principales  $\Rightarrow$  35\*40 cm<sup>2</sup>

-Poutres secondaires  $\Rightarrow$  30<sup>\*</sup>35 cm<sup>2</sup>

-Poteaux du sous-sol entre sol $2 \Rightarrow 60*60$  cm<sup>2</sup>

-Poteaux de l'entre sol 1 et RDC  $\Rightarrow$  55\*55 cm<sup>2</sup>

-Poteaux des étages : 1,2, et  $3 \Rightarrow 50*50 \text{ cm}^2$ 

-Poteaux des étages : 4.5 et  $6 \Rightarrow 45*45$  cm<sup>2</sup>

-Poteaux de l'étage 7 et duplexe  $\Rightarrow$  40\*40 cm<sup>2</sup>.

### **III.1. Introduction**

 La construction est un ensemble d'éléments qui sont classés en deux catégories : éléments principaux et élément secondaires. Dans ce chapitre on s'intéresse uniquement à l'étude des éléments secondaires (différents planchers, escalier, acrotère et l'ascenseur). Cette étude se fait en suivant le cheminement suivant : évaluation des charge sur l'élément considéré, calcul des sollicitations les plus défavorables puis, détermination de la section de acier nécessaire pour reprendre les charges en question toutes on respectant la règlementation en vigueur (BAEL91, CBA93, RPA99/2003…).

### **III.2. Etude des planchers**

Dans notre structure nous avons deux types de planchers :

**A)** plancher à corps creux **B)** Plancher à dalle pleine

### **III.2.1. Plancher à corps creux**

### **IІІ.2.1.1. Les poutrelles**

Le sens de disposition des poutrelles adopté est montré sur la figure II.1 au chapitre II, les différents types de poutrelles que nous avons alors sont les suivantes :

![](_page_53_Figure_10.jpeg)

![](_page_53_Figure_11.jpeg)

### **ІІ.2.1.1.1. Méthodes de calcul**

 Les poutrelles se calculent à la flexion simple comme des sections en T. Pour cela nous disposons de deux méthodes :

- **B)** Méthode forfaitaire.
- **C)** Méthode de Caquot.

### **Méthode forfaitaire (Annexe E.1 du BAEL 91)**

### **Domaine d'application (BAEL91art B.6.2, 210)**

Pour déterminer les moments en appui et en travée, il est possible d'utiliser la méthode forfaitaire si les quatre conditions suivantes sont vérifiées :

- 1- plancher à surcharge modérée  $Q \leq min (2G, 5KN/m^2)$ .
- 2- Rapport entre deux travées successives :  $0.8 \leq (l_1/l_{i+1}) \leq 1.25$ .
- 3- Moment d'inertie constant sur toutes les travées.
- 4- Fissuration peu nuisible (F.P.N).

![](_page_54_Figure_13.jpeg)

**Figure. ІІІ.1.** *Schéma d'une Poutre continue***.**

### **Exposée de la méthode**

 Soit une poutre continue soumise à une charge uniformément répartie Q (**Figure. ІІІ.1**), Et soit  $Q + G$ *Q*  $\overline{+}$  $\alpha =$ 

Avec : α= coefficient traduisant l'importance de  $Q + G$ *Q*  $^{+}$ 

### **Evaluation des moments**

### **Moment en appuis de rive**

Les moments sur les appuis de rive sont nuls seulement le BAEL91 préconise de mettre des aciers de fissuration équilibrant un moment fictif égale à −0.15*M*0.

Tel que  $M_0 = max (M^1_{0, \dots, M^n_{0}})$ , avec n=nombre de travées d'une poutre.

 $M_0$ : moment isostatique ( $M_0 =$ 8  $q \times l_i^2$ )

### **Moment en appuis intermédiaires**

La valeur absolue de chaque moment en appui intermédiaire doit être au moins égale à :

0.6M<sub>0</sub> pour une poutre à deux travées.

 $0.5M_0$  pour les appuis voisins des appuis de rive d'une poutre à plus de deux travées.

 $\langle 0.4M_0 \rangle$  pour les autres appuis intermédiaires d'une poutre à plus de trois travées

 Avec M0 la valeur maximale du moment fléchissant dans la travée de référence (travée isostatique) à gauche ou à droite de l'appui considéré.

### **Moment en travée**

Les moments en travée sont déterminés à partir des deux conditions suivantes :

$$
(1): \text{Mt} + \frac{|M_{s}| + |M_{d}|}{2} \ge \max \begin{cases} (1 + 0.3 \times \alpha) \times M_{0} \\ 1.05 \times M_{0} \end{cases}
$$

$$
(2): \begin{cases} M_t \geq \frac{(1, 2 + 0, 3 \times \alpha) \times M_0}{2} \dots (a) \\ M_t \geq \frac{(1 + 0, 3 \times \alpha) \times M_0}{2} \dots (b) \end{cases}
$$

(a): Si c'est une travée de rive.

(b): Si c'est une travée intermédiaire.

 $M_t$ : Est le maximum entre (1) et (2).

Tel que  $M_0$ : Moment isostatique de la travée considérée.

### **Evaluation des efforts tranchants**

Les efforts tranchants sont évalués :

 Soit forfaitairement en supposant la discontinuité entre les travées, dans ce cas les efforts tranchants hyperstatiques sont confondus même avec les efforts tranchants isostatiques sauf pour les appuis voisins de rive.

L'effort tranchant isostatique doit être majoré de :

**15 %** s'il s'agit d'une poutre à deux travées

**10 %** s'il s'agit d'une poutre à plus de deux travées.

Soit par la méthode RDM :

Compte tenu de la continuité :  $V_u = V_{u0}$  (isostatique) + (M<sub>i</sub>-M<sub>i-1</sub>) / L<sub>i</sub>

![](_page_55_Figure_19.jpeg)

 **Figure III.2.** *Evaluation des efforts tranchants.*

38

### **ІІI.2.1.1.2. Calcul des charges et surcharges revenants aux poutrelles**

 $\hat{A}$  l'ELU :  $q_u = (1.35 \times G + 1.5 \times Q) \times b$ 

 $\hat{A}$  l'ELS :  $q_s = (G + Q) \times b$ 

La poutrelle reprend la charge sur une distance b=0.65m.

| <b>Désignation</b>               | G (KN/m <sup>2</sup> ) | $Q$ (KN/m <sup>2</sup> ) | <b>ELU</b><br>$q_u (KN/m)$ | <b>ELS</b><br>$q_s(KN/m)$ |
|----------------------------------|------------------------|--------------------------|----------------------------|---------------------------|
| <b>Plancher</b> étage<br>courant | 5.28                   | 1.5                      | 6.09                       | 4.41                      |
| <b>Terrasse</b><br>inaccessible  | 6.25                   |                          | 6.46                       | 4.71                      |

**Tableau III.2.** *Charges et surcharges d'exploitation sur les poutrelles.*

### **III .2.1.1.3. Calcul des sollicitations**

 Pour illustrer les deux méthodes de calcul on présente deux exemples. On prendra comme exemple les poutrelles types 1 et 4 du plancher étage courant, les résultats obtenus pour les autres types de poutrelles sont résumés sur des tableaux.

### **Calcul de la poutrelle type 1 du plancher étage courant**

![](_page_56_Figure_11.jpeg)

**Figure III.3.** *Diagramme des moments aux appuis d'une poutre à 2 travées.*

On voit que les conditions d'application de la méthode forfaitaire sont satisfaites

### **Moments isostatiques**

ELU : M0=11.58 KN.m On a  $M_0 = ql^2/8$  $\left\{ ELS : M_0 = 8.38 \text{ KN.m.}\right\}$ 

### **appuis intermédiaire**

 $M_a^{int} = -0.6M_0$  $\mu^{\text{int}} = -0.6 M_0$  [ ELU : $M_u^{\text{int}} = -6.95$  KN.m  $\mathcal{L}$  ELS : $M_s^{\text{int}} = -5.03 \text{KN}$ .m

### **appuis de rives**

 Au niveau des appuis de rives, les moments sont nuls, cependant le RPA99/2003 **(Art 7.10/a)** nous exige de mettre des aciers de fissuration au niveau de ces appuis.

Ces aciers sont calculés à partir d'un moment égal : $M_a^{rive}$  = -0.15 $M_0$ 

Avec :  $M_0 = max (M_0^{AB} ; M_0^{BC})$ 

 $ELU : M<sub>u</sub><sup>rive</sup> = -1.74KN.m$   $ELS : M<sub>s</sub><sup>rive</sup> = -1.26KN.m$ 

### **Moments en travées**

 Les moments en travées sont déterminés à partir du maximum entre les deux conditions suivantes :

(1): 
$$
M_t + \frac{|M_s| + |M_d|}{2} \ge \max \begin{cases} (1 + 0.3 \times \alpha) \times M_0 \\ 1.05 \times M_0 \end{cases}
$$
  
\n(2): 
$$
\begin{cases} M_t \ge \frac{(1.2 + 0.3 \times \alpha) \times M_0}{2} \dots .T.R \\ M_t \ge \frac{(1 + 0.3 \times \alpha) \times M_0}{2} \dots .T.I \end{cases}
$$

$$
\alpha = \frac{Q}{Q+G} = \frac{1.5}{1.5+5.28} = 0.221
$$
\n
$$
\begin{cases}\n(1+0.3\alpha)=1.066 \\
\frac{1.2+0.3\alpha}{2}=0.633\n\end{cases}\n\begin{cases}\nM_t \ge 0.663M_0 \quad (1) \\
M_t \ge 0.663M_0 \quad (2)\n\end{cases}\n\begin{cases}\nELU : M_t^u = 7.33KN.m \\
ELS : M_t^s = 5.30KN.m\n\end{cases}
$$

**Evaluation des efforts tranchants** 

![](_page_57_Figure_7.jpeg)

**Figure III.4.** *Diagramme des efforts tranchants d'une poutre à deux travées.*

On a  $V_0=ql/2$ : effort tranchant isostatique.

$$
\text{Travée AB} \quad \left\{ \begin{array}{l} V_{A}\!\!=\!\!11.87 \text{ KN} \\[.4em] V_{B}\!\!=\!\!-13.66 \text{ KN} \end{array} \right. \quad \text{Travée BC} \left\{ \begin{array}{l} V_{B}\!\!=\!11.9 \text{ KN} \\[.4em] V_{C}\!\!=\!\!-10.35 \text{ KN} \end{array} \right.
$$

**Calcul de la poutrelle type 6 du plancher étage courant**

![](_page_57_Figure_12.jpeg)

 Les quatre conditions d'application de la méthode forfaitaire étant vérifiées, on utilise cette dernière pour le calcul des sollicitations.

**Calcule des moments isostatiques**

### **A l'ELU**

![](_page_58_Picture_840.jpeg)

### **A l'ELS**

$$
\text{Trace AB}: \, M_0^{\,AB} = \frac{q_s \times L_{AB}^2}{8} \Rightarrow M_0^{\,AB} = 10.43 \, \text{KN} \, \text{m}
$$

$$
\text{Travée BC}: \, M_0^{BC} = \frac{q_S \times L_{BC}^2}{8} \Rightarrow M_0^{BC} = 8.38 \, \text{KN} \, \text{m}
$$

$$
\text{Travée CD}: \, M_0^{\, CD} = \frac{q_s \times L_{CD}^2}{8} \Rightarrow M_0^{\, CD} = 6.37 \, KN.m
$$

$$
\text{Travée DE}: \, M_0^{DE} = \frac{q_s \times L_{CD}^2}{8} \Rightarrow M_0^{CD} = 4.96 \, \text{KN} \cdot \text{m}
$$

## **Moments aux appuis**

## **Appuis de rive**

**A l'ELU**  $M_A = ME = -0.15 \times M_0^{AB} = -0.15 \times 14.4 \Rightarrow M_A = M_C = -2.16 KN.m$ **A l'ELS**  $M_A = ME = -0.15 \times M_0^{AB} = -0.15 \times 10.43 \Rightarrow M_A = M_E = -1.56$ KN.m **Appuis intermédiaires** 

A PELU 
$$
M_B = -0.5 \times Max(M_0^{AB}; M_0^{BC}) \Rightarrow M_B = -7.2KN.m
$$
  
\n $M_C = -0.5 \times Max(M_0^{BC}; M_0^{CD}) \Rightarrow M_C = -4.63KN.m$   
\n $M_D = -0.5 \times Max(M_0^{CD}; M_0^{DE}) \Rightarrow M_C = -4.4KN.m$ 

A PELS 
$$
M_B = -0.5 \times Max(M_0^{AB}; M_0^{BC}) \Rightarrow M_B = -5.21 KN.m
$$
  
\n $M_C = -0.5 \times Max(M_0^{BC}; M_0^{CD}) \Rightarrow M_C = -3.35 KN.m$   
\n $M_D = -0.5 \times Max(M_0^{CD}; M_0^{DE}) \Rightarrow M_C = -3.18 KN.m$ 

### **Moment en travée**

$$
\alpha = \frac{Q}{Q+G} = \frac{1.5}{1.5+5.21} = 0.221
$$
  
(1):  $M_t + \frac{|M_g| + |M_d|}{2} \ge \max \begin{cases} (1+0.3 \times \alpha) \times M_0 \\ 1.05 \times M_0 \end{cases}$   
(2): 
$$
\begin{cases} M_t \ge \frac{(1.2+0.3 \times \alpha) \times M_0}{2} \dots .T.R \\ M_t \ge \frac{(1+0.3 \times \alpha) \times M_0}{2} \dots .T.I \end{cases}
$$

**A l'ELU**

### **Travée AB** Travée BC

*M KN m M*  $M_t^{AB} \ge 11.75$   $\rightarrow M^{AB}$  $AB \sim 0.12$ <sup>*HH<sub>t</sub>*</sup> *t AB*  $t_{th} \geq 11.75$   $M_t^{AB} = 11.75$  KN. 9.12 11.75  $\Rightarrow$   $M$   $^{AB}_{\iota}$   $=$  $\overline{\mathcal{L}}$  $\mathbf{I}$ ↑  $\int$  $\geq$  $\geq$ 

**Travée CD** Travée DE

$$
\begin{cases} M_t^{CD} \ge 4.86 \\ M_t^{CD} \ge 4.69 \end{cases} \Rightarrow M_t^{CD} = 4.86 KN.m
$$

### **A l'ELS**

### **Travée AB Travée BC**

 $M_t^{AB} = 8.51$ KN .m *M*  $M_t^{AB} \geq 8.51$ <sub> $\rightarrow M^{AB}$ </sub>  $AB \searrow 66$ <sup>- $m_t$ </sup> *t AB*  $t_{th} \geq 0.51$   $\Rightarrow M_t^{AB} = 8.51$ KN. 6.6 8.51  $\Rightarrow$   $M$   $^{AB}_{\iota}$   $=$  $\overline{\mathcal{L}}$  $\mathbf{I}$ ₹  $\int$  $\geq$  $\geq$ 

### **Travée CD** Travée DE

 $M_t^{CD} = 3.52 K N.m$ *M*  $M_t^{CD} \ge 3.52$   $\rightarrow M^{CD}$  $CD \searrow 2A$ <sup>- $M$ </sup> *t CD*  $t_{c} \geq 3.52$   $\Rightarrow M_t^{CD} = 3.52$  KN. 3.4 3.52  $\Rightarrow M_{t}^{CD} =$  $\overline{\mathcal{L}}$  $\mathbf{I}$ ↑  $\int$  $\geq$  $\geq$ 

### **Les efforts tranchants**

 **A l'ELU**

### **Travée AB** Travée BC

$$
V_A = \frac{6.09 \times 4.35}{2} = 13.24 \text{KN}
$$

$$
V_B = 1.1 \times V_A = 14.57 \text{KN}
$$

$$
\begin{cases} M_t^{BC} \ge 6.43 \\ M_t^{BC} \ge 6.17 \end{cases} \Rightarrow M_t^{BC} = 6.43 KN.m
$$

$$
\begin{cases} M_t^{DE} \ge 5.10 \\ M_t^{DE} \ge 4.34 \end{cases} \Rightarrow M_t^{DE} = 5.10 K N.m
$$

$$
\begin{cases}\nM_t^{BC} \ge 4.65 \\
M_t^{BC} \ge 4.47\n\end{cases} \Rightarrow M_t^{BC} = 4.65 KN.m
$$

$$
\begin{cases} M_t^{DE} \ge 3.7\\ M_t^{DE} \ge 3.14 \end{cases} \Rightarrow M_t^{DE} = 3.7 K N.m
$$

$$
V_B = 1.1 \times \frac{6.09 \times 3.9}{2} = 13.06 KN
$$
  

$$
V_C = \frac{6.09 \times 3.9}{2} = 11.87 KN
$$

### **Travée CD Travée DE**

$$
V_C = \frac{6.09 \times 3.4}{2} = 10.35 KN
$$
  
\n
$$
V_D = \frac{1.1 \times 6.09 \times 3}{2} = 10.05 KN
$$
  
\n
$$
V_D = \frac{1.1 \times 6.09 \times 3}{2} = 10.05 KN
$$
  
\n
$$
V_E = \frac{6.09 \times 3}{2} = 09.13 KN
$$

 Pour les poutrelles et les autres types de poutrelles les conditions d'application de la méthode forfaitaire sont vérifiées, les sollicitations de ces dernières sont représentées dans les tableaux suivant :

|              |      | travée | longueur<br>L(m) | $M_0$<br>(KN.m) | Moment<br>en appui<br>(KN.m) |         |                  | Effort         |          |
|--------------|------|--------|------------------|-----------------|------------------------------|---------|------------------|----------------|----------|
|              | type |        |                  |                 |                              |         | Moment           | (KN)           |          |
|              |      |        |                  |                 |                              |         | en travée        |                |          |
|              |      |        |                  |                 | Mg                           | Md      | (KN.m)           | Vg             | Vd       |
|              | 01   | $A-B$  | 3.4              | 08.80           | $-1.32$                      | $-5.28$ | 06.74            | 10.35          | $-11.90$ |
|              |      | $B-C$  | 3.0              | 06.85           | $-5.28$                      | $-1.32$ | 04.00            | 10.50          | $-09.13$ |
|              | 02   | $A-B$  | 3.9              | 11.58           | $-1.74$                      | $-6.95$ | 08.74            | 11.87          | $-13.66$ |
|              |      | $B-C$  | 3.4              | 08.80           | $-6.95$                      | $-1.74$ | 05.78            | 11.9           | $-10.35$ |
|              | 03   | $A-B$  | 4.35             | 14.40           | $-2.16$                      | $-8.64$ | 11.03            | 13.24          | $-15.23$ |
|              |      | $B-C$  | 3.9              | 11.58           | $-8.64$                      | $-2.16$ | 08.02            | 13.66          | $-11.87$ |
|              |      | $A-B$  | 3.9              | 11.58           | $-1.74$                      | $-5.79$ | 09.45            | 11.87          | 13.06    |
| $\mathbf{A}$ | 04   | $B-C$  | 3.4              | 08.80           | $-5.79$                      | $-4.40$ | 04.28            | 11.39          | 11.39    |
| l'ELU        |      | $C-D$  | 3.0              | 06.85           | $-4.40$                      | $-1.74$ | 05.10            | 10.05          | 09.13    |
|              |      | $A-B$  | 4.35             | 14.40           | $-2.16$                      | $-7.20$ | 11.75            | 13.24          | 14.57    |
|              | 05   | $B-C$  | 3.9              | 11.58           | $-7.20$                      | $-7.20$ | 5.14             | 13.06          | 13.06    |
|              |      | $C-D$  | 3.4              | 08.80           | $-7.20$                      | $-2.16$ | 5.79             | 11.39          | 10.35    |
|              | 06   | $A-B$  | 4.35             | 14.40           | $-2.16$                      | $-7.20$ | 11.75            | 13.24          | 14.57    |
|              |      | $B-C$  | 3.9              | 11.58           | $-7.20$                      | $-4.63$ | 06.43            | 13.06          | 11.87    |
|              |      | $C-D$  | 3.4              | 08.80           | $-4.63$                      | $-4.40$ | 04.86            | 10.35          | 11.39    |
|              |      | $D-E$  | 3.0              | 06.85           | $-4.40$                      | $-2.16$ | 05.10            | 10.05          | 9.13     |
|              |      |        |                  |                 |                              |         |                  |                |          |
|              | 01   | $A-B$  | 3.4              | 06.37           | $-0.95$                      | $-3.82$ | 04.88            |                |          |
|              |      | $B-C$  | 3.0              | 04.96           | $-3.82$                      | $-0.95$ | 03.38            | $\sqrt{2}$     |          |
|              | 02   | $A-B$  | 3.9              | 08.38           | $-1.26$                      | $-5.03$ | 06.42            |                |          |
|              |      | B-C    | 3.4              | 06.37           | $-5.03$                      | $-1.26$ | 04.27            |                |          |
|              | 03   | $A-B$  | 4.35             | 10.43           | $-1.56$                      | $-6.26$ | 07.99            |                |          |
|              |      | B-C    | 3.9              | 08.38           | $-6.26$                      | $-1.56$ | 05.80            |                |          |
|              |      | $A-B$  | 3.9              | 08.38           | $-1.74$                      | $-4.19$ | 06.84            |                |          |
| $\mathbf{A}$ | 04   | $B-C$  | 3.4              | 06.37           | $-4.19$                      | $-3.18$ | 03.40            |                |          |
| l'ELS        |      | $C-D$  | 3.0              | 04.96           | $-3.18$                      | $-1.74$ | 03.70            |                |          |
|              |      | $A-B$  | 4.35             | 10.43           | $-1.56$                      | $-5.21$ | 08.51            |                |          |
|              | 05   | $B-C$  | 3.9              | 08.38           | $-5.21$                      | $-5.21$ | $\frac{1}{3.72}$ | $\overline{ }$ | $\prime$ |
|              |      | $C-D$  | 3.4              | 06.37           | $-5.21$                      | $-1.56$ | 4.18             |                |          |
|              |      | $A-B$  | 4.35             | 10.43           | $-1.56$                      | $-5.21$ | 08.51            |                |          |
|              |      | $B-C$  | 3.9              | 08.38           | $-5.21$                      | $-3.35$ | 04.65            |                |          |
|              | 06   | $C-D$  | 3.4              | 06.37           | $-3.35$                      | $-3.18$ | 03.52            |                |          |
|              |      | $D-E$  | 3.0              | 04.96           | $-3.18$                      | $-1.56$ | 03.70            |                |          |

**Tableau III.3.** *Sollicitation dans les différents types de poutrelles à l'ELU et l'ELS pour le plancher.*

 $\begin{pmatrix} 43 \end{pmatrix}$ 

![](_page_61_Picture_668.jpeg)

**Tableau III.4.** *Sollicitation dans les différents types de poutrelles à l'ELU et l'ELS pour le plancher terrasse inaccessible.*

 Le ferraillage des poutrelles se fait suivant les sollicitations maximales. Ces dernières sont récapitulées dans le tableau suivant :

|                                 |                                | <b>Etats limites</b>        |             |             |             |                                                                                     |              |              |  |
|---------------------------------|--------------------------------|-----------------------------|-------------|-------------|-------------|-------------------------------------------------------------------------------------|--------------|--------------|--|
| <b>Etage</b>                    | <b>Type</b><br>de<br>poutrelle |                             |             | <b>ELU</b>  | <b>ELS</b>  |                                                                                     |              |              |  |
|                                 |                                | $M_{MAX}^{Appui}$<br>(KN.m) |             | $M$ Travée  | $V_{MAX}$   | $\overline{M}_{\scriptscriptstyle M\!A\!X}^{\scriptscriptstyle Appui}(\text{KN.m})$ |              | $M$ Travée   |  |
|                                 |                                | Rive                        | Interne     | (KN.m)      | (KN)        | Rive                                                                                | Interne      | (KN.m)       |  |
|                                 | 01                             | $-1.32$                     | $-5.28$     | 6.74        | 11.90       | $-0.95$                                                                             | $-3.82$      | 4.88         |  |
|                                 | 02                             | $-1.74$                     | $-6.95$     | 8.74        | 13.66       | $-1.26$                                                                             | $-5.03$      | 6.42         |  |
|                                 | 03                             | $-2.16$                     | $-8.64$     | 11.03       | 15.23       | $-1.56$                                                                             | $-6.26$      | 7.99         |  |
| <b>Courants</b>                 | 04                             | $-1.74$                     | $-5.79$     | 9.45        | 13.06       | $-1.74$                                                                             | $-4.19$      | 6.84         |  |
|                                 | 05                             | $-2.16$                     | $-7.20$     | 11.75       | 14.57       | $-1.56$                                                                             | $-5.21$      | 8.51         |  |
|                                 | 06                             | $-2.16$                     | $-7.20$     | 11.75       | 14.57       | $-1.56$                                                                             | $-5.21$      | 8.51         |  |
|                                 | 1111111111111                  | //////////                  | 11111111111 | 11111111111 | 11111111111 | 11111111111                                                                         | 111111111111 | 111111111111 |  |
|                                 | 01                             | $-2.29$                     | $-2.29$     | 15.28       | 14.05       | $-1.67$                                                                             | $-1.67$      | 11.14        |  |
| <b>Terrasse</b><br>inaccessible | 02                             | $-2.29$                     | $-9.17$     | 11.46       | 16.16       | $-1.67$                                                                             | $-6.68$      | 8.36         |  |

**Tableau III.5.** *Sollicitations maximales aux états limite des différents niveaux.*

### **III .2.1.1.4. Ferraillage des poutrelles**

On prend comme exemple pour le ferraillage la poutrelle type 6 du plancher étage courant qui est sollicité par les efforts suivants :

$$
M_{\text{Travée}}^{\text{Max}} = 11.75 \text{KN} \cdot m
$$
  
A l'ELU : 
$$
M_{\text{Appuis}}^{\text{Max}} = \begin{cases} -2.16 \text{KN} \cdot m(\text{rive}) \\ -8.64 \text{KN} \cdot m(\text{int} \text{erne}) \end{cases}
$$

$$
V^{\text{Max}} = 14.57 \text{KN}
$$

Al'ELS :  $\overline{\mathcal{L}}$ ⇃  $\int$  $\overline{a}$  $\overline{a}$  $=$  $M_{Travbe}^{Max} = 8.51$ KN.m  $5.21$ KN. $m$ (int erne)  $1.56 K N.m(Rive)$ *KN m erne KN m Rive M Max Appuis Travée*

Les Caractéristiques géométriques de la poutrelle sont :

![](_page_62_Figure_3.jpeg)

### **a) calcul à l'ELU**

Le calcul du ferraillage se fait pour une section en T soumise à une flexion simple

 $\checkmark$  si Mu  $\leq M_{\tau U} = b \times h_0 \times f_{bu} \times (d - \frac{h_0}{2}) \Rightarrow$ 2  $_0 \times f_{bu} \times (d - \frac{n_0}{2})$  $M_{\tau} = b \times h_0 \times f_{bu} \times (d - \frac{h_0}{2}) \Longrightarrow$  l'axe neutre passe par la table de compression, donc la section sera calculée comme une section rectangulaire (b\*h<sub>0</sub>).

 $\checkmark$  si non l'axe neutre passe par la nervure, donc le calcul se fera pour une section en T. MTU : Le moment équilibré par la table de compression

### **III.2.1.1.4.1. Armatures longitudinales**

### **Ferraillage en travée**

$$
M_{u} = b \times h_{0} \times f_{bu} \times (d - \frac{h_{0}}{2})
$$
  
\n
$$
M_{u} = 0.65 \times 0.04 \times 14.2 \times 10^{3} \times (0.18 - \frac{0.04}{2})
$$
  
\n
$$
M_{u} = 59.07 KN.m
$$

 $M_{\mu} > M_{\mu} = 11.75 K N.m \Rightarrow L'$  axe neutre passe par la table de compression, donc la table n'est pas entièrement comprimée, la section en T est calculée comme une section rectangulaire (b h).

$$
\mu_{bu} = \frac{M_U}{bd^2 f_{bu}} = \frac{11.75 * 10^{-3}}{0.65 * (0.18)^2 * 14.2} = 0.0392
$$
  

$$
\mu_l = 0.8 \alpha_l (1 - 0.4) = 0.392 > \mu_{bu} = 0.0392
$$

Le diagramme passe par le pivot « A » et les armatures comprimées ne sont pas nécessaires

$$
(A'_{s} = 0)
$$
 et  $\varepsilon_{s} = 10\%; f_{st} = \frac{f_{e}}{\gamma_{s}} = \frac{400}{1.15} = 348 MPa$ 

$$
\alpha = \frac{1 - \sqrt{1 - 2\mu_{bu}}}{0.8} \Rightarrow \alpha = 0.05
$$

$$
z = d(1 - 0.4\alpha) \Rightarrow z = 0.176m
$$

$$
A^{travée} = \frac{M^{travée}}{z \times f_{st}} \Longrightarrow A^{travée} = 1.92 cm^2
$$

On prend  $A_s = 2\phi 10 \oplus 1\phi 8 = 2.07$  *cm*<sup>2</sup>

### **Vérification de la condition de non fragilité**

$$
A_{Min} = \frac{0.23 \times b \times d \times f_{.28}}{f_e}
$$

$$
A_{Min} = \frac{0.23 \times 0.65 \times 0.18 \times 2.1}{400} = 1.41 cm^2
$$

 $A_s = 2.07$ *cm*<sup>2</sup> >  $A_{Min} \Rightarrow$  La condition de non fragilité est vérifiée.

### **Ferraillage en appuis**

### **Appuis intermédiaire**

### $M_{\text{Interne}}^{\text{a}} = -7.2 K N \cdot m$  $_{\text{Internet}}^{\textit{a}} = -7.2 \textit{KN}.$

La table de compression se trouve dans la zone tendue car le moment est négatif en appuis. Le béton tendu n'intervient pas dans le calcul, donc la section en T est calculée comme une section rectangulaire de dimensions  $(b_0 \times h) = (0.10 \times 0.20) m^2$  $(b_0 \times h) = (0.10 \times 0.20)m^2$ .

$$
\mu_{bu} = \frac{M_u}{b_0 \times d^2 \times f_{bu}} \Rightarrow \mu_{bu} = 0.1564
$$

 $\mu_{bu} < \mu_{l} = 0.392 \Rightarrow$  Le diagramme passe par le pivot « A »

 $\xi_{st} = 10\%$   $\Rightarrow$   $f_{st} = \frac{f_e}{f} = \frac{400}{1.15} = 348 MPa$ *f s*  $\frac{d}{s}$ <sub>st</sub> =  $\frac{f_e}{\gamma_s}$  =  $\frac{400}{1.15}$  = 348  $=\frac{f_e}{f}=\frac{400}{1.15}=$ γ et les armatures dans la zone comprimées ne sont pas

nécessaires (A'=0).

$$
\alpha = \frac{1 - \sqrt{1 - 2\mu_{bu}}}{0.8} \Rightarrow \alpha = 0.213
$$
  

$$
z = d(1 - 0.4\alpha) \Rightarrow z = 0.164m
$$
  

$$
A_a^{hterne} = \frac{M_a^{Rive}}{z \times f_{st}} \Rightarrow A_a^{hterne} = 1.26cm^2
$$

On prend  $A_s = 2\phi 10 = 1.57$  *cm*<sup>2</sup>

# **Vérification de la condition de non fragilité**

$$
A_{Min} = \frac{0.23 \times b_0 \times d \times f_{.28}}{F_e}
$$
  

$$
A_{Min} = \frac{0.23 \times 0.10 \times 0.18 \times 2.1}{400} = 0.22 cm^2
$$

 $A_{\scriptscriptstyle S} = 1.57 cm^2 > A_{\scriptscriptstyle Min} \Rightarrow$  La condition de non fragilité est vérifiée

### **Appuis de rive**

La table de compression se trouve dans la zone tendue car le moment est négatif en appuis. Le béton tendu n'intervient pas dans le calcul, donc la section en T est calculée comme une section rectangulaire de dimensions  $(b_0 \times h) = (0.10 \times 0.20) m^2$  $(b_0 \times h) = (0.10 \times 0.20) m^2$ .

 $M^{a}_{Rive} = -2.16K/N.m$  $\frac{a}{Rive} = -2.16 KN.$ 

$$
\mu_{bu} = \frac{M_u}{b_0 \times d^2 \times f_{bu}} \Rightarrow \mu_{bu} = 0.046
$$

 $\mu_{bu} < \mu_{l} = 0.392 \Rightarrow$  Le diagramme passe par le pivot « A »

$$
\xi_{st} = 10\% \implies f_{st} = \frac{f_e}{\gamma_s} = \frac{400}{1.15} = 348 MPa
$$
 et les armatures dans la zone comprimées ne sont pas

nécessaires (A'=0).

$$
\alpha = \frac{1 - \sqrt{1 - 2\mu_{bu}}}{0.8} \Rightarrow \alpha = 0.059
$$
  

$$
z = d(1 - 0.4\alpha) \Rightarrow z = 0.176m
$$
  

$$
A_a^{Rive} = \frac{M_a^{Rive}}{z \times f_{st}} \Rightarrow A_a^{Rive} = 0.35cm^2
$$

On prend  $A_s = 1\phi 8 = 0.5$ *cm*<sup>2</sup>

### **Vérification de la condition de non fragilité**

$$
A_{Min} = \frac{0.23 \times b_0 \times d \times f_{t28}}{F_e}
$$
  

$$
A_{Min} = \frac{0.23 \times 0.10 \times 0.18 \times 2.1}{400} = 0.22 cm^2
$$

 $A_{\scriptscriptstyle S} = 0.5 cm^2 > A_{\scriptscriptstyle Min} \Rightarrow$  La condition de non fragilité est vérifiée

### **Vérification de l'effort tranchant**

$$
\tau_U = \frac{V_{\text{max}}}{b_0 * d} = \frac{14.57 * 10^{-3}}{0.1 * 0.18} = 0.81 MPa
$$

La fissuration est peu nuisible et  $\alpha = 90^{\circ}$ 

0.81 3.25 ................. min(0.13 2 8 ;4 ) min(3.25;4 ) 3.25 *MPa MPa f MPa MPa MPa U c* Condition vérifiée.

# **Vérification des armatures longitudinales à l'effort tranchant aux voisinages des appuis**

### **Appuis de rive**

$$
A_{l} \ge \frac{\gamma_{s} \times V_{u}}{f_{e}}
$$
 Avec :  $A_{l} = A\text{trav} \acute{e}e + A\text{appuis} = 2.07 + 0.5 = 2.57 \text{ cm}^{2}$   

$$
A_{l} = 2.57 \text{ cm}^{2} \ge \frac{1.15 \times 14.57 \times 10^{-3}}{400} = 0.42 \text{ cm}^{2}
$$
 Condition vérifiée

### **Appui intermédiaire**

$$
A_{l} \ge \frac{\gamma_{s}}{f_{e}} \times [V_{u} - \frac{M_{U}}{0.9 \times d}]
$$
  

$$
A_{l} \ge \frac{1.15}{400} \times [14.57 - \frac{7.2}{0.9 \times 0.18}] \times 10^{-3} = -0.85 \text{ cm}^{2} \implies A_{l} \ge -0.85 \text{ cm}^{2} \text{ advance verification à}
$$

faire.

$$
\triangleright
$$
 Vérification de la contrainte de cisaillement à la jonction table- nervure  

$$
\tau_u = \frac{v_u (b - b_0)}{1.8 \times d \times b \times h_0} = \frac{14.57 \times 10^{-3} \times (0.65 - 0.10)}{1.8 \times 0.18 \times 0.65 \times 0.04} = 0.95 MPa < \overline{\tau} = 3.25 MPa
$$

### **III.2.1.1.4.2. Armatures transversales**

$$
\phi_t \le \min\left(\phi_l^{\min}; \frac{h}{35}; \frac{b_0}{10}\right) \Rightarrow \phi_l = 6mm.
$$

On choisit un étrier de  $\phi$ 6  $\Rightarrow$  A<sub>t</sub> = 0.57*cm*<sup>2</sup>

**Calcul de l'espacement**

$$
St = min \begin{cases} (0.9d, 40cm) = 16.2cm \\ \frac{At \times f_e}{0.4 \times b_0} = 57cm \\ \frac{0.8 \times A_t \times f_e}{b_0 (\tau_u - 0.3 \times K \times f_{t28})} = \infty \end{cases}
$$

Avec K =1 (pas de reprise de bétonnage, flexion simple et fissuration peu nuisible).

On adopte:  $St = 15$  cm.

Les résultats du ferraillage sont résumés dans les tableaux suivants :

![](_page_66_Picture_564.jpeg)

**Tableau III.6.** *Ferraillage des poutrelles plancher étage courant.*

![](_page_66_Picture_565.jpeg)

**Tableau III.7.** *Ferraillage des poutrelles plancher terrasse inaccessible.*

### **b) Vérification à l'ELS**

### **a) Etat limite d'ouverture des fissures**

La fissuration est peu nuisible, donc la vérification n'est pas nécessaire.

### **b) Etat limite de compression du béton**

On doit vérifier  $\sigma_{bc} \leq \sigma_{bc}^-$ 

$$
\sigma_{bc}^- = 0.6 \times f_{c28} = 15 MPa.
$$

$$
\sigma_{bc} = \frac{M_{ser}}{I} * y
$$

### **En travée**

 $M_{\text{ser}} = 8.51 \text{ KN.m}$ ; A=2.07cm<sup>2</sup>

## **Position de l'axe neutre H**

$$
H = \frac{b \times h_0^2}{2} - 15 \times A \times (d - h_0) \implies H = \frac{0.65 \times 0.04^2}{2} - 15 \times 2.07 \times 10^{-4} \times (0.18 - 0.04)
$$

 $\Rightarrow$  *H* = 0.85 × 10<sup>-4</sup> cm<sup>3</sup> > 0  $\Rightarrow$  axe neutre passe la table  $\Rightarrow$  calcul d'une section rectangulaire.

$$
\sigma_{bc} = \frac{M_{ser} \times y}{I} \le \overline{\sigma}_{bc} = 0.6 \times f_{c28} = 15 MPa
$$
  
\nCalculate Y  
\n
$$
\frac{b_0}{2} \times y^2 + 15.A.y - 15.A.d] = 0 \Rightarrow 32.5y^2 + 31.05y - 559 = 3.69 cm
$$
  
\nCalculate 1  
\n
$$
b \times y^3 + 15.4 \times (d - \mu)^2 = 65 \times 3.69^3 + 15 \times 2.97 \times (14.21)^2 \times 10^{-15} \text{ m}^2 \text{ m}^2 \
$$

$$
I = \frac{b \times y^3}{3} + 15A \times (d - y)^2 = \frac{65 \times 3.69^3}{3} + 15 \times 2.07 \times (14.31)^2 \Rightarrow I = 6653.31cm^4.
$$
  

$$
\sigma_{bc} = \frac{M_{ser} \times y}{I} = \frac{8.51 \times 3.69 \times 10^3}{6653.31} = 4.72MPa \le \overline{\sigma}_{bc} = 15MPa \text{ Condition verify the}
$$

**En appuis**

### **Appuis intermédiaires**

 $M_{\text{ser}} = 5.21 \text{ KN.m}$ ; A=1.57 cm<sup>2</sup>  $\frac{b_0}{2}$   $y^2$  + 15 × A × y - 15 × A × d = 0  $\Rightarrow$  y = 7.15 *cm* 2  $\frac{0}{2}y^2 + 15 \times A \times y - 15 \times A \times d = 0 \implies y =$ Le moment d'inertie I :  $\frac{1}{2}y^3 + 15A(d-y)^2 \Rightarrow I = 3990.78$ cm<sup>4</sup> 3  $I = \frac{b_0}{2} y^3 + 15A(d - y)^2 \Rightarrow I = 3990.78$ cm  $M_{ser} \times y$  $5.21 \times 7.15 \times 10^3$  $\times 7.15\times$  $\times$ 

$$
\sigma_{bc} = \frac{M_{ser} \times y}{I} = \frac{5.21 \times 7.15 \times 10^3}{3990.78} = 9.3 MPa \le \overline{\sigma}_{bc} = 15 MPa
$$
 Condition vérifiée

![](_page_68_Picture_743.jpeg)

![](_page_68_Picture_744.jpeg)

**Tableau III.8.** *vérifications de l'état limite de compression du béton.*

## **c) Vérification de la flèche**

 D'après le CBA93 La vérification de la flèche est nécessaire si les conditions suivantes ne sont pas satisfaites

$$
\begin{cases}\n\frac{h}{L} \ge \frac{1}{16} \dots \dots \dots \dots (1) \\
\frac{h}{L} \ge \frac{M_t}{10 \times M_0} \dots \dots \dots (2) \\
\frac{A}{b_0 \times d} \le \frac{4.2}{f_e} \dots \dots \dots (3)\n\end{cases}
$$

 Dans notre cas on va vérifier la flèche de la poutrelle type '1'de la terrasse car c'est elle qui a la travée la plus grande (L=4.35m).

La première condition n'est pas vérifiée, donc la vérification de  $l = 0.062 > \frac{h}{L} = 0.046 \implies$  la flèche est nécessaire.  $= 0.062$  $=\frac{20}{125}$  = 0.046 16 1 16 1 435 20 *L h L h*

La flèche totale est définie d'après le BAEL91 (art B.6.5, 2) comme suit :

$$
\Delta f = f_{vg} + f_{ip} - f_{ig} - f_{ij}
$$

Avec :  $f_{ig}$  et  $f_{vg}$  : la flèche de l'ensemble des charges permanentes (instantanée ou différés).

*ij f* : la flèche instantanée due à l'ensemble des charges permanentes appliquées au moment de la mise en œuvre des cloisons (poids propre + cloisons).

*ip f* : La flèche instantanée de l'ensemble des charges permanentes et surcharge

d'exploitation.

Valeur limite de la flèche BAEL91 (art B.6.5, 2) ;

Pour les éléments reposant sur deux appuis ou plus (poutre et dalle), la flèche est limitée à :

$$
\frac{l}{500}
$$
si la portée  $1 \le 5$  m.

Pour une portée inférieur à 5m, la flèche admissible 500  $f_{\text{adm}} = \frac{L}{500} \Rightarrow f_{\text{adm}} = \frac{435}{500} = 0.87$  *cm*  $=\frac{435}{700}$ 

Les propriétés de la section :

y = 4.19cm ; I = 9489.4cm<sup>4</sup> ; A<sub>s</sub>= 2.76cm<sup>2</sup>  

$$
E_i = 11000.\sqrt[3]{f_{c28}} = 32164.2MPa
$$
;  $E_v = \frac{E_i}{3} = 10721.4MPa$ 

## **Calcul de**  $I_0$

$$
I_0 = \frac{b}{3} \times (V_1^3 + V_2^3) + 15 \times A_s \times (V_2 + c)^2
$$
  
\n
$$
V_1 = \frac{1}{B} \times (\frac{b \times h^2}{2} + 15 \times A_s \times d)
$$
  
\n
$$
V_2 = h - V_1
$$
  
\n
$$
B = b \times h + 15 \times A_s \implies B = 65 \times 20 + 15 \times 2.76 = 1341.4 \text{ cm}^2
$$
  
\n
$$
V_1 = \frac{1}{1341.4} \times (\frac{65 \times 20^2}{2} + 15 \times 2.76 \times 18) \implies V_1 = 10.25 \text{ cm}
$$
  
\n
$$
V_2 = 20 - 10.25 \implies V_2 = 9.75 \text{ cm}
$$
  
\n
$$
I_0 = \frac{65}{3} \times (10.21^3 + 9.79^3) + 15 \times 2.36 \times (9.79 + 2)^2 \implies I_0 = 49130.37 \text{ cm}^4
$$
  
\n
$$
\rho = \frac{A_s}{b_0 \times d} = \frac{2.76}{10 \times 18} = 0.015
$$
  
\n
$$
\lambda_i = \frac{0.05 \times f_{i28}}{\rho \times (2 + 3 \times \frac{b_0}{b})} \implies \lambda_i = \frac{0.05 \times 2.1}{0.015 \times (2 + 3 \times \frac{10}{65})} \implies \lambda_i = 2.84
$$
  
\n
$$
\lambda_v = 0.4 \times \lambda_i \implies \lambda_v = 1.14
$$

### **Evaluation des moments en travée**

 $q_{\text{jser}} = 0.65 \times G$  La charge permanente qui revient à la poutrelle sans la charge de revêtement.  $q_{gser} = 0.65 \times G$  La charge permanente qui revient à la poutrelle.  $q_{\text{pser}} = 0.65 \times (G + Q)$  La charge permanente et la surcharge d'exploitation.

$$
q_{jser} = 0.65 \times 2.85 = 1.85 \, \text{KN} \, / \, \text{m}
$$
\n
$$
q_{gser} = 0.65 \times 6.25 = 4.06 \, \text{KN} \, / \, \text{m}
$$
\n
$$
q_{pser} = 0.65 \times (6.25 + 1) = 4.71 \, \text{KN} \, / \, \text{m}
$$
\n
$$
M_{gser} = 0.75 \times \frac{q_g \times L^2}{8} \Rightarrow M_{gser} = 0.75 \times \frac{4.06 \times 4.35^2}{8} = 7.2 \, \text{KN} \, \text{m}
$$
\n
$$
M_{jser} = 0.75 \times \frac{q_j \times L^2}{8} \Rightarrow M_{jser} = 0.75 \times \frac{1.85 \times 4.35^2}{8} = 3.28 \, \text{KN} \, \text{m}
$$
\n
$$
M_{jser} = 0.75 \times \frac{q_j \times L^2}{8} \Rightarrow M_{jser} = 0.75 \times \frac{1.85 \times 4.35^2}{4.71 \times 4.35^2} = 3.28 \, \text{KN} \, \text{m}
$$

$$
M_{pser} = 0.75 \times \frac{q_p \times L^2}{8} \Rightarrow M_{pser} = 0.75 \times \frac{4.71 \times 4.35^2}{8} = 08.35
$$
 KN.m

 **Contraintes**  $(\sigma_s)$ 

$$
\sigma_{js} = 15 \times \frac{M_{Jser} \times (d - y)}{I} \; ; \; \sigma_{gs} = 15 \times \frac{M_{gser} \times (d - y)}{I} \; ; \; \; \sigma_{ps} = 15 \times \frac{M_{pser} \times (d - y)}{I}
$$
\n
$$
\sigma_{js} = 15 \times \frac{3.28 \times (0.18 - 0.0419) \times 10^5}{9489.4} \Rightarrow \sigma_{js} = 71.6MPa
$$
\n
$$
\sigma_{gs} = 15 \times \frac{7.2 \times (0.18 - 0.0419) \times 10^5}{9489.4} \Rightarrow \sigma_{gs} = 157.17MPa
$$
\n
$$
\sigma_{ps} = 15 \times \frac{8.35 \times (0.18 - 0.0419) \times 10^5}{9489.4} \Rightarrow \sigma_{ps} = 182.27MPa
$$
\n
$$
\triangleright \text{ Calculate } \mu : \; \mu = 1 - \frac{1.75 \times f_{r28}}{4 \times \rho \times \sigma_{s} + f_{r28}} \qquad \text{Si } \mu \leq 0 \Rightarrow \mu = 0
$$
\n
$$
\mu_{g} = 1 - \frac{1.75 \times 2.1}{4 \times 0.015 \times 157.17 + 2.1} = 0.68
$$
\n
$$
\mu_{j} = 1 - \frac{1.75 \times 2.1}{4 \times 0.015 \times 71.6 + 2.1} = 0.42
$$
\n
$$
\mu_{p} = 1 - \frac{1.75 \times 2.1}{4 \times 0.015 \times 182.27 + 2.1} = 0.71
$$

### $\triangleright$  **Calcul des inerties fictives (I<sub>f</sub>)**  $i \wedge \mu_j$ *fij I I*  $+ \lambda_i \times \mu$  $\times$  $=$ 1  $\frac{1.1 \times I_0}{2} \Rightarrow I_{\text{fit}} = \frac{1.1 \times 49130.37}{1.2 \times 10^{10} \text{ m/s}^2} = 24645.84$  $1 + 2.84 \times 0.42$  $\frac{1.1 \times 49130.37}{1.1 \times 10^{11} \text{ m/s}^2} =$  $+2.84\times$  $I_{fij} = \frac{1.1 \times 49130.37}{1 \times 2.84 \times 0.42} = 24645.84 \text{ cm}^4$

$$
I_{\text{fig}} = \frac{1.1 \times I_0}{1 + \lambda_i \times \mu_g} \Rightarrow I_{\text{fig}} = \frac{1.1 \times 49130.37}{1 + 2.84 \times 0.68} = 18437.3 \text{ cm}^4
$$

$$
I_{\text{fig}} = \frac{1.1 \times I_0}{1 + \lambda_i \times \mu_p} \Rightarrow I_{\text{fig}} = \frac{1.1 \times 49130.37}{1 + 2.84 \times 0.71} = 17916.52 \text{ cm}^4
$$

$$
I_{fvg} = \frac{1.1 \times I_0}{1 + \lambda_v \times \mu_g} \Rightarrow I_{fvg} = \frac{1.1 \times 49130.37}{1 + 1.14 \times 0.68} = 30443.56 \text{ cm}^4
$$

### **Evaluation des flèches**

$$
f_{ijser} = \frac{M_{jser} \times L^2}{10 \times E_i \times I_{fij}} \Rightarrow f_{ijser} = \frac{3.28 \times 4.35^2}{10 \times 32164.2 \times 24645.84} \times 10^7 = 0.13 \text{ cm}
$$
  
\n
$$
f_{igser} = \frac{M_{gser} \times L^2}{10 \times E_i \times I_{fig}} \Rightarrow f_{igser} = \frac{7.2 \times 4.35^2}{10 \times 32164.2 \times 18437.3} \times 10^7 = 0.23 \text{ cm}
$$
  
\n
$$
f_{vgser} = \frac{M_{gser} \times L^2}{10 \times E_v \times I_{fig}} \Rightarrow f_{igser} = \frac{7.2 \times 4.35^2}{10 \times 10721.4 \times 30443.56} \times 10^7 = 0.42 \text{ cm}
$$
  
\n
$$
f_{ipser} = \frac{M_{pser} \times L^2}{10 \times E_i \times I_{fig}} \Rightarrow f_{ipser} = \frac{8.35 \times 4.35^2}{10 \times 32164.2 \times 17916.52} \times 10^7 = 0.27 \text{ cm}
$$

### $\triangleright$  La flèche totale  $\Delta f$

 $\Delta f = f_{gy} + f_{pi} - f_{gi} - f_{ij} = 0.42 + 0.27 - 0.23 - 0.078 = 0.38 \text{cm} < f_{adm} = 0.94 \text{cm}$ Donc la condition de flèche est vérifiée.

### **III.2.1.1.4.3. Schéma de ferraillage des poutrelles**

![](_page_71_Figure_8.jpeg)
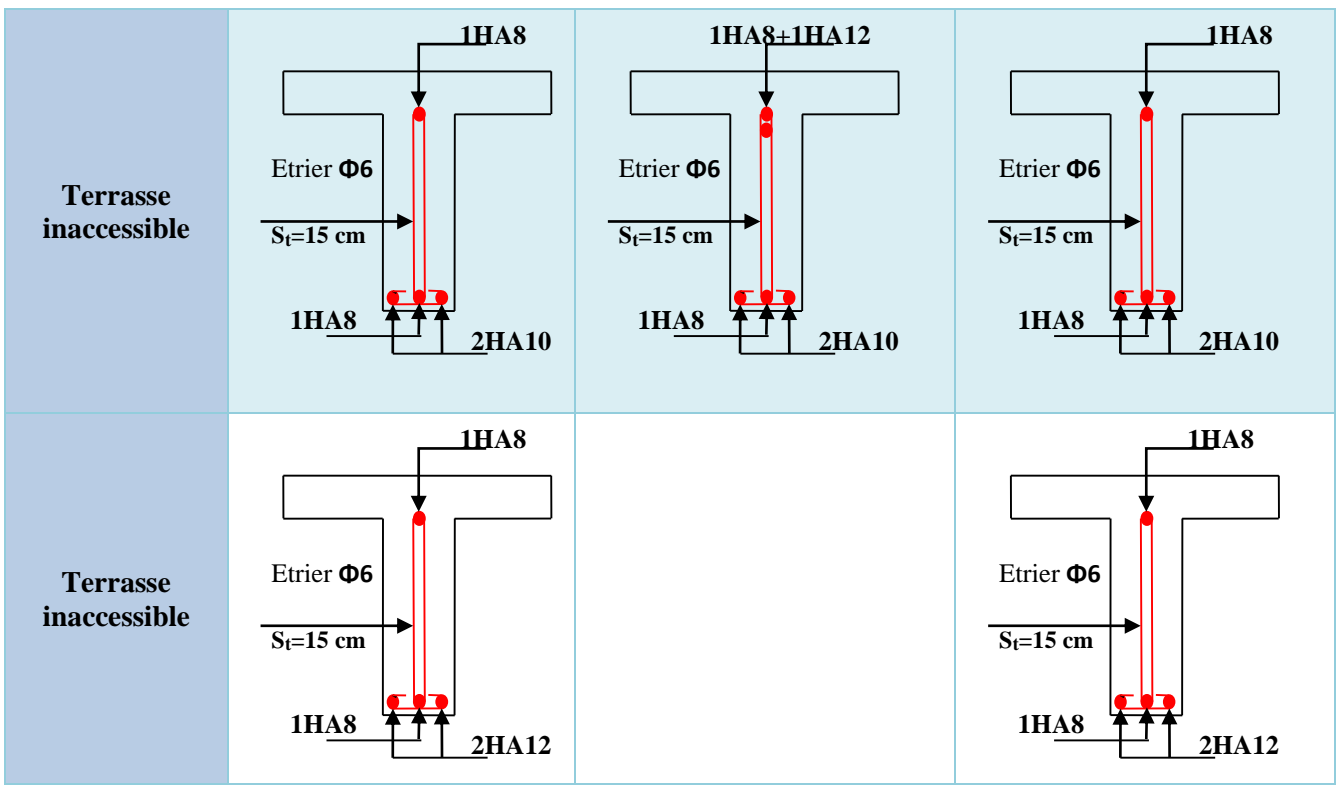

**Tableau III.9.** *Schéma de ferraillage des poutrelles.*

## **ІІI.2.2. Etude de la dalle de compression**

## **Armatures perpendiculaires aux nervures**

Selon le BAEL 91 (B.6.8, 423) :

$$
A_{\perp} = \frac{4 \times b}{f_e} = \frac{4 \times 65}{235} = 1.11 \text{ cm}^2/\text{ml}
$$

## **Armatures parallèles aux nervures**

$$
A_{\text{m}} = \frac{A_{\text{L}}}{2} = 0.55 \text{ cm}^2/\text{ml}
$$

D'après le même article cité ci-dessus les espacements ne doivent pas dépasser :

– 20cm (5 p.m) pour les armatures perpendiculaires aux nervures,

– 33cm (3 p.m) pour les armatures parallèles aux nervures.

Pour faciliter la mise en œuvre ; on prend un treillis soudé  $TS\phi5(150\times150)$ 

## **III.2.2.1. Schéma de ferraillage de la dalle de compression**

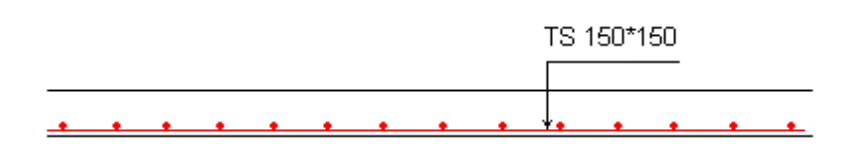

**Figure III.5.** *Schéma de ferraillage de la dalle de compression.*

## **III.3. Plancher à dalle pleine**

### **Introduction**

 Une dalle pleine est une plaque horizontale mince en béton armé dont l'épaisseur est relativement faible par rapport aux autres dimensions, cette plaque peut être reposée sur 02 ou plusieurs appuis comme elle peut être assimilée à une console, et elle peut porter dans une ou deux directions.

Dans le cas de notre projet sont définis en trois types :

- Dalle sur deux appuis.
- Dalle sur trois appuis.
- Dalle sur quatre appuis (dalle d'ascenseur).

On appelle :

Lx : la plus petite dimension du panneau.

Ly : la plus grande dimension du panneau.

**1 ér type** : dalle sur deux appuis:

-  $Lx = 1.725$  m.  $-Ly = 3.4$ m.

## **Evaluation des charges**

 $G=5.93$  KN/m<sup>2</sup>  $Q=2.5$ KN/m<sup>2</sup>

 $P_u$  = 1.35 × G + 1.5×Q = 1.35×5.93+1.5×2.5 = 11.76KN.m

## **Méthode de calcul**

Le calcul se fera avec la théorie des lignes de rupture.

$$
\rho = \frac{Lx}{Ly} = \frac{1.725}{3.4} = 0.51 > 0.4
$$
 donc la dalle travaille dans les deux sens

 $\mu$ <sub>x</sub>= 0.0951  $\mu_v = 0.25$ **(Annexe 1)**

 $M_{0x} = \mu_x \times P_u \times l_x^2$ 

 $M_{0y} = \mu_y \times M_{0x}$ .

### **Les sollicitations**

 $G = 5.93 \text{KN/m}^2$ ;  $Q = 2.5 \text{KN/m}^2$ ;  $e = 14 \text{ cm}$ .

Le calcul se fait pour une bande de 1m.

- Sur la través: 
$$
\begin{cases} M_x^t = 0.85 \text{ MOx} \\ M_y^t = 0.85 \text{ MOy.} \end{cases}
$$

- Sur l'appui :  $M_a = -0.4 M_{0x}$ .

 $M_{0x} = \mu_x \times P_u \times l_x^2 = 0.0951 \times 11.76 \times 1.725^2 = 3.327$  KN.m.

 $M_{0y} = \mu_y \times M_{0x} = 0.25 \times 3.327 = 0.832$  KN.m

- **Calcul des moments réels**
- **En travées**

 $M_x^t = 0.85$  M0x =2.828 KN.m

 $M_{y}^{t}$  = 0.85 M0y = 0.707 KN. m

### **En appuis**

 $M_a^x = M_a^y = -0.4M_{0x} = -1.331$ KN m

Tous les résultats sont résumés dans les tableaux suivants :

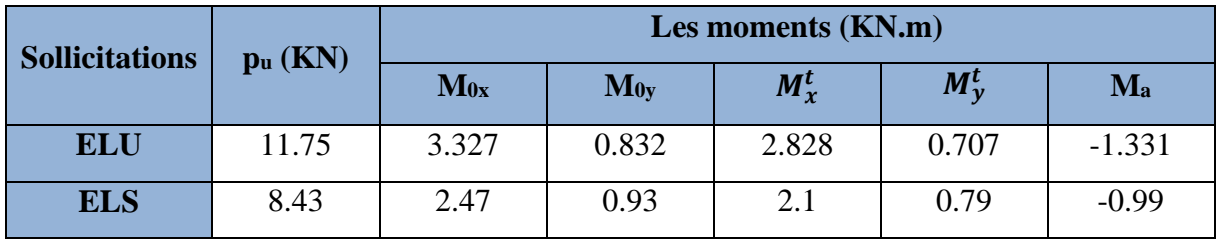

**Tableau III.10.** *Calcul des sollicitations.*

#### **III.3.1. Ferraillage de la dalle pleine**

 $\rho$  > 0.4  $\Rightarrow$  Le ferraillage est calculé dans les deux sens Lx, Ly.

**Données :**  $fc28 = 25 \text{ Mpa}$  ;  $ft_{28} = 2,1 \text{ Mpa}$  ;  $f_{bc} = 14,2 \text{ Mpa}$  ;  $d = h-e = 14-2 = 12 \text{cm}$ .  $f e=400 \text{ Mpa}$ ;  $M_x^t=2.828 \text{ KN.m}; M_y^t=0.707; M_x^a=1.331 \text{ KN.m}.$ 

### **En travée**

 **Sens x-x :**

$$
\mu_{\text{bu}} = \frac{M_x^t}{b \cdot d^2 \cdot f_{bc}} = \frac{2.828 \cdot 10^{-3}}{1 \cdot 0.12^2 \cdot 14.2} = 0.0138
$$
\n
$$
\alpha = \frac{1 - \sqrt{1 - 2\mu_{\text{bu}}}}{0.8} = \frac{1 - \sqrt{1 - 2 \cdot 0.0138}}{0.8} = 0.01744
$$
\n
$$
z = d(1 - 0.4 \text{ a}) = 0.12(1 - 0.4 \cdot 0.01744) = 0.1191 \text{ m}
$$

 $A_s =$  $M_X^t$  $\frac{1}{Z*f_{st}}$ =  $2.828*10^{-3}$  $\frac{2.028 \times 10^{6} \text{ J}}{0.11191 * 10^{-4} * 348} = 0.68 \text{ cm}^{2}$  **Condition de non fragilité**   $\rho = 0.51 > 0.4$  ; e=14 cm  $A_x^{min} = \frac{\rho_0}{2}$  $\frac{\rho_0}{2} \times (3-\rho) \times b \times e$ 0= 0.0008 ………………………pour FeE400  $A_x^{min} = \frac{0.0008}{2}$  $\frac{0.08}{2}$  \times( 3 – 0.51) \times 100 \times 14 = 1.39 cm<sup>2</sup>. Soit :  $A_s = A_{min} = 3H A 10/ml = 2.36 cm^2/ml$ . **Sens y-y** :  $\mu_{\text{bu}}=$  $M_{y}^{t}$  $\frac{y}{b*d^2*f_{bc}}$  $0.707*10^{-3}$  $\frac{1*0.12^2*14.2}{6} = 0.00346$  $\alpha =$  $1-\sqrt{1-2\mu_{\text{bu}}}$  $\frac{1}{0.8}$  = 1−√1−2∗0.00346  $\frac{1}{0.8}$  = 0.00433  $z = d(1 - 0.4 \alpha) = 0.12*(1 - 0.4*0.00433) = 0.1197 \text{ m}$  $A_s = \frac{M_X^t}{Z + f}$  $\frac{X}{Z*}$ <sub>st</sub> =  $0.707*10^{-3}$  $\frac{0.1397*348}{0.1197*348}$  = 0.17 cm<sup>2</sup>

# **Condition de non fragilité**

$$
\rho = 0.51 > 0.4 \, ; \, e=14 \, \text{cm}
$$
\n
$$
A_y^{min} = \rho_0 \times b \times e
$$
\n
$$
\rho_0 = 0.0008 \, \dots \, \dots \, \dots \, \text{pour FeE400}
$$
\n
$$
A_y^{min} = 0.0008 \times 100 \times 14 = 1.12 \, \text{cm}^2.
$$

Soit  $A_s = A_y^{min} = 3H A 10/ml = 2.36 cm^2/ml$ .

### **En appuis**

$$
\mu_{\text{bu}} = \frac{M_{\chi}^{a}}{b * d^{2} * f_{bc}} = \frac{1.331 * 10^{-3}}{1 * 0.12^{2} * 14.2} = 0,00652
$$
\n
$$
\alpha = \frac{1 - \sqrt{1 - 2\mu_{\text{bu}}}}{0.8} = \frac{1 - \sqrt{1 - 2 * 0.00652}}{0.8} = 0.00818
$$
\n
$$
z = d(1 - 0.4 \, \alpha) = 0.12(1 - 0.4 * 0.00818) = 0.1196 \, \text{m}
$$
\n
$$
A_{\text{s}} = \frac{M_{\text{X}}^{a}}{Z * f_{\text{st}}} = \frac{1.331}{0.1196 * 348} = 0.32 \, \text{cm}^{2}
$$

## **Condition de non fragilité**

 $\rho = 0.51 > 0.4$  ; e=14 cm  $A_x^{min} = \frac{\rho_0}{2}$  $\frac{b_0}{2} \times (3-\rho) \times b \times e$  $\rho_{0}$ = 0.0008 …………………………pour FeE400

$$
A_x^{min} = \frac{0.0008}{2} \times (3 - 0.51) \times 100 \times 14 = 1.39
$$
 cm<sup>2</sup>.

Soit :  $A_s = A_{min} = 3H A 10/ml = 2.36 cm^2/ml$ .

### **Espacement des armatures**

La fissuration est peut nuisible.

### **Sens x-x:**

 $-$  St  $\le$  min (3<sup>\*</sup>e, 25cm)  $\Rightarrow$  St = 33cm.

### **Sens y-y:**

 $-St \le min$  (4\*e, 45cm)  $\Rightarrow$  St = 33cm.

Les résultats de ferraillage sont récapitulés dans le tableau suivant :

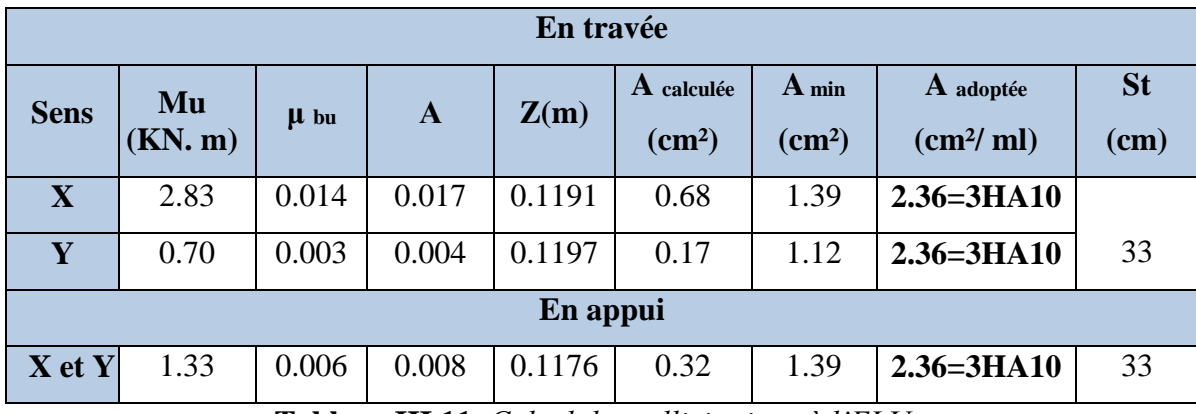

**Tableau III.11.** *Calcul des sollicitations à l'ELU.*

## **Vérification de l'effort tranchant**

D'après le **CBA 93 (art A.5.1.1)** la contrainte de cisaillement doit être inférieure à la contrainte admissible de cisaillement.

Tel que :  $\tau_u = \frac{V_u}{h_{xx}}$  $\frac{v_u}{b * d} \leq \overline{\tau_u}$ **A l'ELU :**  $\rho > 0.4$  $V_u^x = \frac{P_u * l_x}{2}$  $rac{1}{2}$  \*  $rac{l_y^4}{l_x^4}$  $\frac{l_y^3}{l_x^4 + l_y^4} = \frac{11.775 * 1.725}{2}$  $\frac{5*1.725}{2}$  \*  $\frac{3.4^4}{1.725^4+}$  $\frac{3.4}{1.725^4 + 3.4^4} = 9.52$  KN  $\tau_u = \frac{V_u}{h * d}$  $\frac{V_u}{b * d} = \frac{9.52 * 10^{-3}}{1 * 0.12}$  $\frac{32*10}{1*0.12}$  = 0.079Mpa

$$
\bar{\tau} = \frac{0.07}{\gamma_b} f_{c28} = 1.25 MPa
$$

 $\tau_u = 0.079 \text{Mpa} \leq 1.25 \text{Mpa}$  condition vérifiée.

(Les armatures transversales ne sont pas nécessaires).

## **A l'ELS**

$$
P_s = G + Q = 5.93 + 2.5 = 8.43 \text{ KN}
$$
  
A<sub>x</sub>=2.36 cm<sup>4</sup>; b=100cm; d=12cm.

$$
\tau = \frac{0.07}{\gamma_b} f_{c28} = 1.25 MPa
$$
\n
$$
\tau_u = 0.079 Mpa \le 1.25 Mpa
$$
\n(Les armatures transversales ne sont pas nécessai  
\nA PELS\n
$$
P_s = G + Q = 5.93 + 2.5 = 8.43 \text{ KN}
$$
\n
$$
A_x = 2.36 \text{ cm}^4; \quad b = 100 \text{cm}; \quad d = 12 \text{cm}.
$$
\n
$$
\sigma_{bc} \le \overline{\sigma}_{bc}; \quad \sigma_{bc} = \frac{M_{ser}}{I} y ; \quad \overline{\sigma}_{bc} = 15 MPa
$$
\n
$$
\sigma_{bc} = M_{ser} \times \frac{y}{I} < \overline{\sigma}_{bc}; \quad \rho > 0.4 \Rightarrow \begin{cases} \mu_x = 0.0987 \\ \mu_y = 0.3758 \end{cases}
$$
\n(Annexe I)\n
$$
\begin{cases} M_0^x = \mu_x \times q_x X_x^2 = 0.0987 \times 8.43 \times 1.725^2 \Rightarrow M_0^x = 2.47 KNm \\ M_0^y = \mu_y \times M_0^x = 0.3758 \times 2.47 \Rightarrow M_0^y = 0.93 KNm \end{cases}
$$
\n
$$
M_x^t = 0.85 M0x = 2.1 \text{KN m}
$$
\n
$$
M_y^t = 0.85 M0y = 0.79 \text{ KN m}
$$
\nMoments en appuis\n
$$
\begin{cases} M_{us}^u = -0.4 \times M_{0x} = -0.99 KN.m \\ M_{ys}^u = -0.4 \times M_{0y} = -0.99 KN.m \end{cases}
$$
\n
$$
\Rightarrow \text{ La verification de la contrainte dans le béton}
$$
\n
$$
\text{Trave}(M Lx)
$$
\n• Calculate I\n
$$
I = \frac{b}{3} y^3 + 15 A (d - y)^2 \Rightarrow I = \frac{100}{3} \times 2.58^3 + 15 \times 2.36 \times (12 - 2.58)^2 \Rightarrow
$$
\n
$$
\sigma_{bc} = \frac{M_{ter}}{I} y \Rightarrow \sigma_{bc} = \frac{2.1 \times 10^{-3} \times
$$

$$
\left(M_0^{\,y} = \mu_{y} \times M_0^{\,x} = 0.3758 \times 2.47 \Rightarrow M_0^{\,y} = 0.93 \, \text{KNm} \right.
$$

$$
M_x^t = 0.85 \text{ M0x} = 2.1 \text{KN m}
$$

$$
M_{y}^{t} = 0.85 \text{ M0y} = 0.79 \text{ KN m}
$$

**Moments en appuis** 
$$
\begin{cases} M_{xx}^a = -0.4 \times M_{0x} = -0.99 \text{KN} \text{m} \\ M_{yy}^a = -0.4 \times M_{0y} = -0.99 \text{KN} \text{m} \end{cases}
$$

## **La vérification de la contrainte dans le béton**

## **Travée // L<sup>X</sup>**

**Calcul de** y

$$
\frac{b}{2}y^2 + 15A y - 15A d_x = 0 \Rightarrow 50y^2 + 15 * 2.36y - 15 * 2.36 * 12 = 0 \Rightarrow y = 2.58
$$
cm

**Calcul de** I

$$
I = \frac{b}{3}y^3 + 15A(d - y)^2 \Rightarrow I = \frac{100}{3} \times 2.58^3 + 15 \times 2.36 \times (12 - 2.58)^2 \Rightarrow I = 3713.7 \text{cm}^4
$$

$$
\sigma_{bc} = \frac{M_{ser}}{I} y \Rightarrow \sigma_{bc} = \frac{2.1 \times 10^{-3} \times 0.025}{3713.7 \times 10^{-8}}
$$

 $\sigma_{bc} = 1.46 MPa \leq \overline{\sigma}_{bc} = 15 MPa \longrightarrow$  condition vérifié.

Pas de risque de fissuration de béton.

# **Travée // L<sup>Y</sup>**

 $y = 2.58$ cm; I= 3713.7 cm<sup>4</sup>

$$
\sigma_{bc} = \frac{M_{ser}}{I} y \Rightarrow \sigma_{bc} = \frac{0.79 \times 10^{-3} \times 0.025}{3713.7 \times 10^{-8}} = 0.55 MPa
$$

 $\sigma_{bc} = 0.66 MPa \leq \overline{\sigma}_{bc} = 15 MPa$  -------vérifié.

Pas de risque de fissuration de béton

#### **En appuis**

 $M_x^a = -0.99KNm$ 

 $Y = 2.58$  cm; I= 3713.7 cm<sup>4</sup>

$$
\sigma_{bc} = \frac{M_{ser}}{I} y \Rightarrow \sigma_{bc} = \frac{0.99 \times 10^{-3} \times 0.025}{3713.7 \times 10^{-8}}
$$

 *bc* 69*MPa bc* 0. =15 MPa ……………………………………………vérifiée.

## **Etat limite d'ouverture des fissures**

$$
\sigma_{st} = 15 \frac{M_{ser}}{I} (d_x - y)
$$
  
\n
$$
\Rightarrow \overline{\sigma_{st}} = \min \left[ \frac{2}{3} \times fe; \left( 110 \sqrt{\eta \times f_{ti}} \right) \right] = 201.63 MPa
$$
  
\n
$$
\begin{cases}\n\overline{v} = 1 & \text{pour les armatures rond lisses.} \\
\overline{v} = 1.6 & \text{pour les armatures hautes adhérences}\n\end{cases}
$$

**BAEL91(Art.B.7.5)**

<u> 1989 - Johann Barbara, martxa alemaniar a</u>

# $\triangleright$  Vérification de  $\sigma_{st}$

**Travée // L<sup>x</sup>**

$$
\sigma_{st} = 15 \times \frac{2.1 \times 10^{-3}}{3713.7 \times 10^{-8}} \times (0.12 - 0.025)
$$

 $\Rightarrow \sigma_{st} = 80.5 \text{Mpa} < \overline{\sigma} = 201.63 \text{Mpa}$  condition Vérifiée.

**Travée // L<sup>Y</sup>**

$$
\sigma_{st} = 15 \times \frac{0.79 \times 10^{-3}}{3713.7 \times 10^{-8}} \times (0.12 - 0.025)
$$

⇒ *st* = 30.08Mpa < *st* = 201.63 MPa ……………………… …….condition Vérifiée.

### **En appuis**

$$
\sigma_{st} = 15 \times \frac{0.99 \times 10^{-3}}{3713.7 \times 10^{-8}} \times (0.12 - 0.025)
$$

 $\Rightarrow \sigma_{st}$ =37.67MPa< $\overline{\sigma}_{st}$ = 201.63 MPa ………………………………………..condition Vérifiée.

 $61$ 

### **Vérification de l'état limite de déformation**

 D'après le **BAEL 91** et le **CBA 93**, la vérification de la flèche est inutile si toutes les conditions suivantes sont vérifiées :

### **Sens x-x**

1. 
$$
\frac{h}{l_x} \ge \max(\frac{3}{80}; \frac{M'_x}{20 \times M_{0x}}) \Leftrightarrow \frac{14}{172.5} = 0,081 > 0,0425
$$
  
2.  $\frac{A}{b_0 \times d_x} \le \frac{2}{f_e} \Leftrightarrow \frac{2.36}{100 \times 12} = 0,00196 < 0,005$ 

 $\Rightarrow$  La vérification de la flèche n'est pas nécessaire.

### **Sens y-y**

- $0,0412 < 0,0424 \Rightarrow la$  condition non vérifiée. 340  $\Rightarrow \frac{14}{34}$ 20 ; 80 1.  $\frac{h}{1} \ge \max(\frac{3}{\infty})$  $\mathbf{0}$ *la condition non vérifiée M M l h y t y y*  $\Leftrightarrow \frac{14}{24.6} = 0.0412 < 0.0424 \Rightarrow$  $\times$  $\geq$
- $0,00196 < 0,005 \Rightarrow la$  condition est vérifiée.  $100 \times 12$ 2.  $\frac{A}{1} \leq \frac{2}{3} \Leftrightarrow \frac{2.36}{100}$  $\overline{0}$ *la condition est vérifiée*  $b_0 \times d$ <sub>*y*</sub>  $f$ *A y e*  $= 0,00196 < 0,005 \implies$  $\times$  $\leq \frac{2}{a} \Leftrightarrow$  $\times$

 $\Rightarrow$  La vérification de la flèche est nécessaire.

#### **Vérification de la flèche**

Les résultats de calcul sont présentés dans le tableau suivant :

**Sens Y-Y :**

| L<br>(m) | (m) | $\overline{\mathbf{H}}$<br>m) | As <sub>t</sub><br>$\rm \left( cm^2 \right)$ | As <sub>c</sub><br>$\text{cm}^2$ | $\sigma_{bc}$<br>(MPa) | Miser<br>(KN.m) | Mgser<br>(KN.m) | M <sub>pser</sub><br>(KN.m) | (mm) | fadm<br>$(\mathbf{mm})$ |
|----------|-----|-------------------------------|----------------------------------------------|----------------------------------|------------------------|-----------------|-----------------|-----------------------------|------|-------------------------|
| 3.4      |     | 0.14                          | 2.36                                         |                                  | 25                     | 0.41            | 0.493           | 0.70                        | 0.14 | ⇁<br>'.4                |

**Tableau III.12.***Evaluation de la flèche dans le 2éme type de dalle.*

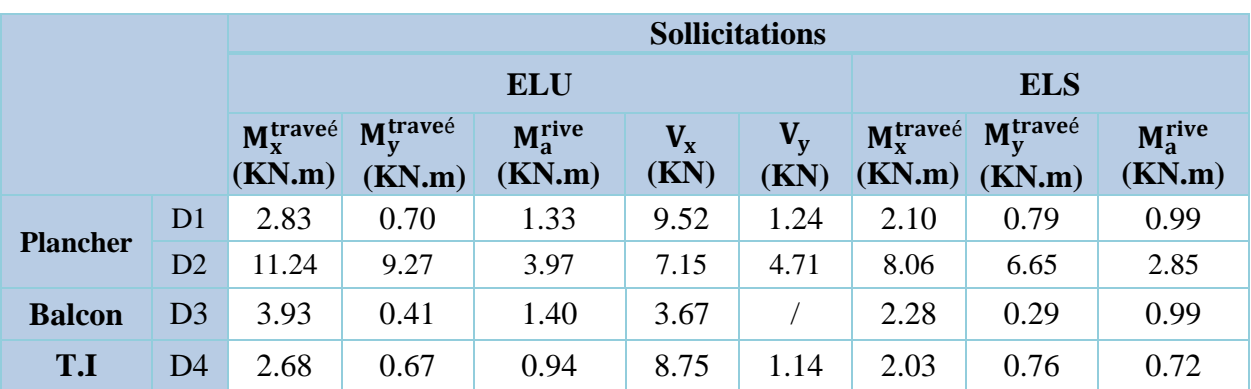

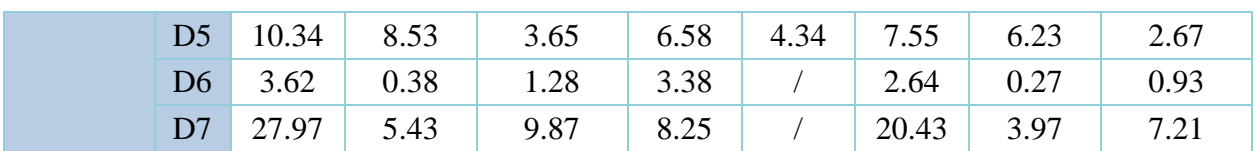

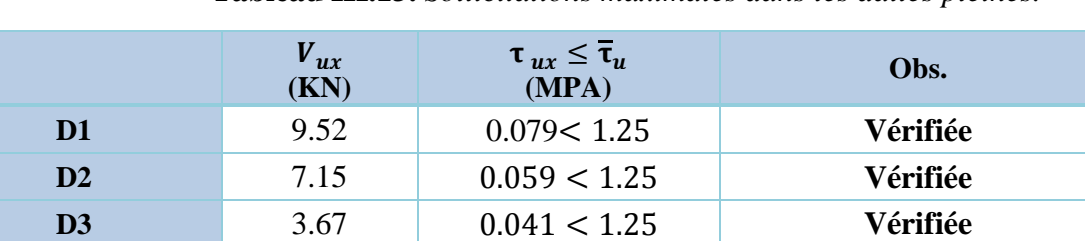

**D4** 8.75 0.079< 1.25 **Vérifiée D5** 6.58 0.059 < 1.25 **Vérifiée D6** 3.38 0,037 < 1,25 **Vérifiée D7** 8.25 0,075 < 1,25 **Vérifiée**

**Tableau III.13.** *Sollicitations maximales dans les dalles pleines.*

**Tableau III.14.** *Vérification de l'effort tranchant.*

| <b>Types</b>   | <b>Sens</b> | $\mathbf{M}$<br>(KN.m) | <b>µbu</b> | $\mathbf{A}$ | $\mathbf{Z}$<br>$(cm)$ | Acal<br>(cm <sup>2</sup> /ml) | Amin<br>$\text{(cm}^2/\text{ml})$ | Aadopté<br>(cm <sup>2</sup> /ml) |
|----------------|-------------|------------------------|------------|--------------|------------------------|-------------------------------|-----------------------------------|----------------------------------|
|                | $X-X$       | 2.83                   | 0.013      | 0.017        | 11.91                  | 0.68                          | 1.38                              | 3HA10=2.36                       |
| D1             | Y-Y         | 0.70                   | 0.003      | 0.004        | 11.97                  | 0.17                          | 1.12                              | 3HA10=2.36                       |
|                | Appui       | 1.33                   | 0.006      | 0.008        | 11.97                  | 0.32                          | 1.38                              | 3HA10=2.36                       |
|                | $X-X$       | 11.24                  | 0.055      | 0.071        | 11.66                  | 2.77                          | 1.34                              | $4HA10=3.14$                     |
| D <sub>2</sub> | $Y-Y$       | 9.27                   | 0.045      | 0.058        | 11.72                  | 2.27                          | 1.12                              | 4HA10=3.14                       |
|                | Appui       | 3.96                   | 0.019      | 0.025        | 11.88                  | 0.95                          | 1.34                              | 3HA8=1.51                        |
|                | $X-X$       | 3.93                   | 0.034      | 0.044        | 8.84                   | 1.28                          | 0.96                              | 3HA10=2.36                       |
| D3             | $Y-Y$       | 0.41                   | 0.004      | 0.004        | 8.98                   | 0.13                          |                                   | 3HA10=2.36                       |
|                | Appui       | 1.40                   | 0.012      | 0.015        | 8.95                   | 0.44                          |                                   | 3HA10=2.36                       |
|                | $X-X$       | 2.68                   | 0.016      | 0.019        | 10.91                  | 0.71                          | 1.39                              | 3HA10=2.36                       |
| D4             | Y-Y         | 0.67                   | 0.004      | 0.005        | 10.98                  | 0.18                          | 1.12                              | 3HA10=2.36                       |
|                | Appui       | 0.94                   | 0.005      | 0.007        | 10.97                  | 0.25                          | 1.38                              | 3HA10=2.36                       |
|                | $X-X$       | 10.34                  | 0.060      | 0.077        | 10.66                  | 2.79                          | 1.34                              | 4HA10=3.14                       |
| D <sub>5</sub> | $Y-Y$       | 8.53                   | 0.049      | 0.064        | 10.72                  | 2.29                          | 1.12                              | 4HA10=3.14                       |
|                | Appui       | 3.65                   | 0.021      | 0.027        | 10.88                  | 0.96                          | 1.34                              | 3HA10=2.36                       |
|                | $X-X$       | 3.62                   | 0.032      | 0.040        | 8.85                   | 1.18                          | 1.12                              | 3HA10=2.36                       |
| D <sub>6</sub> | $Y-Y$       | 0.37                   | 0.003      | 0.004        | 8.98                   | 0.12                          | $\sqrt{2}$                        | 3HA10=2.36                       |
|                | Appui       | 1.13                   | 0.011      | 0.014        | 8.95                   | 0.41                          |                                   | 3HA10=2.36                       |
|                | $X-X$       | 27.97                  | 0.163      | 0.224        | 10.01                  | 8.03                          | 1.12                              | 6HA14=9.24                       |
| D7             | $Y-Y$       | 5.43                   | 0.032      | 0.041        | 10.82                  | 1.44                          |                                   | 3HA10=2.36                       |
|                | Appui       | 9.87                   | 0.056      | 0.074        | 10.67                  | 2.66                          |                                   | $4HA10=3.14$                     |

**Tableau III.15.** *Calcul du ferraillage à l'ELU.*

| <b>Types de</b><br><b>La Dalle</b> |       | $M^{S}$<br>KN.m | Y<br>(cm) | (cm <sup>4</sup> ) | $\sigma_{bc} \leq \overline{\sigma}_{bc}$<br>(MPA) | Obs.     | $\sigma_{st} \leq \overline{\sigma}_{st}$<br>(MPA) | Obs.         |
|------------------------------------|-------|-----------------|-----------|--------------------|----------------------------------------------------|----------|----------------------------------------------------|--------------|
|                                    | $X-X$ | 2.1             | 2.58      | 3713.7             | 1.46 < 15                                          | Vérifiée | 80.05 < 20163                                      | Vérifiée     |
| D <sub>1</sub>                     | $y-y$ | 0.79            | 2.58      | 3713.7             | 0.55 < 15                                          | Vérifiée | 30.08 < 201.63                                     | Vérifiée     |
|                                    | Appui | 0.99            | 2.58      | 3713.7             | 0.69 < 15                                          | Vérifiée | 37.67 < 201.63                                     | Vérifiée     |
|                                    | $X-X$ | 8.06            | 2.92      | 4713.1             | 5.01 < 15                                          | Vérifiée | 232.85 > 201.63                                    | Non vérifiée |
| D2                                 | $y-y$ | 6.65            | 2.92      | 4713.1             | 4.13 < 15                                          | Vérifiée | 192.10 < 201.63                                    | Vérifiée     |
|                                    | Appui | 2.84            | 2.58      | 3713.7             | 1.98 < 15                                          | Vérifiée | 108.23 < 201.63                                    | Vérifiée     |
|                                    | $X-X$ | 2.28            | 2.19      | 1991.8             | 3.11 < 15                                          | Vérifiée | 144.63 < 201.63                                    | Vérifiée     |
| D <sub>3</sub>                     | $y-y$ | 0.29            | 2.19      | 1991.8             | 0.32 < 15                                          | Vérifiée | 14.94<201.63                                       | Vérifiée     |
|                                    | Appui | 0.99            | 2.19      | 1991.8             | 1.09 < 15                                          | Vérifiée | 51.05 < 201.63                                     | Vérifiée     |
|                                    | $X-X$ | 2.03            | 2.58      | 3713.7             | 1.41 < 15                                          | Vérifiée | 72.21 < 20163                                      | Vérifiée     |
| D4                                 | $y-y$ | 0.76            | 2.58      | 3713.7             | 0.53 < 15                                          | Vérifiée | 29.01 < 201.63                                     | Vérifiée     |
|                                    | Appui | 0.72            | 2.58      | 3713.7             | 0.49 < 15                                          | Vérifiée | 27.25 < 201.63                                     | Vérifiée     |
|                                    | $X-X$ | 7.55            | 2.78      | 3898.6             | 5.39 < 15                                          | Vérifiée | 238.85>201.63                                      | Non vérifiée |
| D <sub>5</sub>                     | $y-y$ | 6.23            | 2.78      | 3898.6             | 4.44 < 15                                          | Vérifiée | 197.05<201.63                                      | Vérifiée     |
|                                    | Appui | 2.67            | 2.58      | 3713.7             | 1.85 < 15                                          | Vérifiée | 101.42 < 201.63                                    | Vérifiée     |
|                                    | $X-X$ | 2.64            | 2.19      | 1991.8             | 2.91 < 15                                          | Vérifiée | 135.54 < 201.63                                    | Vérifiée     |
| D <sub>6</sub>                     | $y-y$ | 0.27            | 2.19      | 1991.8             | 0.30 < 15                                          | Vérifiée | 14.01 < 201.63                                     | Vérifiée     |
|                                    | Appui | 0.93            | 2.19      | 1991.8             | 1.02 < 15                                          | Vérifiée | 47.84 < 201,63                                     | Vérifiée     |
|                                    | $X-X$ | 20.43           | 4.30      | 8872               | 9.92 < 15                                          | Vérifiée | 231.2 > 201,63                                     | Non Vérifiée |
| D <sub>7</sub>                     | $y-y$ | 3.97            | 2.46      | 3078               | 3.17 < 15                                          | Vérifiée | 165.20 > 201.63                                    | Vérifiée     |
|                                    | Appui | 7.21            | 2.78      | 3898.6             | 5.14 < 15                                          | Vérifiée | 228.00 > 201.63                                    | Non Vérifiée |

**Tableau III.16.** *Vérifications des contraintes à l'ELS.*

On remarque que la deuxième condition de la dalle D2, D5, et D7 ne sont pas vérifiée, ce qui nous a conduits de recalculer la section des armatures à l'ELS.

$$
\beta = \frac{M_s}{bd^2 \bar{\sigma}_{st}}
$$

$$
\alpha = \sqrt{90\beta \times \frac{1-\alpha}{3-\alpha}}
$$

$$
A_s = \frac{M_s}{d\left(1-\frac{\alpha}{3}\right)\bar{\sigma}_{st}}
$$

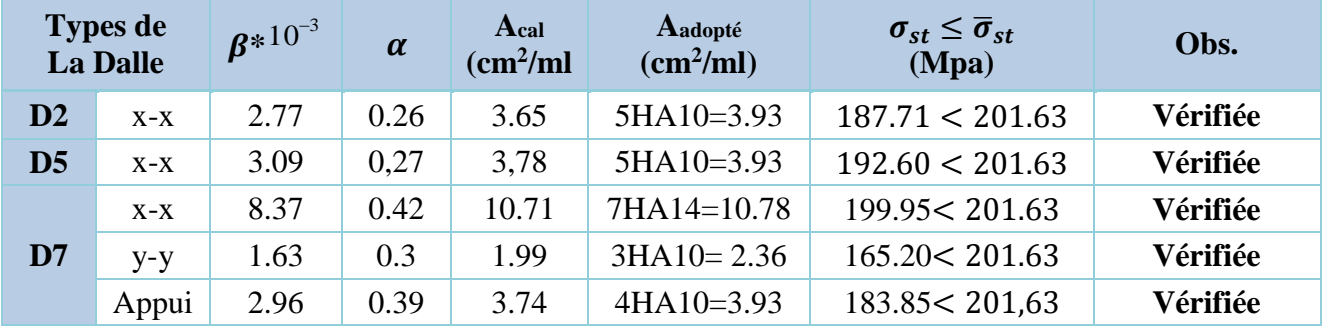

Après le recalcule à l'ELS, on a adopté la section suivante :

# **Evaluation de la flèche**

La vérification de la flèche n'est pas nécessaire si les conditions suivantes sont vérifiées :

$$
\begin{cases} e \ge \max(\frac{3}{80}; \frac{M_x^t}{20M_0^x})l_x \\ A_t \le \frac{2bd_x}{f_e} \end{cases}
$$

# **Pour la dalleD1**

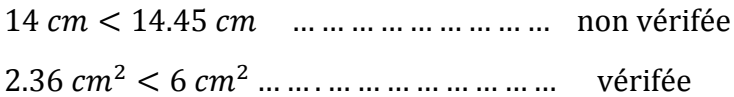

La vérification de la flèche est nécessaire

# **Pour la dalleD2**

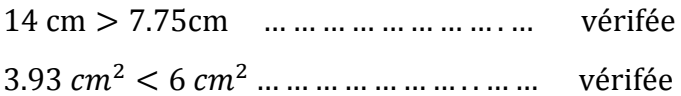

La vérification de la flèche n'est pas nécessaire

# **Pour la dalleD3**

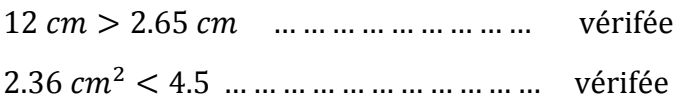

La vérification de la flèche n'est pas nécessaire

# **Pour la dalle D4**

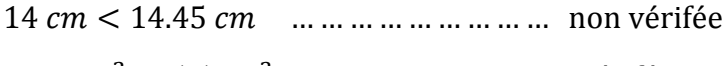

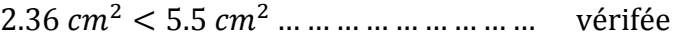

La vérification de la flèche est nécessaire

# $\checkmark$  Pour la dalle D5

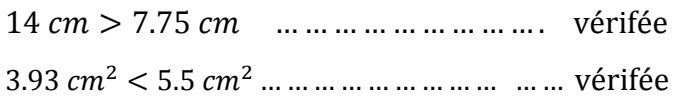

La vérification de la flèche n'est pas nécessaire

## **Pour la dalle D6**

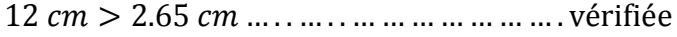

2.36  $cm^2 < 4.5$   $cm^2$  ... ... ... ... ... ... .... vérifiée

La vérification de la flèche n'est pas nécessaire

# **Pour la dalle D7**

14 > 6.48 … . . … . . … … … . … … … … vérifiée

 $10.78 \text{ cm}^2 > 5.5 \text{ cm}^2 \text{ m} \cdot \text{m} \cdot \text{m} \cdot \text{m} \cdot \text{m} \cdot \text{m}$  non vérifiée

La vérification de la flèche est nécessaire

Le tableau suivant illustre le résultat du calcul des différentes flèches.

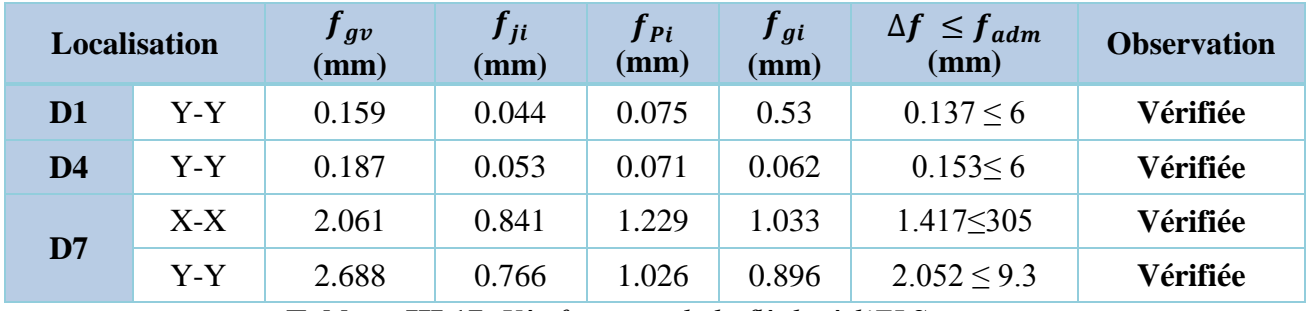

**Tableau III.17.** *Vérifications de la flèche à l'ELS.*

## **III.3.2.Schémas de ferraillage des déférentes dalles pleines**

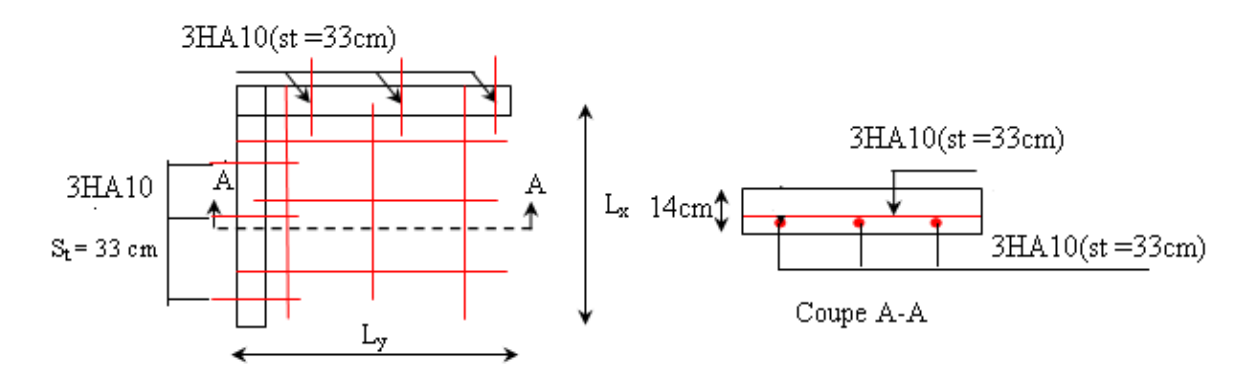

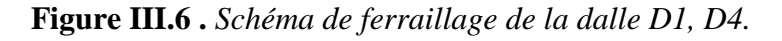

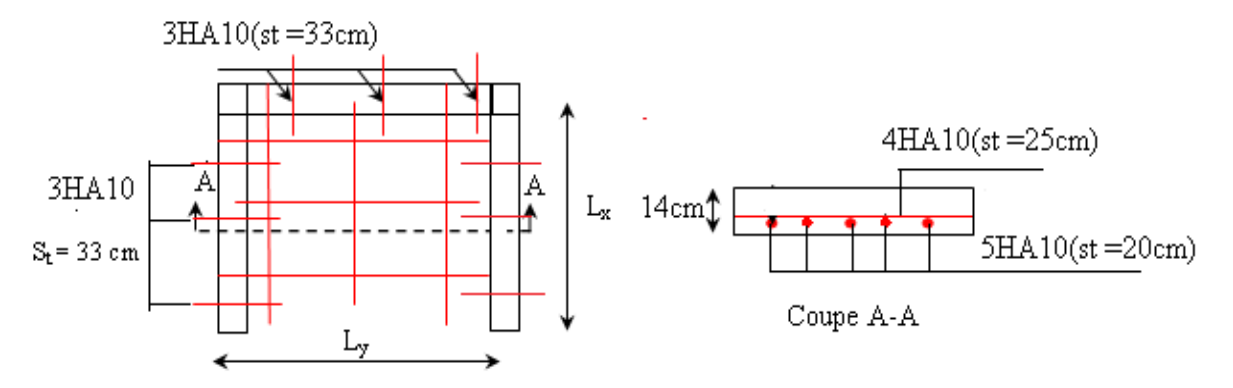

**Figure III.7.** *Schéma de ferraillage de la dalle D2, D5.*

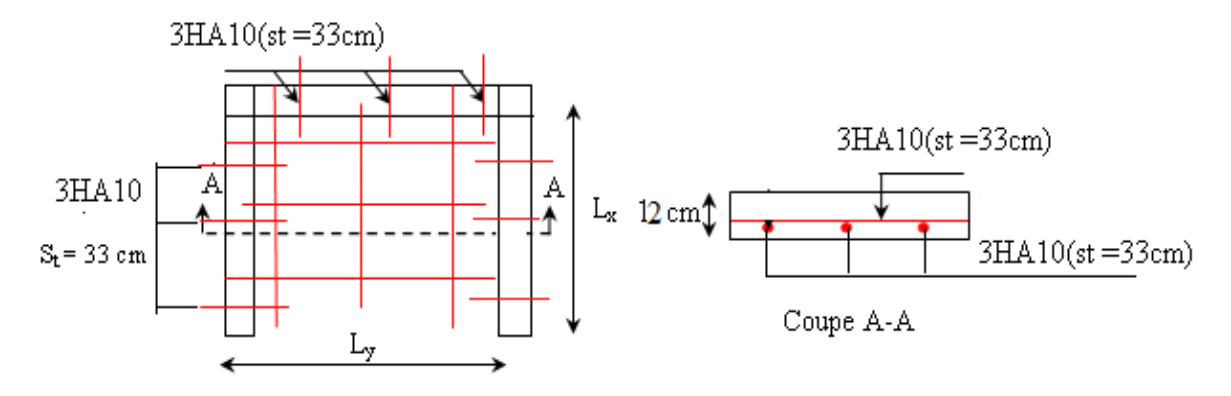

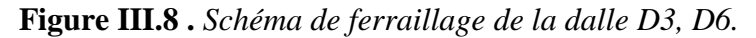

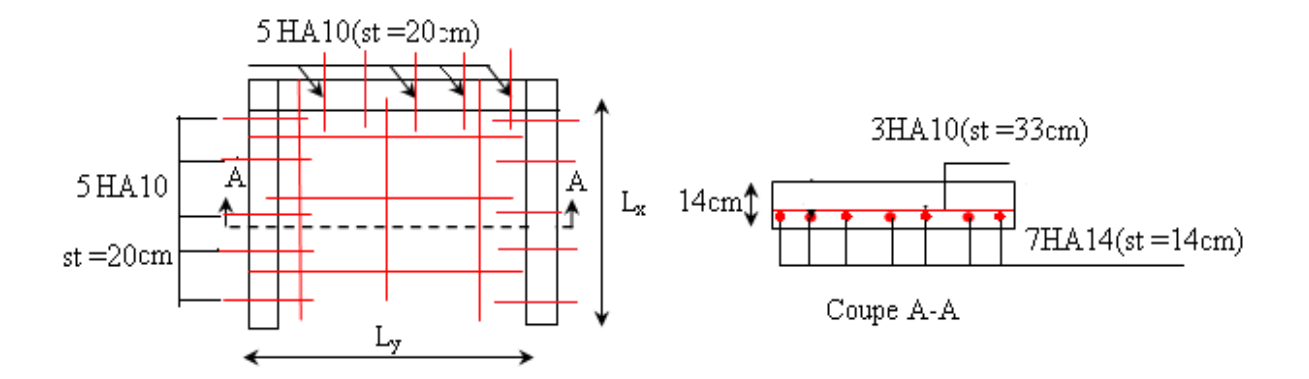

**Figure III.9 .** *Schéma de ferraillage de la dalle D7.*

### **III.4. Etude de la poutre de chainage**

### **Dimensionnement**

 D'après le RPA99 version 2003 Art 9.3.3 la largeur de la poutre de chaînage doit être supérieure ou égale à 2/3 de l'épaisseur de l'élément supporté et la hauteur h ≥15cm.

On opte pour une poutre de chainage de  $(b \times h) = (35 \times 35) \text{cm}^2$ .

G : poids de la poutre de chainage

G=  $25*0.35*0.35 = 3.06$  KN/ml

A l'ELU : 
$$
q_u=1.35
$$
 G  $\Rightarrow$   $q_u=4.13$  KN/ml

A l'ELS :  $q_{\text{ser}}= G \implies q_{\text{ser}}= 3.06$  KN/ml

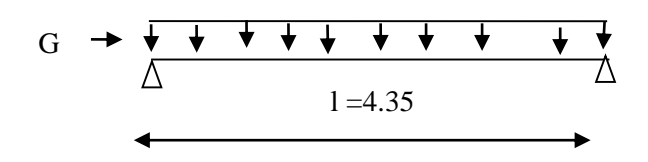

**Figure. ІІІ.10.** *Schéma statique de la Poutre de chainage.*

### **Calcul des sollicitations**

 $\frac{u}{2}$  2  $V_u = \frac{q_u \times l}{2}$  $=\frac{q_u \times}{\sqrt{q_u}}$ 8 2 0  $M_0 = \frac{q \times l}{q}$ 

En travée  $M^{t}{}_{u} = 0.85 M^{0}{}_{u} \Rightarrow M^{t}{}_{u} = 8.3 K N.m$  $u^t u = 0.85 M_{0u} \implies M_u^t = 8.3 KN.$ 

$$
M^{\,t}_{\textit{ser}} = 0.85 M^{\,t}_{0\textit{ser}} \Rightarrow M^{\,t}_{\textit{ser}} = 6.15 \textit{KN}.\textit{m}
$$

En appuis  $M^a{}_u = -0.5 M_{0u} \Rightarrow M_u^a = -4.88 K N.m$  $u^a u = -0.5 M_{0u} \implies M_u^a = -4.88 K N.$ 

$$
M^a{}_{ser} = -0.5 M^a{}_{0ser} \Rightarrow M^a{}_{ser} = -3.62 KN.m
$$

$$
V_u = \frac{q_u \times l}{2} \Longrightarrow V_u = 8.9 \, KN
$$

Le ferraillage de la poutre de chainage est résumé dans le tableau suivant :

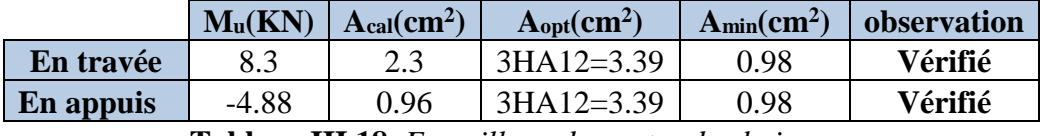

**Tableau III.18.** *Ferraillage de poutre de chainage.*

### **Vérification de l'effort tranchant**

Il faut vérifier que  $\tau_u \leq \tau_{\text{adm}}$ 

$$
Avec: \tau_u = \frac{V_u}{b \times d} = 0.26 MPa
$$

Fissuration nuisible  $\Rightarrow \tau_{adm} = \min(0.1 \times f_{C_{28}}; 3MPa) = 2.5MPa$ .

 $\tau_u = 0.26MPa \leq \tau_{adm} = 2.5MPa$  Vérifiée

### **Calcul des armatures transversales**

$$
\phi \le \min(\frac{h}{35}; \frac{b}{10}; \phi_l^{\min}) \Rightarrow \phi \le 10mm \text{ on adopte } \phi = 8mm.
$$

On adopte un cadre et un épingle ;

Donc A<sub>t</sub>=3  $\phi$ 8 =1.51cm<sup>2</sup>

## **Calcul des espacements**

$$
S_t \le \frac{A_t \times f_e}{0.4 \times b} = \frac{0.85 \times 10^{-4} \times 400}{0.4 \times 0.35} = 24.28 \, \text{cm}
$$

$$
S_t \le \frac{0.8 \times A_t \times f_e}{b \times (\tau_u - 0.3 \times f_{tj})} = -24.5 \, \text{cm}
$$

 $S_t \leq \min(h; 25cm) = 25cm$ 

On prend  $S_t = 20$  cm.

### **Vérification à l'ELS**

On doit vérifier les contraintes de compression dans le béton et les contraintes de traction dans l'acier, les résultats de calcul sont résumées dans le tableau suivant :

| Mser<br>(KN)                        | $v$ (cm) | I(cm <sup>4</sup> ) | $\sigma_{bc}$<br>(MPa) | $\sigma_{bc}$<br>(MPa) | observation | $\sigma_{\text{S}t}$<br>(MPa) | $\sigma_{st}$<br>(MPa) | <b>Observation</b> |  |  |
|-------------------------------------|----------|---------------------|------------------------|------------------------|-------------|-------------------------------|------------------------|--------------------|--|--|
| 6.15                                | 6.9      | 17587               | 4.4                    |                        | vérifiée    | 192.3                         | 240                    | vérifiée           |  |  |
| <b>TIT 4A TIZ 1A</b><br><b>m</b> 11 |          |                     |                        |                        |             |                               |                        |                    |  |  |

**Tableau III.19.** *Vérification des contraintes.*

### **Vérification de la flèche**

La vérification de la flèche est nécessaire si l'une des conditions suivantes n'est pas vérifiée

S<sub>t</sub> ≤ min(0.9×d;40cm) = 24.3cm  
\nS<sub>t</sub> ≤ 
$$
\frac{0.8 \times A_t \times f_e}{b \times (\tau_u - 0.3 \times f_y)} = -24.5cm
$$
  
\nS<sub>t</sub> ≤ min(h;25cm) = 25cm  
\nOn prend S<sub>t</sub> = 20 cm.  
\n**► Verification à PELS**  
\nOn doit vérifier les contraintes de compression dans le béton et les  
\n'acier, les résultats de calcul sont résumées dans le tableau suivant  
\nMser  
\nVern  
\n(KN)  
\n(KN)  
\n6.15 6.9 17587 4.4 15 vérifiée 192.  
\nTableau III.19. Vérification des contraint  
\n**▶** Verification de la Rèche  
\nLa vérification de la Rèche  
\nLa vérification de la flèche est nécessaire si l'une des conditions su  
\n
$$
\left\{\frac{h}{L} \ge \frac{1}{16}
$$
.................(1)  
\n
$$
\frac{h}{L} \ge \frac{M_t}{10 \times M_0}
$$
.................(2)  
\n
$$
\frac{A}{b_0 \times d} \le \frac{4.2}{f_e}
$$
.................(3)  
\n
$$
\frac{h}{L} = \frac{35}{435} = 0.08 > \frac{1}{16}
$$
 La première condition est vérifiée.  
\n
$$
\frac{M_t}{10 \times M_0} = 0.06 < \frac{h}{L} = 0.08
$$
 La deuxième condition est vérifiée.  
\nDonc il n'est pas nécessaire de vérifiée la flèche.

Donc il n'est pas nécessaire de vérifiée la flèche.

## **Schémas de ferraillage**

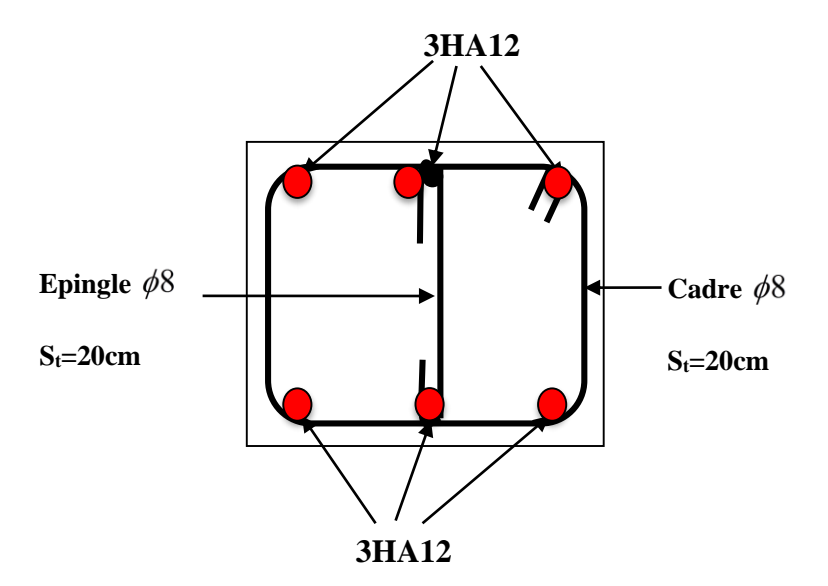

 **Figure III.11.** *Schéma de ferraillage de la poutre de chainage.*

### **III.5. Etude de l'escalier**

### **III.5.1. Etude de l'escalier à deux volées**

L'escalier travaille à la flexion simple en considérant la dalle comme une poutre uniformément chargée et en tenant des types d'appuis sur lesquels elle repose.

Pour déterminer les sollicitations, on a deux méthodes de calcul qui sont les suivantes :

- La méthode des charges équivalentes.

- La méthode R.D.M.

### **Charges et surcharges**

Palier :  $G_p = 5.68KN/m^2$ 

 $V$ olée :  $G_v = 9.06KN/m^2$ 

*Q* 2.50*KN* / *m*² *escalier*

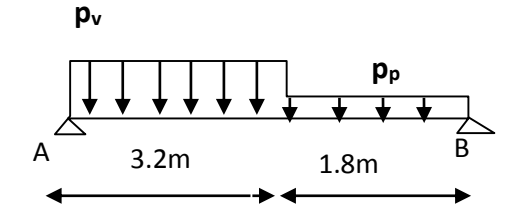

**Figure III.12.** *Schéma statique de l'escalier type1*

**Moments et efforts tranchants**

**L'ELU** :

 $V$  **L'ELU**:<br> *P*<sub>*v*</sub> = 1.35×9.06+1.5×2.5 = 15.98*KN* / *ml* 

$$
P_p = 1.35 \times 5.68 + 1.5 \times 2.5 = 11.41 \, \text{KN} / \, \text{m1}
$$

Par la méthode RDM on trouve :

 $V = 38.47 K N$  $M_a = -0.5M$  0 =  $-23.1$  6KN .*m*  $M_t^{\text{max}} = 0.75M0 = 34.73KN \cdot m$  $M_{0} = 46.31$ *KN*.*m*  $R_B = 33.2$ *KN*  $R_A = 38.47$  *KN* 

$$
\checkmark
$$
 L'ELS :

 $P_p = 5.68 + 2.50 = 8.18$ KN / m  $P_v = 9.06 + 2.5 = 11.56$ KN / m

Après calcul on trouve :

 $R_B = 23.8$ *KN*  $R_A = 27.8$ *KN*  $M_a = -16.72 K N.m$  $M_t^{\max} = 25.07 K N.m$  $M_{0} = 33.43$ *KN m* 

## **Calcul du ferraillage**

Le calcul se fait à la flexion simple pour une section rectangulaire (b x h).

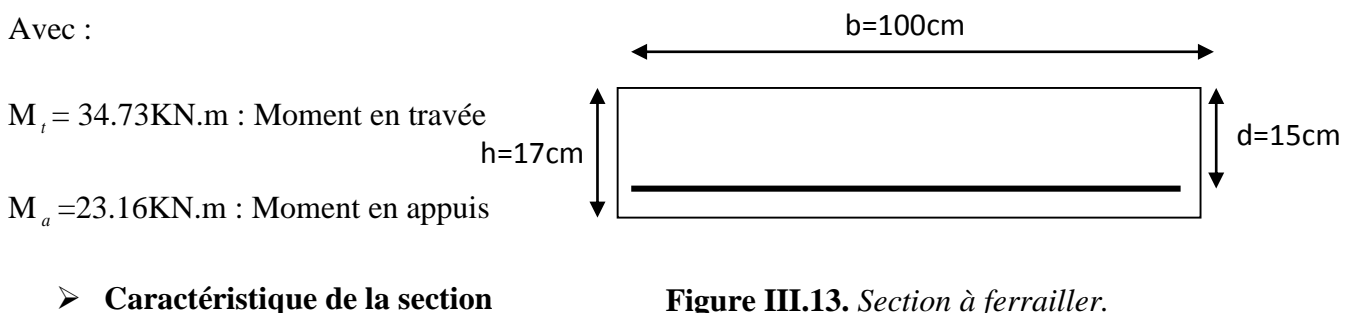

 $b=100cm$  h=17cm d=15cm

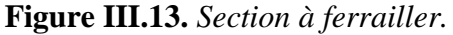

Les calculs pour le ferraillage sont résumés dans le tableau suivant :

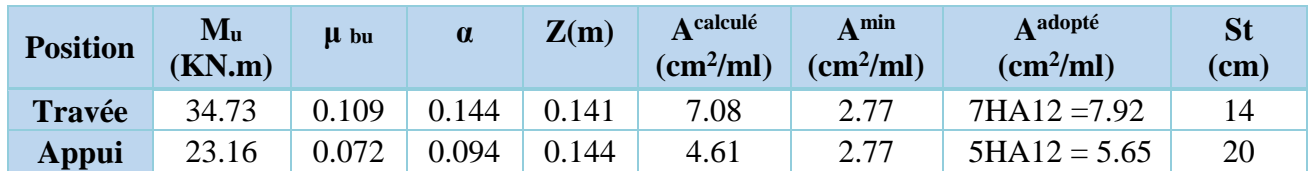

**Tableaux III.20.** *Résumé des résultats de ferraillage.*

## **Armature de répartition**

On a des charges réparties  $\Rightarrow$  A<sub>repartition</sub> =  $A_{principales}$ 4

**En travée :** $A_{rep} = 1.98cm^2/ml$  **Soit :**  $A_{rep} = 4HA8 = 2.01cm^2/ml$  **; St =25 cm En appui**  $: A_{rep} = 1.41 \, \text{cm}^2/\text{ml}$  Soit :  $A_{rep} = 4 \, \text{H} \, \text{Al} = 2.01 \, \text{cm}^2/\text{ml}$  ; St = 25 cm

### **Vérification de l'effort tranchant**

 $V^{max} = 38.47 KN \Rightarrow \tau_u = \frac{V^{max}}{1 \times d}$  $\frac{1}{1 \times d} = 0.256 MPa < \bar{\tau}_u = 0.07$  $f_{c28}$  $\gamma_b$  $= 1.17 MPa$ Donc, nous n'avons pas besoins de mettre des armatures transversales.

**Vérification à l'ELS**

Comme la fissuration est peu nuisible, donc on vérifie uniquement la contrainte dans le béton  $(\sigma_{bc})$  :

On doit vérifier  $\sigma_{bc} =$  $M_{S}$  $\frac{1}{I} \times y < \bar{\sigma}_{bc} = 0.6 f_{c28}$ 

La vérification des contraintes est présentée dans le tableau suivant :

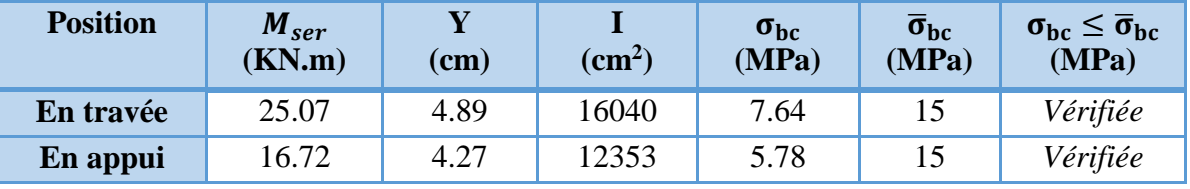

**Tableau III.21.** *Vérification des contraintes à l'ELS.*

### **Vérification de la flèche**

La vérification de la flèche est nécessaire si l'une des conditions suivantes n'est pas observée :

1)  $e \geq \max$ 1  $\frac{1}{16}$ ;  $M_t$  $20 M_0$  $\vert \times l \vert$   $\Leftrightarrow$  e= 17 cm < 31.25 cm ... ... **non vérifiée** 

La première condition n'est pas satisfaite, donc la vérification de la flèche est nécessaire.

La flèche admissible pour une poutre inférieure à 5 mètres est définie par le **BAEL91** comme suit :  $f_{adm} = 3/500$ 

### **Calcul des moments maximaux en travées sous les chargements g, j et p**

**g :** l'ensemble des charges permanentes.

**J :** l'ensemble des charges permanentes sans revêtement.

**P :** l'ensemble des charges appliquées (permanentes et d'exploitations).

En appliquant la méthode des sections pour chaque chargement, on obtient :

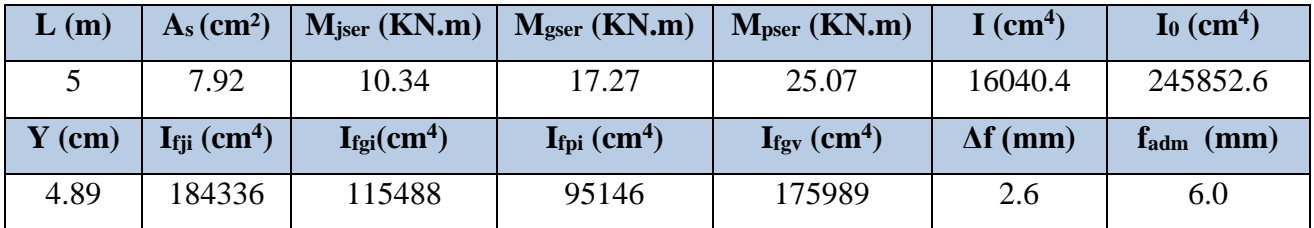

**Tableau III.22.** *Evaluation de la flèche dans la partie 1 de l'escalier.*

#### **III.5.1.1. Schéma de ferraillage**

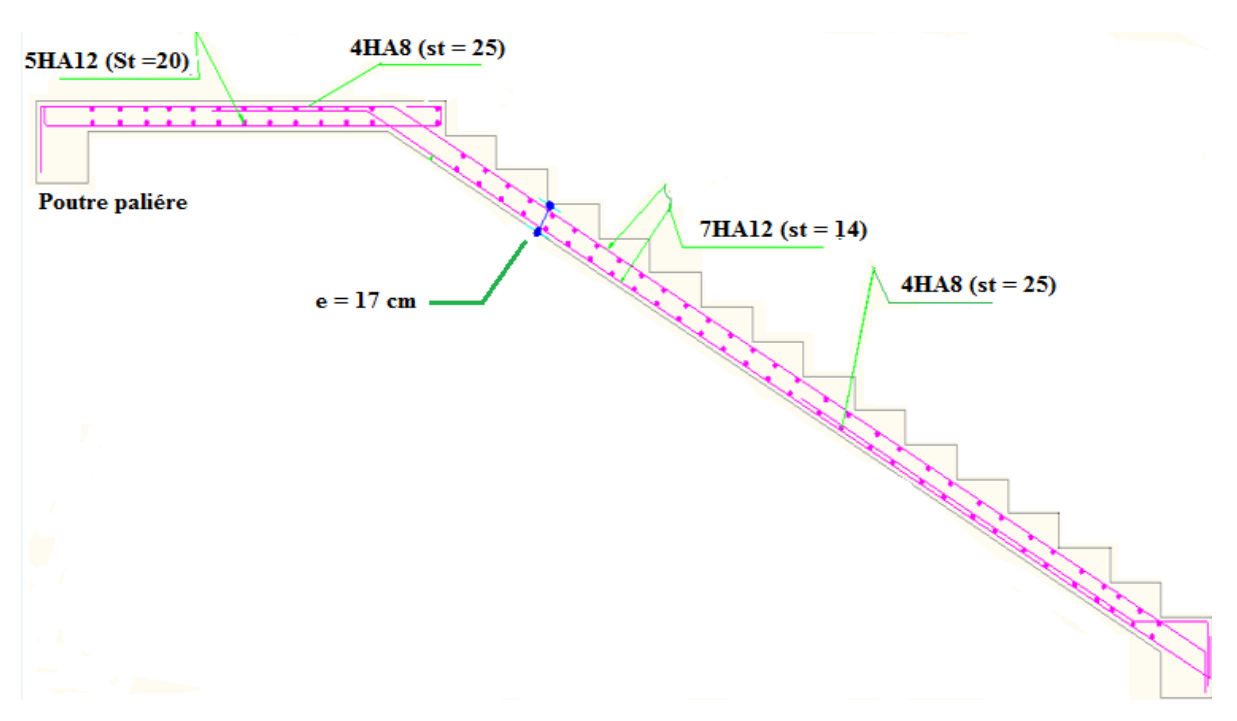

**Figure III.14.** *Schéma de ferraillage d'escalier type 1.*

### **III.5.1.2.Etude de la poutre palière**

#### **Dimensionnement**

D'après la condition de flèche définit par le (**BAEL91)**

 $L/15 \le h \le L/10 \Leftrightarrow 18.33 \text{ cm} \le h \le 27.5 \text{ cm}$ 

### **Exigences du RPA99/2003**

 $h \geq 30$  cm

$$
b \ge 20
$$
 cm

 $h/b < 4$ 

### **Les charges sur la poutre**

*g*0 : Poids propre de la poutre

$$
g_0 = 0.3^2 \times 25 = 2.25 \, \text{KN} / \, \text{m}
$$

La charge transmise par l'escalier : c'est la réaction d'appui au point B

ELU :  $R_B$  33.2= KN

 $ELS: R_B = 23.8$ KN

### **Les sollicitations**

$$
P_u = 1.35 g_0 + R_B
$$
  
\n
$$
P_u = 36.24 \text{ KN/m}
$$
  
\n
$$
M_0 = \frac{P_u \times L^2}{8} = 34.26 \text{KN} \cdot m
$$
  
\n
$$
M^t = 0.85 M_0 = 29.12 \text{KN} \cdot m
$$
  
\n
$$
M^a = -0.4 M_0 = -13.70 \text{KN} \cdot m
$$
  
\n
$$
V_u = \frac{P_u \times L}{2} = 49.83 \text{KN}
$$

# **Calcul d'armature à la flexion simple**

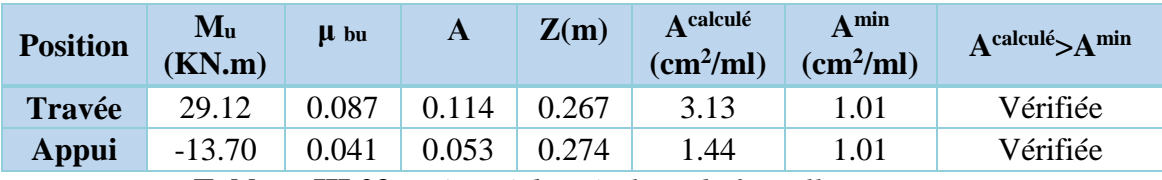

 **Tableau III.23.** *Résumé des résultats de ferraillage*.

## **Contrainte de cisaillement en flexion simple**

$$
\tau_u = \frac{V^{max}}{b \times d} = \frac{49.83 \times 10^{-3}}{0.3 \times 0.28} = 0.593 MPa < \bar{\tau}_u = 1.17 MPa
$$

## **Armatures transversales**

On fixe  $St = 15$  cm et on calcul  $A<sub>trans</sub>$ 

a) 
$$
A_{trans} \ge \frac{0.4 \times b \times St}{f_e}
$$
  $\Rightarrow$   $A_{trans} \ge 0.45 \text{ cm}^2$   
b)  $A_{trans} \ge \frac{b \times St(\tau_u - 0.3f_{t28})}{0.9 f_e}$   $\Rightarrow$   $A_{trans} \ge -0.046 \text{ cm}^2$   
 $A_{trans} = \text{max}(-0.046 \text{ cm}^2; 0.45 \text{ cm}^2)$ , done on prend  $A_{trans} = 0.5 \text{ cm}^2$ 

## **Calcul à la torsion**

$$
M_{tor} = -M_B \times \frac{l}{2} = 13.70 \times \frac{2.75}{2} = 18.84 \, \text{KN} \, \text{m}
$$

# **Armatures longitudinales**

$$
A_{tor}^l = \frac{M_{tor} \times U}{2 \times \Omega \times f_{st}}
$$
 **avec** 
$$
\begin{cases} \Omega = (b - e) \times (h - e) = 0.0625m^2\\ e = \frac{h}{6} = \frac{30}{6} = 5cm\\ U = 2 \times [(b - e) + (h - e)] = 1m \end{cases}
$$

$$
A_{tor}^l = \frac{18.84 \times 10^{-3} \times 1}{2 \times 625 \times 10^{-4} \times 348} = 4.33 cm^2
$$

#### **Armatures transversales**

On fixe  $St = 15$  cm  $\Rightarrow$   $A_{trs}^{tor} = \frac{M_{tor} \times St}{2 \times 0 \times f_{tr}}$  $\frac{m_{tor} \times 3t}{2 \times \Omega \times f_{st}} = 0.65$ 

**Contrainte de cisaillement**

$$
\tau^{tor} = \frac{M_{tor}}{2 \Omega e} = \frac{18.84 \times 10^{-3}}{2 \times 0.0625 \times 0.05} = 3.01 MPa
$$

On doit vérifier :  $\tau_{total}^{tor} \leq \bar{\tau}$ 

$$
Avec: \ \tau_{total}^{tor} = \sqrt{\tau^{F.S^2} + \tau^{tor}^2} = \sqrt{0.593^2 + 3.01^2} = 3.07 Mpa
$$

$$
F.P.N \Longrightarrow \bar{\tau} = \min\left(\frac{0.2f_{cj}}{\gamma_b} \; ; 5\; MPa\right) = 3,33\; MPa
$$

Ce qui donne : < ̅ …………pas de risque de rupture par cisaillement

#### **Ferraillage globale**

**En travée:**  $A_{st} = A_{trap}^{F.S} + \frac{A_l^{tor}}{2}$ 2  $= 3.13 +$ 4.33 2  $= 5.39 \, \text{cm}^2$ 

Soit  $3HA14 + 1HA12 = 5.75$  cm<sup>2</sup>

**En appui :** 
$$
A_{sa} = A_{app}^{F.S} + \frac{A_l^{tor}}{2} = 1.44 + \frac{4.33}{2} = 3.61 \text{ cm}^2
$$

Soit  $3HA14 = 4.62 \text{cm}^2$ 

**Armature transversales :**  $A_{trans} = A_{trans}^{F.S} + A_{tran}^{tor} = 0.5 + 0.65 = 1.15$   $cm^2$ Soit  $4\emptyset 8 = 2.01$  cm<sup>2</sup> (un cadre + un étrier).

- **Vérification à l'ELS**
- **Vérification des contraintes**

 $q_s = g_0 + R_{Bs} = 20.13$  KN/m

La vérification des contraintes est présentée dans le tableau suivant :

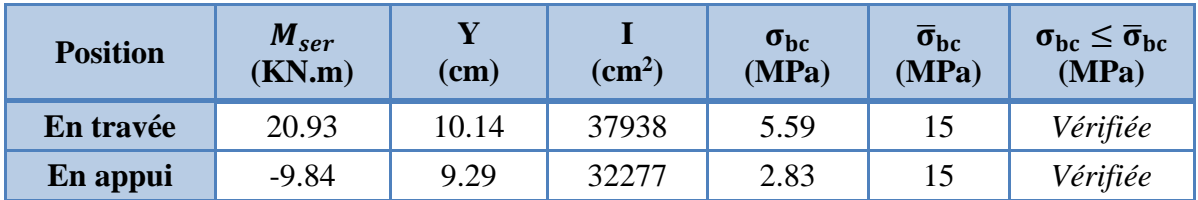

**Tableau III.24.** *Vérification des contraintes à l'ELS.*

#### **Vérification de la flèche**

La flèche est à vérifier si les conditions suivantes ne sont pas observées :

1) 
$$
h \ge \max\left(\frac{1}{16}; \frac{M_t}{10 M_0}\right) \times l \qquad \Leftrightarrow \qquad h = 30 \text{ cm} > 23.37 \text{ cm} \dots \dots \dots V \text{erifiée}
$$

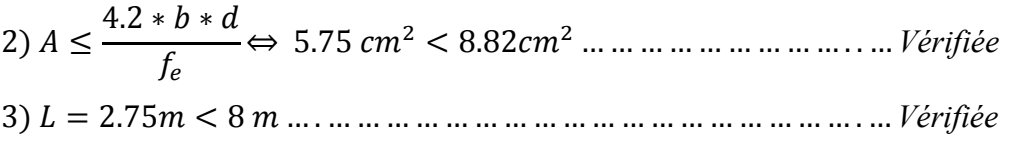

**III.5.1.3. Schéma de ferraillage de la poutre palière**

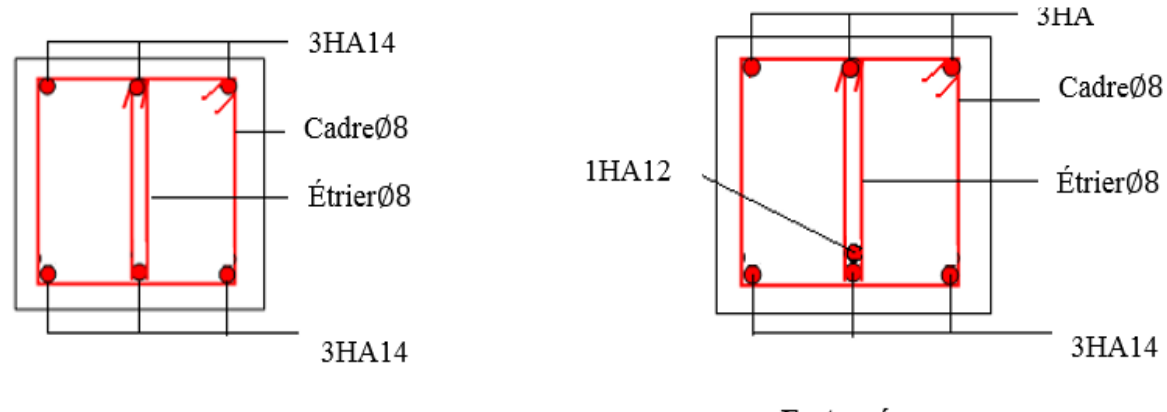

En appuis

En travée

**Figure III.15.** *Schéma de ferraillage de la poutre palière.*

 $\ddot{\phantom{a}}$ 

# **III.5.2. Étude d'Escalier type 2**

**Charges et surcharges**

Palier :  $G_V = 9.19/m^2$ 

 $V$ olée :  $G_V = 8.93$ *KN* /  $m^2$ 

Q=2.5 KN/m

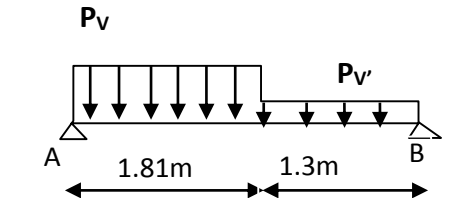

 **Figure III.16.** *Schéma statique de l'escalier type2.*

# **Moments et efforts tranchants**

 **L'ELU**

$$
L'ELU
$$
  
\n
$$
\int_{V'} P_V = (1.35 \times 9.19 + 1.5 \times 2.5) \times 1 = 16.16KN / ml
$$
  
\n
$$
P_{V'} = (1.35 \times 8.93 + 1.5 \times 2.5) \times 1 = 15.81KN / ml
$$

Par la méthode RDM on trouve :

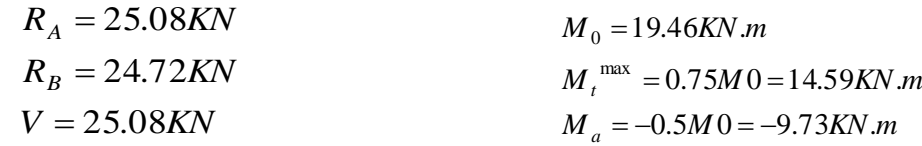

 **L'ELS**

$$
P_{V'} = 9.19 + 2.5 = 11.69KN/m
$$
  

$$
P_{V'} = 8.93 + 2.50 = 11.43KN/m
$$

Après calcul on trouve :

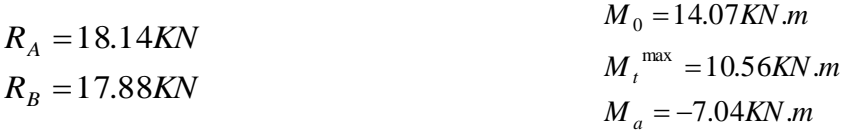

### **Calcul du ferraillage**

Le calcul se fait à la flexion simple pour une section rectangulaire (b x h).

Avec :

M *t* = 14.59KN.m : Moment en travée

M *a* =9.73KN.m : Moment en appuis

## **Caractéristique de la section**

 $b=100cm$   $h=17cm$   $d=15cm$ 

Les calculs pour le ferraillage sont résumés dans le tableau suivant :

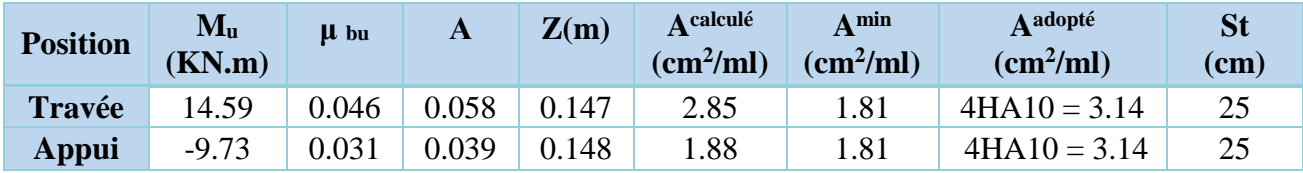

**Tableaux III.25***. Résumé des résultats de ferraillage.*

## **Armature de répartition**

On a des charges réparties  $\Rightarrow$  A<sub>repartition</sub> =  $A_{principales}$ 4

**En travée :** $A_{rep} = 0.785 cm^2/ml$  **Soit :**  $A_{rep} = 4HA8 = 2.01 cm^2/ml$  **; St =25 cm En appui :** $A_{rep} = 0.785 \text{ cm}^2/\text{ml}$  Soit :  $A_{rep} = 4HAB = 2.01 \text{ cm}^2/\text{ml}$  ; St =25 cm

## **Vérification de l'effort tranchant**

$$
V^{max} = 25.08KN \implies \tau_u = \frac{V^{max}}{1 \times d} = 0.167MPa < \bar{\tau}_u = 0.07 \frac{f_{c28}}{\gamma_b} = 1.17MPa
$$

Donc, nous n'avons pas besoins de mettre des armatures transversales.

## **Vérification à l'ELS**

Comme la fissuration est peu nuisible, donc on vérifie uniquement la contrainte dans le béton  $(\sigma_{hc})$ :

On doit vérifier  $\sigma_{bc} =$  $M_{S}$  $\frac{r_s}{I} \times y < \bar{\sigma}_{bc} = 0.6 f_{c28}$ 

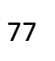

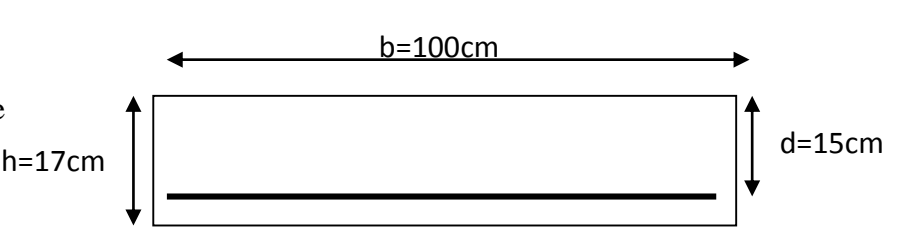

**Figure III.17.** *Section à ferrailler*

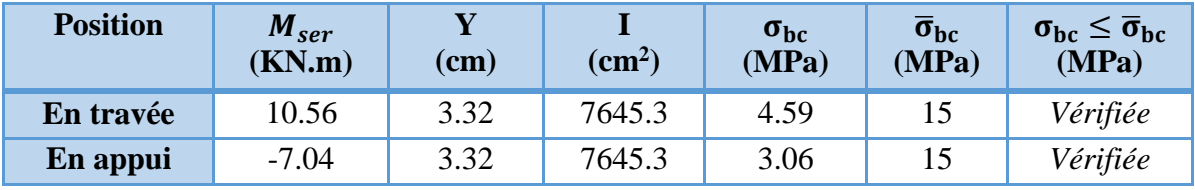

La vérification des contraintes est présentée dans le tableau suivant :

**Tableau III.26.** Vérification des contraintes à l'ELS

### **Vérification de la flèche**

La vérification de la flèche est nécessaire si l'une des conditions suivantes n'est pas observée :

1) 
$$
e \ge \max\left(\frac{1}{16}; \frac{M_t}{20 M_0}\right) \times l \qquad \Leftrightarrow e = 15 \text{cm} < 19.43 \text{ cm} \dots \dots \text{mm}
$$
 **non vérifiée**

La première condition n'est pas satisfaite, donc la vérification de la flèche est nécessaire.

La flèche admissible pour une poutre inférieure à 5 mètres est définie par le **BAEL91** comme suit :  $f_{adm} = 3/500$ 

## **Calcul des moments maximaux en travées sous les chargements g, j et p**

**g :** l'ensemble des charges permanentes.

**J :** l'ensemble des charges permanentes sans revêtement.

**P :** l'ensemble des charges appliquées (permanentes et d'exploitations).

En appliquant la méthode des sections pour chaque chargement, on obtient :

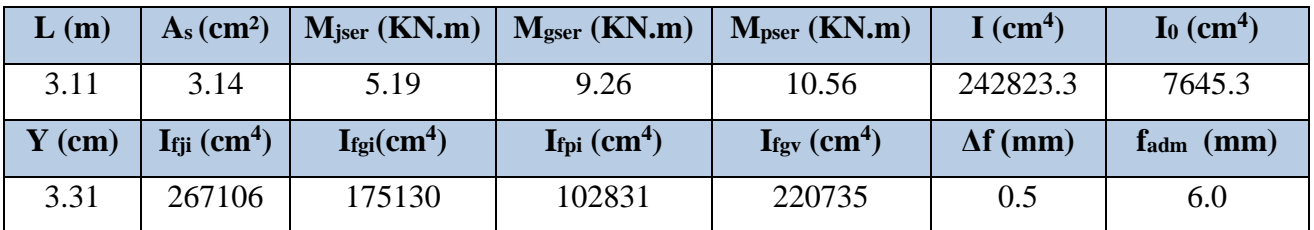

**Tableau III.27.** *Evaluation de la flèche dans la partie 1 de l'escalier.*

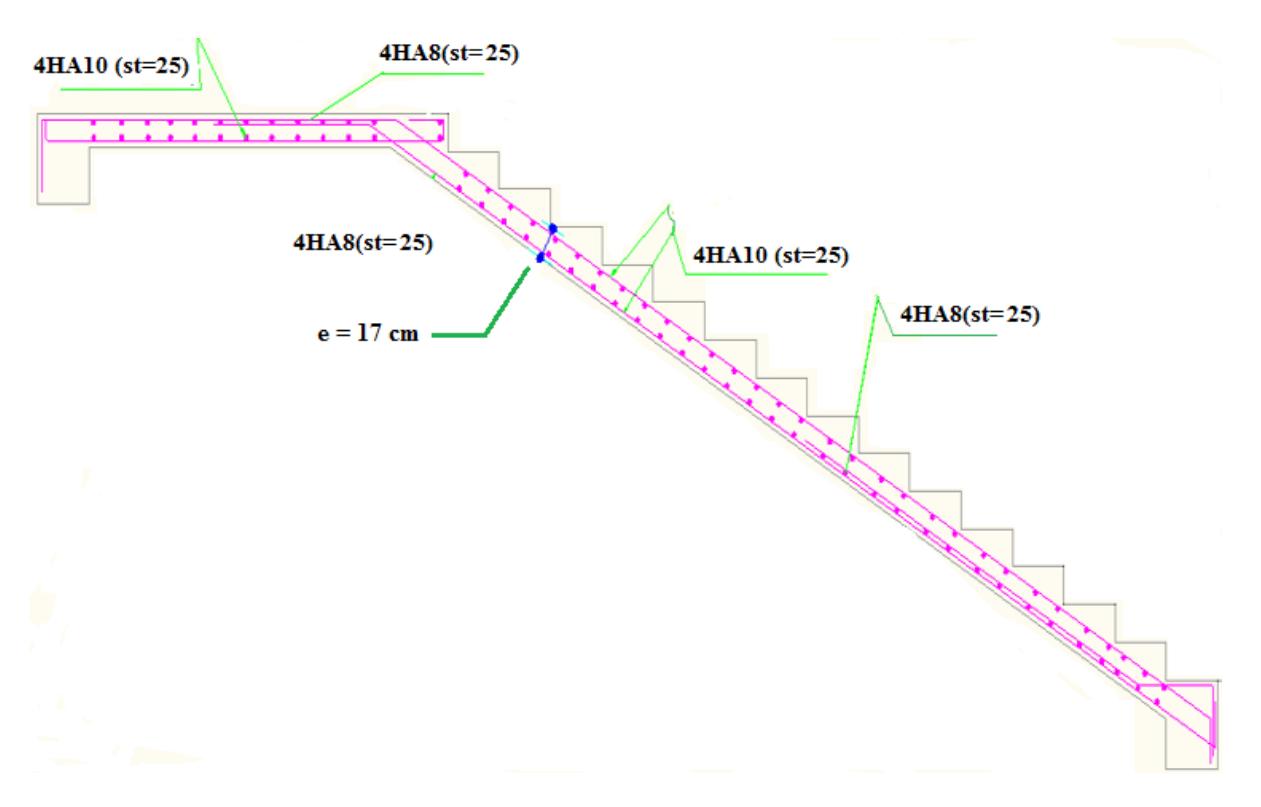

# **III.5.2.1. Schéma de ferraillage de l'escalier type 2**

**Figure III.18.** *Schéma de ferraillage d'escalier type 2.*

## **III.5.2.2. Etude de la poutre brisée**

#### **Dimensionnement**

D'après la condition de flèche définit par le (**BAEL91)** :

 $L/15 \le h \le L/10 \Leftrightarrow 20 \text{ cm} \le h \le 30 \text{ cm}$ 

## **Exigences du RPA99/2003**

 $h \geq 30$  cm

$$
b \ge 20
$$
 cm Donc, on prend :  $b = h = 30$  cm

 $h/b < 4$ 

## **Les charges sur la poutre**

*g*0 : Poids propre de la poutre  $g_0 = 0.3^2 \times 25 = 2.25$ *KN* / *m* 

La charge transmise par l'escalier : c'est la réaction d'appui au point B**.**

 $ELU: R_B = 24.72$ KN

 $ELS: R_B = 17.88$ KN

### **Les sollicitations**

$$
P_u = 1.35 g_0 + R_B
$$
  
\n
$$
P_u = 27.75 \text{KN/m}
$$
  
\n
$$
M_0 = \frac{P_u \times L^2}{8} = 31.22 \text{KN} \cdot m
$$
  
\n
$$
M^t = 0.85 M_0 = 26.53 \text{KN} \cdot m
$$
  
\n
$$
M^a = -0.4 M_0 = -12.44 \text{KN} \cdot m
$$
  
\n
$$
V_u = \frac{P_u \times L}{2} = 41.63 \text{KN}
$$

## **Calcul d'armature à la flexion simple**

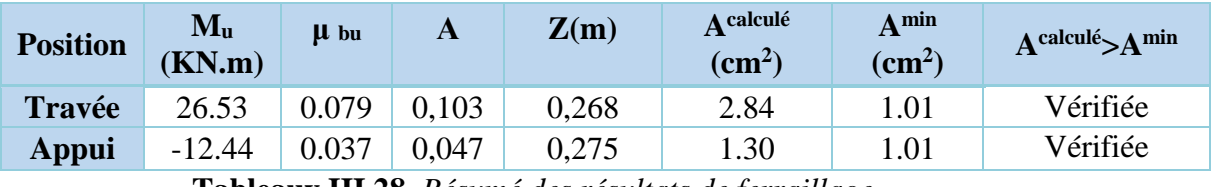

 **Tableaux III.28.** *Résumé des résultats de ferraillage.*

# **Contrainte de cisaillement en flexion simple**

$$
\tau_u = \frac{V^{max}}{b \times d} = \frac{41.63 \times 10^{-3}}{0.3 \times 0.28} = 0.496 MPa < \bar{\tau}_u = 1.17 MPa
$$

## **Armatures transversales**

On fixe  $St = 15$  cm et on calcul A<sub>trans</sub>

a) 
$$
A_{trans} \ge \frac{0.4 \times b \times St}{f_e}
$$
  $\implies$   $A_{trans} \ge 0.45 \text{ cm}^2$   
b)  $A_{trans} \ge \frac{b \times St(\tau_u - 0.3f_{t28})}{0.9 f_e}$   $\implies$   $A_{trans} \ge -0.16 \text{ cm}^2$   
 $A_{trans} = \text{max}(-0.16 \text{ cm}^2; 0.45 \text{ cm}^2)$ , done on prend  $A_{trans} = 0.5 \text{ cm}^2$ 

**Calcul à la torsion**

### **Moment de torsion**

$$
M_{tor} = -M_B \times \frac{l}{2} = 9.73 \times \frac{3}{2} = 14.60 \text{K/N} \cdot m
$$

# **Armatures longitudinales**

$$
A_{tor}^l = \frac{M_{tor} \times U}{2 \times \Omega \times f_{st}}
$$
 **avec** 
$$
\begin{cases} \Omega = (b-e) \times (h-e) = 0.0625m^2\\ e = \frac{h}{6} = \frac{30}{6} = 5cm\\ U = 2 \times [(b-e) + (h-e)] = 1m \end{cases}
$$

$$
A_{tor}^l = \frac{14.60 \times 10^{-3} \times 1}{2 \times 625 \times 10^{-4} \times 348} = 3.35 cm^2
$$

#### **Armatures transversales**

On fixe  $St = 15$  cm  $\Rightarrow$   $A_{trs}^{tor} = \frac{M_{tor} \times St}{2 \times 0 \times f_{tr}}$  $\frac{m_{tor} \wedge st}{2 \times \Omega \times f_{st}} = 0.51$ 

**Contrainte de cisaillement**

$$
\tau^{tor} = \frac{M_{tor}}{2 \Omega \text{ e}} = \frac{14.60 \times 10^{-3}}{2 \times 0.0625 \times 0.05} = 2.34 MPa
$$

On doit vérifier :  $\tau_{total}^{tor} \leq \bar{\tau}$ 

$$
Avec: \ \tau_{total}^{tor} = \sqrt{\tau^{F.S^2} + \tau^{tor}^2} = \sqrt{0.496^2 + 2.34^2} = 2.39Mpa
$$

$$
F.P.N \Longrightarrow \bar{\tau} = \min\left(\frac{0.2f_{cj}}{\gamma_b} \; ; 5\; MPa\right) = 3,33\; MPa
$$

Ce qui donne :  $\tau_{total}^{tor} < \bar{\tau}$  ...............pas de risque de rupture par cisaillement

#### **Ferraillage globale**

**En travée:**  $A_{st} = A_{trap}^{F.S} + \frac{A_l^{tor}}{2}$ 2  $= 2.84 +$ 3.35 2  $= 4.51$  cm<sup>2</sup>

Soit 3A12+1HA14 = 4.93 cm<sup>2</sup>  
\n**En appui**: 
$$
A_{sa} = A_{app}^{F.S} + \frac{A_l^{tor}}{2} = 1.3 + \frac{3.34}{2} = 2.98 cm^2
$$

Soit  $3H A12 = 3.39cm<sup>2</sup>$ 

#### **Armature transversales**

$$
A_{trans} = A_{trans}^{F.S} + A_{tran}^{tor} = 0.5 + 0.51 = 1.01 \, \text{cm}^2
$$

Soit  $4\emptyset 8 = 2.01$  cm<sup>2</sup> (un cadre + un étrier).

### **Vérification à l'ELS**

### **Vérification des contraintes**

 $q_s = g_0 + R_{Bs} = 20.13$  KN/m

La vérification des contraintes est présentée dans le tableau suivant :

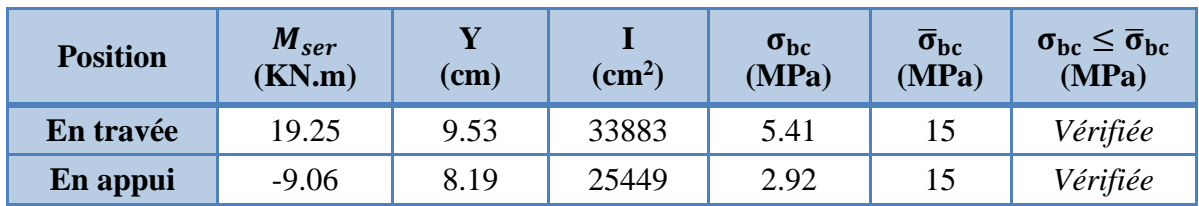

**Tableau III.29.** *Vérification des contraintes à l'ELS.*

### **Vérification de la flèche**

La flèche est à vérifier si les conditions suivantes ne sont pas observées :

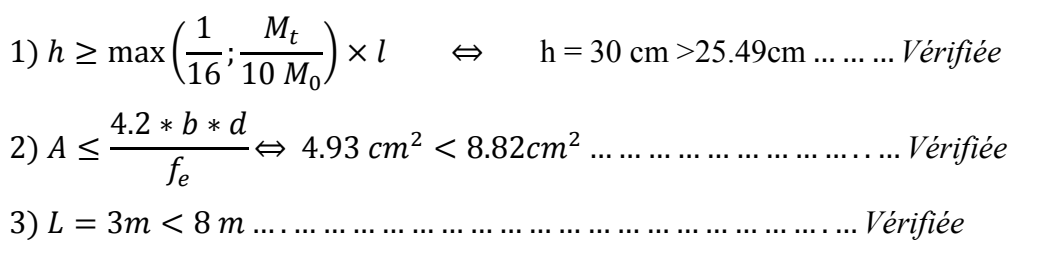

**III.5.2.3. Schéma de ferraillage de la poutre brisée** 

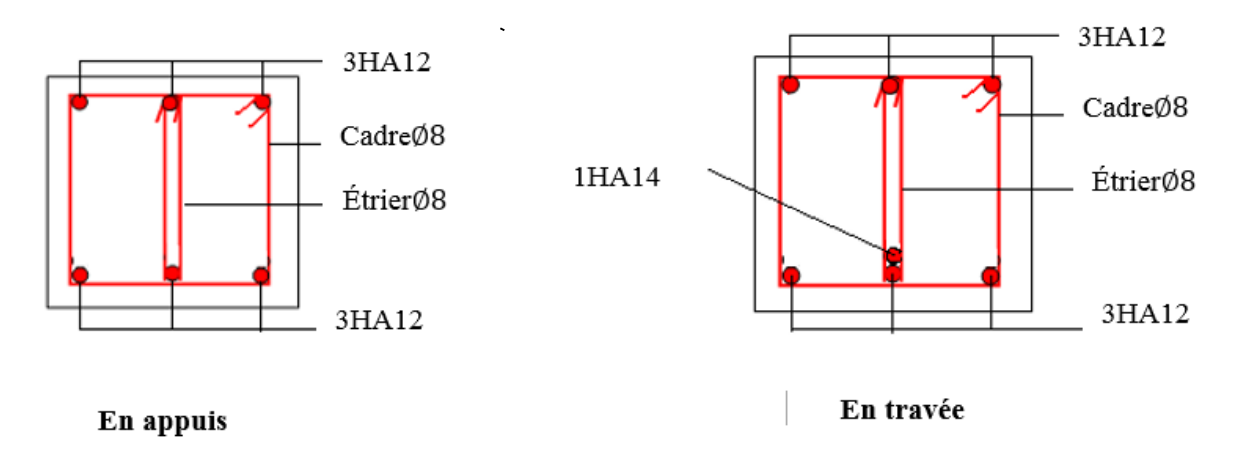

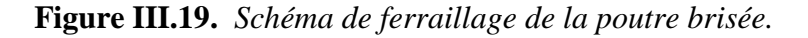

### **III.6. Etude de l'acrotère**

#### **Hypothèse de calcul**

- L'acrotère est sollicité en flexion composée.
- La fissuration est considérée comme préjudiciable.
- Le calcul se fait pour une bande de un mètre linéaire.

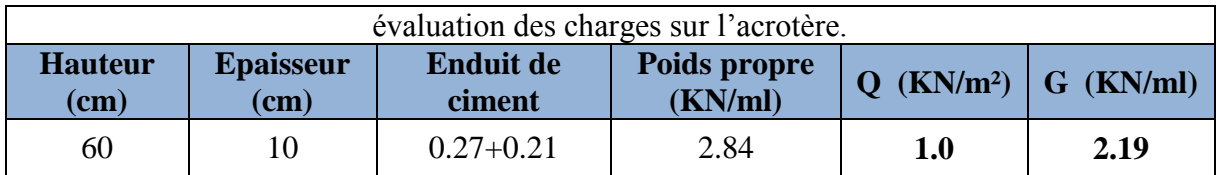

On a les données suivantes :

$$
Q = 1.0 \text{ KN/ml}
$$
  
\n
$$
G = 2.19 \text{KN/ml}
$$
  
\n
$$
A = 0.15
$$
  
\n
$$
C_{P} = 0.8
$$
  
\n
$$
W_{P} = 2.84 \text{KN/ml}
$$
  
\n
$$
F_{P} = 1.36 \text{ KN}
$$

- **Calcul des sollicitations**
- **Calcul du centre de pression**

$$
x_C = \frac{\sum A_i \times x_i}{\sum A_i}, y_C = \frac{\sum A_i \times y_i}{\sum A_i}
$$

$$
\text{Tel} \qquad \sum A_i = S: \quad (\text{surface de l'acrotére}) \text{ que :}
$$

$$
x_C = \frac{1 \times 0.1 \times (0.1/2) + 0.07 \times 0.1 \times (0.1 + 0.1/2) + 0.5 \times 0.1 \times 0.03 \times (0.1 + 0.1/3)}{0.0685}
$$

 $Xc = 0.091$  m

 $Yc = 0.54$  m

## **Moment engendré par les efforts normaux**

$$
N_G = 2.84KN / ml \Rightarrow M_G = 0 KN.m
$$
  

$$
Q = 1KN / ml \Rightarrow M_Q = 1 \times 1 \Rightarrow M_Q = 1KN.m.
$$

$$
F_p = 1,5KN \implies M_{F_p} = F_p \times y_c = 1,5 \times 0,54 \implies M_{F_p} = 0,81KN.m.
$$

La section dangereuse se situe à l'encastrement*.*

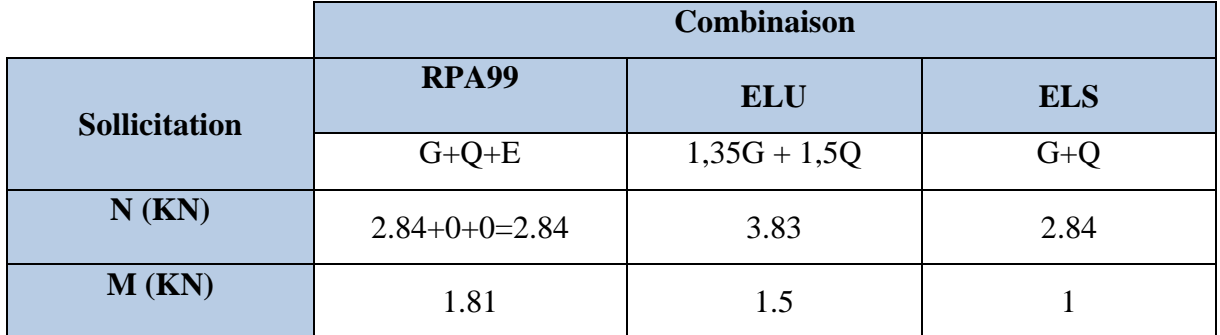

**Tableau III.30.** *Différentes combinaisons à utiliser.*

## **Calcul de l'excentricité**

$$
e_1 = \frac{M_u}{N_u} = \frac{1.5}{3.83} = 0.39m
$$
  
\n
$$
\rightarrow e_1 > \frac{H}{6} \Rightarrow
$$
 La section est particlement comprimée.  
\n
$$
\frac{H}{6} = 0.16m
$$

Un élément soumis à un effort composé dû à une force de compression doit être justifié à l'état limite ultime de stabilité de forme selon **(B.A.E.L 91 Art 4.4.1).**

Pour l'excentricité selon **(C.B.A Art 4.3.5).**

 $e_2 = e_1 + e_a$ 

Tel que:

e<sup>a</sup> : Excentricité additionnelle

e<sup>1</sup> **:** Excentricité structurale (résultat des contraintes normales avant application des excentricités additionnelles).

$$
e_a = \max(2cm; \frac{l}{250}) = \max(2cm; \frac{100}{250}) = 2cm
$$
  
 $d' \circ \hat{u} : e_2 = 0.36 + 0.02 = 0.38m$ 

Calcul à la flexion composée, en tenant compte de façon forfaitaire de l'excentricité (e<sub>3</sub>) du second ordre due à la déformation.

$$
e_3 = \frac{3 \times l_f^2 \times (2 + \alpha \times \phi)}{10^4 \times h}.
$$
 RPA(Art A.4.3.5)

Tel que :

α : Le rapport du moment du premier ordre dû aux charges permanentes et quasi permanentes au moment total du premier ordre.

φ : Le rapport de la déformation finale dû au fluage à la déformation instantanée sous la charge considérée, généralement est égal à 2.

$$
\alpha = \frac{M_G}{M_G + M_Q} = \frac{0}{0+1} = 0 \Rightarrow e_3 = \frac{3 \times (2 \times 1)^2 \times (2+0)}{10^4 \times 0.1} = 2.4 \text{cm}.
$$
  

$$
d' \text{oi}: e_t = e_2 + e_3 = 38 + 2.4 = 40.4 \text{cm}.
$$

Les sollicitations corrigées pour le calcul en flexion composée sont :

$$
N_U = 3.83 \text{ KN}
$$
  

$$
M_U = N_U \times e_t = 3.83 \times 0.404 = 1,70 \text{ KN.m}
$$

#### **III.6.2. Ferraillage**

**À l'ELU**

 $h = 10$  cm;  $d = 8$  cm;  $b = 100$  cm;

$$
\overline{\sigma}_{bc} = \frac{0.85 \times f_{c28}}{\gamma_b} = \frac{0.85 \times 25}{1.5} = 14.2 MPa;
$$

$$
\overline{\sigma}_{s} = \frac{f_e}{\gamma_s} = \frac{400}{1.15} = 348 MPa.
$$

L'acrotère, est sollicité en flexion composée, mais le calcul se fera par assimilation à la flexion

simple sous l'effet d'un moment fictif :  $M_{\mu A} = M_{\mu G} + N_{\mu} \times (d - \frac{\mu}{2})$ 2  $M_{uA} = M_{uG} + N_u \times (d - \frac{h}{2})$ 

Tel que :

 $M_{\text{uG}}$  et  $N_{\text{u}}$ : les sollicitations au centre de gravité de la section du béton seul.

MuA : moment de flexion évalué au niveau de l'armature.

$$
\Rightarrow M_{uA} = 1.7 + 3.83 \times (0.08 - \frac{0.1}{2}) = 1.81KN.m
$$
  
\n
$$
\mu_{bu} = \frac{M_{uA}}{b \times d^2 \times \sigma_{bc}} = \frac{1.81 \times 10^{-3}}{1 * 0.08^2 \times 14.2} = 0.020 < \mu_l = 0.392 \rightarrow (F_e E 400)
$$
  
\n
$$
d' \circ \vec{u} : A_s = 0.
$$
  
\n
$$
\alpha = \frac{1 - \sqrt{1 - 2 \times \mu_{bu}}}{0.8} = 0.025
$$
  
\n
$$
z = d \times (1 - 0.4 \times \alpha) = 0.079
$$
  
\n
$$
A_U = \frac{M_{uA}}{z \times \sigma_s} = \frac{1.81 \times 10^{-3}}{0.079 \times 348} = 0.655 cm^2
$$

### **Vérification de la condition de non fragilité**

$$
A_{\min} = 0.23 \times b \times d \times \frac{f_{t28}}{f_e} = 0.23 \times 1 \times 0.08 \times \frac{2.1}{400} = 0.966 \, \text{cm}^2
$$

 $A_{min} > A_U \Rightarrow$  on adopte  $A_U = 4H A8 = 2.01 \text{ cm}^2/\text{ml}.$ 

### **Armatures de répartition**

$$
A_r = A_u / 4 = 2,01 / 4 = 0,5025
$$
 cm<sup>2</sup>  $\Rightarrow$   $A_r = 4$  HA6 (1,12 cm<sup>2</sup>/ml).

#### **Espacement**

Armatures principales **:**  $S_t \le 100 / 3 = 33.3$  cm  $\rightarrow$  on adopte  $S_t = 25$  cm.

Armatures de répartition **:**  $S_t \le 100 / 3 = 33.3$  cm  $\rightarrow$  on adopte  $S_t = 25$  cm.

#### **Vérification au cisaillement**

L'acrotère est exposé aux intempéries (fissuration préjudiciable).

$$
\Rightarrow \overline{\tau_u} \le \min(0.1 \times f_{c28}; 3Mpa)
$$
  
\n
$$
\overline{\tau_u} \le \min(2.5; 3Mpa)
$$
  
\n
$$
\overline{\tau_u} \le 2.5Mpa
$$
  
\n
$$
V_u = 1.5 \times G = 1.5 \times 2.84 = 4.26KN.
$$
  
\n
$$
\tau_u = \frac{V_u}{b \times d} = \frac{4.26 \times 10^{-3}}{1 \times 0.08} \Rightarrow \tau_u = 0.053MPa
$$

 $\tau_u < \bar{\tau}_u \rightarrow$  Pas de risque de cisaillement

### **Vérification de l'adhérence**

$$
\tau_{se} = \frac{V_u}{0.9 \times d \times \sum \mu_i}
$$

 $\Sigma_{\mu i}$ : La somme des périmètres des barres.

$$
\sum \mu_i = n \times \pi \times \phi = 4 \times \pi \times 0.8 = 10.04cm
$$
  
\n
$$
\tau_{se} = \frac{4.26 \times 10^{-3}}{0.9 \times 0.08 \times 10.04 \times 10^{-2}} = 0.589MPa
$$
  
\n
$$
\overline{\tau}_{s} = 0.6 \times \psi_{s}^{2} \times f_{t28} = 0.6 \times 1.5^{2} \times 2.1 = 2.84MPa
$$
  
\n
$$
\Rightarrow \tau_{se} < \overline{\tau}_{se} \rightarrow \text{Pas de risque par rapportà l'adhérence.}
$$

**À l'ELS :** (vérification des contraintes).

 $d = 0.08$  m;

D'après le **BAEL 91**, la vérification des contraintes se fait de la façon suivante :

## **Position de l'axe neutre**

 $C = d - e_A$ ;

Tel que **e<sup>A</sup> :** distance du centre de pression C à la fibre la plus comprimée B de la section.

$$
e_{A} = \frac{M_{ser}}{N_{ser}} = \frac{1}{2.84} = 0,35m
$$
  
\n
$$
e_{A} > \frac{h}{6} = 0,016 \Rightarrow Section \ partiellement \ comprimée.
$$
  
\n
$$
\Rightarrow c = \frac{h}{2} - e_{A} = 0,05 - 0,35 = -0,3m = -30cm
$$
  
\n
$$
y_{ser} = y_{c} + c
$$
  
\n
$$
y_{e}^{3} + p * y_{c} + q = 0
$$
  
\n
$$
q = -2c^{3} - 90\frac{A}{b}(c - d')^{2} - 90\frac{A}{b}(d - c)^{2}
$$
  
\n
$$
P = -3 \times 0.3^{2} + 90 \times \frac{2.01 \times 10^{-4}}{1}(0.08 - 0.3) = -0.274 \text{ m}^{2}
$$
  
\n
$$
A' = 0 \Rightarrow P = -3c^{2} + 90\frac{A}{b}(d - c) \Rightarrow
$$
  
\n
$$
q = -2c^{3} - 90\frac{A}{b}(d - c)^{2} \Rightarrow q = -2 \times 0.3^{3} - 90 \times \frac{2.01 \times 10^{-4}}{1}(0.08 - 0.3)^{2} = -0.055
$$
  
\n
$$
m^{3} y_{c}^{3} - 0.222 y_{c} - 0.055 = 0
$$
  
\n
$$
0 \le y = y_{c} + c \le h \Rightarrow -c \le y_{c} \le h - c
$$
  
\n
$$
\Rightarrow -0.3 \le y_{c} \le -0.2 \Rightarrow y_{c} = -0.25m
$$
  
\n
$$
y = -0.25 + 0.3 = 0.05m
$$
  
\n
$$
\mu_{t} = \frac{by^{2}}{2} + 15A(c - d') - 15A(d - y) =
$$
  
\n
$$
\mu_{t} = \frac{1 \times 0.05^{2}}{2} - 15 \times 2.01 \times 10^{-4} (0.08 - 0.05) = 1.16 \times 10^{-3} \text{ m}^{3}
$$
  
\n
$$
\sigma_{bc} = \frac
$$

$$
\sigma_s = 15 \times \frac{2.84 \times 10^{-3}}{1.16 \times 10^{-3}} (0.08 - 0.01) = 2.57 MPa \le \sigma_s = 240 MPa
$$

### **III.6.3. Schémas de ferraillage**

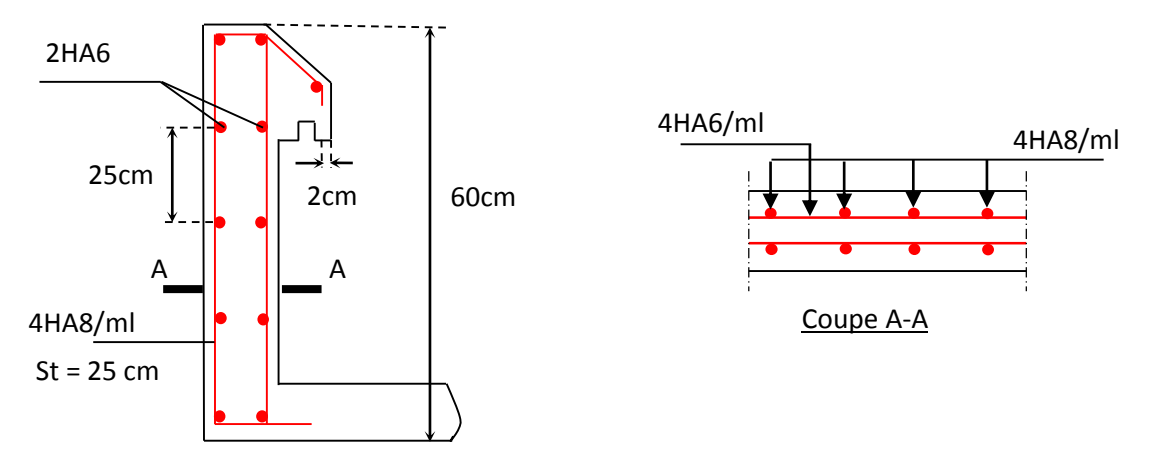

**Figure III.20.** *Schéma de ferraillage de l'acrotère.*

#### **III.7. Etude de l'ascenseur**

### **Définition**

L'ascenseur est un appareil mécanique, servant au déplacement vertical des personnes et des chargements vers les différents niveaux de la construction.

Elle se constitue d'une cabine, qui se déplace le long d'une glissière verticale dans l'ascenseur muni d'un dispositif mécanique permettant le déplacement de la cabine.

L'ascenseur qu'on étudie est pour 06 personnes :

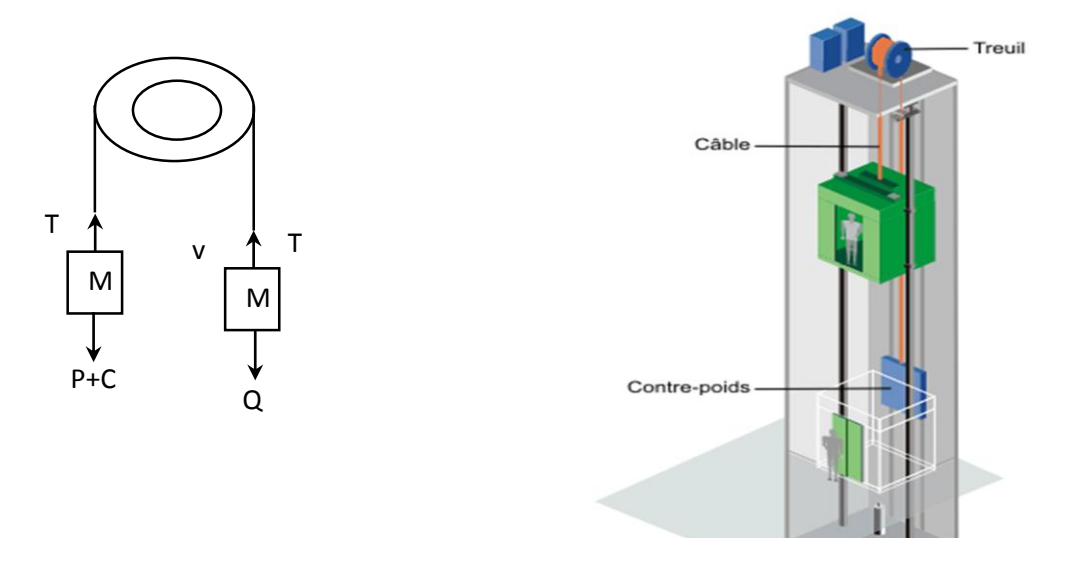

**Figure III.21.** *Schéma statique et concept d'ascenseur.*

## **Les caractéristiques**

 $-V= 1$  m /s : Vitesse de levage.

 $-P_m = 15KN$ : Charge due à la salle de machine.

 $-D_m = 82$  KN : Charge due au poids propre de l'ascenseur.

 $-F_c = 102$  KN : Charge due à la rupture des câbles.

-Course maximale  $= 32.14$  m.

 $-B_s \times T_s = 160 \times 135 \text{ m}^2$  dimensions de la gaine.

- le poids de 08 personnes= 630 Kg

 $P = P_m + D_m = 15 + 82 + 6.3 = 103.3$  KN

La dalle de cage de l'ascenseur doit être épaisse pour qu'elle puisse supporter les charges importantes qui lui reviennent (machine + ascenseur).

Soit l'épaisseur de la dalle **e= 20 cm**

### **Evaluation des charges et des surcharges**

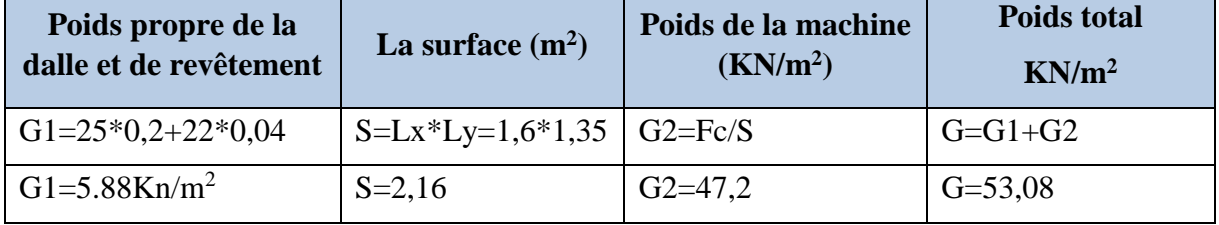

**Tableau III.31.** *Evaluation des charges et des surcharges.*

La charge d'exploitation est :  $Q = 1$ KN/m<sup>2</sup>

## **Cas d'une charge répartie**

## **Calcul des sollicitations**

## **A L'ELU**

$$
q_u = 1,35 G + 1,5Q = 1,35 \times 53,08 + 1,5 \times 1 = 73,16 KN
$$
  
\n
$$
\rho = \frac{l_x}{l_y} = 0,84 > 0,4 \text{ la dalle travaille dans les deux sens.}
$$
  
\n
$$
\rho=0,84 \begin{cases} \mu_x=0,0517 \\ \mu_y=0,6678 \end{cases}
$$
  
\n**Sens x-x'**:  $M_0^x = \mu_x * q_u * l_x^2 = 0,0517*73,16*1,35^2 = 6,89 \text{ KN.m}$   
\n**Sens y-y'**:  $M_0^y = \mu_y * M_0^x = 4,6 \text{ KN.m}$ 

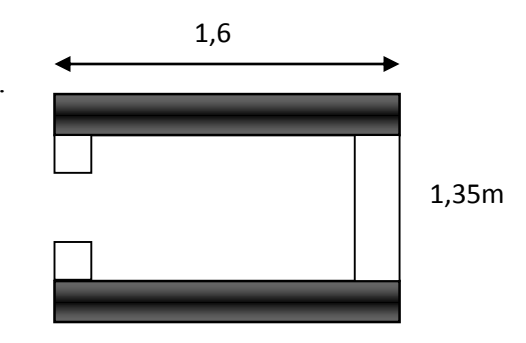

**Figure IІІ.22.** *Schéma de l'ascenseur.*

**Calcul des moments réels**

**En travée :**  $M_t^x = 0.85 * M_0^x = 5.86 \text{ KN.m}$  $M_t^{\gamma} = 0.85 * M_0^{\gamma} = 3.91$  KN.m **En appui :**  $M_a^x = M_a^y = 0.3 * M_0^x = 2.07$  KN.m

## **III.7.1. Calcul du ferraillage**

On fera le calcul de la dalle sur 4 appuis pour une bande de 1m de longueur de 20 cm d'épaisseur à la flexion simple avec.

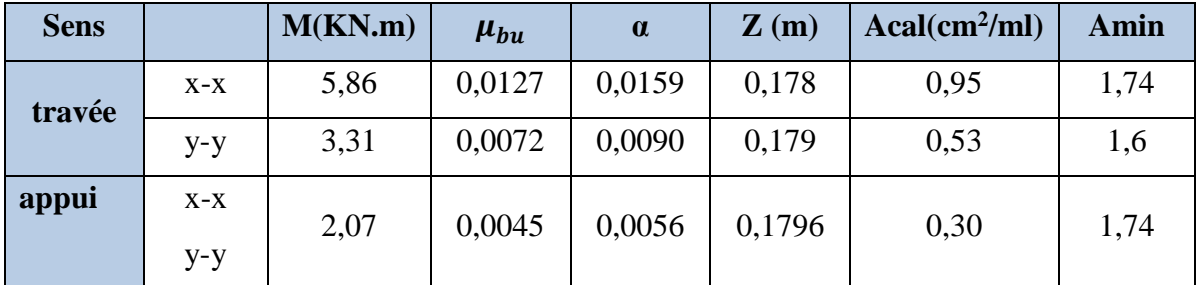

**Tableau.III.32.** *Calcul de la section de ferraillage de la dalle d'ascenseur*.

## **Vérification à L'ELU**

## **Condition de non fragilité**

on calcul Amin : On a des HA FeE400 avec  $\rho_0 = 0,0008$ ;

E= 20 cm ; b=  $100cm$  ;  $\rho$ =0,84 e > 12cm  $\int$   $\int$  A<sub>min</sub><sup>x</sup> =  $\rho_0$ <sup>\*</sup>3- $\rho$ /2<sup>\*</sup>b<sup>\*</sup>e = 1,64 cm<sup>2</sup>/ml  $\rho > 0,4$  J  $\qquad \qquad \downarrow$   $A_{\min}$ <sup>y</sup> =  $\rho_0 * b * e = 1,6$  cm<sup>2</sup>/ml > ……………………………………………. Vérifiée.

## **Calcul des espacements**

Sens x-x' : St  $\le$  min(3e ;33cm)  $\implies$  St  $\le$  33 cm on adopte St = 33 cm Sens y-y' : St  $\leq$  min(4e ;45cm)  $\implies$  St  $\leq$  33 cm on adopte St = 33 cm

|                         | Mt<br>(KN.m) | Ma<br>(KN.m) | At <sup>cal</sup> | Aa $^{\min}$<br>$\left(\text{cm}^2/\text{ml}\right)$ $\left(\text{cm}^2/\text{ml}\right)$ | Aa cal<br>(cm <sup>2</sup> /ml) | Aa $^{\min}$<br>$\lfloor$ (cm <sup>2</sup> /ml) $\lfloor$ (cm <sup>2</sup> /ml) | At <sup>adp</sup> | $Aa^{adp}$<br>(cm <sup>2</sup> /ml) |
|-------------------------|--------------|--------------|-------------------|-------------------------------------------------------------------------------------------|---------------------------------|---------------------------------------------------------------------------------|-------------------|-------------------------------------|
| Sens $x-x$ <sup>3</sup> | 5,86         | 2,07         | 0,95              | 1,64                                                                                      | 0,3                             | 1,64                                                                            |                   | $4T10=3,14$ $4T10=3,14$             |
| Sens<br>y-y'            | 3,31         | 2,07         | 0,53              | 1,6                                                                                       | 0,3                             | 1,64                                                                            | $4T10=3,14$       | $4T10=3,14$                         |

**Tableau III.33.** *ferraillage de la dalle d'ascenseur.*

89

#### **Vérification de l'effort tranchant**

$$
\tau_U = \frac{v_U}{b \times d} \le \bar{\tau}_U = 0.05 * \text{fc } 28 = 1.25 \text{ Mpa}
$$

 $\rho=0.84>0.4$  Flexion simple dans les deux sens.

Sens x-x' : Vx = 
$$
q_u * \frac{lx}{3}
$$
 = 39.01 KN.

Sens y-y' :  $Vy = 32.96$  KN.

$$
\implies
$$
  $\tau_U = 39.01*10^{-3}/0.18*0.1 = 0,216$  Mpa  $\tau_U = 1,25$  Mpa

**Vérification à L'ELS**  $q_{ser} = G + Q = 53,08+1 = 54,08$  KN/m<sup>2</sup>

$$
\rho = 0.84 \begin{cases} \mu_x = 0.0586 \\ \mu_y = 0.7655 \end{cases} \begin{cases} M_0^x = \mu_x * q_{ser} * l_x^2 = 7.55 \text{ KN.m.} \\ M_0^y = \mu_y * M_0^x = 4.42 \text{ KN.m.} \end{cases}
$$

**Sens x-x' :**  $M_{tser}^x = 0.85 * M_0^x = 6.41$  KN.m **Sens y-y':**  $M_{tser}^y = 0.85 * M_0^y = 3.37$  KN.m

**Vérification des contraintes**

#### **Etat limite de compression de béton**

$$
\sigma_{bc} = \frac{M_{ser} \times y}{I} \leq \overline{\sigma_{b}}
$$

**Sens x-x** : Ax = 3.14 cm<sup>2</sup>, b = 100 cm, d = 18 cm, y = 3.43 cm, I = 8787.1 cm<sup>4</sup>

<sup>=</sup> 1.85 MPa <sup>&</sup>lt; = 15MPa ……………… c'est vérifier.

**Sens y-y** : Ay= Ay = 3.14 cm<sup>4</sup>, b= 100cm, d = 17 cm y= 3.43 cm, I = 8787.1 cm<sup>4</sup>

<sup>=</sup> 1.68 MPa <sup>&</sup>lt; = 15MPa ……………… c'est vérifier.

### **Cas d'une charge concentrée**

La charge P qui s'applique sur la dalle est une surcharge d'impact  $(a_0 \times b_0)$  agit sur une aire (u  $\times$ v).

On calcule le rectangle d'impact  $(u \times v)$ .

$$
u = a_0 + h_0 + 2\xi h
$$

$$
v = b_0 + h_0 + 2\xi h
$$

Avec :  $a_0$  et u : dimension // à  $L_x$ 

 $b_0$  et v: dimension // à  $L_v$
$(a_0 \times b_0)$  surface du chargement de la charge concentrée

h : Epaisseur du revêtement

 $\xi$ : Coefficient qui dépend du type de revêtement (béton armé  $\xi$ =1)

 $(a_0 \times b_0) = (80 \times 80)$  cm<sup>2</sup>

 $u = 80 + 20 + 2 \times 1 \times 4 = 108$  cm

 $v = 80 + 20 + 2 \times 1 \times 4 = 108$  cm

Calcul les moments :

 $M_{x} = (M_{1} + v M_{2})q$  **BAEL 91(article IV.3)**  $M_{y} = (M_{2} + v M_{1})q$ 

v: coefficient de poisson avec 0 à l' ELU 0.2 à l' ELS V V  $\left[\nu\right]$  $\bigg\{v =$ 

 $M_1$  et  $M_2$ : sont des valeurs lues à partir des tables de PIGEAUD

#### **ELU**

$$
\rho = \frac{L_x}{L_y} \Rightarrow \rho = \frac{1.35}{1.6} = 0.84 > 0.4 \Rightarrow \text{ La dalle porte dans les deux sens}
$$
\n
$$
v = 0 \Rightarrow \begin{cases} M_1 = 0.061 \\ M_2 = 0.067 \end{cases} \text{ (Annexe II)}
$$
\n
$$
\frac{u}{L_x} = \frac{108}{135} = 0.8
$$
\n
$$
\frac{v}{L_y} = \frac{108}{160} = 0.67
$$
\n
$$
G = D_m + P_m + P_{\text{personnes}} = 103.3 \text{ KN} \qquad \text{donc : } q_u = 1.35 \text{ G} = 139.45 \text{ KN}
$$
\n
$$
M_{x1} = 0.061 \times 139.45 = 8.51 \text{KNm}
$$
\n
$$
M_{y1} = 0.067 \times 139.45 = 9.3 \text{KNm}
$$

#### **Moment dû aux poids propre de la dalle**

 $q_u = 1.35 * 5.88 + 1.5 * 1 = 9.438$  KN  $M_{x2} = \mu_x * q_u * l_x^2 = 1.008$  KN.m  $M_{y2} = \mu_y * M_2^x = 0.77$  KN.m

## **La superposition des moments**

 $M_y = M_{y1} + M_{y2} = 9.3 + 0.77 = 10.07$  KNm.  $M_x = M_{x1} + M_{x2} = 8.51 + 1.008 = 9.51$ KNm.

#### **Moment en travées**

 $M_t^x = 0.85 \times 9.51 = 8.08$  KNm.  $t_{t}^{x} = 0.85 \times 9.51 =$ 

 $M_t^y = 0.85 \times 10.07 = 8.56$  KNm.  $t_t^y = 0.85 \times 10.07 =$ 

#### **Moment en appuis**

$$
M_a^x = M_a^y = 0.3 \times M_x = 0.3 \times 9.51 = 2.85
$$
KNm.

**-Ferraillage** : Le calcul se fera pour une bande de 1 m de longueur et d= 17 cm

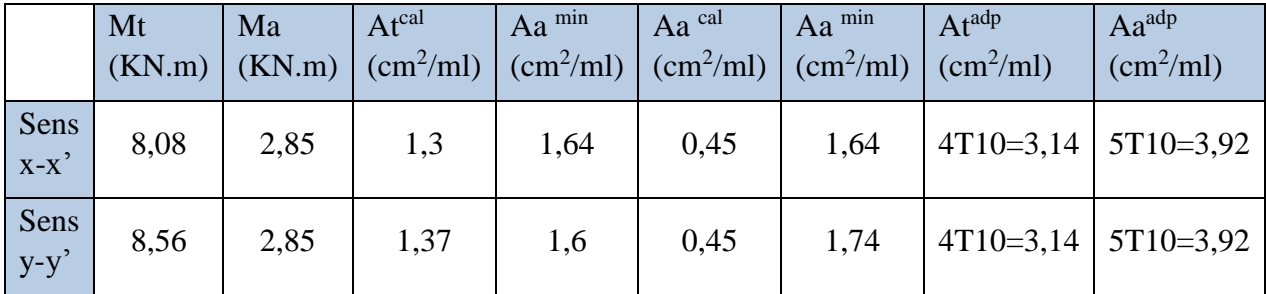

**Tableau III.34.** *Tableau de ferraillage de la dalle de local des machines.*

## **Vérification au non poinçonnement**

La condition de non poinçonnement est vérifier si :

$$
Q_u \leq \frac{0.045 U_c h f_{c28}}{\gamma_b}
$$
 BAEL91 (article V.3.c)

*Qu* :Charge de calcul à l' ELU

h : L'épaisseur totale de la dalle

$$
U_c = 2(u+v) = 432cm
$$

$$
q_u = 139.45 \text{KN} \leq \frac{0.045 \times 4.32 \times 0.2 \times 25 \times 10^3}{1.5} = 648 \text{KN} \dots \dots \dots \dots \dots \text{vein}
$$

**Vérification de la contrainte tangentielle**

## **Vérification de l'effort tranchant**

$$
\tau_u = \frac{V_u}{b \, d} \quad \text{if} \quad \tau = 0.05 \, f_{c28} = 1.25 \, \text{MPa}
$$

L'effort tranchant max au voisinage de la charge

$$
u = v \implies \text{au milieu de } u: V_u = \frac{q_u}{2u + v} = \frac{139.45}{3 \times 1.8} = 25.82 \text{KN}.
$$
  
\nAu milieu de  $v: V_u = \frac{q_u}{2v + u} = \frac{139.45}{3 \times 1.8} = 25.82 \text{KN}.$   
\n $\tau_u = \frac{V_u}{bd} = \frac{25.82 \times 10^{-3}}{1 \times 0.17} = 0.15 \text{MPa} \implies \bar{\tau} = 0.05 f_{c28} = 1.25 \text{MPa}.$ 

Diamètre maximum des barres :

$$
\phi_{\text{max}} \le \frac{h}{10} = 2 \text{ cm}
$$
\n
$$
\phi_{\text{max}} = 10 \text{ mm} < 20
$$

 $\phi_{\text{max}} = 10 \text{ mm} \le 20 \text{ mm}$ 

**Espacement des armatures**

**Sens xx** :  $S_t = 25$  cm  $\le$  min (3 h, 33 cm) = 33 cm ; Soit : St=25cm.

**Sens yy:**  $S_t = 25$  cm  $\le$  min (4 h, 45 cm) = 45 cm; Soit: St=25cm.

**l'ELS** :  $(\nu = 0.2)$ 

**Les moments engendrés par le système de levage**

 $q_{ser} = G = 103.3$ KN  ${M}_{x1} = \left( {M}_1 + \nu {M}_2 \right)$ g<sub>ser</sub> =  $\left( {0.061 + 0.2 \times 0.067} \right)$ ×103.3 = 7.68*KNm*  ${M}_{y1} = \big( {M}_2 + \nu {M}_1 \big) q_{ser} = 8.18 K N m.$ 

 **Les moments dus aux poids propre de la dalle**  $q_{ser} = G + Q = 5.88 + 1 = 6.88$  KN/m<sup>2</sup>  $M_{x2} = \mu_x q_s L_x^2 \Rightarrow M_{x2} = 0.0586 \times 6.88 \times 1.35^2 = 0.73$ KNm.  $M_{y2} = \mu_{y} M_{x2} \Rightarrow M_{y2} = 0.7655 \times 0.73 = 0.55 \text{ KN.m}$ 

#### **La superposition des moments**

Les moments agissant sur la dalle sont :

 $Mx = Mx_1 + Mx_2 = 7.68 + 0.73 = 8.41$  KN.m

 $My = My_1 + My_2 = 8.18 + 0.55 = 8.73$  KN.m

#### **Vérifications des contraintes**

#### **Moment en travées**

 $M_t^x = 0.85 \times 8.41 = 7.15$  *KNm*  $t_t^x = 0.85 \times 8.41 = 7.15$  KNm.

 $M_t^y = 0.85 \times 8.73 = 7.42$ *KNm*  $t_t^y = 0.85 \times 8.73 = 7.42$ 

#### **Moment en appuis**

 $M_a^x = M_a^y = 0.3 \times 9.51 = 2.85$ *KNm*. *a x*  $a_a^x = M_a^y = 0.3 \times 9.51 =$ 

## **Etat limite de compression de béton**

 $\sigma_{bc} = \frac{M_{ser} \wedge y}{I} \leq \sigma_{b}$  $\sigma_{bc} = \frac{M_{ser} \times y}{I} \leq \sigma$ 

**Sens x-x** :  $y = 3.67$  cm,  $I = 113200$  cm<sup>4</sup>

<sup>=</sup> 3.03 MPa <sup>&</sup>lt; = 15MPa ……………… c'est vérifier.

**Sens y-y** :  $y = 3.67$  cm,  $I = 113200$  cm<sup>4</sup>

<sup>=</sup> 3.03 MPa <sup>&</sup>lt; = 15MPa ……………… c'est vérifier.

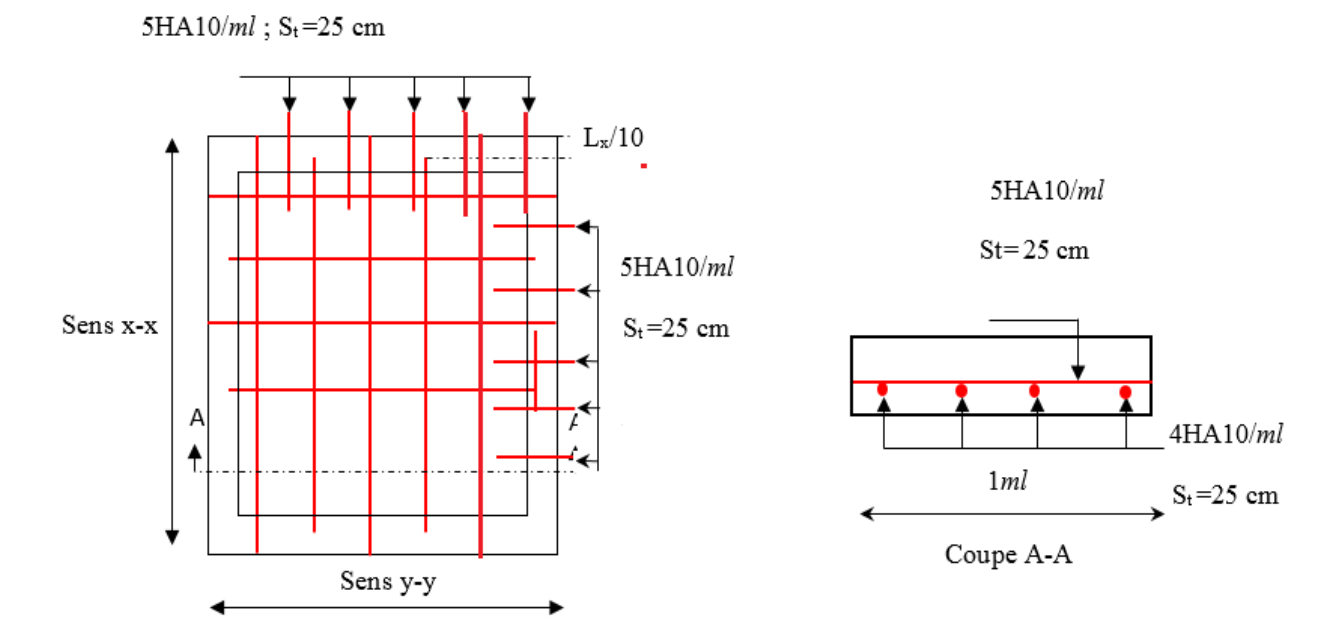

**Figure III.23.** *Schéma de ferraillage du local machine.*

## **IV.1. Introduction**

 L'étude sismique d'une structure vise à assurer une protection acceptable des constructions vis à vis des effets des actions sismiques par une conception et un dimensionnement appropriés toute en satisfaisant les trois aspects essentiels de la conception qui sont : la résistance, l'aspect architectural et l'économie.

 Cet objectif ne peut être atteint qu'avec un calcul adéquat tout en respectant la réglementation en vigueur.

## **IV.2. Etude de la structure au séisme**

## **IV.2.1.Modélisation de la structure à l'aide du logiciel SAP 2000**

Le SAP est un logiciel de calcul et de conception des structures d'ingénierie particulièrement adapté aux bâtiments et ouvrages de génie civil. Il permet en un même environnement la saisie graphique des ouvrages de bâtiment avec une bibliothèque d'éléments autorisant l'approche du comportement de ce type de structure. Il offre de nombreuses possibilités d'analyse des effets statiques et dynamiques avec des compléments de conception et de vérification des structures en béton armé et charpente métallique. Le post-processeur graphique disponible facilite considérablement l'interprétation et l'exploitation des résultats ainsi que la mise en forme des notes de calcul et des rapports explicatifs, ce logiciel est basé sur la méthode des éléments finis.

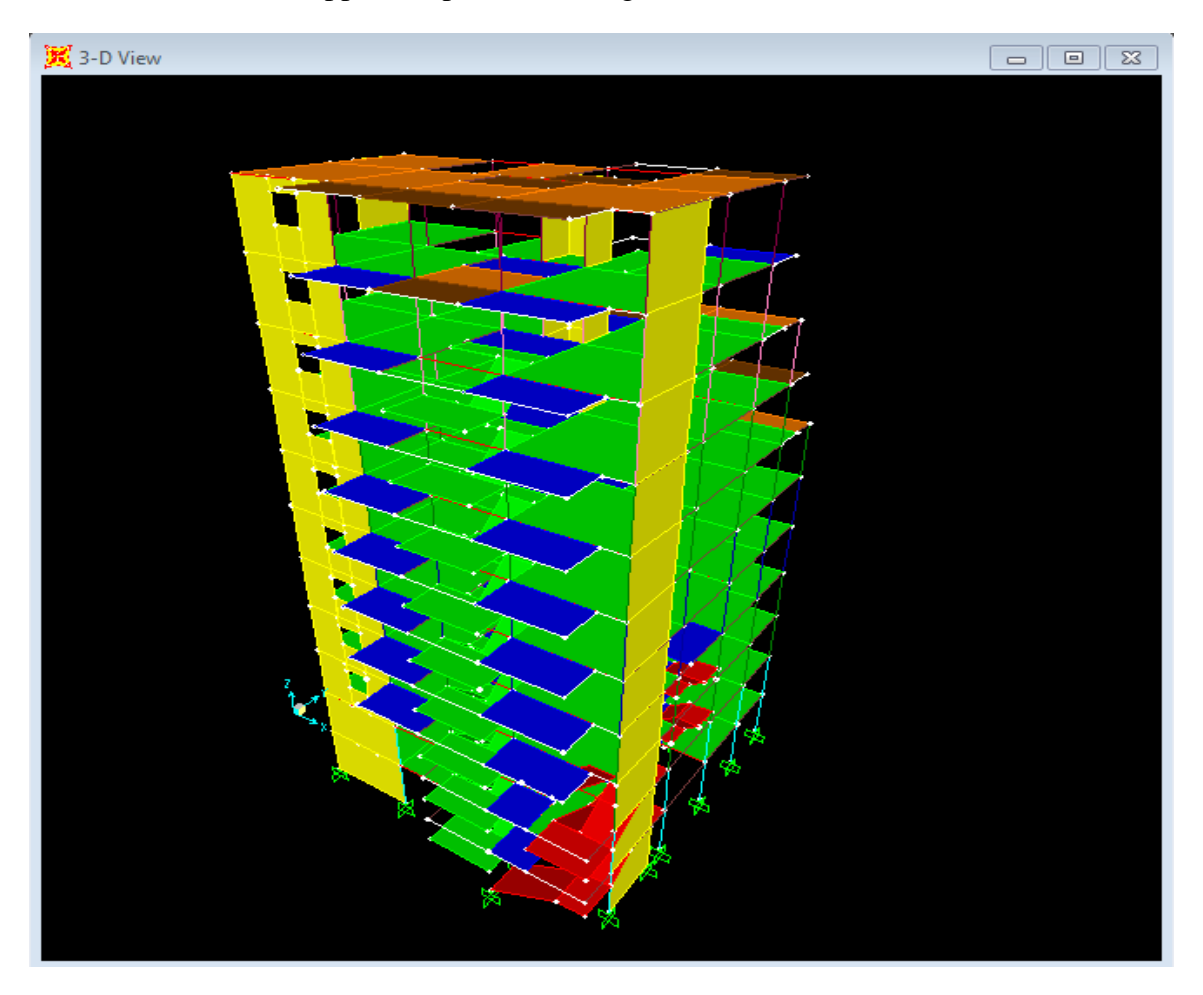

**Figure IV.1.** *Vue 3D de la structure.*

#### **IV.2.2. Méthodes de calcul**

 Selon les règles parasismiques Algériennes (RPA99/version2003) l'étude peut être menée suivant trois méthodes :

- 1. Par la méthode statique équivalente ;
- 2. Par la méthode d'analyse modale spectrale ;
- 3. Par la méthode d'analyse dynamique par accélerogrammes.

#### **IV.2.2.1. Méthode statique équivalente**

Dans cette méthode les forces réelles dynamiques qui se développent dans la construction sont remplacées par un système de forces statiques fictives dont les effets considérés équivalents à ceux de l'action sismique. Cette méthode est utilisable sous certaines conditions (4.1.2 du RPA 99/2003)

#### **Calcul de la force sismique totale : RPA99 (Article 4.2.3)**

 La force sismique *V* ; appliquée à la base de la structure, doit être calculée successivement dans les deux directions horizontales et orthogonales selon la formule :

$$
V_{st} = A \times D \times Q \times \frac{1}{R} \times W
$$

 *A* **: Coefficient d'accélération de la zone.** C'est un coefficient numérique dépendant de la zone sismique ainsi que du groupe d'usage.

Pour notre cas on a : groupe d'usage 2, zone  $\Pi$ a  $\Rightarrow$  A = 0.15 **tableau (4.1) RPA99/2003** 

 *R* **: Coefficient de comportement global de la structure,** il est fonction du système de contreventement, dans le cas de notre projet, on a opté pour un système de contreventement mixte portiques-voiles avec justification de l'interaction, donc :  $R = 5$ . **tableau (4. 3) RPA99/2003**

#### *Q* **: Facteur de qualité.**

La valeur de *Q* est déterminée par la formule 4.4 donnée au RPA :

$$
Q = I + \sum_{I}^{6} Pq
$$

*Pq* est la pénalité à retenir selon que le critère de qualité *q* est satisfait ou non.

Les valeurs à retenir pour les deux sens (x et y) sont dans le tableau suivant :

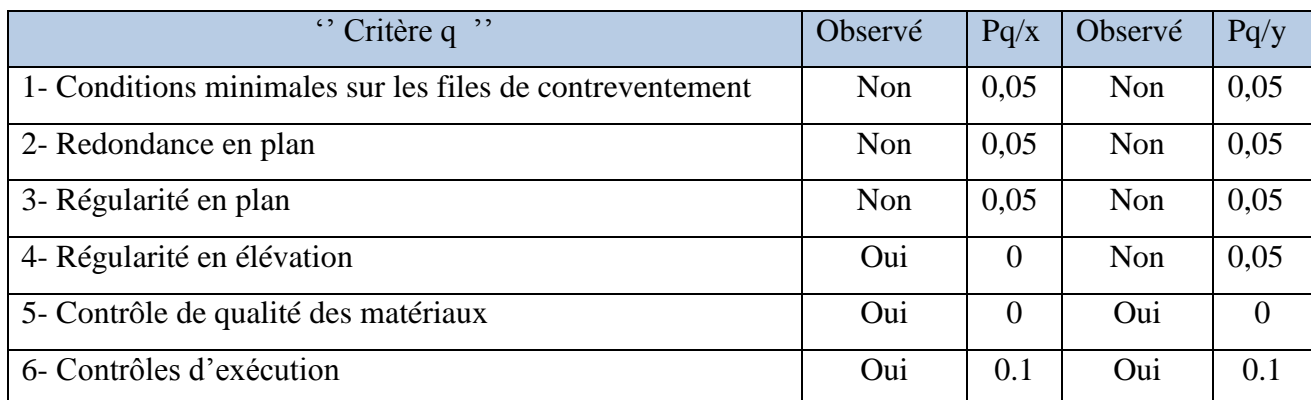

**Tableau IV.1.** *Valeurs des pénalités Pq.*

 $Q_x = 1.25$   $Q_y = 1.3$ 

• *W* : Poids total de la structure.

La valeur de W comprend la totalité des charges permanentes pour les bâtiments d'habitation.

Il est égal à la somme des poids *W i* **;** calculés à chaque niveau (i) :

$$
W = \sum_{i=1}^{n} Wi
$$
 avec  $W_i = W_{Gi} + \beta \times W_{Qi}$  (Formule 4.5) RPA99/2003

*Gi W* : Poids dû aux charges permanentes et à celles des équipements fixes éventuels, solidaires à la structure.

 $W_{Qi}$ : Charges d'exploitation.

 $\beta$ : Coefficient de pondération, il est fonction de la nature et de la durée de la charge d'exploitation donné par le tableau 4.5 (RPA99).

Concernant notre projet on a des niveaux à usage d'habitation, donc le coefficient de pondération est  $\beta = 0.20$ .

Le poids total de la structure a été calculé en utilisant le logiciel SAP2000 la valeur trouvée est :

W = 30322.422KN

**D : Facteur d'amplification dynamique.** Il est donné par l'expression suivante :

$$
D = \begin{cases} 2.5\eta & 0 \le T \le T_2 \\ 2.5\eta \left(\frac{T_2}{T}\right)^{\frac{2}{3}} & T_2 \le T \le 3s \\ 2.5\eta \left(\frac{T_2}{3}\right)^{\frac{2}{3}} \left(\frac{3}{T}\right)^{\frac{5}{3}} & T \ge 3s \end{cases}
$$

**:** Facteur de correction de l'amortissement, donné par la formule  $\eta = \sqrt{\frac{1}{2} \times 0.7}$ 2  $\frac{7}{2}$  >  $^{+}$  $=$  $\eta = \sqrt{2+\xi}$ 

: Pourcentage d'amortissement critique (Tableau 4.2 RPA99/version 2003).

$$
\xi = 8.5\%
$$

$$
\eta = \sqrt{\frac{7}{2 + 8.5}} = 0.81
$$

T1 et T2 : période caractéristique relative au sol.

Selon le rapport de sol, le sol d'implantation de notre structure est classé : site S3.

Ce qui nous donne les périodes caractéristiques : 
$$
\begin{cases} T1 = 0.15s \\ T2 = 0.5s \end{cases}
$$
tableau 4.7 (RPA99).

T : période fondamentale de la structure.

Pour une structure contreventée partiellement par des voiles en béton armé, la période fondamentale est donnée par le minimum des deux expressions du RPA99 (art 4.2.4) suivantes :

$$
\begin{cases}\nT = C_T \times h_N^{\frac{3}{4}} \\
T_{x,y} = \frac{0.09 \times h_N}{\sqrt{L_{x,y}}}\n\end{cases}
$$

 $h_N$ : Hauteur mesurée à partir de la base de la structure jusqu'au dernier niveau  $h_N = 31.68m$ .

*η*: Fracteur de correction de l'amontissement, do<br>
ξ: Pourcentage d'amortissement critique (Table<br>
ξ= 8.5%<br>  $T = \sqrt{\frac{7}{2+8.5}} = 0.81$ <br>
T1 et T2 : période caractéristique relative au sol.<br>
Selon le rapport de sol, le sol d *CT* : Coefficient fonction du système de contreventement, du type de remplissage donnée par le tableau 4.6 du RPA99 version 2003.

Le contreventement étant assuré partiellement par des voiles en béton armé,  $C_T = 0.05$ .

$$
T = 0.05 \times 31.68^{\frac{3}{4}} = 0.67s
$$

 $L_x=16.00 \text{ m}$ ; étant la dimension projeté du bâtiment selon le sens x.

Ly= 16,76 m ; étant la dimension projeté du bâtiment selon le sens y.

$$
T_x = \frac{0.09 \times 31.68}{\sqrt{16}} = 0.71s
$$

$$
T_y = \frac{0.09 \times 31.68}{\sqrt{17,56}} = 0.68s
$$

$$
T_x = Min(T; T_x) = 0.67s
$$
  
\n
$$
T_y = Min(T; T_y) = 0.67s
$$
  
\n
$$
0.5 \le T_x \le 3s \Rightarrow D_x = 2.5 \times 0.81 \times \left(\frac{0.5}{0.67}\right)^{\frac{2}{3}} = 1.666
$$
  
\n
$$
0.5 \le T_y \le 3s \Rightarrow D_y = 2.5 \times 0.81 \times \left(\frac{0.5}{0.67}\right)^{\frac{2}{3}} = 1.666
$$

Le RPA préconise de majorer la période fondamentale statique de 30% **(art 4.2.4)**

$$
\begin{cases}\nT_{Sx} = 1.3 \times 0.67 = 0.87s \\
T_{Sy} = 1.3 \times 0.67 = 0.87s\n\end{cases}
$$

La force sismique totale à la base de la structure est :

$$
V_{st} = \frac{A \times D_{x,y} \times Q}{R} \times W
$$
  
\n
$$
V_{stx} = \frac{0.15 \times 1.666 \times 1.25}{5} \times 30322.422 = 1894.393 KN
$$
  
\n
$$
V_{sty} = \frac{0.15 \times 1.666 \times 1.30}{5} \times 30322.422 = 1970.169 KN
$$

#### **IV.2.2.2. Méthode dynamique modale spectre**

 Par la méthode d'analyse modale spectrale, il est recherché, pour chaque mode de vibration le maximum des effets engendrés dans la structure par les forces sismiques représentées par un spectre de réponse de calcul établit grâce à l'expression suivante :

$$
\frac{\int_{S_a}}{g} = \begin{cases}\n1.25 \times A \times \left(1 + \frac{T}{T_1} \left(2.5\eta \frac{Q}{R} - 1\right)\right) & 0 \le T \le T_1 \\
2.5 \times \eta \times (1.25A) \times \left(\frac{Q}{R}\right) & T_1 \le T \le T_2 \\
2.5 \times \eta \times (1.25A) \times \left(\frac{Q}{R}\right) \times \left(\frac{T_2}{T}\right)^{2/3} & T_2 \le T \le 3.0 \text{ s} \\
2.5 \times \eta \times (1.25A) \times \left(\frac{T_2}{3}\right)^{2/3} \times \left(\frac{3}{T}\right)^{5/3} \times \left(\frac{Q}{R}\right) & T > 3.0 \text{ s}\n\end{cases}
$$
\n**RPA99 (Formule 4-3-3)**

99

 Après calcul ; le spectre obtenu est représenté sur la figure (IV.1) représenté sous forme de courbe :

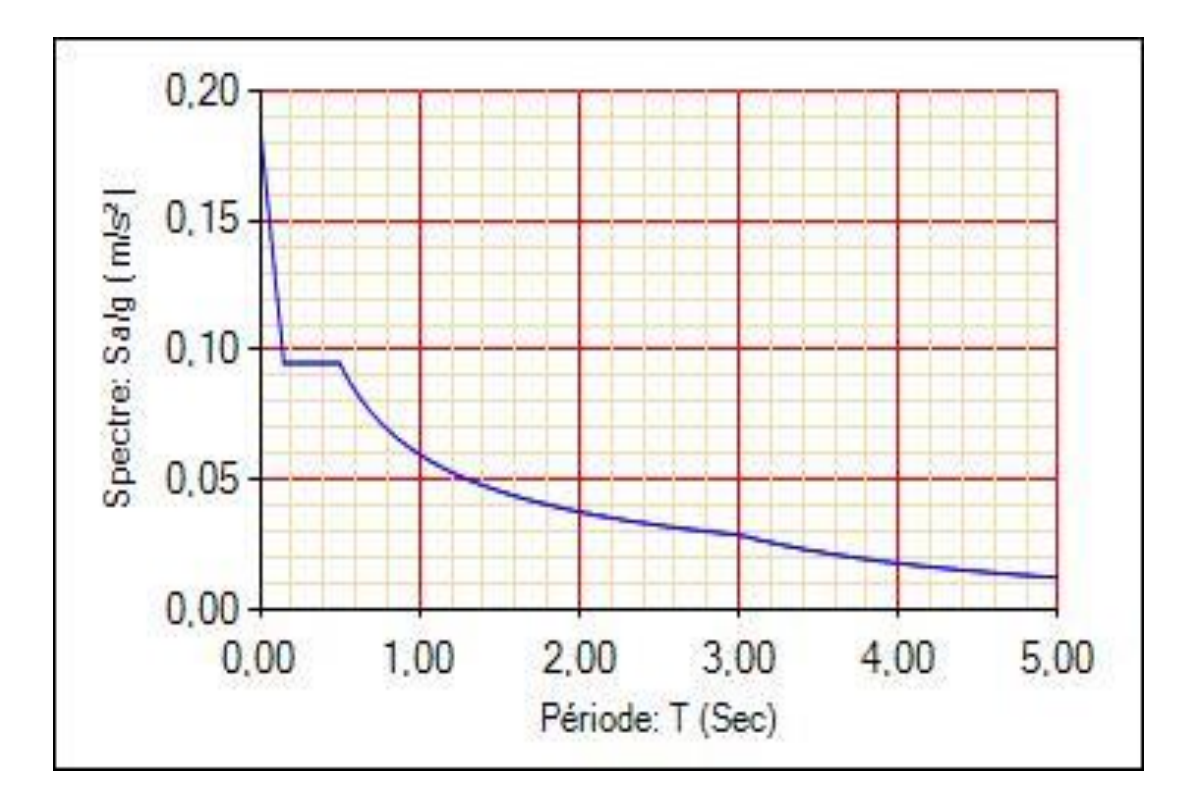

**Figure IV.3.** *Spectre de repense Y-Y.*

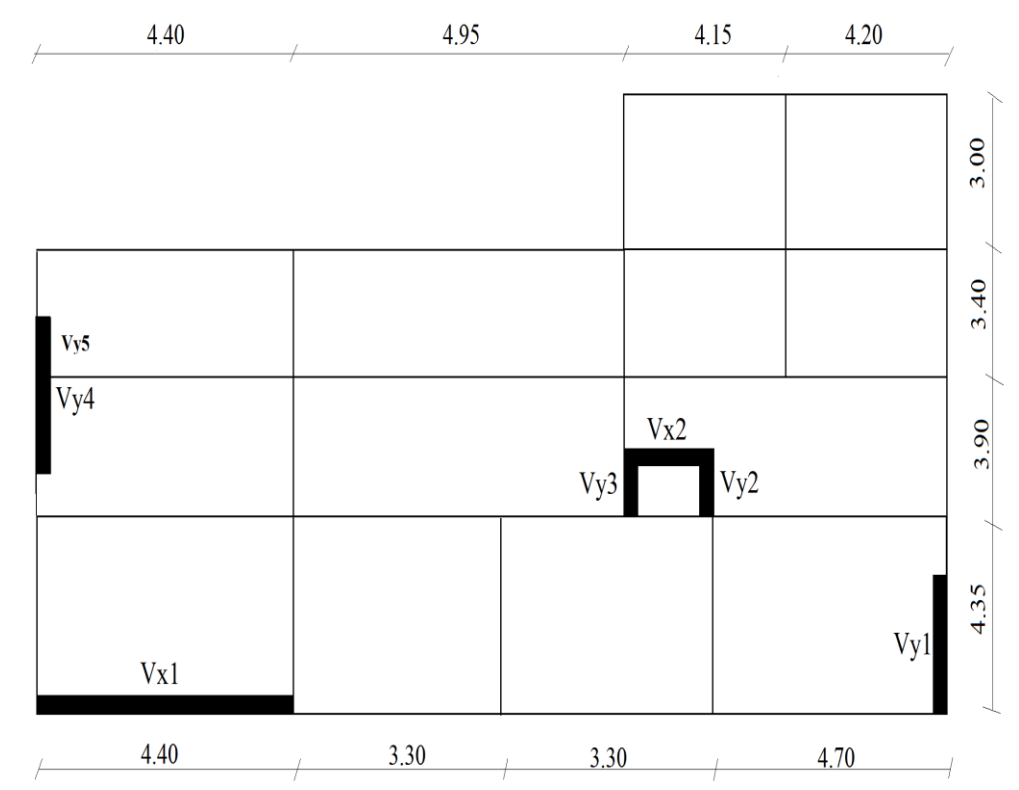

## **La disposition des voiles**

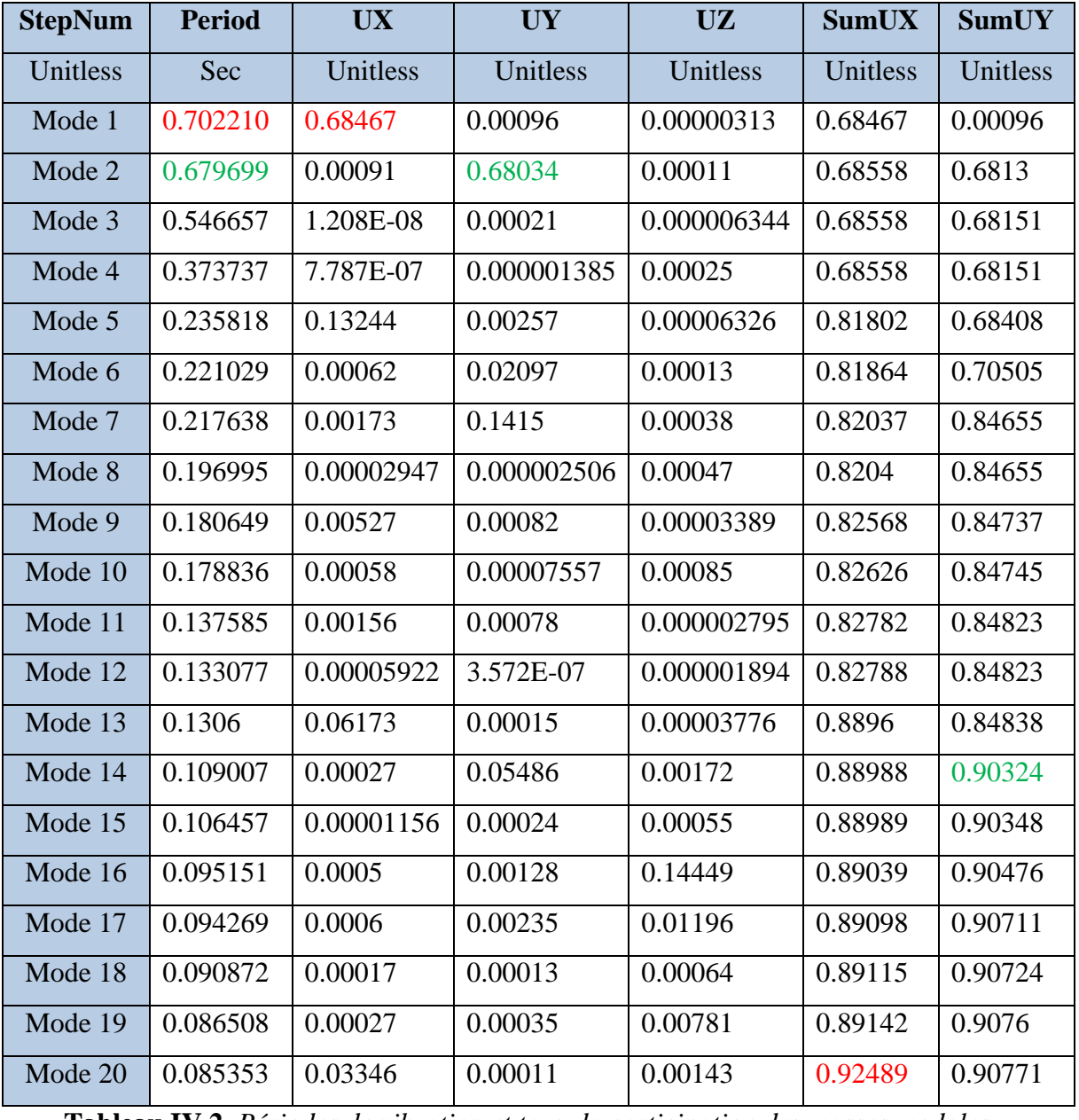

 **Tableau IV.2.** *Périodes de vibration et taux de participation des masses modales.*

## **Chapitre IV** Etude dynamique

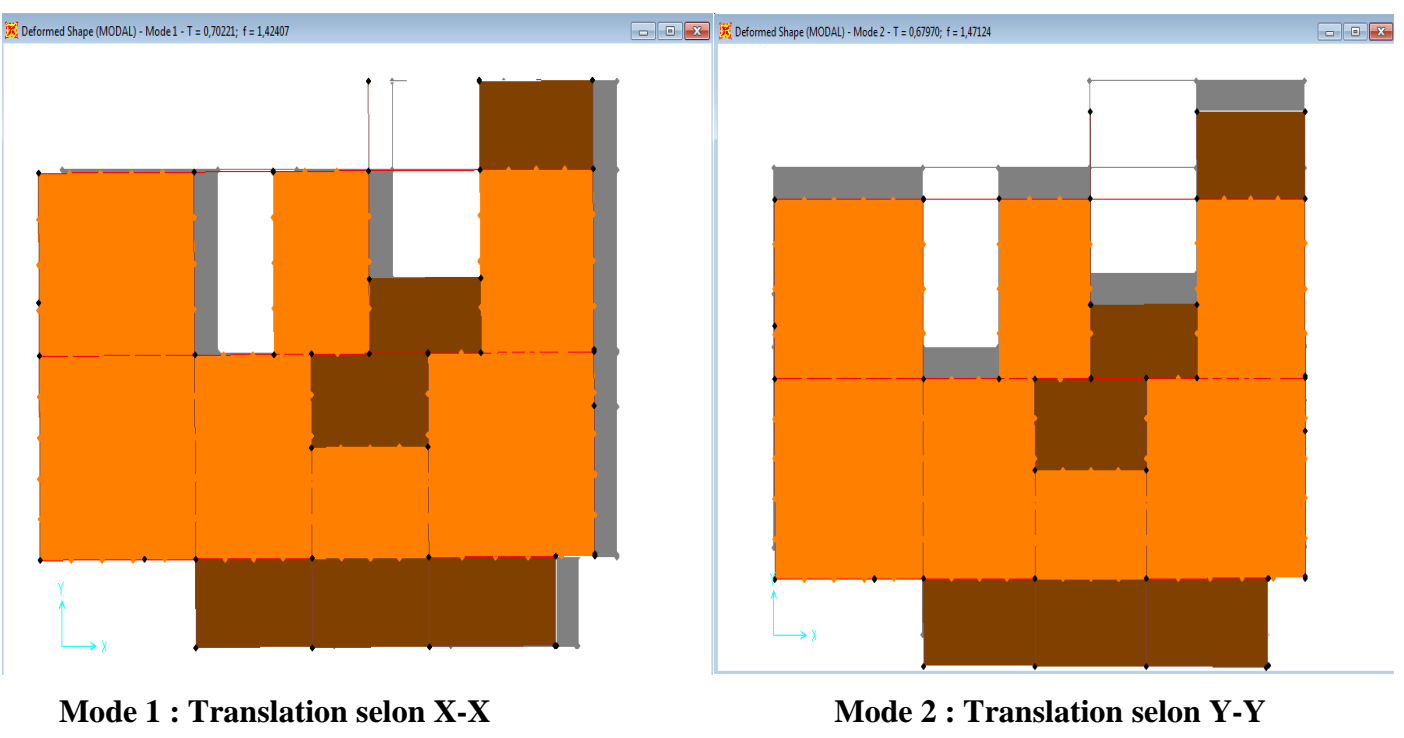

 **T=0,70221s T=0,679699s**

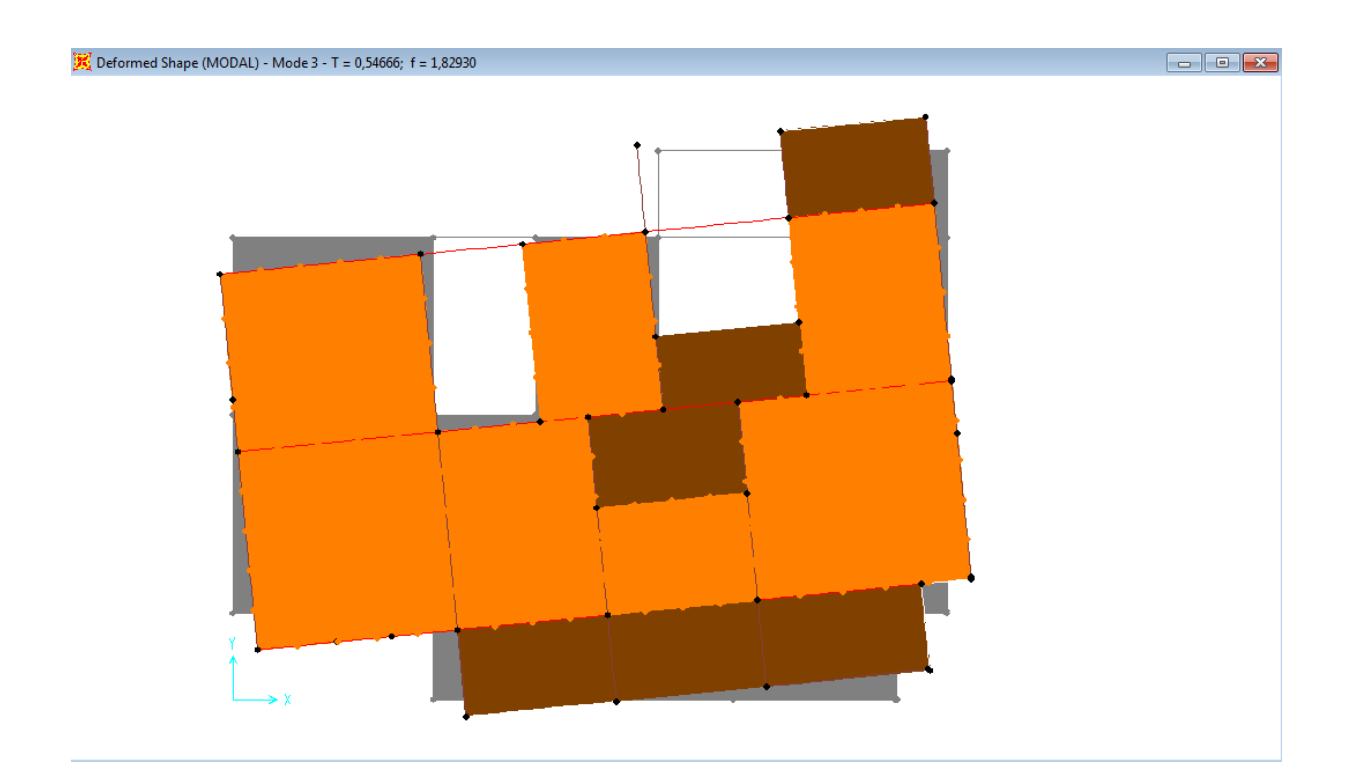

**Mode 3 : Rotation autour de Z-Z T=0,54666s**

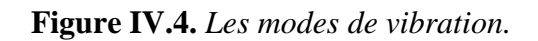

#### **IV.3. Vérification de l'interaction voiles portiques**

 Les charges horizontales et verticales sont reprises conjointement par les voiles et les portiques proportionnellement à leurs rigidités relatives ainsi que les sollicitations résultant de leurs interactions à tous les niveaux.

 Selon le RPA (art 3.4.4.a), l'interaction est vérifiée si les deux conditions suivantes sont satisfaites :

- Les portiques doivent reprendre au moins 25% de l'effort tranchant d'étage.

- Les voiles de contreventement doivent reprendre au plus 20% de l'effort vertical.

#### **a) Sous charges verticales**

 $\frac{\sum F_{portiques}}{\sum F_{portiques} + \sum F_{voiles}} \ge 80\%$  $\sum$ *portiques*  $\sum$ <sup>1</sup> voiles *portiques*  $F_{\textit{portiaues}} + \sum F$ *F* Pourcentage des charges verticales reprises par les portiques.

 $\frac{\sum F_{portiques}}{\sum F_{portiques} + \sum F_{voiles}} \leq 20\%$  $\sum$ *portiques*  $\sqrt{\phantom{a}}\mathcal{L}$  *voiles portiques*  $F_{\textit{portiaues}} + \sum F$ *F* Pourcentage des charges verticales reprises par les voiles.

Pour les vérifications des interactions (V, H) nous avons opté pour un changement des sections comme suite : Sous-Sol & entre sol 2,1 (70\*70) ;RDC & 1 ér étage (65\*65) ;étages , 2,3 (60\*60) étages 4, 5, (55\*55) étages 6,7 (50\*50) ;duplex (45\*45)

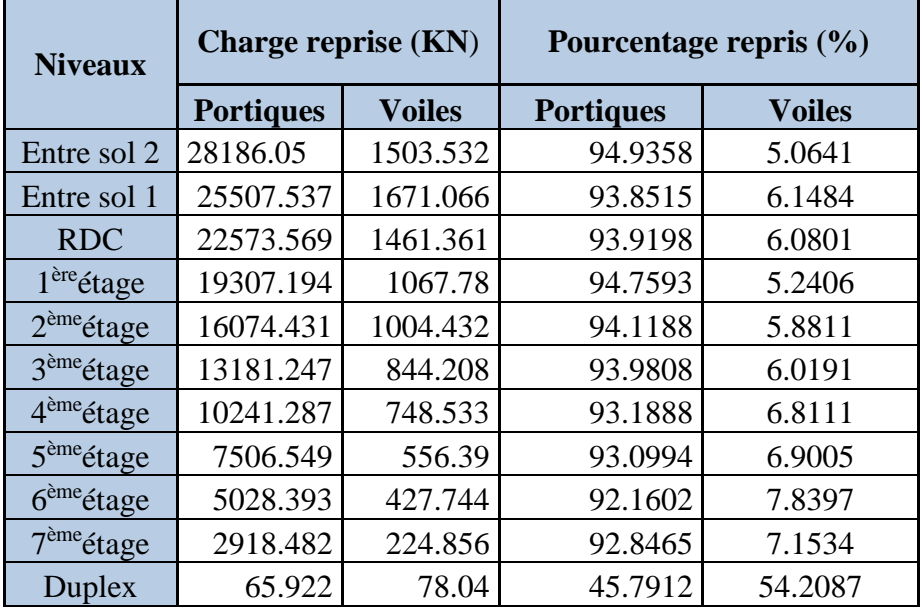

**Tableau IV.3.** *Vérification de l'interaction sous charges verticales.*

 On constate que l'interaction sous charge verticale est vérifiée sauf dans les deux derniers étages.

### **b) Sous charges horizontales**

$$
\frac{\sum F_{portiques}}{\sum F_{portiques} + \sum F_{voiles}} \ge 25\%
$$
Pourcentage des charges horizontales reprises par les

portiques.

 $\frac{\sum F_{portiques}}{\sum F_{portiques} + \sum F_{voiles}} \le 75\%$  $\sum$ *portiques*  $\sqrt{T}$  *voiles portiques*  $F_{\textit{portiaues}} + \sum F$ *F* Pourcentage des charges horizontales reprises par les voiles.

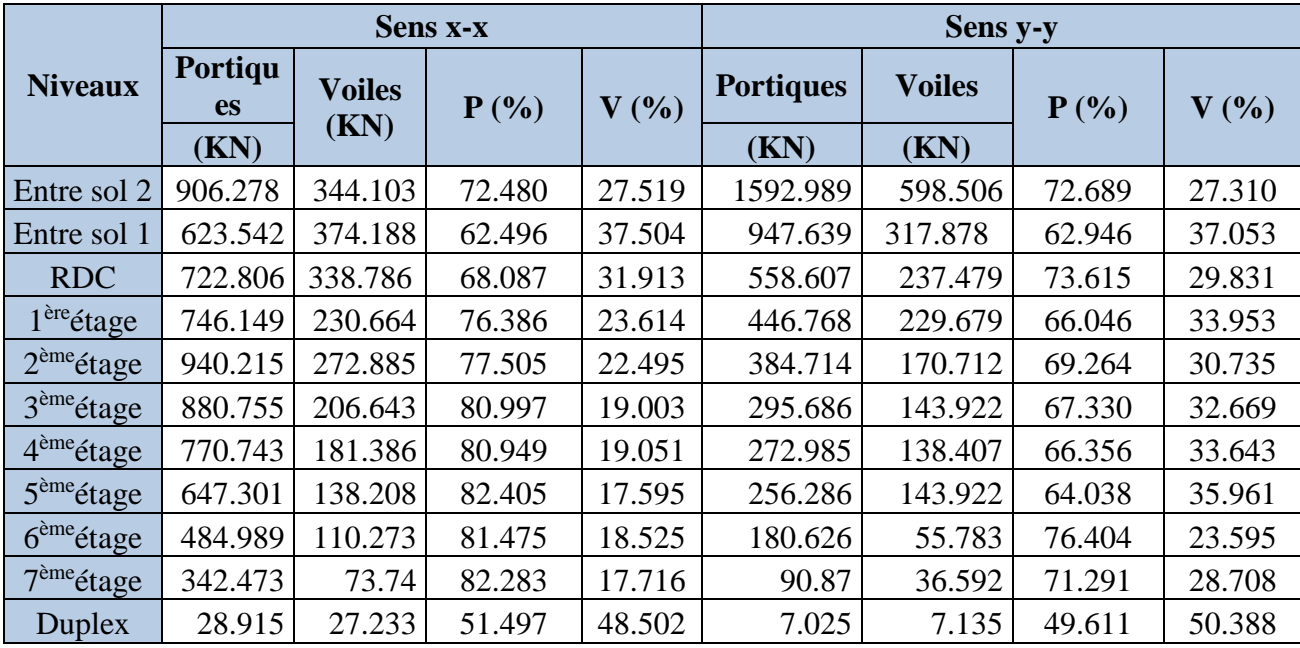

**Tableau IV.4.** *Vérification de l'interaction sous charges horizontales.*

Les résultats obtenus montrent que l'interaction voile portique est vérifiée sous chargement horizontale.

## **IV.4. Vérification des résultats vis-à-vis du RPA 99/Version 2003**

#### **IV.4.1. Vérification de la résultante des forces sismiques**

Selon (Art 4.3.6) du RPA99/Version2003 la résultante des forces sismiques à la base V<sub>sta</sub> obtenue par combinaison des valeurs modales ne doit pas être inférieure à 80% de la résultante des forces sismiques déterminée par la méthode statique équivalente V<sub>dyn</sub>.

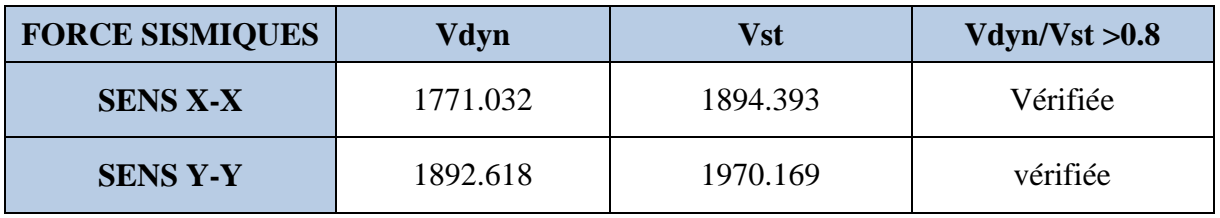

**Tableau IV.5.** *Vérification de l'effort tranchant à la base.*

Vdyn/Vst> 0,8 Selon le sens X-X donc les paramètres de la réponse calculés ne seront pas majorés.

Vdyn/Vst> 0,8 Selon le sens Y-Y donc les paramètres de la réponse calculés ne seront pas majorés.

#### **IV.5. Vérification de l'effort normal réduit**

Dans le but d'éviter ou limiter le risque de rupture fragile sous sollicitation d'ensemble due au séisme, le RPA **(art 7.4.3.1)** exige que l'effort normal de compression de calcul soit limité par la condition suivante :

$$
v = \frac{N_d}{B_c \cdot f_{c28}} < 0.30
$$
 (Formule 7.2) RPA 99/2003

Avec :

*Nd* : désigne l'effort normale de calcul s'exerçant sur une section de béton

: *B c* Est l'aire (section brute) de cette dernière

: *cj f* Est la résistance caractéristique du béton

Il est à noter que les sections des poteaux ont été revues à la hausse pour tous les niveaux. Ceci à été fait dans le but de vérifier l'interaction voile-portique exigée par le RPA.

La vérification de l'effort normal réduit donne les résultats suivants pour notre cas :

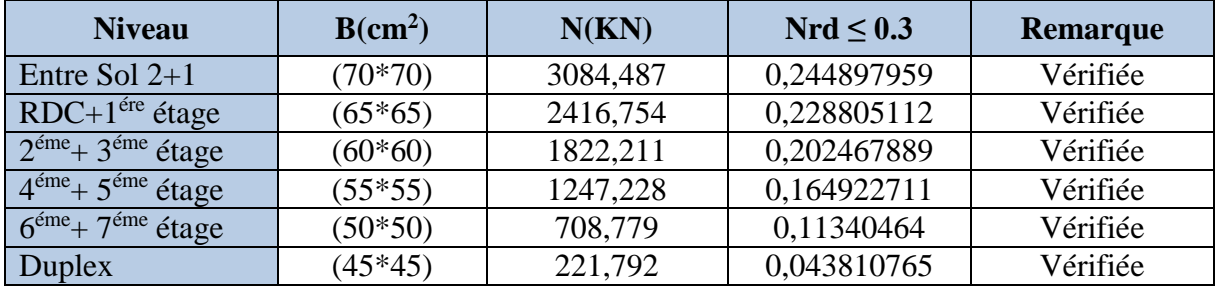

**Tableau IV.6.** *Vérification de l'effort normal réduit*.

On remarque que l'effort ne dépasse pas la valeur de 0.3. Donc les sections des poteaux choisies sont suffisantes.

#### **IV.6.Vérification vis-à-vis des déplacements :**

Le déplacement horizontal à chaque niveau *K* de la structure est calculé par :

 $\delta_k = R \times \delta_{ek}$ RPA99/version2003 (Article 4.4.3)

 $\delta_{ek}$ : Déplacement dû aux forces  $F_i$  (y compris l'effet de torsion).

 $R:$  Coefficient de comportement( $R=5$ ).

Le déplacement relatif au niveau *K* par rapport au niveau *K*-*I* est égal à : $\Delta_k = \delta_k - \delta_{k-1}$ 

Le RPA (art 5.10) exige que le déplacement relatif soit inférieur à 1% de la hauteur de l'étage

 $C$  à d  $\Delta_k$  < 1%  $\times h_e$ .

*h<sub>e</sub>* :Étant la hauteur de l'étage.

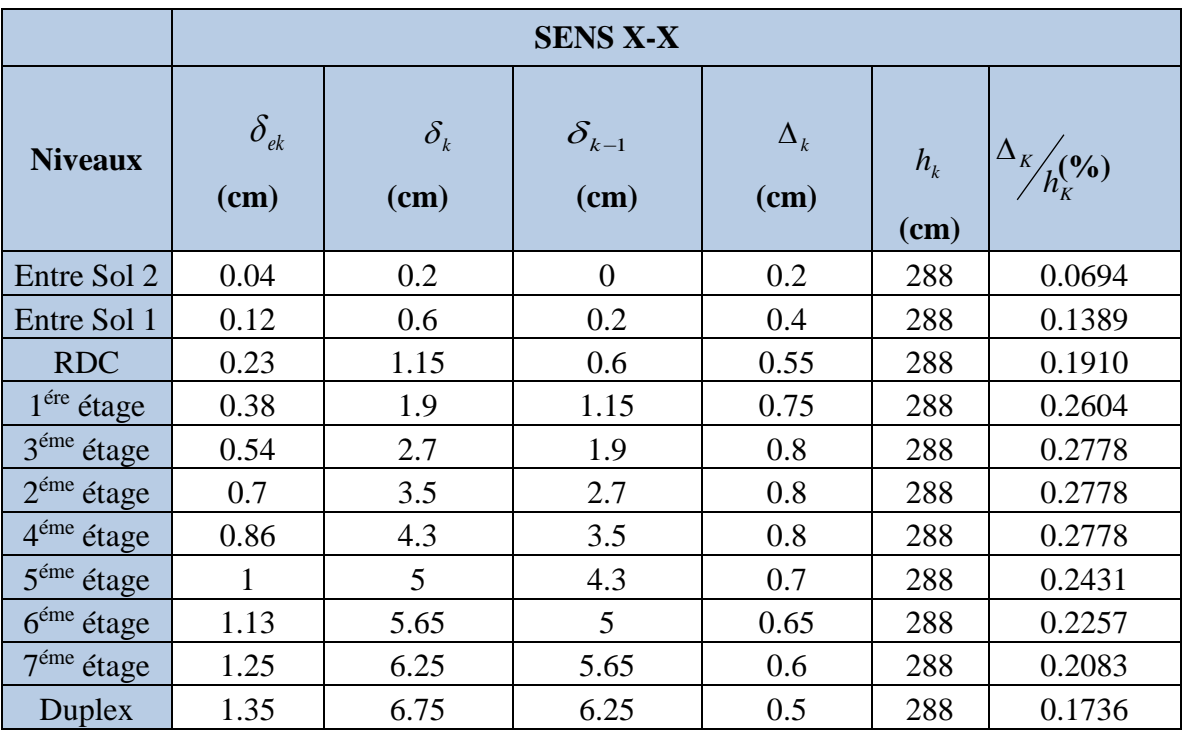

**Tableau IV.7***. Vérification des déplacements pour le sens x-x.*

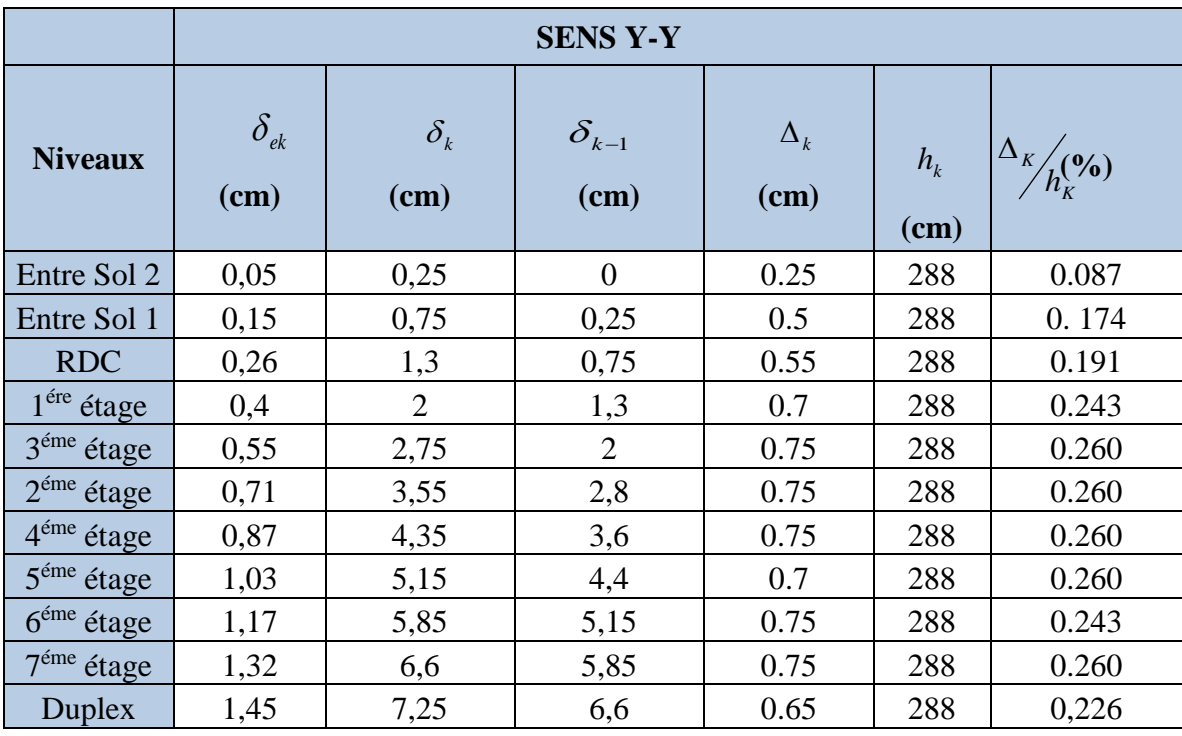

**Tableau IV.8***. Vérification des déplacements pour le sens y-y.*

## **Remarque :**

 $\Delta_k$ <sub>max</sub> = 0,8 cm < 1 %

#### **V.7. Justification vis-à-vis de l'effet P- ( (Art 5.9) RPA99/version 2003)**

L'effet P- $\Delta$ (effet de second ordre) est l'effet dû aux charges verticales après déplacement. Il peut être négligé si la condition suivante est satisfaite à tous les niveaux :

$$
\theta = \frac{p_k \times \Delta_k}{V_k \times h_k} \leq 0,1 \text{ ; Tel que :}
$$

*k p* : Poids total de la structure et des charges d'exploitations associées au-dessus du

niveau « k » ; avec : 
$$
p_k = \sum_{i=1}^{n} (W_{Gi} + \beta \times W_{Qi})
$$

*V<sup>k</sup>* : Effort tranchant d'étage de niveau « k ».

 $\Delta_k$ : Déplacement relatif du niveau « k » par rapport au niveau « k-1 ».

*k h* : Hauteur de l'étage « k ».

- Si  $0, 1 \langle \theta_k \langle 0, 2, 1 \rangle$  effet P- $\Delta$  peut être pris en compte de manière approximative en amplifiant les effets de l'action sismique calculée au moyens d'une analyse élastique du premier ordre par le facteur  $1 - \theta_k$  $\frac{1}{2}$ .
- Si  $\theta_k$  >0,2 la structure est partiellement instable elle doit être redimensionnée.

| <b>Niveau</b>  | $\mathbf{h}_{\mathbf{k}}$ | $P_k$ (KN) |                                    | <b>Sens x-x</b> |                       | <b>Sens y-y</b>       |              |                   |  |
|----------------|---------------------------|------------|------------------------------------|-----------------|-----------------------|-----------------------|--------------|-------------------|--|
|                | (cm)                      |            | $\Delta_{\mathbf{k}}(\mathbf{cm})$ | $V_{k}$ (KN)    | $\theta_{\rm k}$ (cm) | $\Delta_{\bf k}$ (cm) | $V_{k}$ (KN) | $\theta_{k}$ (cm) |  |
| 1              | 288                       | 29431.36   | 0.5                                | 1489.973        | 0.0343                | 0.65                  | 1205.576     | 0.055             |  |
| $\overline{2}$ | 288                       | 27258.67   | 0.6                                | 1600.609        | 0.0355                | 0.5                   | 1703.361     | 0.039             |  |
| 3              | 288                       | 22758.9    | 0.65                               | 1234.511        | 0.0416                | 0.55                  | 996.534      | 0.059             |  |
| $\overline{4}$ | 288                       | 19599.88   | 0.7                                | 1123.485        | 0.0424                | 0.7                   | 969.586      | 0.053             |  |
| 5              | 288                       | 16518.07   | 0.8                                | 1335.185        | 0.0344                | 0.8                   | 949.435      | 0.048             |  |
| 6              | 288                       | 13639.18   | 0.8                                | 1192.655        | 0.0318                | 0.8                   | 858.695      | 0.044             |  |
| $\overline{7}$ | 288                       | 10769.31   | 0.8                                | 1025.608        | 0.0292                | 0.8                   | 777.929      | 0.038             |  |
| 8              | 288                       | 7997.609   | 0.75                               | 834.914         | 0.0249                | 0.75                  | 641.818      | 0.030             |  |
| 9              | 288                       | 5509.325   | 0.55                               | 631.784         | 0.0167                | 0.75                  | 488.862      | 0.022             |  |
| 10             | 288                       | 3253.359   | 0.4                                | 448.391         | 0.0101                | 0.7                   | 482.341      | 0.012             |  |
| 11             | 288                       | 331.644    | 0.2                                | 297.985         | 0.0008                | 0.65                  | 420.996      | 0.001             |  |

**Tableau IV.9**. *Vérification à L'effet P-.*

D'après les résultats obtenus dans ce tableau, les effets  $P-\Delta$  peuvent être négligés.

#### **VI.8. Conclusion**

Les voiles présentent, généralement, une grande résistance vis-à-vis des forces horizontales. Leur disposition était un véritable obstacle vu l'irrégularité en élévation de la structure et les contraintes architecturale.

 Après plusieurs essais, nous sommes arrivés à une disposition qui nous donne un bon comportement dynamique de la structure et qui satisfait l'interaction (voile-portique). Nous avons vérifié les déplacements horizontaux ainsi que l'effet du second ordre (effet P-delta).

 L'emplacement de la cage d'escaliers dans la modélisation jeu un rôle pour le comportement de la structure.

#### **V .1. Introduction**

Une construction parasismique en béton armé demeure résistante avant et après séisme grâce à ces éléments principaux (voiles, poteaux, poutres). Cependant ces derniers doivent être bien armé et bien disposé pour qu'ils puissent reprendre tous genre de sollicitations.

#### **V .2. Etudes des poteaux**

Les poteaux sont des éléments verticaux destinés à reprendre et transmettre les charges à la base de la structure. Ils sont soumis à des efforts normaux et moments fléchissant en tête et à la base dans les deux sens. Leurs ferraillages se fait à la flexion composée selon les sollicitations les plus défavorables suivantes :

- Moment maximal et un effort normal correspondant ( $M_{\text{max}} \rightarrow N_{\text{corr}}$ )
- Effort normal maximal avec le moment correspondant  $(N_{\text{max}} \rightarrow M_{\text{corr}})$
- Effort normal minimal avec le moment correspondant  $(N_{\min} \rightarrow M_{corr})$

Les combinaisons utilisées pour la détermination des sollicitations sont :

- 1) 1.35G+1.5Q
- 2) G+Q
- **RPA99 /version2003 (Article 5.2)**
- 4)  $G+O\pm Ev$

3)  $G+Q\pm Ex$ 

- 5) 0.8G±Ex
- 6) 0.8G±Ey

Après modélisation et afin de satisfaire l'ensemble des conditions citées, nous avons six types de poteaux à étudier :

- Sous-sol, Entre Sol  $1&2:(b\times h) = (70\times70)$  cm<sup>2</sup>.
- RDC, 1ér étage :( $b \times h$ ) = ( $65 \times 65$ ) cm<sup>2</sup>.
- 2, 3<sup>eme</sup> étages :(b×h) = (60×60) cm<sup>2</sup>.
- 4,  $5^{\text{eme}}$ étages :(b×h) = (55×55) cm<sup>2</sup>.
- $\bullet$  6,  $7^{\text{eme}}$ étages <sup>ème</sup>étages :(b×h) = (50×50) cm<sup>2</sup>.
- Duplex :(b×h) = (45 ×45) cm<sup>2</sup>.

## **V .2.1 Recommandations du RPA99**

#### **a) Les armatures longitudinales**

- Les armatures longitudinales doivent être à haute adhérence, droites et sans crochets.
- Leur pourcentage minimal sera de : 0.8 % de la section du poteau en zone IIa
- Leur pourcentage maximal sera de :
- 4 % de la section du poteau en zone courante.
- 6 % de la section du poteau en zone de recouvrement
- Le diamètre minimum des armatures longitudinales est de 12 mm
- La longueur minimale des recouvrements est  $l_r = 40\phi$  En zone IIa.
- La distance entre les barres verticales dans une face du poteau ne doit pas dépasser : 25cm en zone ІІa.
- Les jonctions par recouvrement doivent être faites si possible, à l'extérieur des zones nodales (zones critiques).
- La zone nodale est constituée par le nœud poutres-poteaux proprement dit et les extrémités des barres qui y concourent. Les longueurs à prendre en compte pour chaque barre sont données dans la figure V.I :

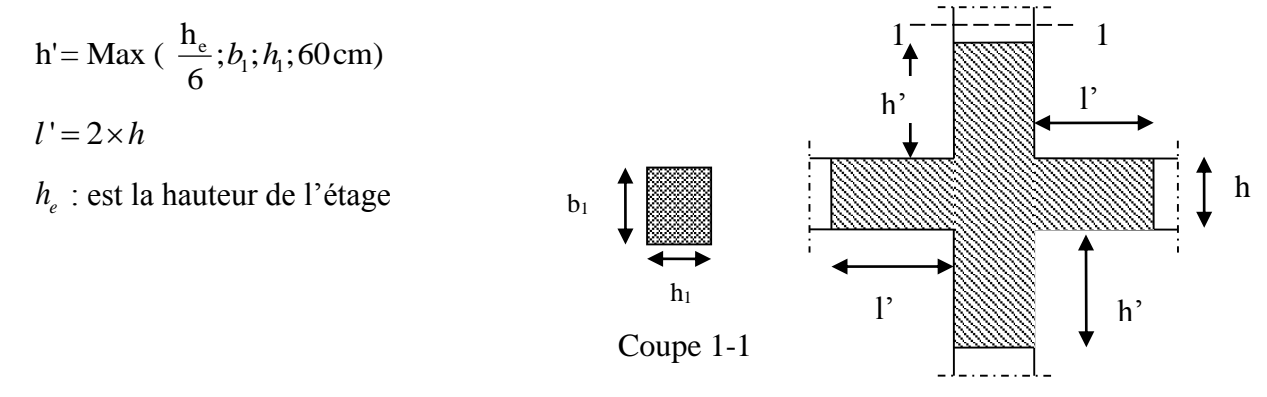

**Figure.V.1.** *zone nodale.*

Les valeurs numériques des armatures longitudinales relatives aux prescriptions du RPA99 sont illustrées dans le tableau ci-dessous :

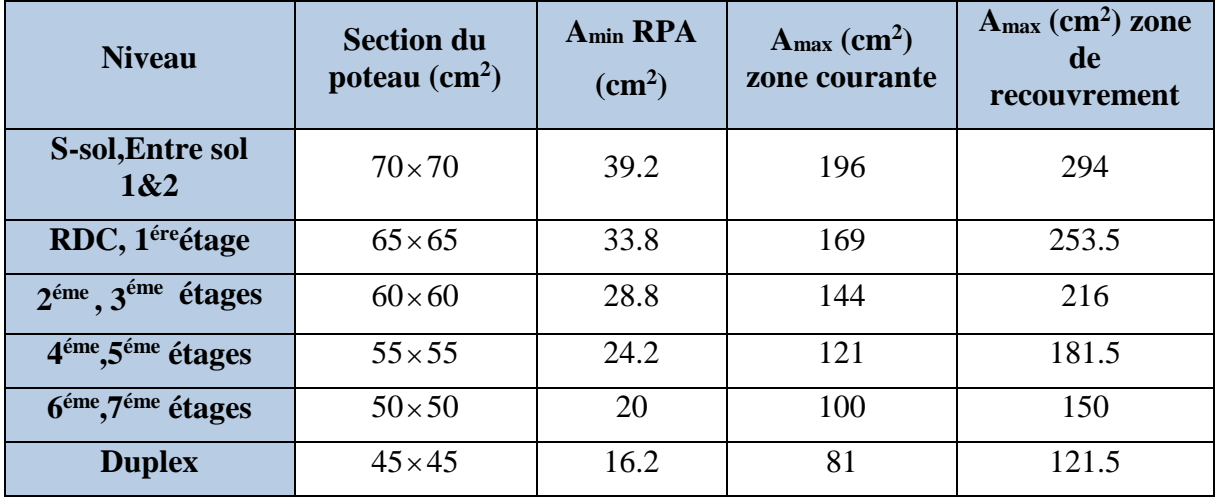

**Tableau V.1.** *Armatures longitudinales minimales et maximales dans les poteaux exigées par le RPA.*

#### **b) Armatures transversales**

Les armatures transversales des poteaux sont calculées à l'aide de la formule :

$$
\frac{A}{t} = \frac{\rho_a V_u}{h_1 f_e}
$$
 \t\t RPA99/version2003 (Art 7.4.2.2)

Avec :

*Vu* : L'effort tranchant de calcul.

 $h_{\rm l}$ : Hauteur totale de la section brute.

*e f* : Contrainte limite élastique de l'acier d'armature transversale.

 $\rho_a$ : Coefficient correcteur qui tient compte du mode de rupture fragile par effort tranchant; il est pris égal à 2,5 si l'élancement géométrique  $\lambda_{g}$  dans la direction considérée est supérieur ou égal à 5 et à 3,75 dans le cas contraire.

*t* : L'espacement des armatures transversales dont la valeur est déterminé dans la formule précédente; par ailleurs la valeur max de cet espacement est fixée comme suit pour la zone IIa :

**- Dans la zone nodale :**  $t \leq \text{Min}(10\phi_1, 15 \text{ cm})$ 

**- Dans la zone courante :**  $t \leq 15 \phi_t$ 

 $\mathrm{O\`u}$  :  $\phi_{\!i}$  est le diamètre minimal des armatures longitudinales du poteau.

 **La quantité d'armatures transversale minimale :**  $\cdot b_1$ *At t.b* en % est donnée comme suit :

$$
-A_t^{\min} = 0.3\% \, (\text{t} \times \text{b}_1) \, \, si \, \lambda_g \ge 5
$$

-  $A_t^{\min}$  $A_t^{\min} = 0.8\%$  (t × b<sub>1</sub>) si  $\lambda_g \le 3$ 

 $\sin 3 < \lambda_{g} < 5$  Interpoler entre les valeurs limites précédentes.

 $\lambda_{g}$ : est l'elencement géométrique du poteau

$$
\lambda_g = \left(\frac{l_f}{a} \text{ ou } \frac{l_f}{b}\right); \text{ Avec a et b, dimensions de la section droite du poteau dans la}
$$

direction de déformation considérée, et *f l* : longueur de flambement du poteau. Les cadres et les étriers doivent être fermés par des crochets à 135° ayant une longueur droite de  $10\phi_t$  minimum;

Les cadres et les étriers doivent ménager des cheminées verticales en nombre et diamètre suffisants ( $\phi$  cheminées > 12 cm) pour permettre une vibration correcte du béton sur toute la hauteur des poteaux.

#### **V .2.2. Sollicitations dans les poteaux**

Les sollicitations dans les poteaux sont extraites de notre modèle qui a été utilisé dans la modélisation au chapitre étude au séisme.

Les résultats ainsi obtenus sont résumés dans le tableau suivant :

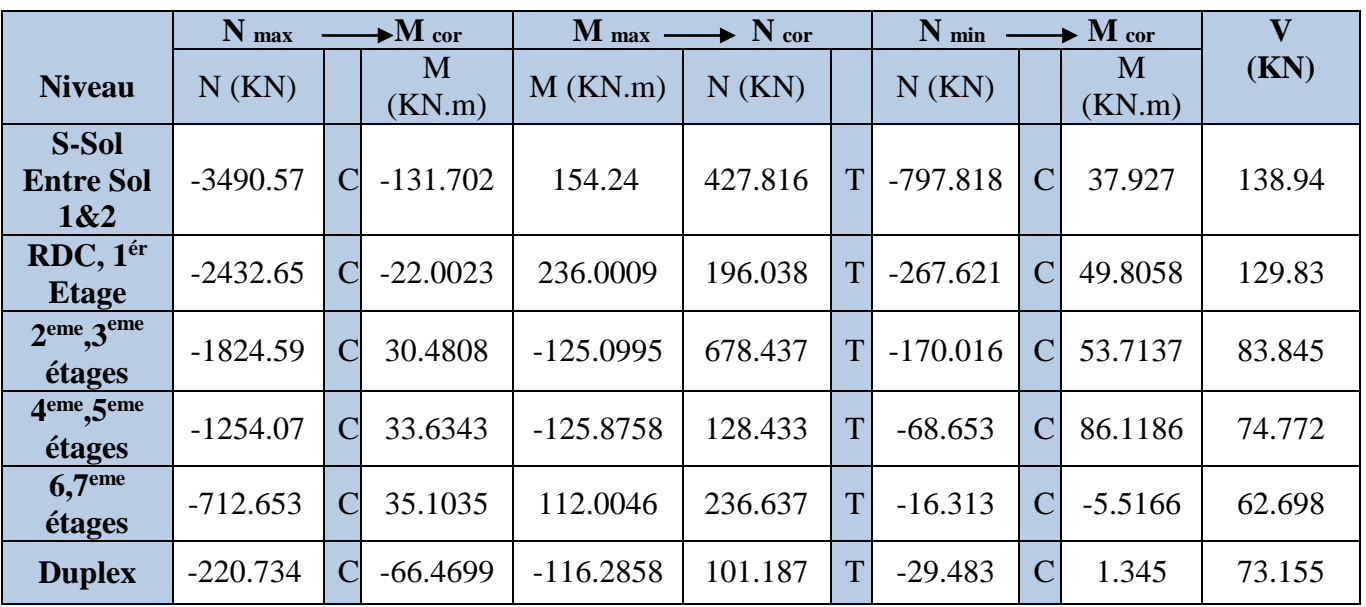

**Tableau V.2.** *Sollicitations dans les poteaux.*

C : compression T : traction

## **V .2.3. Ferraillage des poteaux**

## **a) Armatures longitudinales**

## **Hypothèse de calcul**

- Fissuration peu nuisible ( $e = 3$ cm).
- Calcul en flexion composée.
- Calcul selon le BAEL91.

## **Exemple de calcul**

 Nous allons détailler un exemple de calcul pour les poteaux du RDC et 1ér étage, et pour le reste des étages, leurs ferraillages sera résumé dans un tableau récapitulatif.

**1 ér Cas :**

## $N^{\min} = -267.621 \text{ KN} \rightarrow M^{\text{cor}} = 49.8058 \text{ KN.m}$

 $b=65$  cm,  $h=65$  cm,  $d = 62$  cm

Situation courante:  $\gamma_b = 1.5$  et  $\gamma s = 1.15$ 

$$
e_G = \frac{M}{N} = 0.186 \text{ m} < \frac{h}{2} = 0.325 \text{ m} \Rightarrow \text{N compression, le centre de pression est à}
$$

l'intérieur de la section.

Il faut vérifier la condition suivante :

$$
\left\{\begin{array}{l} N_u\left(d-d'\right)\text{-}M_{ua}\text{>}\left(0.337\text{ h}-0.81\text{ d'}\right)\text{ b.h.f}_{bu} \\[2mm] M_{ua}\text{=}\ M_{uG}\text{+}N_u\left(\text{ }d-\frac{h}{2}\text{ }\right)\text{=}\text{ }203.97\text{K}N.m \\[2mm] N_u\left(d-d'\right)\text{-}M_{ua}\text{=}\text{ }0.0358\text{ M}N.m\text{<}\left(0.337\text{ h}-0.81\text{ d'}\right)\text{ b.h.f}_{bu}\text{=}\text{ }1.47\text{ M}N.m \end{array}\right.
$$

 Donc la section est Partiellement Comprimée (SPC), le calcul se fait par assimilation à la flexion simple.

$$
\mu_{bu} = \frac{M_{ua}}{bd^2 f_{bu}} = \frac{0.0498058}{0.65 \times 0.62^2 \times 14.2} = 0.03 < \mu_l = 0.3916 \rightarrow A' = 0.
$$
  
\n
$$
A_1 = \frac{M_{ua}}{z f_{st}}
$$
  
\n
$$
\begin{cases}\n\alpha = 1.25[1 - \sqrt{1 - 2\mu_{bu}}] = 0.038 \\
z = d(1 - 0.4\alpha) = 0.67(1 - (0.4 \times 0.038)) = 0.659m \\
f_{st} = \frac{fe}{\gamma s} = \frac{400}{1.15} = 348 MPa \\
A_1 = \frac{M_{ua}}{z f_{st}} = \frac{0.0498058}{0.659 \times 348} = 5.9 \text{ cm}^2\n\end{cases}
$$

On revient à la flexion simple :

$$
A = A_1 - \frac{N_u}{f_{st}} = 5.7 \text{ cm}^2.
$$

**2 émé Cas :**

 $N^{max} = 2432.59$  **KN**  $\rightarrow$   $M^{cor} = -22.0023$  **KN.m** 

 $b=65$  cm,  $h=65$  cm,  $d = 62$ cm

Situation courante:  $\gamma_b = 1.5$  et  $\gamma s = 1.15$ 

 $e_G = \frac{M}{N}$  $\frac{M}{N}$  = 0.09 m  $< \frac{h}{2}$  $\frac{n}{2}$  = 0.325 m  $\Rightarrow$  N (compression), le centre de pression est à l'intérieur de la section.

Donc : **SET**

$$
A_1 = \frac{N_u.e2}{f_{s10(d-d')}}
$$

$$
\begin{cases}\ne1 = \left(\frac{h}{2} - d'\right) + eG = (0.325 - 0.03) + 0.09 = 0.304 \\
e2 = (d - d') - e1 = (0.62 - 0.03) - 0.304 = 0.286\n\end{cases}
$$
\n
$$
A_1 = \frac{N_{u}e2}{f_{s10(d-d')}} = 2432,59.0,286/348(0.62-0.03) = 0.339 \text{ cm}^2.
$$
\n
$$
A_2 = \frac{N_{u}e1}{f_{s10(d-d')}} = 2432,59.304/348(0.62-0.03) = 3.6 \text{ cm}^2.
$$
\n
$$
A = \max (A1; A2) = 3.6 \text{ cm}^2
$$

**3 éme Cas :**

# **Mmax = 236.0009 KN** → **Ncorr = 196.038 KN.m**

 $b=65$  cm,  $h=65$  cm,  $d = 62$ cm

Situation accidentelle:  $\gamma_b = 1.15$  et  $\gamma s = 1$ 

 $e_G = \frac{M}{N}$  $\frac{M}{N}$  = 1.2 m <  $\frac{h}{2}$  $\frac{n}{2}$  = 0.325 m  $\Rightarrow$  le centre de pression est à l'intérieur de la section.

Donc : **SPC**

$$
M_{ua} = M_{uG} + N_{u} (d - \frac{h}{2}) = 236.0009 + 196.038(0.62 - 0.325) = 293.83
$$
\n
$$
\mu_{bu} = \frac{M_{ua}}{bd^2 f_{bu}} = \frac{0.29383}{0.65 \times 0.62^2 \times 18.48} = 0.063 < \mu_l = 0.3916 \rightarrow A^2 = 0.
$$
\n
$$
A_1 = \frac{M_{ua}}{z f_{st}}
$$
\n
$$
\begin{cases}\n\alpha = 1.25[1 - \sqrt{1 - 2\mu_{bu}}] = 0.082 \\
z = d(1 - 0.4\alpha) = 0.62(1 - (0.4 \times 0.082)) = 0.599m \\
f_{st} = \frac{fe}{\gamma s} = \frac{400}{1} = 400 \, MPa \\
A_1 = \frac{M_{ua}}{z f_{st}} = \frac{0.29383}{0.599 \times 400} = 12.25 \text{ cm}^2\n\end{cases}
$$

On revient à la flexion simple :

A= A<sub>1</sub> - 
$$
\frac{N_u}{f_{st}}
$$
 =12.24\*10<sup>-4</sup> - 0.29383/400 = 4.9 cm<sup>2</sup>.

Des trois cas précédemment cités, on adoptera le A du  $1<sup>ér</sup>$  cas qui est égal à 5.7 cm<sup>2</sup> pour le ferraillage.

 Le ferraillage des poteaux se fait dans les deux plans et selon la combinaison la plus défavorable.

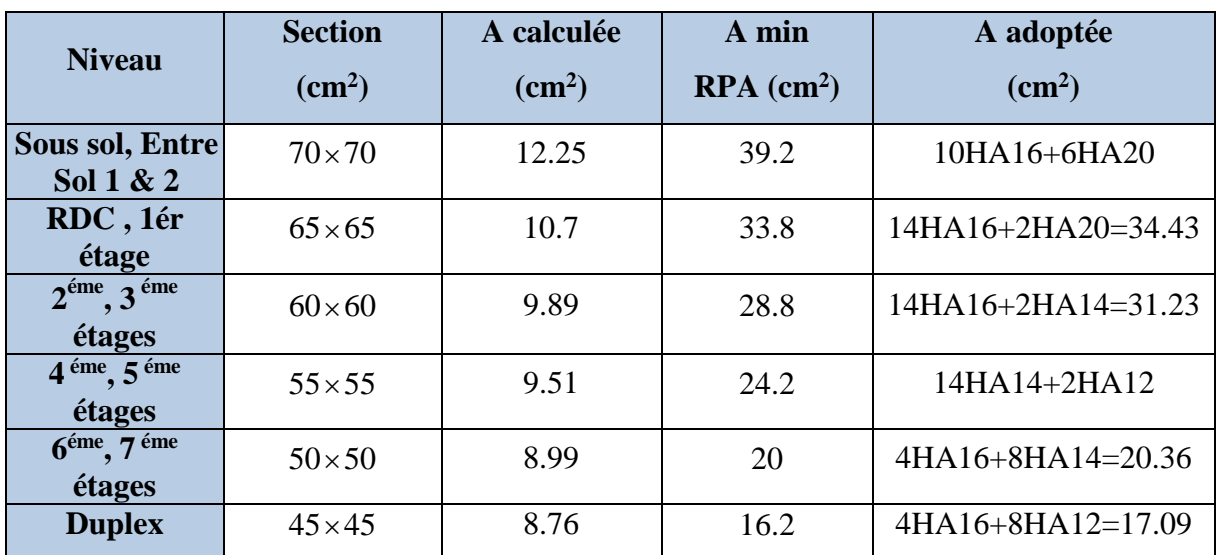

les résultats obtenus sont récapitulés dans le tableau suivant :

**Tableau V.3.** *Les Armatures longitudinales dans les poteaux.*

#### **b) Armatures transversales**

Les armatures transversales sont déterminées grâce aux formules du RPA

#### **Exemple de calcul**

On prend l'exemple de calcul du poteau **RDC (65**×**65) cm<sup>2</sup>** :

$$
\text{Soit}: \frac{A_t}{t} = \frac{\rho_a \times V_u}{h_1 \times f_e}
$$
\n
$$
\lambda_g = \left(\frac{l_f}{a} \text{ ou } \frac{l_f}{b}\right) = \left(\frac{0.7 \times 2.88}{0.65}\right) = 3.1 < 5 \Rightarrow \rho_a = 3.75
$$

## **Espacement**

- Dans la zone nodale :  $t \leq Min (10\varphi_1, 15cm) = min (12cm, 15cm) = 10 cm$
- Dans la zone courante :  $t \le 15 \varphi_1 = 15 \times 1.2 = 18 \text{ cm} \Rightarrow t = 10 \text{ cm}$

## **Quantité d'armature minimale**

 $\lambda g \geq 5$ ,  $A_t^{min} = 0.3\%$  (t $\times b$ )

 $\lambda$ g $\leq 3$ , At<sup>min</sup> = 0.8% (t $\times b$ )

On  $a: 3 \le \lambda g = 4.25 \le 5$ 

Les résultats de calcul sont donnés sur le tableau suivant :

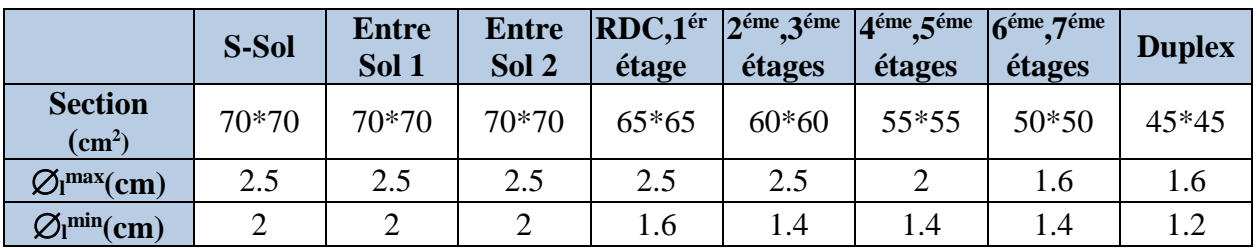

| $\mathbf{l}$ f (m)                   | 2.016  | 2.016  | 2.016  | 2.016  | 2.016  | 2.016  | 2.016  | 2.016  |
|--------------------------------------|--------|--------|--------|--------|--------|--------|--------|--------|
| $\lambda_{\rm g}$                    | 2.88   | 2.88   | 2.88   | 3.1    | 3.36   | 3.66   | 4.03   | 4.48   |
| $V_{u}(kN)$                          | 138.94 | 138.94 | 138.94 | 129.83 | 83.845 | 74.722 | 62.698 | 73.155 |
| <b>Ir</b>                            | л.     |        | -1     |        |        | 0.8    | 0.64   | 0.64   |
| <b>St</b> zone<br>nodale (cm)        | 10     | 10     | 10     | 10     | 10     | 10     | 10     | 10     |
| <b>St</b> zone<br>courante           | 15     | 15     | 15     | 15     | 15     | 15     | 15     | 15     |
| $A_t$ (cm <sup>2</sup> )             | 2.61   | 2.48   | 1.83   | 1.89   | 2.03   | 1.87   | 1.92   | 1.55   |
| $A_t^{min}$ (cm <sup>2</sup> )       | 3.02   | 3.02   | 3.02   | 2.75   | 2.47   | 1.05   | 1.05   | 1.01   |
| $A_t^{opt}(cm^2)$                    | 3.02   | 3.02   | 3.02   | 3.02   | 3.02   | 3.02   | 3.02   | 3.02   |
| N <sub>bre</sub> de<br><b>barres</b> | 6HA8   | 6HA8   | 6HA8   | 6HA8   | 6HA8   | 6HA8   | 6HA8   | 6HA8   |

**Tableau V.4.** *Armatures transversales des poteaux.*

Conformément au RPA et au BAEL 91, le diamètre des armatures transversales doit vérifier la condition suivante :  $\phi_t \ge \frac{\varphi_l}{3}$ max  $\theta_t \geq \frac{\varphi_l}{l}$  $\phi_t \geq \frac{\phi_t}{\phi}$ 

Ce qui est vérifié pour notre cas, puisque nous avons  $\phi_t \ge \frac{25}{3} = 8.33$ *mm*  $\phi_t \geq \frac{25}{2} = 8.33$ mm.

#### **V .2. 4. Vérification**

#### **a) Vérification au flambement**

 Selon BAEL91, (art 4.4.1) : les éléments soumis à la flexion composée doivent être justifiés vis-à-vis de l'état limite ultime de stabilité de forme (flambement).

L'effort normal ultime est définit comme étant l'effort axial que peut supporter un poteau sans subir des instabilités de forme par flambement.

La vérification se fait pour le poteau le plus sollicité et le plus élancé à chaque niveau.

Critère de la stabilité de forme :

D'après le BAEL91 on doit vérifier que :

$$
N_{\max} \le N_u = \alpha * \left[ \frac{Br * fc_{28}}{0.9 * \gamma_b} + \frac{As * fe}{\gamma_s} \right]
$$
 (BAEL91 art B.8.4, 1)

Avec : B<sup>r</sup> : Section réduite du béton

 $\gamma_b$  = 1.5 : Cœfficient de sécurité de béton (cas durable).

 $\gamma$ <sub>s</sub> = 1.15 coefficient de sécurité de l'acier.

 $\alpha$ : Coefficient réducteur qui est fonction de l'élancement  $\lambda_{g}$ .

A<sup>s</sup> : section d'acier comprimée prise en compte dans le calcul.

$$
\begin{cases}\n\alpha = \frac{0.85}{1 + 0.2 \times \left(\frac{\lambda}{35}\right)^2} & \text{si: } \lambda \le 50 \\
\alpha = 0.6 \times \left(\frac{50}{\lambda}\right) & \text{si: } 50 \le \lambda \le 70\n\end{cases}
$$

Tel que : *i*  $\lambda = \frac{l_f}{l}$  avec  $b \times h$  $i = \sqrt{\frac{l}{l}}$  $\times$  $=$ 

Cas d'une section rectangulaire : 3 12  $I = \frac{b \times h}{h}$ 

D'où :  $\lambda = 3.46 \times \frac{l_j}{l}$ *b*  $\lambda = 3.46 \times \frac{f}{f}$  avec l<sub>f</sub>: longueur de flambement

$$
A \text{vec} : I_f = 0.7 \times I_0
$$
  
\n
$$
B_r = (a-2) \times (b-2) \text{ avec } \cdot \int a : \text{largeur de la section nette}
$$
  
\nb : hauteur de la section nette

A<sup>s</sup> : Section d'armature.

Les résultats de vérification des poteaux au flambement sont résumés dans le tableau suivant :

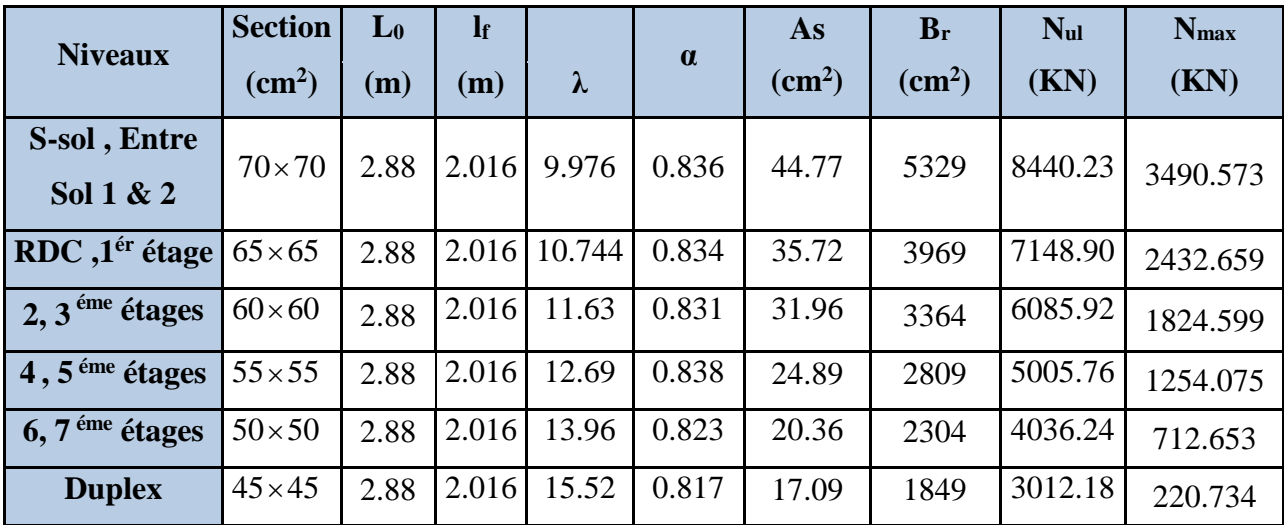

**Tableau V.5.** *Vérification du flambement des poteaux.*

On voit bien que  $N_{\text{max}}$  <Nu pour tous les niveaux, donc il n'y pas de risque de flambement.

#### **b) Vérification des contraintes de compression**

La fissuration est peu nuisible, donc la vérification se fait pour la contrainte de compression du béton seulement, cette vérification sera faite pour le poteau le plus sollicité à chaque niveau.

## **Exemple de calcul**

**Poteaux Sous-sol et Entre Sol (70**×**70)**

$$
\sigma_{bc} = \frac{N}{S} + \frac{M_{ser} \times v}{I_{gg}} \le \overline{\sigma}_b = 0.6 \times f_{c28} = 15 \text{ MPa}
$$
\n
$$
\sigma_{bc1} = \frac{N_{ser}}{S} + \frac{M_{gg}^{ser} \times V}{I_{gg}} = \frac{2351.022 \times 10^{-3}}{0.5571} + \frac{0.060259 \times 0.3886}{0.06} = 5.12 \text{ MPa}
$$
\n
$$
\sigma_{bc2} = \frac{N_{ser}}{S} - \frac{M_{g}^{ser} \times V'}{I_{gg}} = \frac{2351.022 \times 10^{-3}}{0.5491} - \frac{0.060259 \times 0.3114}{0.026} = 3.49 \text{ MPa}
$$

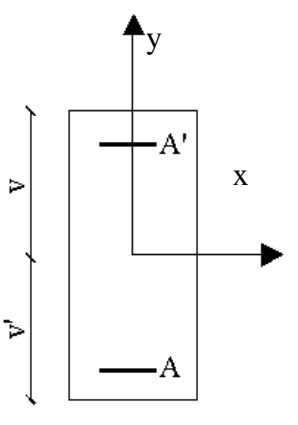

**Figure V.2.** *Section d'un poteau.*

$$
A' = 0 \Longrightarrow I_{gg} = \frac{b}{3} \times (\nu^{3} + \nu^{3}) + 15 \times A_{s} \times (d - \nu)^{2}
$$

 $S = B = b \times h + 15 \times A_s$ 

$$
= (0.7 \times 0.7) +15 \times 44.77 \times 10^{-4} = 0.5571 \text{ cm}^2
$$
  
\n
$$
v = \frac{1}{B} \times (\frac{b \times h^2}{2} + 15 \times A_s \times d)
$$
  
\n
$$
= \frac{1}{0.5571} (\frac{0.7 \times 0.7^2}{2} + 15 \times 44.77 \times 10^{-4} \times 0.67) = 0.3886 \text{m}.
$$
  
\n
$$
v' = h - v = 0.7 - 0.3886 = 0.3114 \text{ m} \text{ Et } d = 0.9 \times h
$$
  
\n
$$
I_{gg} = \frac{b}{3} \times (v^3 + v^3) +15 \times A_s \times (v - d')^2 +15 \times A_s \times (d - v)^2
$$
  
\n
$$
= \frac{0.7}{3} (0.3886^3 + 0.3114^3) +15 \times 44.77 \times 10^{-4} (0.67 - 0.3886)^2 = 0.0260 \text{m}^4
$$

Les résultats de calcul sont résumés dans le tableau suivant :

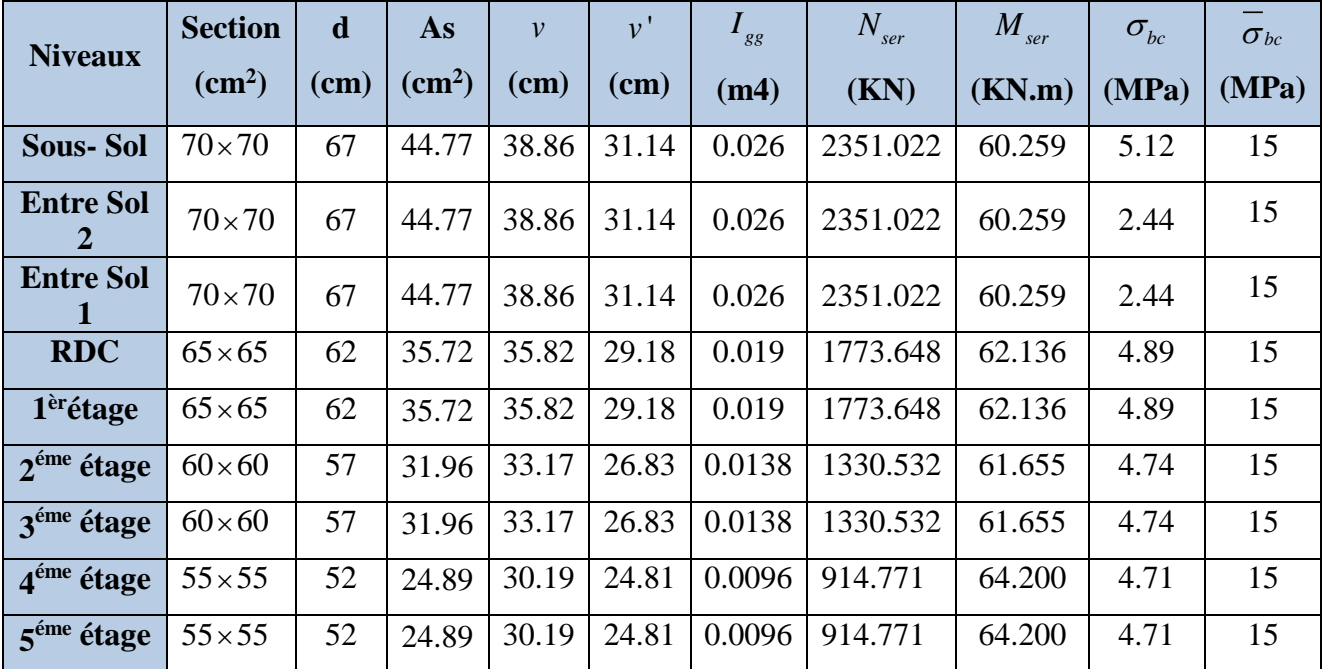

| $\frac{1}{6}$ 6 <sup>tme</sup> étage   50×50   47   20.36   27.39   22.61   0.0067   520.804   58.334                                                                                                    |                |  |  |                                               |        | 4.24 | 15 |
|----------------------------------------------------------------------------------------------------|----------------|--|--|-----------------------------------------------|--------|------|----|
| $\frac{1}{2}$ $\frac{1}{2}$ |                |  |  |                                               |        | 4.24 | 15 |
| <b>Duplex</b>                                                                                                    | $145\times 45$ |  |  | 42   17.09   05.63   39.37   0.0125   162.891 | 84.862 | 1.09 | 15 |

**Tableau V.6.** *Vérification des contraintes dans le béton.*

On voit bien que  $\sigma_{bc} < \sigma_{bc}$  dans les poteaux pour tous les niveaux, donc la contrainte de compression dans le béton est vérifiée.

#### **c) Vérification des contraintes de cisaillement**

Selon le RPA99/version2003 (Art7.4.3.2), la contrainte de cisaillement conventionnelle de calcul dans le béton  $\tau_{bu}$  sous combinaison sismique doit être inférieure ou égale à la valeur limite suivante :

$$
\tau_{bu} \le \overline{\tau}_{bu} \text{ Tel que : } \overline{\tau}_{bu} = \rho_d \times f_{c28} \text{ avec : } \rho_d = \begin{cases} 0.075 \text{ si } \lambda_g \ge 5\\ 0.04 \text{ si } \lambda_g < 5 \end{cases}
$$

$$
\lambda_g = \frac{l_f}{a} \omega \lambda_g = \frac{l_f}{b}
$$

$$
\tau_{bu} = \frac{\mathbf{v}_u}{b_0 \times d}
$$

Les résultats de calculs effectués sont représentés dans le tableau suivant :

| <b>Niveaux</b>                      | <b>Section</b><br>$\rm \left( cm^2 \right)$ | $\mathbf{I}$ f<br>(m) | $\lambda_{g}$ | $\rho_d$ | d<br>(cm) | $\mathbf{V}_{\mathbf{u}}$<br>(KN) | $\tau$<br>(MPa) | $\tau_{\text{adm}}$<br>(MPa) |
|-------------------------------------|---------------------------------------------|-----------------------|---------------|----------|-----------|-----------------------------------|-----------------|------------------------------|
| Sous-sol<br><b>Entre Sol</b><br>1&2 | $70\times70$                                | 2.016                 | 2.88          | 0.04     | 67        | 138.94                            | 0.2962          | 1                            |
| RDC,1 <sup>ér</sup> étage           | $65\times 65$                               | 2.016                 | 3.1           | 0.04     | 62        | 129.83                            | 0.3221          |                              |
| $2,3éme$ étages                     | $60\times 60$                               | 2.016                 | 3.36          | 0.04     | 57        | 83.845                            | 0.2451          | 1                            |
| 4,5 <sup>éme</sup> étages           | $55 \times 55$                              | 2.016                 | 3.66          | 0.04     | 52        | 74.772                            | 0.2661          |                              |
| $6,7$ <sup>éme</sup> étages         | $50\times50$                                | 2.016                 | 4.03          | 0.04     | 47        | 62.698                            | 0.2668          |                              |
| <b>Duplex</b>                       | $45 \times 45$                              | 2.016                 | 4.48          | 0.04     | 42        | 73.155                            | 0.3870          |                              |

**Tableau V.7.** *Vérification des contraintes de cisaillement.*

#### **V .2.5. Dispositions constructives**

#### **Longueur de recouvrement**

*On adopte* :  $L_r = 50cm$  $\phi = 12mm \rightarrow L_r = 40 \times 1.2$ *On adopte* :  $L_r = 60$ *cm*.  $\phi = 14$ *mm* $\rightarrow$  *L*<sub>*r*</sub> = 40 × 1.4 *On adopte* :  $L_r = 70$ *cm*.  $\phi = 16$ *mm* $\rightarrow$  *L*<sub>*r*</sub> = 40 × 1.6 *On*  $adopte$  :  $L_r = 80cm$ .  $\phi = 20$ *mm*  $\rightarrow$  *L*<sub>*r*</sub> = 40 × 2.0 *On adopte* :  $L_r = 100$ *cm*.  $\phi = 25$ mm $\rightarrow$  *L<sub>r</sub>* = 40 × 2.5 = 100 *cm*.  $L_r \geq 40 \times \phi$ :

#### **Détermination de la zone nodale**

 La détermination de la zone nodale est nécessaire car c'est à ce niveau qu'on disposera les armatures transversales de façon à avoir des espacements réduits. Ceci se fait car cet endroit est très exposé au risque du cisaillement.

 Les jonctions par recouvrement doivent être faites si possible à l'extérieur de ces zones nodales sensibles (selon le RPA).

Les dimensions de la zone nodale sont données comme suit :

$$
h' = \max(\frac{h_e}{6}; h_1; b_1; 60cm)
$$
  

$$
l' = 2h
$$

| <b>Niveaux</b>              | $\mathbf{l}'$ | $\cdot$ h'      |
|-----------------------------|---------------|-----------------|
| Sous-sol, entre sols 1&2    | 140 cm        | $70 \text{ cm}$ |
| RDC, 1 <sup>ér</sup> étage  | 130 cm        | $65 \text{ cm}$ |
| $2,3$ <sup>éme</sup> étages | 120 cm        | $60 \text{ cm}$ |
| 4,5 <sup>éme</sup> étages   | 110 cm        | $60 \text{ cm}$ |
| $6,7$ <sup>éme</sup> étages | 100 cm        | $60 \text{ cm}$ |
| <b>Duplex</b>               | 90 cm         | $60 \text{ cm}$ |

**TABLEAU V.8***. Les zones nodales dans les poteaux*

**V .2.6. Schémas de ferraillage des poteaux** 

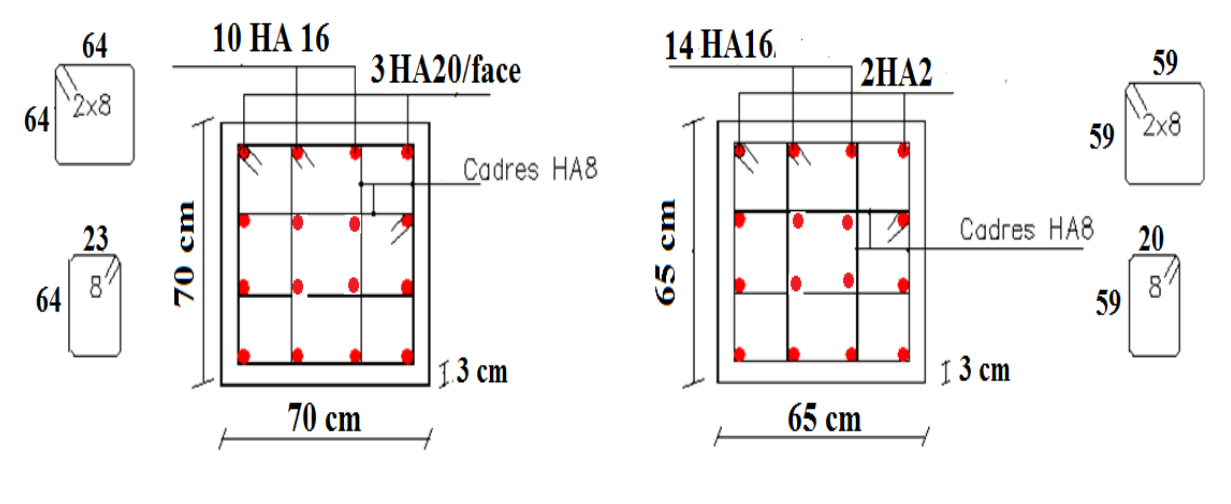

Sous-sol, Entre Sol 1 et 2

RDC, 1 ér étage

**Figure V.3.** *Schéma de ferraillage des poteaux Sous-Sol, Entre Sol 1&2 / RDC, 1ere étage.*

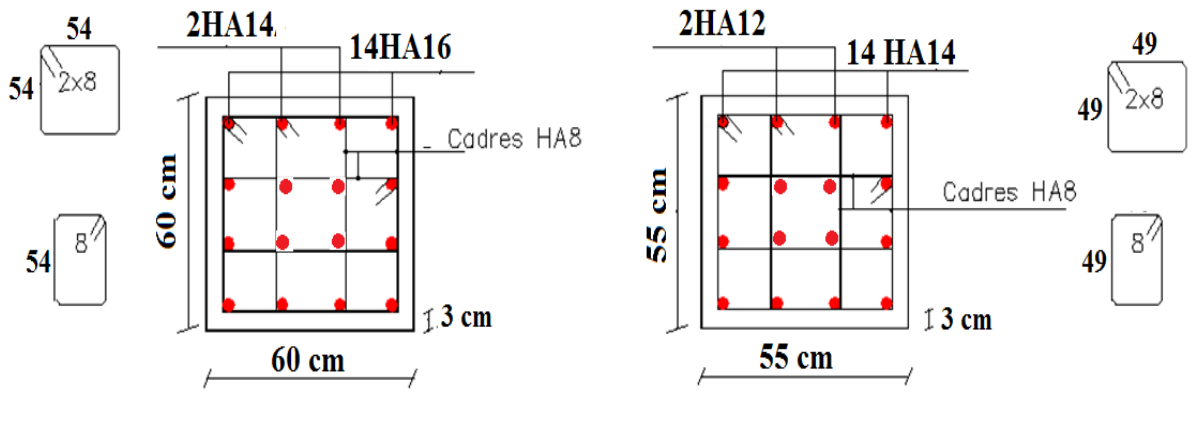

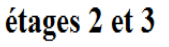

étages 4 et 5

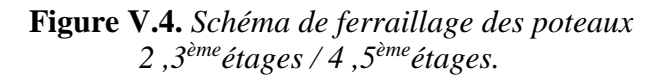

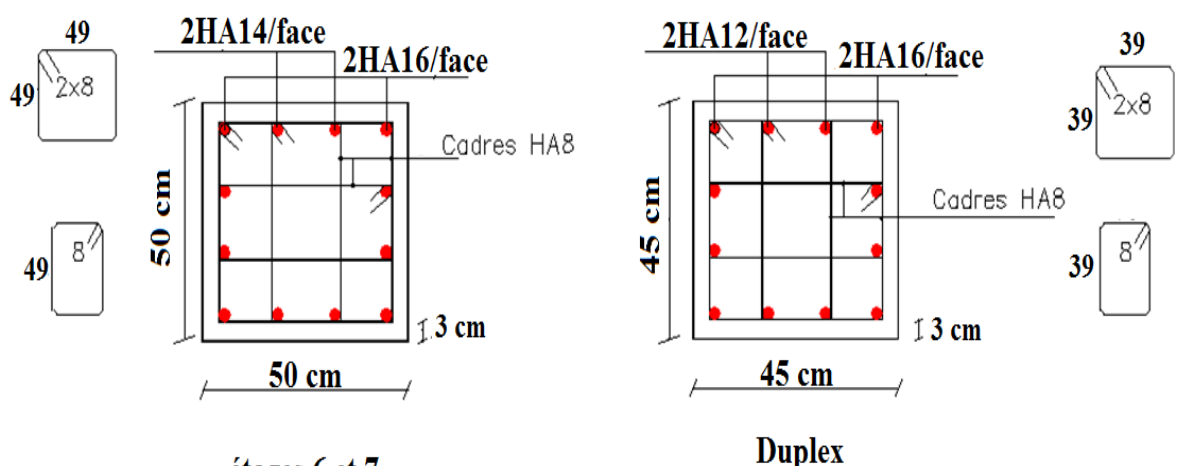

étages 6 et 7

**Figure V.5.** *Schéma de ferraillage des poteaux 6 ,7èmeétages / Duplex.*

#### **V .3. Etude des poutres**

 Les poutres sont sollicitées en flexion simple, sous un moment fléchissant et un effort tranchant. Le moment fléchissant permet la détermination des dimensions des armatures longitudinales. L'effort tranchant permet de déterminer les armatures transversales.

On distingue deux types de poutres, les poutres principales qui constituent des appuis aux poutrelles, les poutres secondaires qui assurent le chaînage.

 Après détermination des sollicitations on procède au ferraillage en respectant les prescriptions données par le RPA99/version 2003 et celles données par le BAEL91.

Les poutres sont étudiées en tenant compte des efforts tirez de notre modèle, combinés par les combinaisons les plus défavorables données par le RPA99/version2003 suivantes *:* 

 $1.35 \times G + 1.5 \times Q$  $G + O$  $G + Q + E$  $0.8 \times G + E$  $0.8 \times G - E$ **RPA99/version 2003 (Art 5.2)**

Pour notre projet on a deux types de poutres à étudier :

– poutres principales **(30×45).**

– poutres secondaires **(30×40).**

#### **V .3.1. Recommandation du RPA 99**

#### **a) Coffrage**

- Les poutres doivent respecter les dimensions ci-après :

 $m_{\text{max}} \geq 1.5 h + U_1$  $b \geq 20$  cm 30cm 1.5 *h*  $b_{\text{max}} \leq 1.5 h + b$  $\left\{ h\geq\right.$  $\left| b_{\text{max}} \leq 1.5 h + b \right|$ **RPA99 (Art 7.5.1)** 

#### **b) Ferraillage**

#### **- Les armatures longitudinales**

- Le pourcentage total minimum des aciers longitudinaux sur toute la longueur de la poutre est de  $0.5\%$  b  $\times$  h en toute section.
- $\triangleright$  Le pourcentage total maximum des aciers longitudinaux est de :  $4\%$  b  $\times$  h En zone courante.

 $6\% b \times h$  En zone de recouvrement.

- $\triangleright$  Les poutres supportant de faibles charges verticales et sollicitées principalement par les forces latérales sismiques doivent avoir des armatures symétriques avec une section en travée au moins égale à la moitié de la section sur appui.
- $\triangleright$  La longueur minimale des recouvrements est de :  $40\phi$  En zone IIa.

 $\text{avec:} \phi_{\text{max}}$  : est le diamétre maximale utilisé.

- L'ancrage des armatures longitudinales supérieures et inférieures dans les poteaux de rive et d'angle doit être effectué conformément à la figure V.9, avec des crochets à 90°. Cette même figure comporte les autres dispositions constructives et quantités minimales d'armatures.
- Les cadres du nœud disposés comme armatures transversales des poteaux, sont constitués de 2U superposés formant un carré ou un rectangle (là où les circonstances s'y prêtent, des cadres traditionnels peuvent également être utilisés).
- Les directions de recouvrement de ces U doivent être alternées, néanmoins, il faudra veiller à ce qu'au moins un coté fermé des U d'un cadre soit disposé de sorte à s'opposer à la poussé au vide des crochets droits des armatures longitudinales des poutres.
- $\triangleright$  On doit avoir un espacement maximum de 10cm entre deux cadres et un minimum de trois cadres par nœuds.

**- Les armatures transversales**

La quantité d'armatures transversales minimales est donnée par :

$$
A_t = 0.003 \times S \times b
$$

L'espacement maximum entre les armatures transversales est déterminé comme suit :

Dans la zone nodale et en travée si les armatures comprimées sont nécessaires

Minimum de :  $S \leq \min(\frac{n}{2}; 12\phi)$  $\overline{4}$ <sup>,12 $\varphi$ </sup>  $S \leq \min(\frac{h}{i}; 12\phi)$ 

 En dehors de la zone nodale : 2  $S \leq \frac{h}{2}$  Avec : h : La hauteur de la poutre

- $\triangleright$  La valeur du diamètre  $\phi_l$  des armatures longitudinales à prendre est le plus petit diamètre utilisé, et dans le cas d'une section en travée avec armatures comprimées. C'est le diamètre le plus petit des aciers comprimés.
- Les premières armatures transversales doivent être disposées à 5cm au plus du nu d'appui ou de l'encastrement.

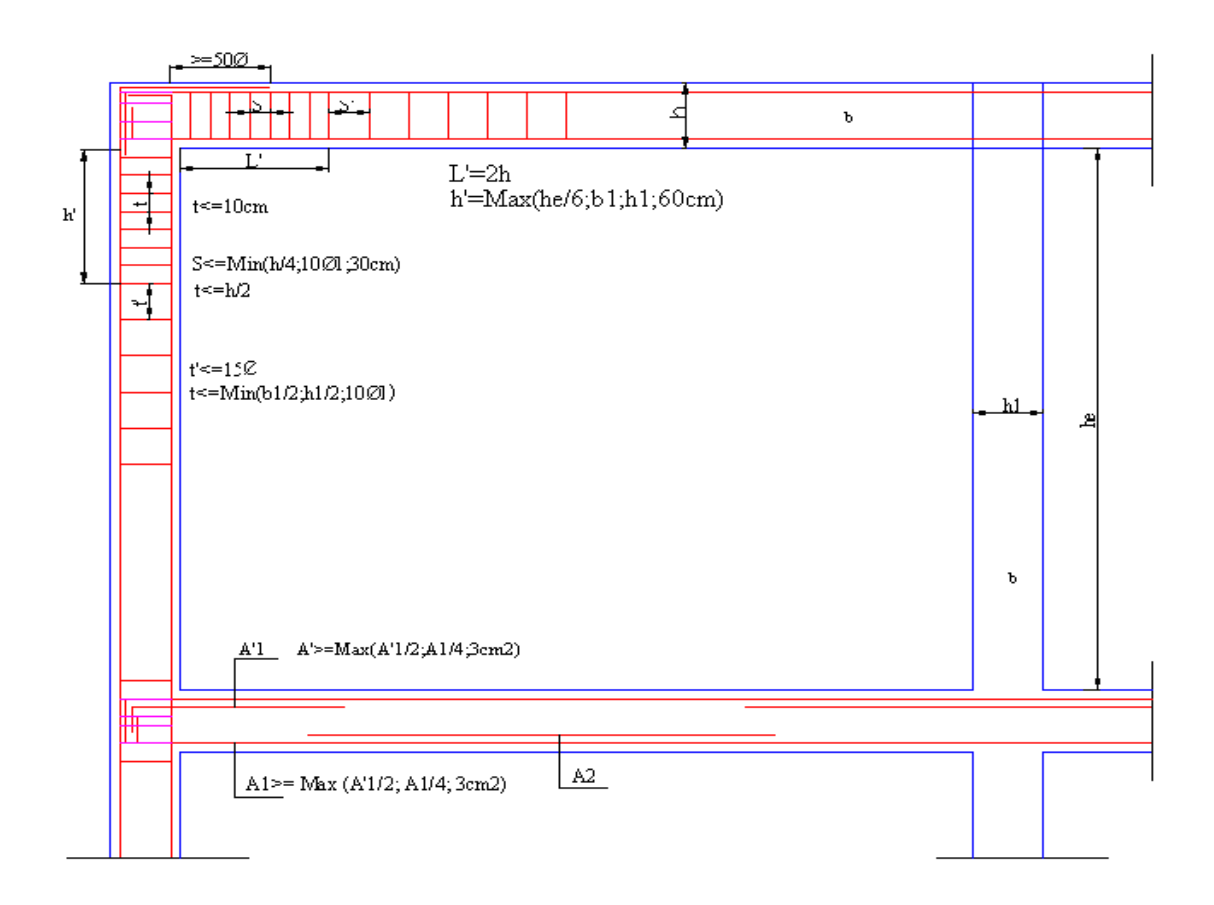

**Figure V.6.** *Dispositions constructives des portiques.*

#### **V .3.2. Ferraillage des poutres**

Le ferraillage adopté doit respecter les exigences du RPA.

#### **a) Armatures longitudinales**

Le ferraillage des poutres est déduit de la modélisation du SAP2000. Les sections adoptées doivent respecter la condition minimale d'armatures (Amin) du RPA.

$$
\begin{cases}\n\text{Amin PP} = 0.5 \cdot b \cdot h = 0.5 \cdot 0.3 \cdot 0.45 = 6.75 \text{ cm}^2 \\
\text{Amin PS} = 0.5 \cdot b \cdot h = 0.5 \cdot 0.3 \cdot 0.4 = 6 \text{ cm}^2\n\end{cases}
$$

#### **Exemple de calcul (pour le RDC et 1 ér étage) ( PP )**

**a) En travée M= 204.1602 KN.m**

$$
\mu_{bu} = \frac{M_{uA}}{bd^2 f_{bu}} = \frac{0.2413922}{0.3 \times 0.42^2 \times 14.2} = 0.321 < \mu_l = 0.392
$$

On à :  $\mu_{bu} < \mu_l \Rightarrow Mu < Ml$ 

 $\Rightarrow$  les armatures comprimées ne sont pas nécessaires ( $A^* = 0$ )

$$
\begin{cases}\n\alpha = 1.25(1 - \sqrt{1 - 2\mu_{bu}}) = 0.283 \\
z = d(1 - 0.4\alpha) = 0.372m\n\end{cases}
$$
\n
$$
M_{uA} = 0.2413922
$$

$$
A = \frac{m_{uA}}{z f_{st}} = \frac{0.2413922}{0.342 \times 348} = 15.02 \text{ cm}^2
$$

#### **b) En appuis M=** -**206.446 KN.m**

 $\mu_{bu} = 0.301$ 

$$
\alpha = 0.280 \qquad \Rightarrow A = 13.85 \, \text{cm}^2
$$
\n
$$
Z = 0.372
$$

Les Résultats de ferraillages des poutres sont résumés dans les tableaux qui suivent :

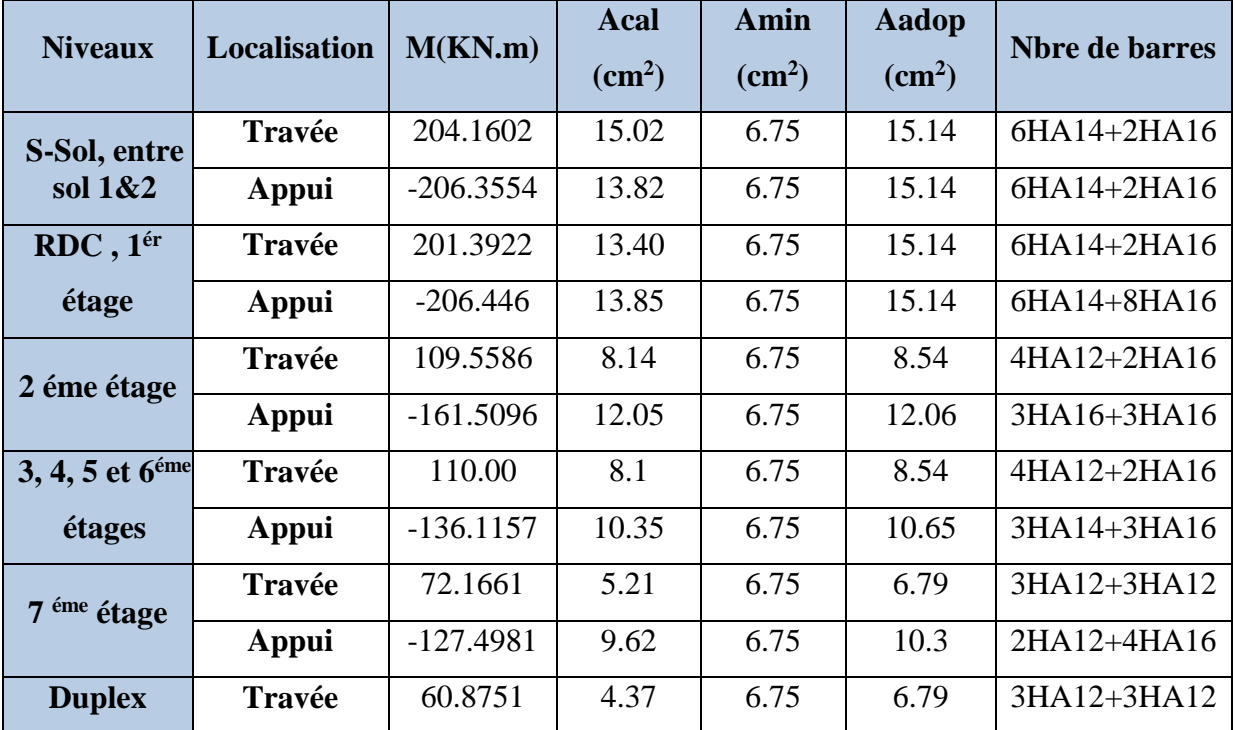
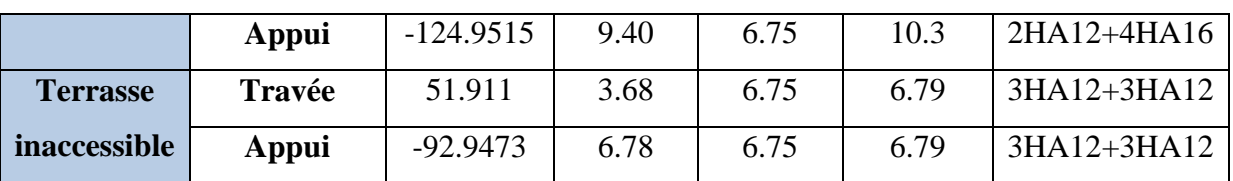

**Tableau V.9**. *Ferraillage des poutres principales.*

| <b>Niveaux</b>              | <b>Localisation</b> | M(KN.m)   | Acal<br>$\rm \left( cm^2 \right)$ | <b>Amin</b><br>$\rm \left( cm^2 \right)$ | <b>Aadop</b><br>$\rm \left( cm^2 \right)$ | <b>Nbre de barres</b> |
|-----------------------------|---------------------|-----------|-----------------------------------|------------------------------------------|-------------------------------------------|-----------------------|
| S-Sol, entre                | Travée              | 109.65    | 9.51                              | 6                                        | 10.65                                     | 3HA14+3HA16           |
| sol $1&2$                   | Appui               | $-124.26$ | 10.98                             | 6                                        | 12.06                                     | $3HA16+3HA16$         |
| RDC, 1 <sup>ér</sup>        | <b>Travée</b>       | 123.67    | 10.92                             | 6                                        | 12.06                                     | 3HA16+3HA16           |
| étage                       | Appui               | $-134.72$ | 13.13                             | 6                                        | 14.32                                     | 4HA16+2HA20           |
| 2 éme étage                 | <b>Travée</b>       | 121.99    | 10.74                             | 6                                        | 12.06                                     | 3HA16+3HA16           |
|                             | Appui               | $-134.87$ | 12.06                             | 6                                        | 12.06                                     | 3HA16+3HA16           |
| 3, 4, 5 et 6 <sup>éme</sup> | <b>Travée</b>       | 114.72    | 10.01                             | 6                                        | 10.18                                     | $4HA14+2HA16$         |
| étages                      | Appui               | $-107.82$ | 9.33                              | 6                                        | 10.18                                     | $4HA14+2HA16$         |
| 7 <sup>éme</sup> étage      | <b>Travée</b>       | 100.89    | 8.66                              | 6                                        | 10.18                                     | 4HA14+2HA16           |
|                             | <b>Appui</b>        | $-102.51$ | 8.67                              | 6                                        | 10.18                                     | 4HA14+2HA16           |
| <b>Duplex</b>               | <b>Travée</b>       | 91.19     | 7.74                              | 6                                        | 8.01                                      | 3HA14+3HA12           |
|                             | <b>Appui</b>        | $-106.87$ | 9.24                              | 6                                        | 10.18                                     | 4HA14+2HA16           |
| <b>Terrasse</b>             | <b>Travée</b>       | 54.82     | 4.47                              | 6                                        | 6.79                                      | 3HA12+3HA12           |
| inaccessible                | Appui               | $-69.50$  | 5.76                              | 6                                        | 6.79                                      | 3HA12+3HA12           |

**Tableau V.10.** *Ferraillage des poutres Secondaires.*

L<sup>r</sup> : longueur de recouvrement.

### **b) Armatures transversales**

 $\checkmark$  Calcul de  $\phi$ <sub>t</sub>

$$
\phi \le \min\left(\phi_{\min}; \frac{h}{35}; \frac{b}{10}\right) \qquad \qquad \textbf{BAEL91}
$$

**Poutres principales**  $\phi \le \min | 12; \frac{13}{22}; \frac{50}{10} | = \min(12; 1.28; 3)$ 10  $\frac{30}{12}$ 35  $\min\left(12;\frac{45}{25};\frac{30}{10}\right)$ J  $\left(12;\frac{45}{25};\frac{30}{18}\right)$  $\setminus$  $\phi \leq \min$ 

Donc on prend  $\phi_t = 10$ mm  $\Rightarrow A_t = 4H A 10 = 3.14$ *cm*<sup>2</sup> (un cadre et un étrier)

**Poutres secondaires**  $\phi \le \min | 1.2; \frac{40}{25}; \frac{50}{10} | = \min(1.2; 1.14; 3)$ 10  $\frac{30}{12}$ 35  $\min\left(1.2;\frac{40}{25};\frac{30}{10}\right)$  = J  $\left(1.2;\frac{40}{25};\frac{30}{18}\right)$  $\setminus$  $\phi \leq \min$ 

Donc on prend  $\phi_t = 10mm \Rightarrow A_t = 4H A 10 = 3.14cm^2$  (un cadre et un étrier)

**Calcul des espacements St**

### Selon le **RPA99/version 2003(art 7.5.2.2)** :

**Zone nodale :**  $S_t \leq \text{Min}(\frac{h}{4}; 12\phi_{\text{min}}; 30 \text{ cm})$ ,

Poutres principales :  $S_t \leq Min(11.25cm; 14.4cm; 30cm)$  Soit :  $S_t$ =10 cm

Poutres secondaires  $: S_t \leq Min(10cm; 14.4cm; 30cm)$  Soit :  $S_t = 10cm$ 

- **Zone courante :**  $^{t}$ <sup> $\frac{3}{2}$ </sup>  $S_t \leq \frac{h}{2}$ 

> Poutres principales :  $S_t \le \frac{h}{2} \Rightarrow S_t \le \frac{45}{2} = 22.5 \Rightarrow S_t \le 22.5$ *cm* 45 2  $\leq \frac{n}{2} \Rightarrow S_t \leq \frac{45}{2} = 22.5 \Rightarrow S_t \leq 22.5cm$ ; Soit: S<sub>t</sub>=15cm

Poutres secondaires :  $S_t \le \frac{h}{2} \Rightarrow S_t \le \frac{40}{2} = 20 \Rightarrow S_t \le 20$ *cm* 40 2  $\leq \frac{n}{2} \Rightarrow S_t \leq \frac{40}{2} = 20 \Rightarrow S_t \leq 20$ cm; Soit: S<sub>t</sub>=15cm

### **Vérification des sections d`armatures**

 $A_t^{\min} = 0.003 \times S_t \times b = 0.003 \times 15 \times 30 = 1.35 cm^2$ 

 $A_t = 3.14$  *cm*<sup>2</sup>  $> A_t^{\min} = 1.35$  *cm*<sup>2</sup> 1.35*cm* Condition vérifiée

### **Les longueurs de recouvrent**

 $L_r > 40 \times \Phi$  en zone de recouvrement  $\Phi = 20$ mm  $\Rightarrow L_r = 80$ cm On adopte L<sub>r</sub>=80cm  $\Phi$ =16mm  $\Rightarrow$ L<sub>r</sub>=64cm On adopte L<sub>r</sub>=65cm  $\Phi$ =14mm  $\Rightarrow$ L<sub>r</sub>=56cm On adopte L<sub>r</sub>=60cm  $\Phi = 12$ mm  $\Rightarrow L_r = 48$ cm On adopte L<sub>r</sub>=50cm

Soit 1 cadre + 1 étrier de  $\Phi$ 8 pour toutes les poutres.

**-Vérification des armatures selon le RPA99 (art 7.5.2.1)**

### **Pourcentage maximum des armatures longitudinales**

 $P_{principle}$   $\begin{cases} A_{\text{max}} = 4\% \, b \times h = 0.004 \times 30 \times 45 = 54 \text{cm}^2 \, \dots \dots \dots \text{. En zone courante} \\ A_{\text{min}} = 6\% \, h \times h = 0.006 \times 30 \times 45 = 91 \text{cm}^2 \, \text{.} \end{cases}$  $A_{\text{max}} = 6\% b \times h = 0.006 \times 30 \times 45 = 81 \text{cm}^2 \dots \dots \text{En zone recouverment}$  $P_{secondaire}$   $\left\{ \begin{array}{l} A_{\text{max}} = 4\% \ b \times h = 0.004 \times 30 \times 40 = 48 \text{cm}^2 \dots \dots \dots \dots \text{. En zone courante} \\ A_{\text{mean}} = 60 \text{ km} \cdot h = 0.006 \times 30 \times 40 = 72 \text{cm}^2 \end{array} \right.$  $A_{ma} = 6\% b \times h = 0.006 \times 30 \times 40 = 72 \text{cm}^2 \dots \dots \text{En zone recouverment}$ 

### **V .3.3. Vérifications à l' ELU**

### **1) Condition de non fragilité**

$$
A^{cal} > A min = 0.23 \times b \times d \times \frac{f_{t28}}{f_e}
$$
 [ PP : Amin = 1.52 cm<sup>2</sup>  
PS : Amin = 1.15 cm<sup>2</sup>.

Donc la condition de non fragilité est vérifiée.

### **2) Vérification des Contrainte tangentielles**

La condition qu'on doit vérifier est la suivantes :  $\tau_{bu} < \bar{\tau}_{bu}$ 

$$
\tau_{bu} = \frac{V_u}{b_0 \times d}
$$

Fissuration peu nuisible  $: \overline{\tau}_{bu} = \min(0.13 f_{c28}, 4 \text{ MPa}) = 3.25 \text{ MPa}$ 

Les résultats sont résumés dans le tableau ci-dessous :

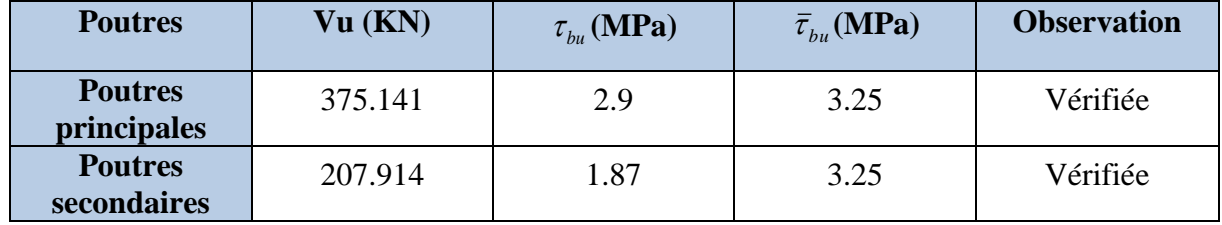

**Tableau V.11.** *Vérification des Contraintes tangentielles.*

### **3) Vérification des armatures longitudinales vis-à-vis le cisaillement**

Appui intermédiaire :

$$
A_{l} \ge \frac{1.15}{f_e} \times [V_u + \frac{M_a}{0.9 \times d}] = \frac{1.15}{400} \times [375.141 - \frac{226..3554}{0.9 \times 0.42}] \times 10^{-3} = -6.43 \, \text{cm}^2
$$

Appuis de rive :

$$
A_{l} \ge \frac{1.15 \times V_{u}}{f_{e}} = \frac{1.15 \times 375.141}{400} = 1.07 cm^{2}
$$

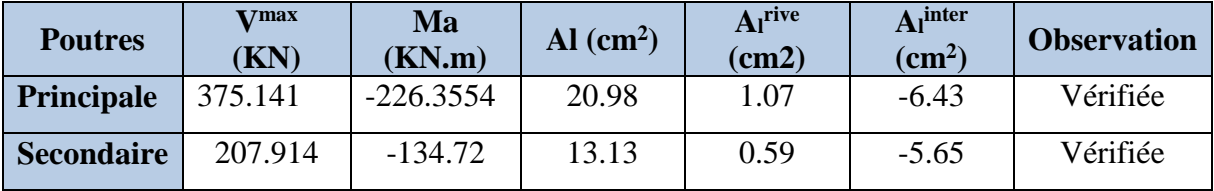

**Tableau V.12.** *Vérification des armatures longitudinales au cisaillement.*

### **V .3.4. Vérifications à l' ELS**

#### **L'Etat limite d'ouvertures des fissures**

Aucune vérification à faire car la fissuration est peu préjudiciable.

### **État limite de compression du béton**

La fissuration est peu nuisible donc il faut juste vérifier que la contrainte de compression du béton est inférieure ou égale à la contrainte admissible du béton.

$$
\sigma_{bc} = \frac{M_{ser} \times y}{I} \le \overline{\sigma_{b}} = 0.6 \times f_{c28} = 15 \text{ MPa}
$$

Calculate the formula  
\nCalculate 
$$
y : \frac{b \times y^2}{2} + 15(A_s + A_s') \times y - 15 \times (d \times A_s + d \times A_s') = 0
$$

Calculate 
$$
I: I = \frac{b_0 \times y^3}{3} + 15 \times [A_s \times (d - y)^2 + A_s \times (y - d')^2]
$$

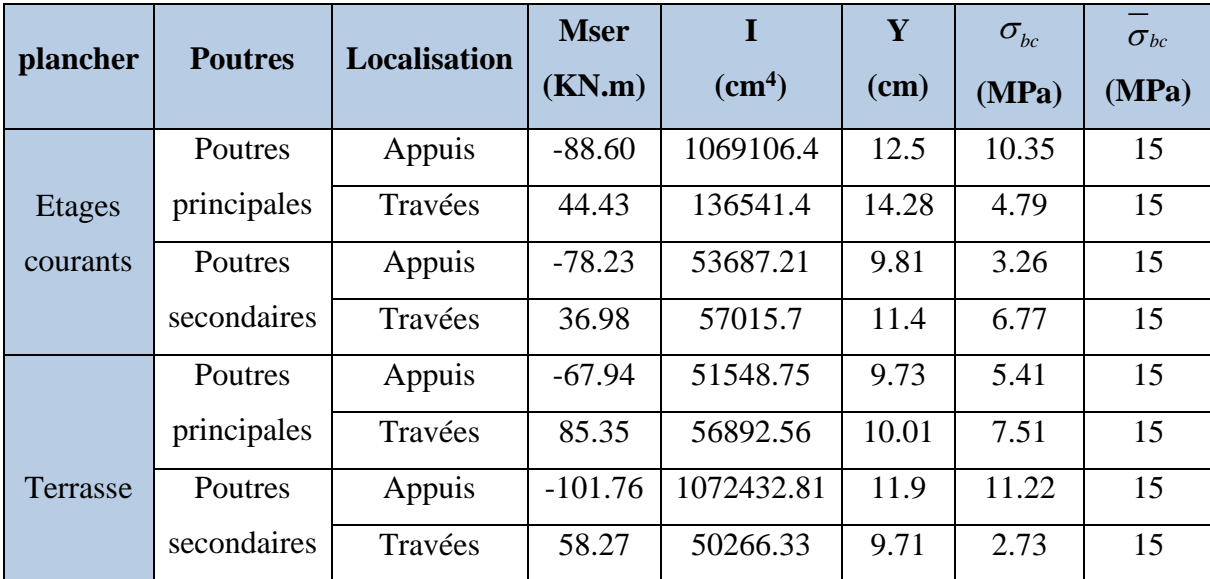

Les résultats de calcul sont résumés dans le tableau suivant :

**Tableau V.13.** *Vérification de la contrainte limite de béton.*

### **Etat limite de déformation (évaluation de la flèche)**

 D'après le BAEL91, la vérification de la flèche est inutile si les conditions suivantes sont satisfaites :

0  $\overline{0}$ 1 ...................(1) 16 ..........(2) 10 4.2 ...........(3) *t e h L h M*  $\overline{L} \geq \frac{1}{10 \times M}$ *A*  $\frac{1}{b_0 \times d} \leq \frac{1}{f}$  $\int$  $|\frac{\mu}{\tau}\geq$  $\left| \right|$  $\left| \right|$  $\frac{n}{r} \ge$  $\vert L \vert 10 \times$  $\left| \right|$  $\frac{1}{1}$   $\leq$  $\left\lfloor b_0 \right.\times$ 

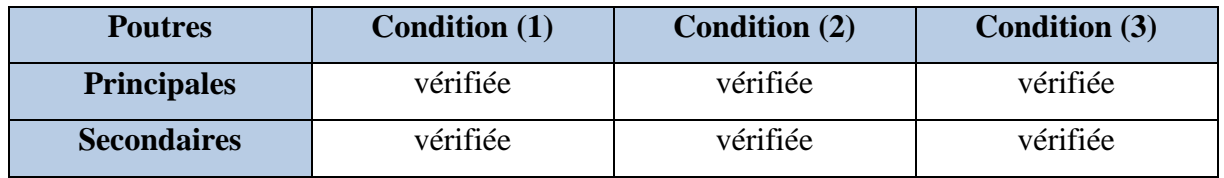

Les trois conditions étant satisfaites, la vérification de la flèche n'est pas nécessaire.

### **V .3.5. Vérifications des zones nodales**

 Dans le but de permettre la formation des rotules plastiques dans les poutres et non dans les poteaux, le RPA99 (Article 7.6.2) exige que :

 $|M_n|$ + $|M_s|$  ≥ 1.25 ×  $|M_w|$  +  $|M_e|$ 

 Cependant cette vérification est facultative pour les deux derniers niveaux (bâtiments supérieurs à R+2).

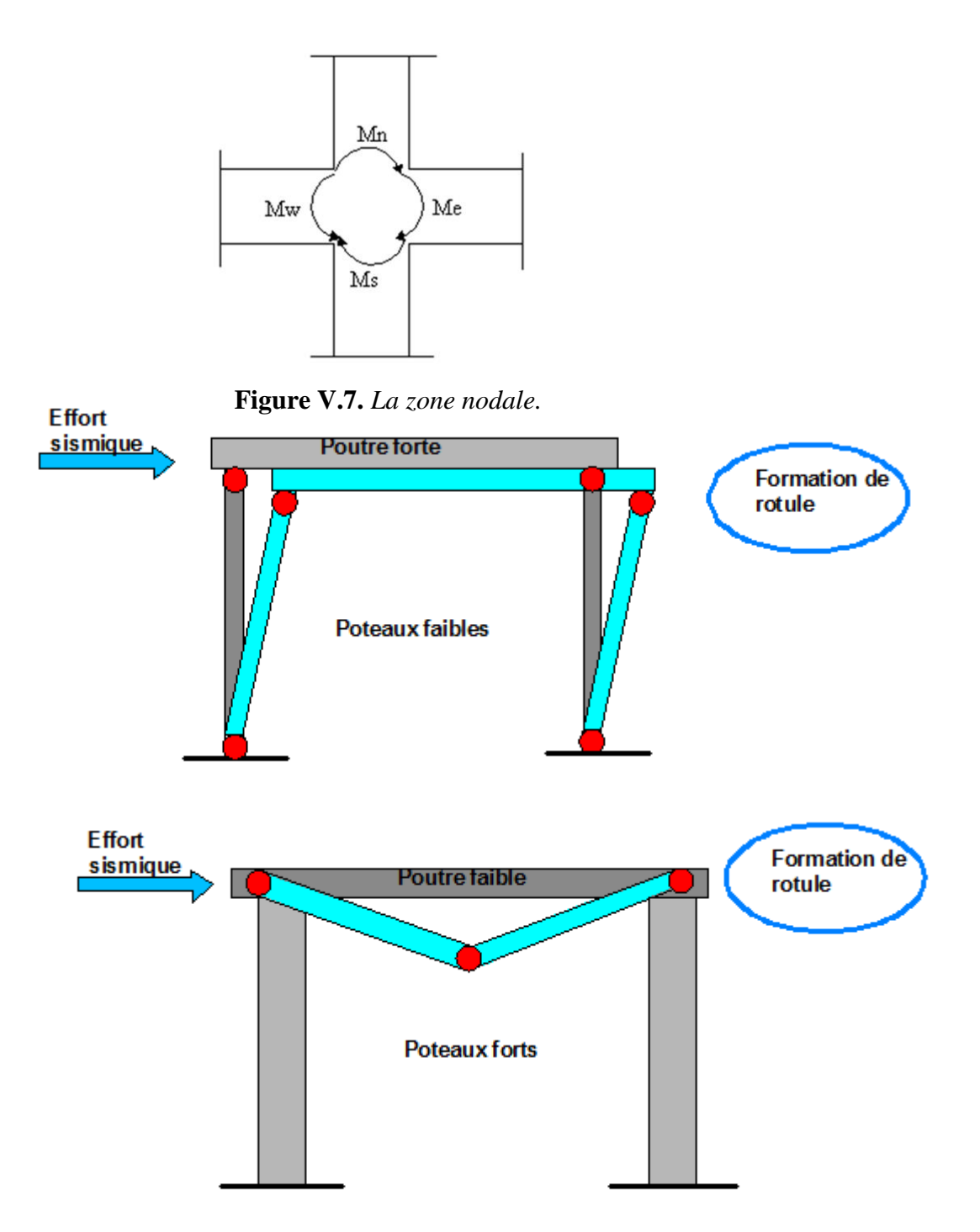

**Figure V. 8.** *Formation de rotules plastiques.*

### **a) Détermination du moment résistant dans les poteaux**

Le moment résistant (MR) d'une section de béton dépend essentiellement

- Dimensions de la section du béton
- Quantité d'armatures dans la section du béton
- Contrainte limite élastique des aciers

 $M_R = z \times A_s \times \sigma_s$  Avec :  $z = 0.9$ <sup>\*</sup>h (h : La hauteur totale de la section du béton).

Les résultats obtenus sont donnés dans le tableau ci-dessous:

| <b>Niveaux</b>              | h(m) | Z(m)  | $A$ (cm <sup>2</sup> ) | $M_R(KN.m)$ |
|-----------------------------|------|-------|------------------------|-------------|
| S sol, entre sol<br>1&2     | 0.7  | 0.63  | 22.385                 | 490.768     |
| RDC,1 <sup>er</sup> étage   | 0.65 | 0.585 | 17.86                  | 363.593     |
| étages<br>ème<br>2,3        | 0.6  | 0.54  | 15.98                  | 300.296     |
| $4,5$ <sup>éme</sup> étages | 0.55 | 0.495 | 12.445                 | 214.377     |
| $6,7$ <sup>éme</sup> étages | 0.5  | 0.45  | 10.18                  | 159.418     |
| <b>Duplex</b>               | 0.45 | 0.405 | 8.545                  | 120.433     |

**Tableau V.14.** *Moment résistant dans les poteaux.*

#### **b) Détermination du moment résistant dans les poutres**

 Les moments résistants dans les poutres sont calculés de la même manière que les poteaux :

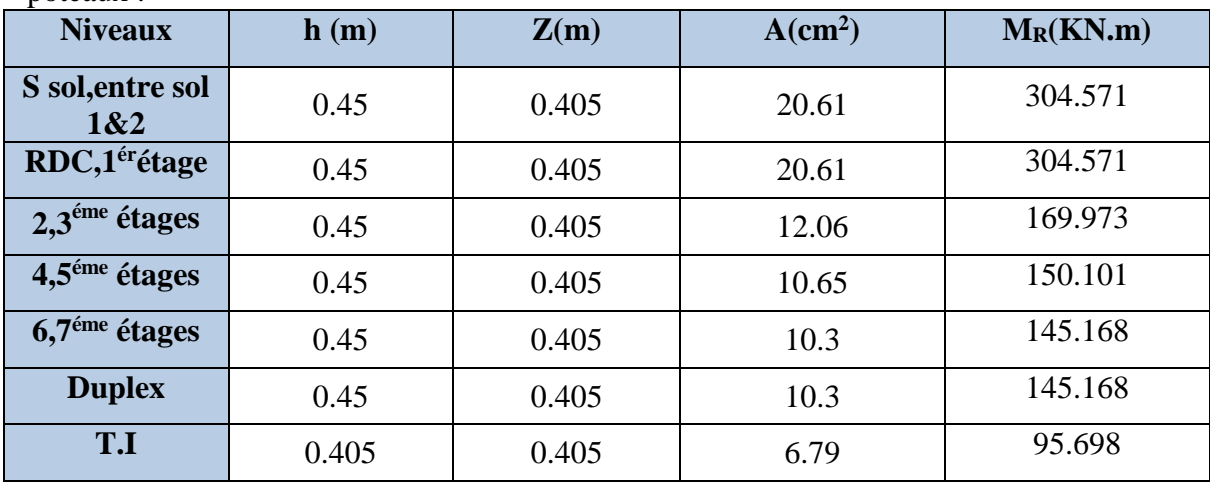

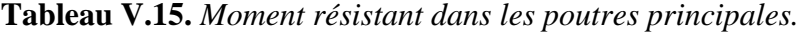

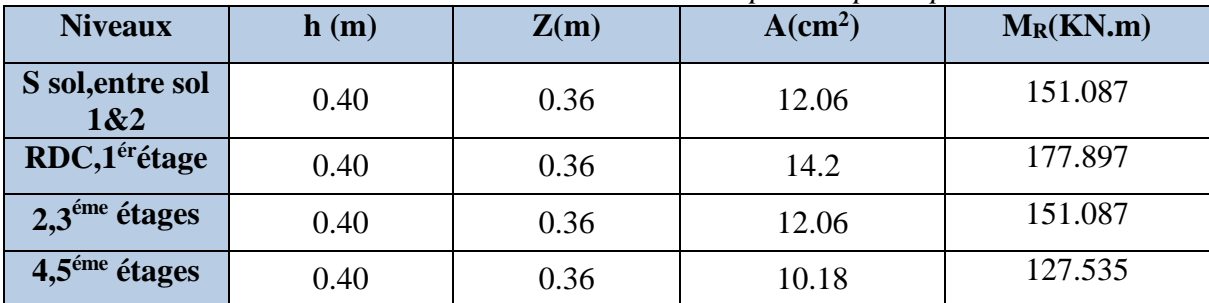

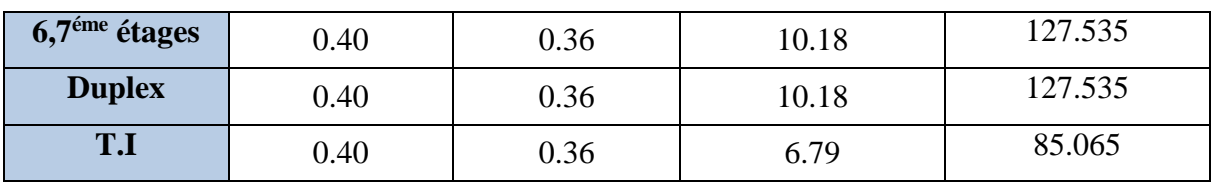

**Tableau V.16.** *Moment résistant dans les poutres secondaires.*

Les résultats de la vérification concernant les zones nodales sont récapitulées dans les tableaux suivant :

| <b>Niveau</b>           | $\mathbf{M}\mathbf{s}$ | $M_N$   | $M_N+M_S$ | Mw      | $M_E$   | $1.25(Mw+Me)$ | <b>Observation</b> |
|-------------------------|------------------------|---------|-----------|---------|---------|---------------|--------------------|
| <b>Sous Sol.</b>        | 490.768                | 490.768 | 981.536   | 304.571 | 304.571 | 761.427       | Vérifiée           |
| entre<br>Sol 1&2        | 490.768                | 363.593 | 854.361   | 304.571 | 304.571 | 761.427       | Vérifiée           |
| <b>RDC</b>              | 363.593                | 363.593 | 727.186   | 304.571 | 304.571 | 761.427       | Vérifiée           |
| $\mathbf{1}$            | 363.593                | 300.296 | 663.889   | 304.571 | 304.571 | 761.427       | Vérifiée           |
| $\overline{2}$          | 300.296                | 300.296 | 600.592   | 169.973 | 169.973 | 424.932       | Vérifiée           |
| 3                       | 300.296                | 214.377 | 514.673   | 169.973 | 169.973 | 424.932       | Vérifiée           |
| $\overline{\mathbf{4}}$ | 214.377                | 214.377 | 428.754   | 150.101 | 150.101 | 375.252       | Vérifiée           |
| 5                       | 214.377                | 159.418 | 373.795   | 150.101 | 150.101 | 375.252       | Vérifiée           |
| 6                       | 159.418                | 159.418 | 318.836   | 145.168 | 145.168 | 362.92        | Vérifiée           |
| 7                       | 159.418                | 120.433 | 279.851   | 145.168 | 145.168 | 362.92        | Vérifiée           |
| <b>Duplex</b>           | 120.433                | 120.433 | 240.866   | 145.168 | 145.168 | 362.92        | Vérifiée           |

**Tableau V.17.** *Vérification des zones nodales selon le sens principale.*

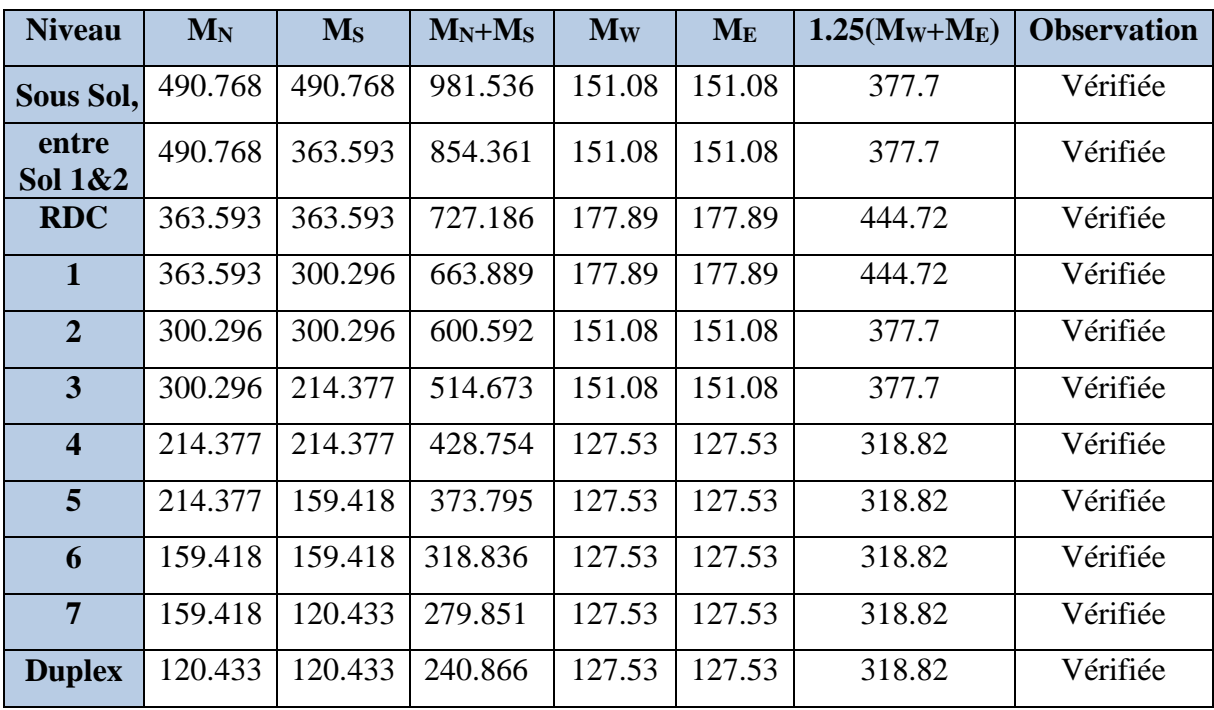

**Tableau V.18.** *Vérification des zones nodales selon le sens Secondaire.*

 On voit bien que les moments résistants dans les poteaux sont supérieurs aux moments résistant dans les poutres dans les deux sens donc la formation des rotules plastiques se fera dans les poutres et non pas dans les poteaux.

### **V.3.6. Schémas de ferraillage des poutres**

 Nous exposerons ici un seul schéma de ferraillage des poutres secondaires des planchers (sous-sol , entre sol 1&2), le reste des schémas vont être donnés en Annexe 4.

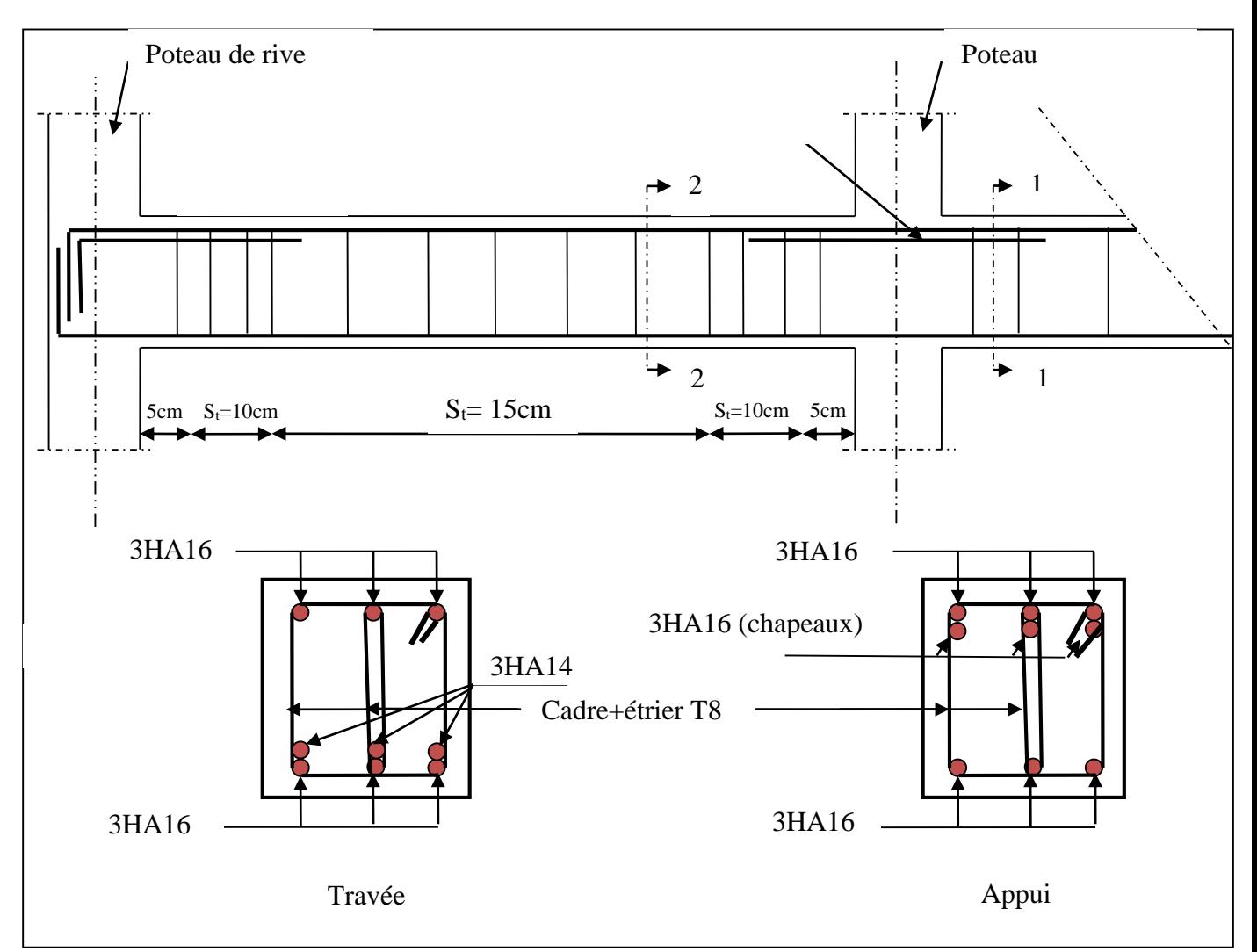

**Figure V.9.** *Schéma de ferraillage des poutres secondaires (Sous-Sol, Entre Sol 1 & 2).*

### **V.4. Etude des voiles**

 Le RPA99/version 2003 (3.4.A.1.a), exige de mettre des voiles à chaque structure en béton armé dépassant quatre niveaux ou 14 m de hauteur dans la zone ІІa (moyenne sismicité).

 Les voiles de contreventement peuvent être définis comme étant des éléments verticaux qui sont destinés à reprendre, outre les charges verticales (au plus 20%), les efforts horizontaux (au

plus 75%) grâce à leurs rigidités importantes dans leurs plan. Ils présentent deux plans l'un de faible inertie et l'autre de forte inertie ce qui impose une disposition dans les deux sens (x et y).

 Un voile travaille comme une console encastré à sa base, il est sollicité en flexion composée avec un effort tranchant. On peut citer les principaux modes de rupture suivants :

- Rupture par flexion
- Rupture en flexion par effort tranchant.
- Rupture par écrasement ou traction du béton.

Les combinaisons de calcul à prendre sont les suivants :

- ELU.
- $G+O+E$ .
- $0.8G±E.$

# **V.4.1. Recommandation du RPA**

 Trois modes d'armatures sont nécessaires pour qu'un voile puisse reprendre tous les efforts qui lui sont appliquées :

-armatures verticales.

-armatures horizontales.

-armatures transversales.

### **a) Armatures verticales**

- Les armatures verticales sont destinées à reprendre les efforts de flexion, elles sont disposées en deux nappes parallèles aux faces de voiles. Elles doivent respecter les prescriptions suivantes :

- L'effort de traction doit être pris en totalité par les armatures verticales et horizontales de la zone tendue, tel que :  $A_{\min}$  :  $0.2 \times L_t \times e$ 

*L<sup>t</sup>* : Longueur de la zone tendue.

*e* : épaisseur du voile.

- Les barres verticales des zones extrêmes doivent être ligaturés avec des cadres horizontaux dont l'espacement St <e (e : épaisseur de voile).

- A chaque extrémités du voile, l'espacement des barres doit être réduit de moitié sur 1/10 de la largeur du voile.

- Les barres du dernier niveau doivent être munies des crochets à la partie supérieure.

### **b) Les armatures horizontales**

Les armatures horizontales sont destinées à reprendre les efforts tranchants Elles doivent être

Disposées en deux nappes vers les extrémités des armatures verticales pour empêcher leurs flambements et munies de crochets à 135° ayant une longueur de  $10\phi$ .

### **c) Les armatures transversales**

Elles sont destinées essentiellement à retenir les barres verticales intermédiaires contre le flambement, elles sont en nombre de quatre épingles par  $1m<sup>2</sup>$  au moins.

### **d) Règles communes (armatures verticales et horizontales)**

- Le pourcentage minimum d'armatures (verticales et horizontales) : Le pourcentage minimum d'armatures (verticales et horizon<br>  $_{\text{min}} = 0.15\%b \times h$ ..................dans la section globale de voile. Le pourcentage *i*<br> $A_{\text{min}} = 0.15\%b \times h$ pourcentage minimu:<br>=  $0.15\%b \times h$ ............

 $A_{\min} = 0.10\%b \times h$ ................dans la zone courante. 0.10% ..................dans la zone courante.  $A_{\text{min}} = 0.15\%b \times h$ <br> $A_{\text{min}} = 0.10\%b \times h$ =  $0.15\%b \times h$ .............<br>=  $0.10\%b \times h$ .............

 $-\phi_l \leq \frac{1}{10} \times e$  (Exception faite pour les zones d'about).

 $-L$ 'espacement :  $S_t = min(1.5 \times e; 30cm)$ . ;

- Les deux nappes d'armatures doivent être reliées avec au moins quatre épingles par m<sup>2</sup>. Dans chaque nappe, les barres horizontales doivent être disposées vers l'extérieur.

- Longueurs de recouvrement :

40 : Pour les barres situées dans les zones où le renversement de signe des efforts est possible.

20 $\phi$  : Pour les barres situées dans les zones comprimées sous l'action de toutes les combinaisons possibles de charge.

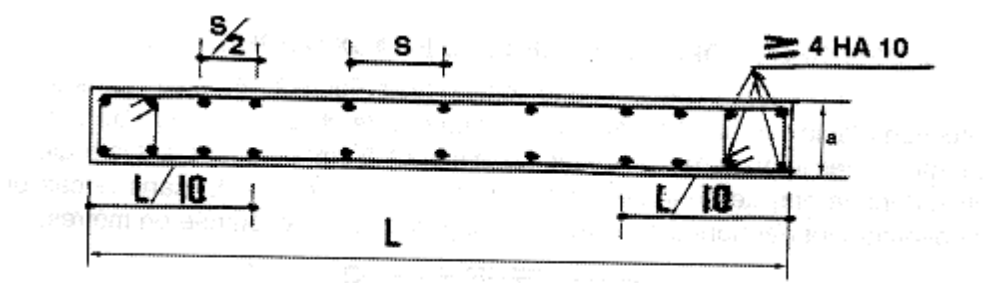

Fig. 7.13 : Disposition des armatures verticales dans les voiles

### **V.4.2. Le ferraillage**

Le calcul des armatures verticales se fait à la flexion composée sous (M et N) pour une section (e L) selon la sollicitation la plus défavorable de ce qui suit :

135

- $N_{\text{max}} \rightarrow M$  correspondant.
- $N_{\text{min}} \rightarrow M$  correspondant.
- 

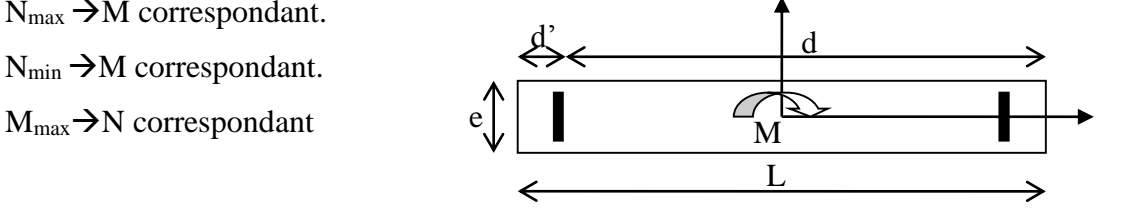

**Figure V.10.** *Schéma d'un voile pleine.*

 $d = 0.9$  L;  $d' = 0.1$  L

 $A_{\text{min}}^{RPA} = 0.0015 \times L \times e$ 

### **Armatures horizontales**

On fixe St et on calcul At avec la formule suivante :

$$
\frac{A_t}{e \times St} \ge \frac{\tau_u - 0.3 \times f_{t28} \times K}{0.8 \times f_e \times (\cos \alpha + \sin \alpha)}
$$
\n
$$
St \le \min(1.5 \times e, 30cm)
$$
\n
$$
\tau_u = \frac{1.4 \times \nu_u}{e \times d} < 0.2 \times f_{c28} = 5 \, Mpa.
$$
\n
$$
A_{\min}^{RPA} = 0.0015 \times e \times St
$$

### **La longueur de recouvrement**

$$
L_r = \begin{cases} 40\Phi & \text{...}{\dots}z \text{one qui peut être tendue.} \\ 20\Phi & L_r \text{...}{\dots}z \text{one comprime sous toutes les combinaisons.} \end{cases}
$$

### **Diamètres des barres**

 $\phi < e/10$  ......zone courante.

### **Espacement des barres horizontales et verticales**

$$
S_t \leq 1.5 \times e
$$
  

$$
S_t \leq 30 \text{ cm}
$$

Les résultats du ferraillage sont récapitulés dans les tableaux ci-dessous avec :

Av cal /face **:** Section d'armature verticale pour une seule face de voile.

Av min/face **:** Section d'armature verticale minimale dans le voile complet.

Av adop/face : Section d'armature verticale adoptée par face.

Nbarre/face: nombre de barres adoptées par face.

*t S* : Espacement (il ya deux espacements l'un aux deux extrémités du voile sur une longueur

L/10 et l'autre au milieu du voile).

Ah min/face/ml : Section d'armature horizontale minimale pour 1mètre linéaire.

Ah cal/face/ml : Section d'armature horizontale pour 1mètre linéaire.

Ah adop/face : Section d'armature horizontale adoptée pour 1mètre linéaire.

Nbarre/face/ml : nombre de barres adoptées pour 1mètre linéaire.

# **Exemple de calcul**

Les sollicitations de calcul sont tirées du notre modèle, les résultats sont récapitulés dans le tableau suivant :

|          |            | $N_{min} \rightarrow M_{cor}$ |             | $N_{max} \rightarrow M_{cor}$ | $M_{max} \rightarrow N_{cor}$ |            |        |
|----------|------------|-------------------------------|-------------|-------------------------------|-------------------------------|------------|--------|
| Etage    |            | $N(KN)$  M (KN.m)  N (KN)     |             | M<br>(KN.m)                   | M(KN.m)                       | N(KN)      | (KN)   |
| Sous-sol | $-462.549$ | 818.882                       | $-1164.952$ | 190.1507                      | 1055.9877                     | $-999.623$ | 297.62 |

**Tableau V.19.** *Sollicitations dans le voile du Sous-sol.*

# **Ferraillages**

Le calcul de ferraillage se fera sous N et M à la flexion composée pour une section (e×l).

La section trouvée (A) sera comparée avec la section minimale (Amin) du **RPA99** et le ferraillage choisis est le plus défavorable entre les deux sections.

# **1 ér Cas :**

Données :

 $N_{min} = -462.549$  KN;  $M_{cor} = 818.882$  KN.m.

 $l = 3.2$  m; e = 0.15 m; d = 3.15 m; d' = 0.05 m.

Situation accidentelle :  $\gamma_b = 1.15$ ,  $\gamma_s = 1$ ,  $f_{bu} = 18.48$  MN.m

 $e_G = \frac{M}{N}$  $\frac{M}{N} = \frac{818.882}{462.549}$  $\frac{818.882}{462.549} = 1.77 \text{ m} > \frac{l}{2}$  $\frac{l}{2} = \frac{3.2}{2}$  $\frac{3.2}{2}$  = 1.6 m  $\Rightarrow$  N effort de compression et c le centre de

pression est à l'extérieur de la section.

Donc la section est partiellement comprimée et le calcul de ferraillage se fera par assimilation à la flexion simple.

$$
M_{uA} = M + N \times \left( d - \frac{h}{2} \right) = 818.882 - 462.549 \times \left( 3.15 - \frac{3.2}{2} \right) = 101.93 \text{ KN} \cdot m
$$
  
\n
$$
\mu_{bu} = \frac{M_{uA}}{bd^2 f_{bu}} = \frac{0.10193}{0.15 \times (3.15)^2 \times 18.48} = 0.0037
$$
  
\n
$$
\mu_{bu} = 0.0037 \times \mu_l = 0.391 \Rightarrow f_{st} = \frac{f_e}{r_s} = \frac{400}{1} = 400 \text{ MPa}
$$
  
\n
$$
\alpha = 1.25 \left( 1 - \sqrt{1 - 2 \times \mu_{bu}} \right) = 0.0046
$$
  
\n
$$
z = d(1 - 0.4\alpha) = 3.15(1 - 0.4 \times 0.0046) = 3.14 \text{ m}
$$
  
\n
$$
A_1 = \frac{M_{uA}}{z \times f_{st}} = \frac{0.10193}{3.14 \times 400} = 0.81 \text{ cm}^2
$$
  
\nOn review a la flexion compose :  
\n
$$
A = A_1 - \frac{N_u}{f_{st}} = 0.81 \times 10^{-4} - \frac{462.549 \times 10^{-3}}{400} = 12.37 \text{ cm}^2
$$

Soit  $A_s = 12.37$  cm<sup>2</sup>

**2 éme Cas :**

Données

 $N_{max}$  = -1164.952 KN;  $M_{cor}$  = 190.1507 KN.m  $l = 3.2$  m; e = 0.15 m; d = 3.15 m; d' = 0.05 m.

Situation courante :  $\gamma_b = 1.5$ ,  $\gamma s = 1.15$ ,  $f_{bu} = 14.2$  MN.m

$$
e_G = \frac{M}{N} = \frac{190.1507}{1164.952} = 0.16 m < \frac{l}{2} = \frac{3.2}{2} = 1.6 m
$$

N est un effort de traction et le centre de pression est à l'intérieure de la section du béton,

A<sub>1</sub> = 
$$
\frac{N_u e^2}{f_{s10(d-d')}}
$$
  
\n $\{e1 = (\frac{h}{2} - d') + eG = (0.325 - 0.03) + 0.16 = 0.455$   
\n $\{e2 = (d - d') - e1 = (0.62 - 0.03) - 0.455 = 0.135$   
\nA<sub>1</sub> =  $\frac{N_u e^2}{f_{s10(d-d')}$  = -1164.952\*0.135/348(0.62-0.03) = -0.76 cm<sup>2</sup>.  
\nA<sub>2</sub> =  $\frac{N_u e^2}{f_{s10(d-d')}$  = -1164.952\*0.455/348(0.62-0.03) = -2.58 cm<sup>2</sup>.  
\nA= 0 cm<sup>2</sup>  
\n**3** <sup>éme</sup> Cas :  
\nDonnées :

 $M_{max}$  = -1055.9877 KN ; N<sub>cor</sub> = 999.623 KN.m.

 $l = 3.2$  m; e = 0.15 m; d = 3.15 m; d' = 0.05 m.

Situation accidentelle :  $\gamma_b = 1.15$ ,  $\gamma_s = 1$ ,  $f_{bu} = 18.48$  MN.m

$$
e_G = \frac{M}{N} = \frac{1055.9877}{999.623} = 1.05 \ m < \frac{l}{2} = \frac{3.2}{2} = 1.6 \ m
$$

N est un effort de compression et le centre de pression est à l'intérieure de la section du béton, donc la section est partiellement comprimée, avec la condition suivante :

$$
N_u(d - d') - M_{UA} \le (0.337h - 0.81d')b \ h \ f_{bu}
$$
  
\n
$$
M_{uA} = M + N \times \left(d - \frac{h}{2}\right) = 493.43KN \ m
$$
  
\n
$$
N_u(d - d') - M_{UA} = 999.623 \times 10^{-3}(3.15 - 0.05) - 0.49343 = 2.6 \text{ MN.m}
$$
  
\n
$$
(0.337h - 0.81d')b \ h \ f_{bu} = (0.337 \times 3.2 - 0.81 \times 0.05) \times 0.15 \times 3.2 \times 18.48
$$
  
\n= 9.2 MN.m

 $138$ 

 $2.6 < 9.2 \Rightarrow$  Le calcul se fait par assimilation à la flexion simple avec :

$$
\mu_{bu} = \frac{M_{uA}}{bd^2 f_{bu}} = \frac{0.49343}{0.15 \times (3.15)^2 \times 18.48} = 0.094
$$
\n
$$
\mu_{bu} = 0.017 < \mu_l = 0.391 \Rightarrow f_{st} = \frac{f_e}{r_s} = \frac{400}{1} = 400 \, MPa
$$
\n
$$
\alpha = 1.25 \left( 1 - \sqrt{1 - 2 \times \mu_{bu}} \right) = 0.0226
$$
\n
$$
z = d(1 - 0.4\alpha) = 3.15(1 - 0.4 \times 0.064)3.12 \, m
$$
\n
$$
A_1 = \frac{M_{uA}}{z \times f_{st}} = \frac{2.6054}{2.99 \times 400} = 3.95 \, cm^2
$$
\nOn revient à la flexion composée :\n
$$
A = A_1 - \frac{N_u}{f_{st}} = 3.95 \times 10^{-4} - \frac{999.623 \times 10^{-3}}{400} = -21.04 \, cm^2
$$
\nSoit  $A_s = 0 \, cm^2$ 

Des trois cas précédemment cités, on adoptera le A du 1<sup>ér</sup> cas (A=  $0.98 \text{ cm}^2$ ).

# **Détermination des longueurs (tendue et comprimée)** :

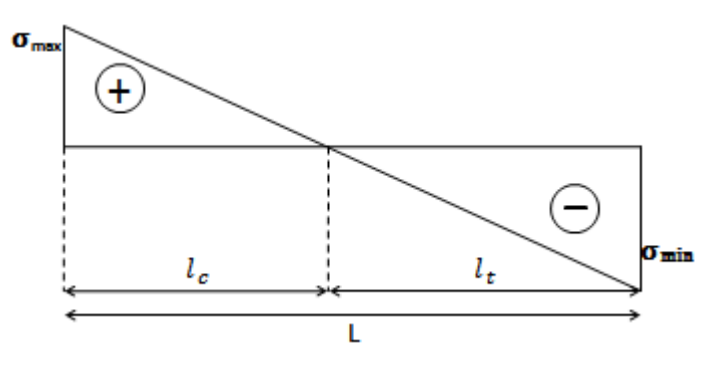

**Figure V.11.** *Schémas des contraintes.*

On a :

$$
\begin{cases}\n l_t = \frac{\sigma_{min} \times L}{\sigma_{max} + \sigma_{min}} \\
 l_c = L - 2l_t\n\end{cases}
$$

Avec :

 $l_t$ : Longueur de la zone tendue (partie tendue du voile).

 $l_c$ : Longueur de la zone comprimée (partie comprimée du voile).

$$
\sigma = \frac{N}{S} \pm \frac{M}{I} V
$$
  
Soit : 
$$
\begin{cases} \sigma_{max}, \sigma_{min} > 0 \rightarrow SEC; \\ \sigma_{max}, \sigma_{min} < 0 \rightarrow SET; \\ \sigma_{max} > 0, \sigma_{min} < 0 \rightarrow SPC. \end{cases}
$$

Dans notre cas :

$$
\begin{cases}\n\sigma_1 = \frac{-462.549 \times 10^{-3}}{3.2 \times 0.15} + \frac{818.882 \times 10^{-3}}{0.4096} \times 1.6 = 2.24 \, MPa \\
\sigma_2 = \frac{-462.549 \times 10^{-3}}{3.2 \times 0.15} - \frac{818.882 \times 10^{-3}}{0.4096} \times 1.6 = -4.16 \, MPa\n\end{cases}
$$

139

Pour éviter tous risques de changement de signe et contraintes sur les différentes combinaisons,

la zone tendue calculée avec les extrémités du voile, le voile sera donc ferrailler symétriquement.

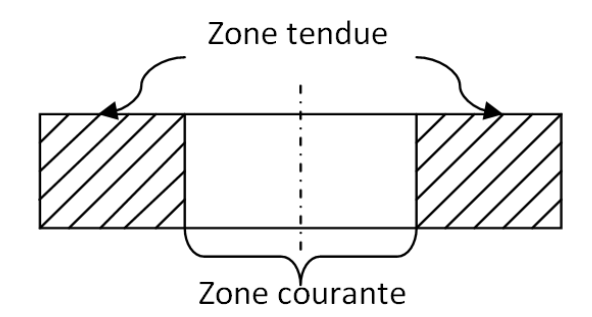

 **Figure V.12.** *Zone tendue et courante dans les voiles.*

Donc :

$$
\begin{cases}\n l_t = \frac{2.24 \times 3.2}{4.16 + 2.23} = 1.12 \, m \\
 l_c = 3.2 - 2 \times 1.12 = 0.96 \, m\n\end{cases}
$$

#### **Armatures minimales en zone tendue et zone comprimée (courante) :**

On a :  $\begin{cases} A_{min}^{Z.T} = 0.2\% (e \times l_t) = 0.2\% (15 \times 112) = 3.36 cm^2 \\ 1.76 \times 10^{-10} (1.25 \times 10^{-10}) = 0.48\% (45 \times 0.06) = 4.14 cm^2 \end{cases}$  $A_{min}^{Z.C} = 0.10\% (e \times l_c) = 0.10\% (15 \times 96) = 1.44 \text{ cm}^2$ 

# **Armatures minimales dans tout le voile**

Selon le **RPA99/V2003**, on a :  $A_{min} = 0.15\% (e \times l) = 0.15\% (15 \times 320) = 7.2 \text{ cm}^2$ 

**Espacement des barres verticales**

 $S_t \le \min(1.5 \times e ; 30 \, \text{cm}) \Longrightarrow S_t = 20 \, \text{cm}$ 

### **Armatures horizontales**

#### **Rôle des armatures verticales :**

- $\checkmark$  Reprendre l'effort tranchant ;
- Empêcher le flambement.

La section des armatures horizontales est calculée selon la formule suivante :

$$
A_h = \frac{\tau_u \times e \times S_t}{0.8 \times f_e}
$$
  
avec :  

$$
\tau_u = \frac{1.4V_u}{e \times d} = \frac{1.4 \times 297.62 \times 10^{-3}}{0.15 \times 3.15} = 0.88 MPa
$$

# **Espacement des barres horizontales**

 $S_t \leq \min(1.5e \: ; 30 \: cm) \Longrightarrow S_t = 20 \: cm$ On opte :  $S_t = 20$  cm Donc:  $A_h = \frac{0.88 \times 0.15 \times 0.2}{0.8 \times 4.00}$  $\frac{8 \times 0.15 \times 0.2}{0.8 \times 400} = 0.126 \times 10^{-3} = 0.8 \text{ cm}^2$ 

A travers ces tableaux on voit bien que la contrainte de cisaillement dans le béton est vérifiée, donc il n'ya pas de risque de cisaillement.

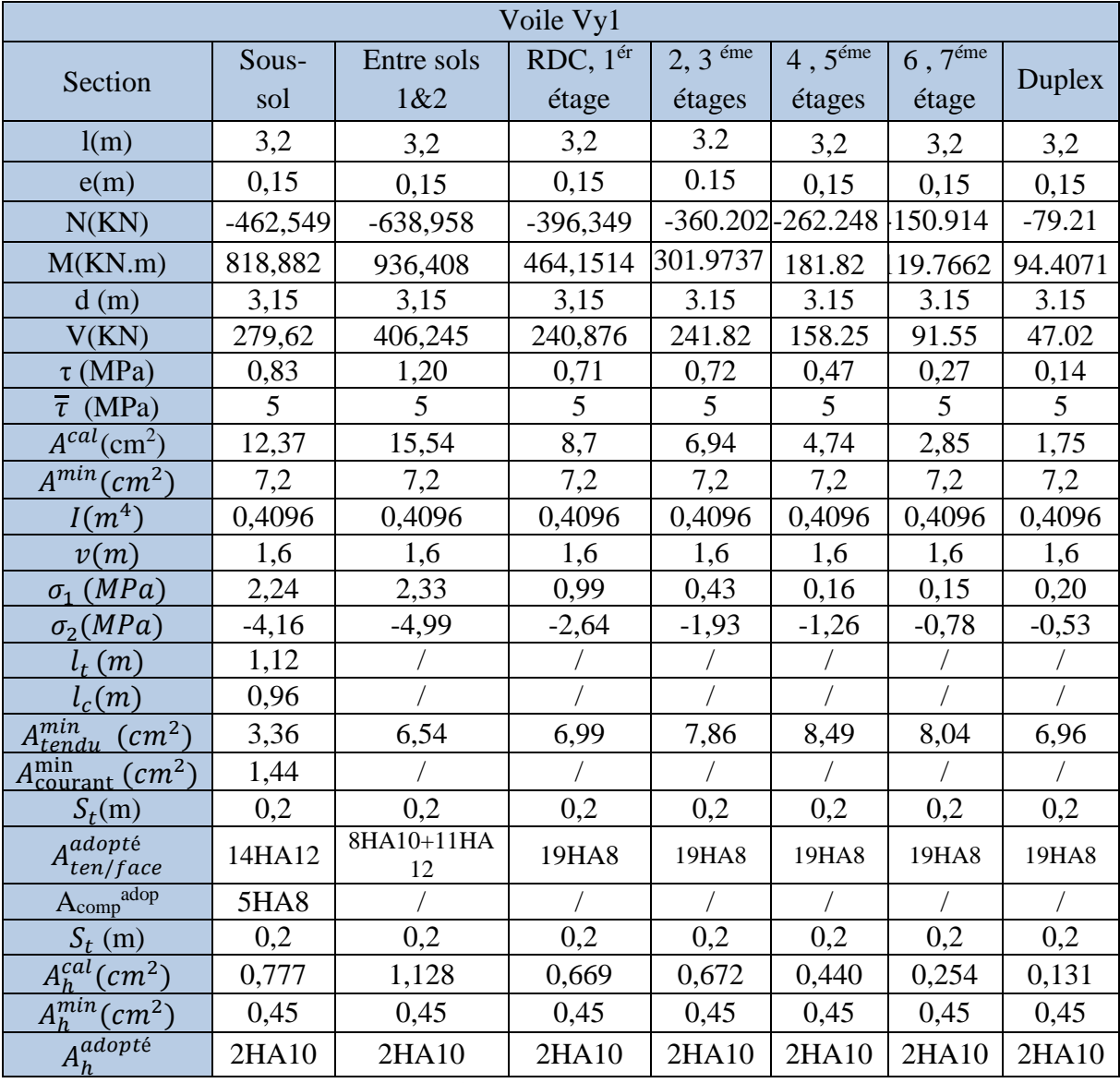

**Tableau V.20.** *Ferraillage du voile Vy1.*

 $\begin{bmatrix} 141 \end{bmatrix}$ 

| Voile Vy 2, 3                                |            |            |                |                       |                               |                    |  |  |  |
|----------------------------------------------|------------|------------|----------------|-----------------------|-------------------------------|--------------------|--|--|--|
|                                              | Sous-sol   | Entre      | $RDC$ , $1ér$  | $2, 3$ <sup>éme</sup> | $\overline{4,5}^{\text{eme}}$ | $6,7^{\text{éme}}$ |  |  |  |
| Section                                      |            | sols $1&2$ | étage          | étages                | étages                        | étage              |  |  |  |
| l(m)                                         | 1.6        | 1.6        | 1.6            | 1.6                   | 1.6                           | 1.6                |  |  |  |
| e(m)                                         | 0.15       | 0.15       | 0.15           | 0.15                  | 0.15                          | 0.15               |  |  |  |
| N(KN)                                        | $-319.852$ | $-575.782$ | $-528.909$     | $-431.925$            | $-315.07$                     | $-174.333$         |  |  |  |
| M(KN.m)                                      | 375.4642   | 446.3788   | 195.7564       | 229.5418              | 166.3456                      | 124.5831           |  |  |  |
| d(m)                                         | 1,55       | 1,55       | 1,55           | 1,55                  | 1,55                          | 1,55               |  |  |  |
| V(KN)                                        | 204,784    | 181,882    | 73,406         | 100,184               | 73,351                        | 57,06              |  |  |  |
| $\tau$ (MPa)                                 | 1,23       | 1,10       | 0,44           | 0,60                  | 0,44                          | 0,34               |  |  |  |
| $\overline{\tau}$ (MPa)                      | 5          | 5          | 5              | 5                     | 5                             | 5                  |  |  |  |
| $A^{cal}$ (cm <sup>2</sup> )                 | 10,21      | 14,63      | 9,87           | 9,22                  | 6,71                          | 4,26               |  |  |  |
| $A^{min}(cm^2)$                              | 3,6        | 3,6        | 3,6            | 3,6                   | 3,6                           | 3,6                |  |  |  |
| $I(m^4)$                                     | 0,0512     | 0,0512     | 0,0512         | 0,0512                | 0,0512                        | 0,0512             |  |  |  |
| v(m)                                         | 0,8        | 0,8        | 0,8            | 0,8                   | 0,8                           | 0,8                |  |  |  |
| $\sigma_1$ (MPa)                             | 4,53       | 4,58       | 0,85           | 1,79                  | 1,29                          | 1,22               |  |  |  |
| $\sigma_2(MPa)$                              | $-7,20$    | $-9,37$    | $-5,26$        | $-5,39$               | $-3,91$                       | $-2,67$            |  |  |  |
| $l_t(m)$                                     | 0,62       | 0,52       |                |                       |                               |                    |  |  |  |
| $l_c(m)$                                     | 0,36       | 0,56       |                |                       |                               |                    |  |  |  |
| $A_{tendu}^{min}$ (cm <sup>2</sup> )         | 1,86       | 1,56       | 2,4            | 2,4                   | 2,4                           | 2,4                |  |  |  |
| $A_{\text{courant}}^{\text{min}}$ $(c m^2)$  | 0,54       | 0,84       | $\overline{1}$ |                       |                               |                    |  |  |  |
| $S_t(m)$                                     | 0,2        | 0,2        | 0,2            | 0,2                   | 0,2                           | 0,2                |  |  |  |
| A <sup>adopté</sup><br>A <sub>ten/face</sub> | 8HA14      | 8HA16      | 9HA12          | 9HA12                 | 9HA10                         | <b>9HA8</b>        |  |  |  |
| adop<br>$A_{comp}$                           | 1HA10      | 1HA12      |                |                       |                               |                    |  |  |  |
| $S_t(m)$                                     | 0,2        | 0,2        | 0,2            | 0,2                   | 0,2                           | 0,2                |  |  |  |
| $A_h^{cal}(cm^2)$                            | 1,156      | 1,027      | 0,414          | 0,566                 | 0,414                         | 0,322              |  |  |  |
| $A_h^{min}(cm^2)$                            | 0,45       | 0,45       | 0,45           | 0,45                  | 0,45                          | 0,45               |  |  |  |
| $A_h^{adopt\acute{e}}$                       | 2HA10      | 2HA10      | 2HA10          | 2HA10                 | 2HA10                         | 2HA10              |  |  |  |

**Tableau V.21.** *Ferraillage du voile Vy2 ,3.*

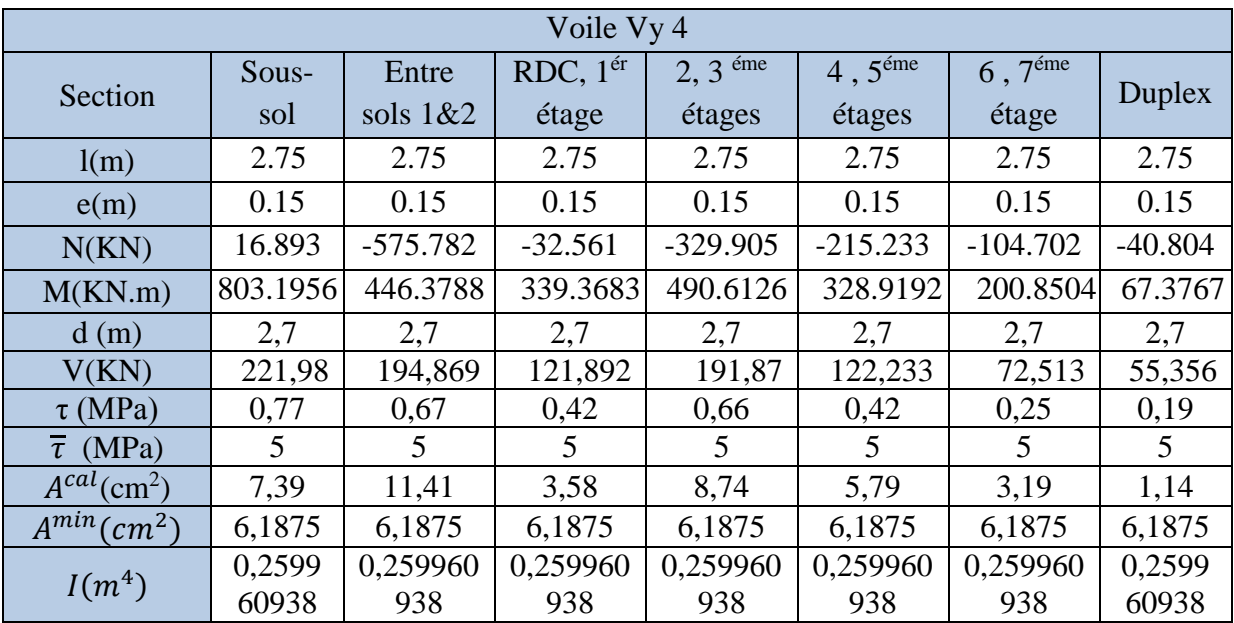

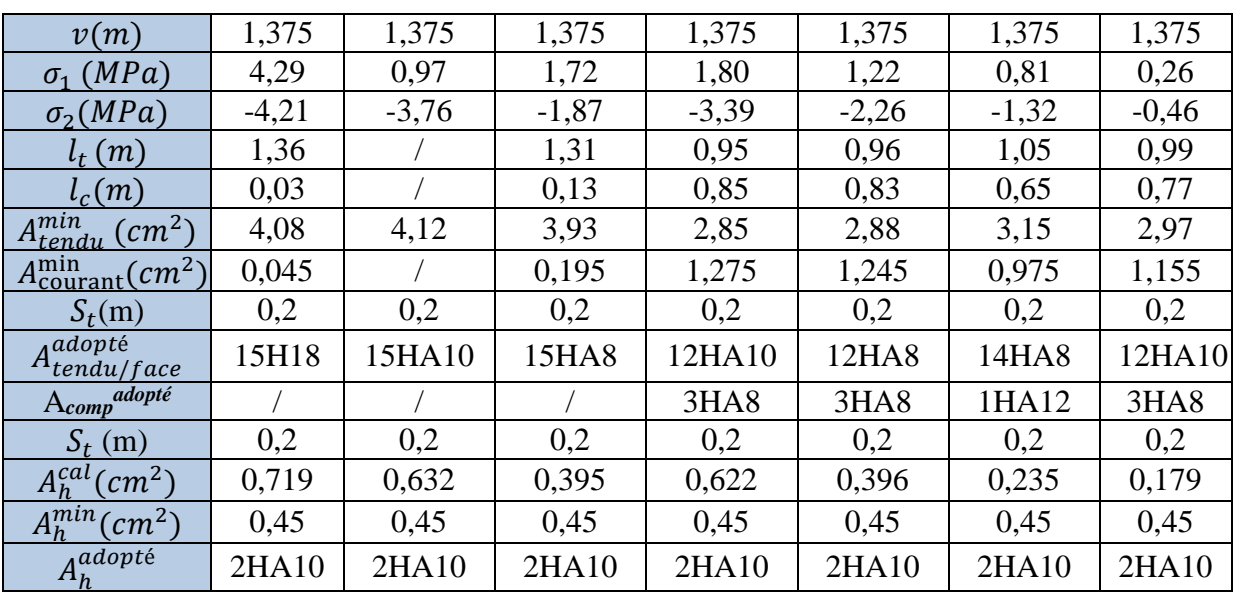

**Tableau V.22.** *Ferraillage du voile Vy 4.*

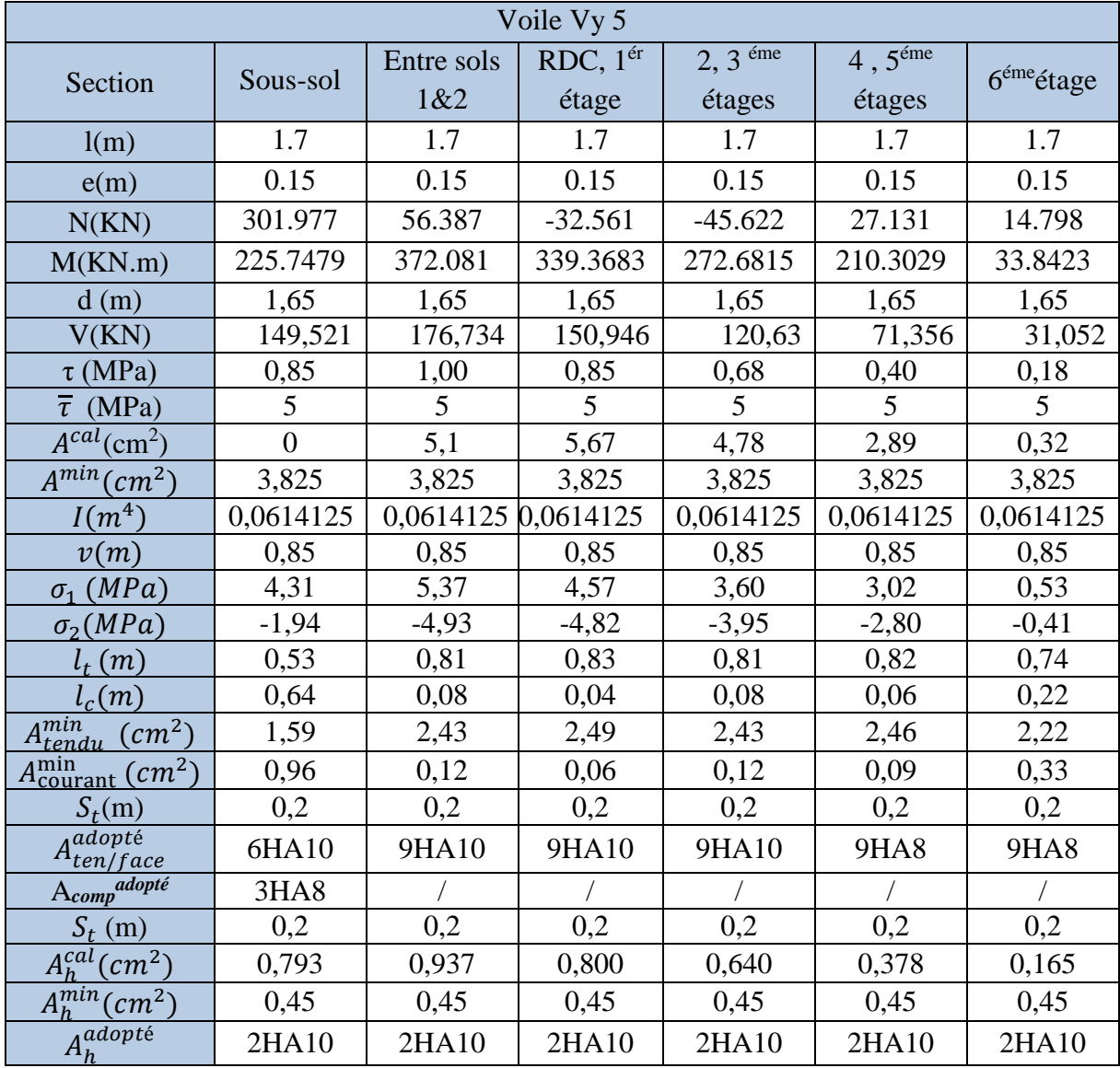

**Tableau V.23.** *Ferraillage du voile Vy 5.*

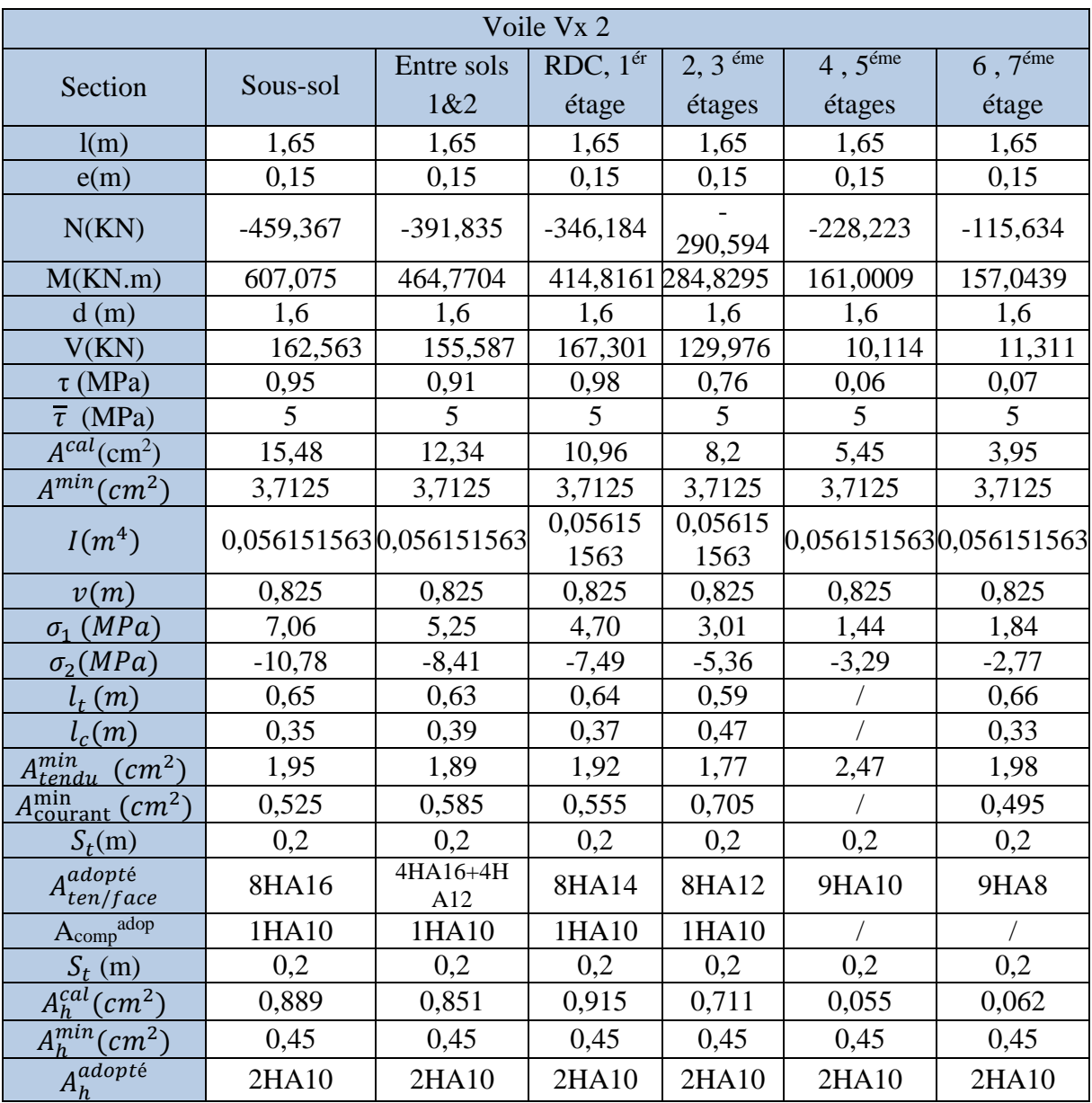

**Tableau V.24.** *Ferraillage du voile Vx2.*

**7HA12** 

### **V.4.3. Schémas de ferraillage**

**7HA12** 

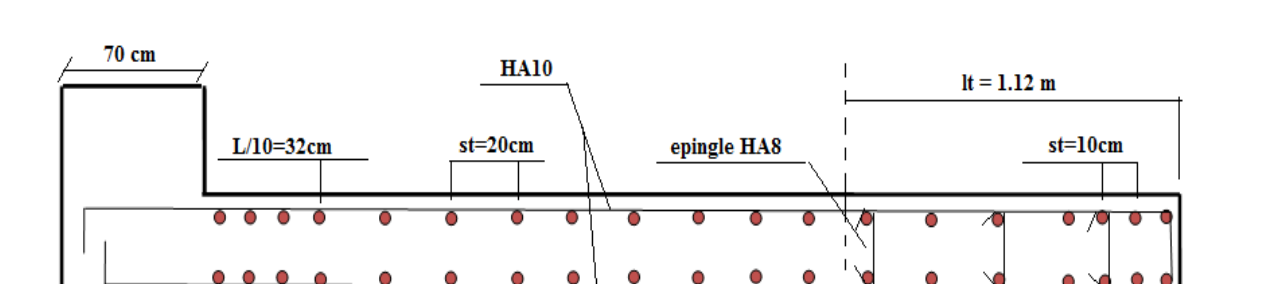

On prend comme exemple de ferraillage le voile V1 au niveau de RDC  $(L \times e = 320 \times 15 cm^2)$ :

**Figure v.13.** *Schéma de ferraillage de voile Vy1.*

HA8

### **V.5 Conclusion**

 Le ferraillage des éléments structuraux doit impérativement répondre aux exigences du RPA qui prend en considération la totalité de la charge d'exploitation ainsi que la charge sismique.

 Autre la résistance, l'économie est un facteur très important qu'on peut concrétiser en jouant sur le choix de la section du béton et de l'acier dans les éléments résistants de l'ouvrage, tout en respectant les sections minimales requises par le règlement en vigueur. Il est noté que le ferraillage minimum du RPA est souvent plus important que celui obtenu par le calcul. On en déduit que le RPA favorise la sécurité avant l'économie.

# **VI.1 Introduction**

 Les fondations sont des ouvrages de transition destinés à transmettre au sol dans de bonnes conditions les charges permanentes et les charges variables d'une construction. Elles doivent être stables, c'est-à-dire qu'elles ne doivent donner lieu à des tassements que si ceux-ci permettent la tenue de l'ouvrage. Des tassements uniformes sont admissibles dans certaines mesures mais des tassements différentiels sont rarement compatibles avec la tenue de l'ouvrage. Il est nécessaire d'adapter le type et la structure des fondations à la nature du sol qui va supporter l'ouvrage car les fondations constituent une partie essentielle de l'ouvrage puisque de leur bonne conception et réalisation découlent sa bonne tenue.

# **VI.2 Les différents types de fondations**

 Des fondations superficielles (semelle isolée, semelle filante, radier général) sont réalisées lorsque les couches de terrain susceptibles de supporter l'ouvrage sont à une faible profondeur. Lorsque ces couches sont à une grande profondeur, des fondations profondes et semi profondes (puits et pieux) devront être réalisées.

# **VI.3 Choix du type des fondations**

Le choix du type de fondation dépend essentiellement, des facteurs suivants :

- $\checkmark$  La capacité portante du sol.
- $\checkmark$  La charge à transmettre au sol.
- $\checkmark$  La dimension des trames.
- $\checkmark$  La profondeur d'ancrage.

Pour le choix de type de fondation pour notre ouvrage on doit vérifier dans l'ordre suivant :

- 1. Les semelles isolées.
- 2. Les semelles filantes.
- 3. Le radier général.

### **VI.4 Etude des fondations**

# **VI.4.1 Combinaisons de calcul**

 D'après le **RPA99/V2003 (Art 10.1.4.1)** les fondations superficielles sont dimensionnées, sous les combinaisons suivantes :

$$
\{ {G+Q \pm E \atop 0.8G \pm E} \ ,\, \text{ELU} \ ,\, \text{ELS}
$$

# **VI.4.2 Vérification de la semelle isolée**

En premier lieu, on propose des semelles isolées donc la vérification à faire est :

$$
\frac{N}{S} \leq \bar{\sigma}_{sol}\dots \dots \dots \dots \dots (1)
$$

 $146$ 

Pour cette vérification on prend la semelle la plus sollicitée, avec :

N : l'effort normal transmis à la base (tirez dans notre modèle)

$$
N=2202.04KN
$$

S : surface d'appui de la semelle.  $S = A \times B$ 

 $\bar{\sigma}_{sol}$ : Contrainte admissible du sol.  $\bar{\sigma}_{sol} = 1.8$  *bar* (Rapport de sol) **Annexe** 5

On adoptera une semelle homothétique :

$$
\frac{A}{a} = \frac{B}{b} \Longrightarrow B = \frac{A}{a}b \dots \dots \dots \dots \dots (2)
$$

Avec :

a, b : dimensions d'avant poteau.

On remplace  $(2)$  dans l'équation  $(1)$  on trouve :

$$
A \ge \sqrt{\frac{N \times a}{\sigma_{sol} \times b}} \implies A \ge \sqrt{\frac{2202.04 \times 0.7}{180 \times 0.7}} \implies A \ge 3.51 \, m
$$

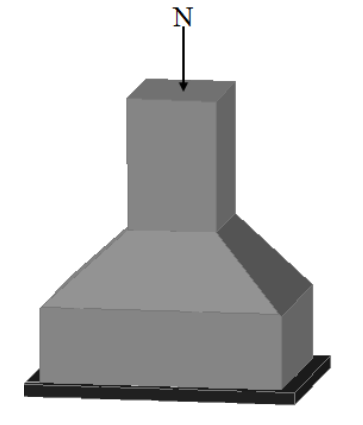

**Figure VI. 1.** *Semelle isolée.*

On remarque qu'il y a chevauchement entre les semelles isolées, vu que l'entre axe minimal des poteaux est de 3.00 m, donc le choix des semelles isolées dans notre cas ne convient pas.

### **VI.4.3 Vérification de la semelle filante**

 Pour cette vérification, on doit déterminer la semelle filante la plus sollicitée sous les différentes combinaisons en utilisant le logiciel **SAP 2000/V14**, pour tirer les efforts normaux situé sous les fils des portiques.

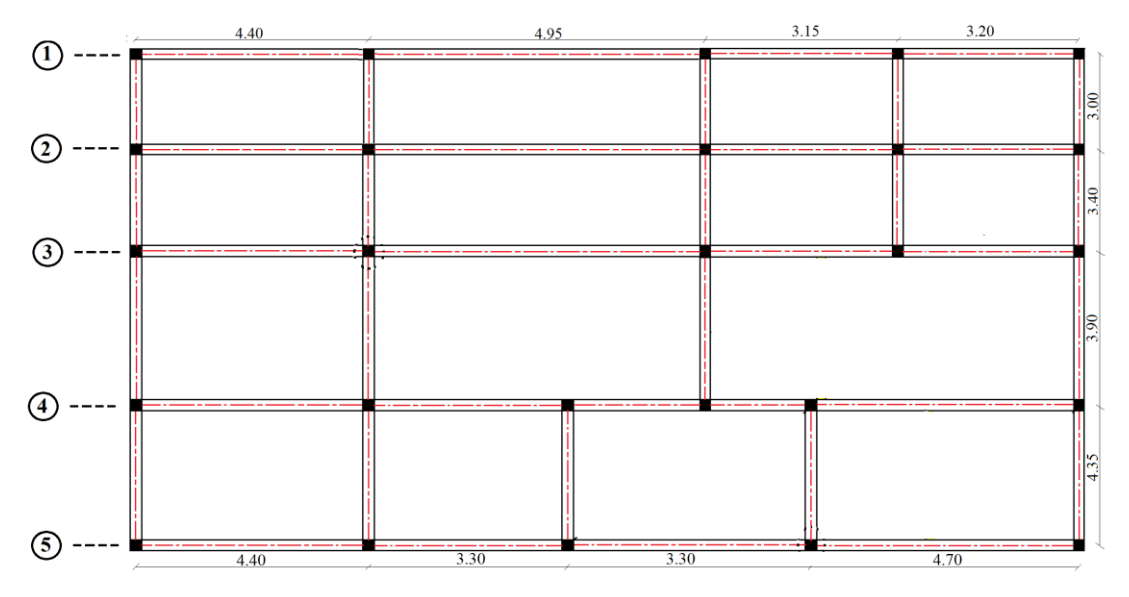

**Figure VI. 2.** *Les différentes files des semelles filantes.* 

Les résultats sont résumés dans le tableau suivant :

| Les filles de portiques                 |          |          |          |          |           |
|-----------------------------------------|----------|----------|----------|----------|-----------|
| La somme des efforts<br>totals max (KN) | 2384.735 | 5214.101 | 6969.451 | 8118.446 | 10142.397 |

**Tableau VI. 1.** *Les sommes des efforts normaux sur les différentes files des semelles filantes*.

 D'après les résultats de tableau précédant on constate que la file numéro ② est la plus sollicitée.

 $N_i$ : L'effort normal provenant du poteau « i ».

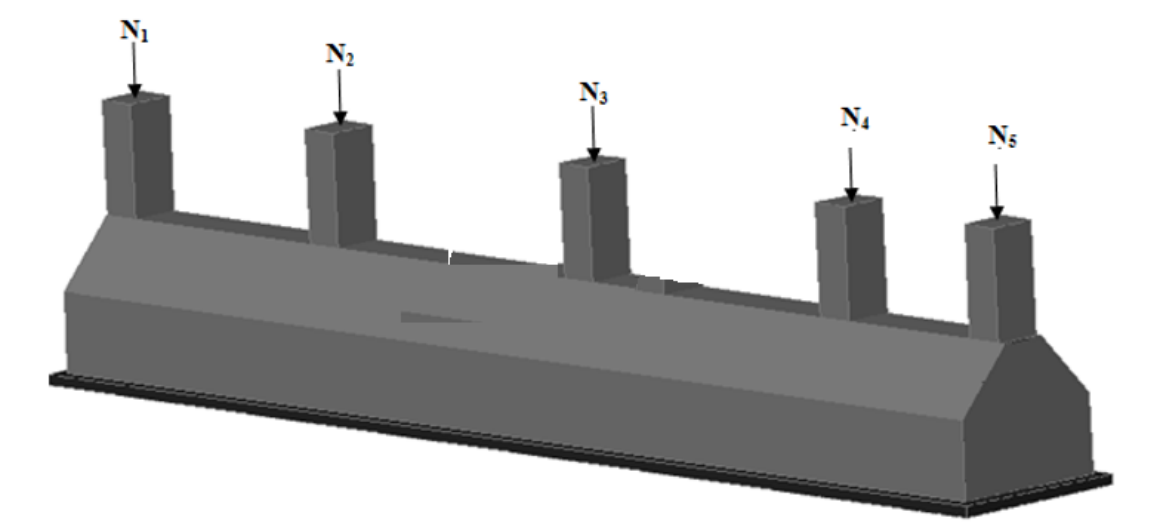

**Figure VI. 3***. Semelle filante.*

 $\overline{\mathcal{L}}$  $\overline{1}$  $\mathbf{I}$  $\overline{1}$  $N_2 = 2118.125 KN$  $N_1 = 1762.409 KN$  $N_3 = 2024.864KN$  $N_4 = 2202.044$  KN  $N_5 = 2034.955$  KN .  $\implies \sum_{i=1}^{5} N_i = 10142.397$  KN

La surface totale des semelles se calcul par la formule suivante :

Données : L = 15.7 m ; N = 10142.397 KN ;  $\sigma_{sol}$  = 180 KPa

On a:

$$
S_{Semelle} \ge \frac{N}{\sigma_{sol}} \Longrightarrow B \times L \ge \frac{N}{\sigma_{sol}} \Longrightarrow B \ge \frac{N}{\sigma_{sol} \times L} \Longrightarrow B \ge \frac{10142.397}{180 \times 15.7} \Longrightarrow B \ge 3.58 \; m
$$

 Vu que l'entraxe minimal des poteaux est de 3.4 m, on remarque qu'il y a chevauchement entre les semelles filantes, ce type de fondations ne convient pas aussi à notre cas.

Donc on opte pour un radier général.

# **VI.4.4 Etude du radier**

 Le radier fonctionne comme un plancher renversé dont les appuis sont constitués par les murs et les piliers de l'ossature, soumis à la réaction du sol agissant du bas vers le haut d'une manière uniforme (radier supposé infiniment rigide).

# **VI.4.4.1 Pré dimensionnement**

# **VI.4.4.1.1Condition de coffrage**

$$
\begin{cases} h_r \ge \frac{L_{max}}{20} \\ h_t \ge \frac{L_{max}}{10} \end{cases}
$$

Avec :

 $h_r$ : hauteur de la dalle.

h<sub>t</sub>: hauteur des nervures.

 $L_{\text{max}}$ : la plus grande portée entre deux éléments porteurs successifs ( $L_{\text{max}}$ =4.95 cm).

Donc :

$$
\begin{cases} h_r \ge \frac{495}{20} = 24.75 \, \text{cm} \\ h_t \ge \frac{495}{10} = 49.5 \, \text{cm} \end{cases}
$$

# **VI.4.4.1.2Condition de rigidité**

On dit qu'un radier est rigide si :

$$
\begin{cases}\nL_{max} \leq \frac{\pi}{2} L_e \\
L_e \geq \sqrt[4]{\frac{(4.E.1)}{(K.b)}}\n\end{cases}
$$

Avec :

 $L_e$ : Longueur élastique, qui permet de déterminer la nature du radier.

K : coefficient de raideur du sol (pour un sol moyen  $K = 4 \times 10^7 K N/m^3$ ).

On a: 
$$
K = \begin{cases} 0.5 Kg/cm^3 trés mauvais sol \\ 4 Kg/cm^3 sol moyen \\ 12 Kg/cm^3 très bon sol \end{cases}
$$

 $b \times h_t^3$ 12

E : module d'élasticité du béton :  $E = 3.216 \times 10^7$  KN/m<sup>2</sup>.

b: largueur de la semelle.

I : moment d'inertie de la semelle ;

Soit:

Avec :

$$
h_t \ge \sqrt[3]{\frac{48 L_{max}^4 K}{\pi^4 E}} = \sqrt[3]{\frac{48 \times (4.95)^4 \times 4 \times 10^4}{\pi^4 \times 3.216 \times 10^7}} = 71.7 \text{ cm}
$$

Soit :  $h_t = 75$  cm

$$
L_e \ge \sqrt[4]{\frac{3.216 \times 10^7 \times (0.75)^3}{3 \times 4 \times 10^4}} = 3.48 \, m
$$

 $L_{max} = 4.95 \leq \frac{\pi}{2}$  $\frac{\pi}{2}$   $\times$  3.48 = 5.46 m ... ... ... ... ... ... vérifiée.

### **VI.4.4.2 Calcul de la surface du radier**

On  $a: N = N_{\text{filled}} + N_{\text{filled}} + N_{\text{filled}} + N_{\text{filled}} + N_{\text{filled}} = 35240.527$  KN

Soit :

$$
S_{radier} \ge \frac{N}{\sigma_{sol}} \Longrightarrow S_{radier} \ge \frac{35240.527}{180} = 195.78 \ m^2
$$

S bâtiment  $= 254.86$ m<sup>2</sup>

 $S_{radier} < S_{batiment}$  Donc le radier ne comporte pas de débord.

On prend :  $S_{radier} = S_{batiment} = 254.86 m^2$ 

Les dimensions du radier sont :

 $\overline{\mathcal{L}}$  $\mathbf{I}$  $\overline{1}$ hauteur de la nervure h $_{t}$  = 75 cm hauteur de la $\,$ table du $\,$ radie $\,r\,h_r = 30\,cm$  $enrobage d' = 5$ la surface du radier S $_{rad} = 254.86$  cm<sup>2</sup>

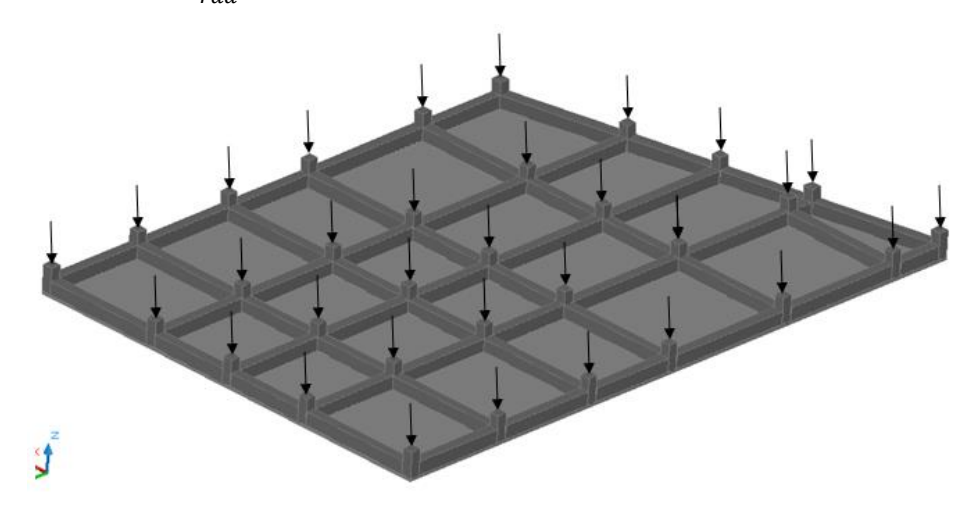

**Figure VI. 4.** *Radier nervuré.*

### **VI.4.4.3 Vérifications diverses :**

### **VI.4.4.3.1Vérification des contraintes dans le sol**

Cette vérification consiste à satisfaire la condition suivante dans le sens longitudinal et transversal.

$$
\sigma_{mov} = \frac{3\;\sigma_{max} + \sigma_{min}}{4} \le \bar{\sigma}_{sol}
$$

Avec :  $\bar{\sigma}_{sol} = 0.18 MPa$ 

Les contraintes sous le radier sont données par :

$$
\sigma = \frac{N}{S_{rad}} \pm \frac{M_x \times Y_G}{I_x}
$$

En utilisant, le programme « **SOCOTEC** », on a les caractéristiques suivantes :

 $\int_{I} I_x = 5017.1 \ m^4 \ et \ X_G = 8.21 \ m$  $I_y = 5879.9 \ m^4 \ et \ Y_G = 7.06 \ m$ 

Les moments calculés sont :

 $M_x = 19.696$  MN.  $m$ ;  $M_v = 3.871$  MN.  $m$ 

### **VI.4.4.3.2Détermination des contraintes moyennes dans les deux sens :**

**Sens X-X :**

$$
\begin{cases}\n\sigma_{max} = \frac{N}{S_{rad}} + \frac{M_x}{I_x} Y_G = \frac{35240.527}{254.86} + \frac{19.696}{5017.1} \times 7.06 = 0.138 MPa \\
\sigma_{min} = \frac{N}{S_{rad}} - \frac{M_x}{I_x} Y_G = \frac{35240.527}{254.86} - \frac{19.696}{5017.1} \times 7.06 = 0.130 MPa\n\end{cases}
$$

On trouve :

$$
\sigma_{moy} = \frac{3 \times 0.138 + 0.130}{4} = 0.136 MPa < \bar{\sigma}_{sol} = 0.18 MPa
$$

En remarquant que la contrainte est vérifiée selon le sens X-X.

### **Sens Y-Y :**

$$
\begin{cases}\n\sigma_{max} = \frac{N}{S_{rad}} + \frac{M_y}{I_y} X_G = \frac{35240.527}{254.86} + \frac{3.871}{5879.9} \times 8.21 = 0.138 MPa \\
\sigma_{min} = \frac{N}{S_{rad}} - \frac{M_y}{I_y} X_G = \frac{35240.527}{254.86} - \frac{109.929}{5879.9} \times 8.21 = 0.138 MPa\n\end{cases}
$$

On obtient donc :

$$
\sigma_{moy} = \frac{3 \times 0.138 + 0.138}{4} = 0.138 MPa < \bar{\sigma}_{sol} = 0.18 MPa
$$

Dans ce sens aussi la contrainte est vérifiée.

### **VI.4.4.3.3Vérification au cisaillement**

Soit :

$$
\tau_u = \frac{V_d}{b \times d} \le \bar{\tau}_u = \min\left(\frac{0.15 \times f_{c28}}{\gamma_b}; 4 \text{ MPa}\right) = \min(2.5 \text{ MPa}; 4 \text{ MPa}) = 2.5 \text{ MPa}
$$

Avec :

$$
V_d = \frac{N_d \times L_{max}}{2S_{rad}} = \frac{35240.527 \times 4.95}{2 \times 254.86} = 254.12 \text{ KN}
$$

Donc :

$$
d \ge \frac{V_d}{b \times \bar{\tau}_u} \Longrightarrow d \ge \frac{254.12 \times 10^{-3}}{1 \times 2.5} = 0.098 \, m
$$

On prend :  $d = 25$  cm

### **VI.4.4.3.4. Vérification au poinçonnement**

Selon le **BAEL99** (**Art A5.2.4.2**) il faut vérifier la résistance au poinçonnement par effort tranchant, cette vérification s'effectue comme suit :

$$
N_d \leq 0.045 \times U_c \times h_t \times \frac{f_{c28}}{\gamma_b}
$$

Avec :

N<sub>d</sub>: effort normale.

h<sup>t</sup> : hauteur total de radier.

 $U_c$ : Périmètre du contour au niveau de la feuille moyenne.

Le poteau le plus sollicité est le poteau (70×70) cm<sup>2</sup>, le périmètre d'impacte  $U_c$ est donné par la

formule suivante :  $U_c = 2(A \times B)$ 

Tel que :

$$
\begin{aligned}\n\{\nA = a + h_t = 0.7 + 0.75 = 1.45 \, m \\
\{B = b + h_t = 0.7 + 0.75 = 1.45 \, m\n\}\n\end{aligned}
$$
\n
$$
\text{Soit: } U_c = 4.2 \, m^2 \text{ et } N_d = 2202.044 \, KN
$$
\n
$$
N_d = 2.20244 \, MN < 0.045 \times 4.2 \times 0.75 \times \frac{25}{1.5} = 2.36 \, MN \, \dots \, \dots \, \dots \, \dots \, \text{vérifiée.}
$$

Donc, pas de risque de poinçonnement.

### **VI.4.4.3.5. Vérification de la poussée hydrostatique**

La condition à vérifier est la suivante :

$$
N \ge f_s \times H \times S_{rad} \times \gamma_w
$$

Avec :

 $f_s$ : Coefficient de sécurité ( $f_s = 1.15$ );

*H* : Hauteur de la partie ancrée du bâtiment ( $H = (2.88 \times 3) + 8.64 \text{ m}$ );

 $S_{rad}$ : Surface du radier ( $S_{rad} = 407 \, m^2$ );

 $\gamma_w$ : Poids volumique de l'eau ( $\gamma_w = 10 \text{ KN/m}^3$ ).

 $N = 64663.996$   $KN \ge 1.15 \times 8.87 \times 407 \times 10 = 41516.035$  KN ... ... ... vérifiée

### **VI.4.4.3.6 Vérification de la stabilité au renversement**

Selon le **RPA99** (Art 10.1.5), on doit vérifier que :  $e = \frac{M}{N}$  $\frac{M}{N} \leq \frac{B}{4}$ 4

$$
e = \frac{3.871}{35240.527} = 0.001 < \frac{25}{4} = 6.25 m
$$
...........*vérifiée*  
\n
$$
e = \frac{19.696}{35240.527} = 0.06 < \frac{9.8}{4} = 2.45 m
$$
...........*vérifiée*

#### **VI.4.4.4 Ferraillage du radier**

### **VI.4.4.4.1Calcul des sollicitations**

On a:  $Q_u = \frac{N_u}{s}$  $S_{rad}$ 

#### **Calcul du poids de radier**

 $P_{rad} = h_r \times \gamma_b \times S_{rad} = 0.3 \times 25 \times 254.86 = 1911.45 KN$ 

### **Calcul du poids de la nervure**

 $P_{rad} = b_{a, pot} \times \gamma_b \times h_t \times L_{ner} = 0.7 \times 25 \times 0.75 \times 151.75$  $= 1991.72$  KN

Avec :

N<sup>u</sup> : l'effort normal ultime donné par la structure.

On a: 
$$
\begin{cases} N_u^{cal} = 48169.885 KN\\ N_{rad} = 1991.45 KN\\ N_{ner} = 1991.72 KN \end{cases}
$$

$$
N_u = N_u^{cal} + 1.35(N_{rad} + N_{ner}) = 53547.1645 \, KN
$$

Donc :

$$
Q_u = \frac{5354.1645}{254.86} = 210.1 \, \text{KN/m}^2
$$

Pour le panneau le plus sollicité On a:

$$
\begin{cases} l_x = 4.95 - 0.7 = 4.25 \, m \\ l_y = 3.9 - 0.7 = 3.2 \, m \end{cases} \Rightarrow \rho = \frac{l_x}{l_y} = \frac{4.4}{4.7} = 0.75 > 0.4
$$

 $\Rightarrow$  la dalle travail dans les deux sens.

$$
\rho = 0.75 \Longrightarrow \begin{cases} \mu_x = 0.0621 \\ \mu_y = 0.5105 \end{cases}
$$

#### **VI.4.4.4.2Calcul des moments isostatiques**

 $\begin{cases} M_{0x} = \mu_x \times q \times l_x^2 = 0.0621 \times 210.1 \times 3.2^2 = 133.6 \text{ KN} \cdot m \\ M_{0x} = \mu_y \times M_{0y} = 0.5105 \times 133.6 = 69.3 \text{ KN} \cdot m \end{cases}$  $M_{0y} = \mu_y \times M_{0x} = 0.5105 \times 133.6 = 68.2$  KN.m

# **Les moments corrigés**

$$
\begin{cases}\nM_t^x = 0.85 \, M_{0x} = 0.85 \times 133.6 = 113.56 \, KN.\,m \\
M_t^y = 0.85 \, M_{0y} = 0.85 \times 68.2 = 57.97 \, KN.\,m \\
M_{ax} = M_{ay} = -0.5 \, M_{0x} = -0.5 \times 133.6 = -66.8 \, KN.\,m\n\end{cases}
$$

Le ferraillage se fait pour une section de  $(b \times h) = (1 \times 0.3)$  m<sup>2</sup>.

Les résultats de ferraillages sont récapitulés dans le tableau suivant :

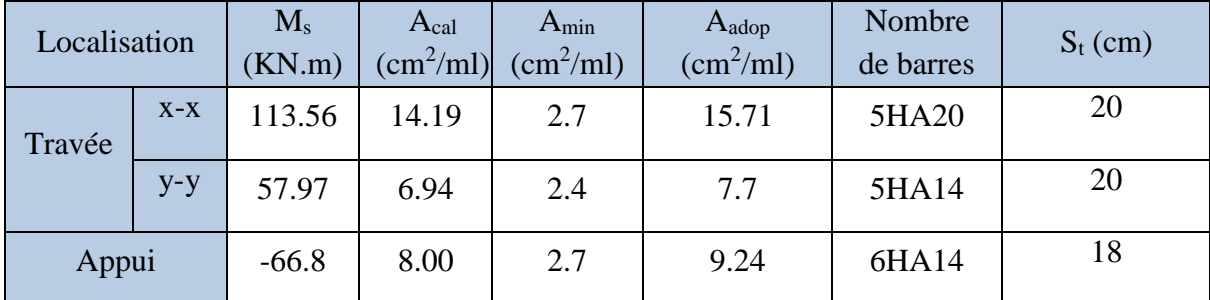

**Tableau VI. 2.** *Tableau du ferraillage de radier.*

# **Condition de non fragilité**

On a: 
$$
\begin{aligned} \{ \rho = 0.75 > 0.4 \\ \rho = 30 \, \text{cm} > 12 \, \text{cm} \end{aligned} \Longrightarrow \begin{cases} A_x^{min} = \rho_0 \times \left( \frac{3-\rho}{2} \right) \times b \times h_r \\ A_y^{min} = \rho_0 \times b \times h_r \end{cases}
$$
\n
$$
\Longrightarrow \begin{cases} A_x^{min} = 0.0008 \times \left( \frac{3-0.75}{2} \right) \times 0.3 \times 1 = 2.7 \, \text{cm}^2 \\ A_y^{min} = 0.0008 \times 1 \times 0.3 = 2.4 \, \text{cm}^2 \end{cases}
$$

### **VI.4.4.5 Vérifications à l'ELS**

On a: 
$$
Q_s = \frac{N_s}{S_{rad}}
$$
  
\n $N_s = N_s^{cal} + N_{rad} + N_{ner} = 39223.697 KN$   
\nDonc:  $Q_s = \frac{39223.697}{254.86} = 153.9 KN/m^2$ 

# **VI.4.4.5.1Calcul des moments isostatiques**

On a: 
$$
\rho = 0.75 \Rightarrow \begin{cases} \mu_x = 0.0684 \\ \mu_y = 0.6447 \end{cases} \Rightarrow \begin{cases} M_{0x} = 147.15 \text{ KN.m} \\ M_{0y} = 94.87 \text{ KN.m} \end{cases}
$$

# **Les moments corrigés**

$$
\begin{cases}\nM_t^x = 125.07 \, KN.m \\
M_t^y = 80.63 \, KN.m \\
M_{ax} = M_{ay} = -73.575 \, KN.m\n\end{cases}
$$

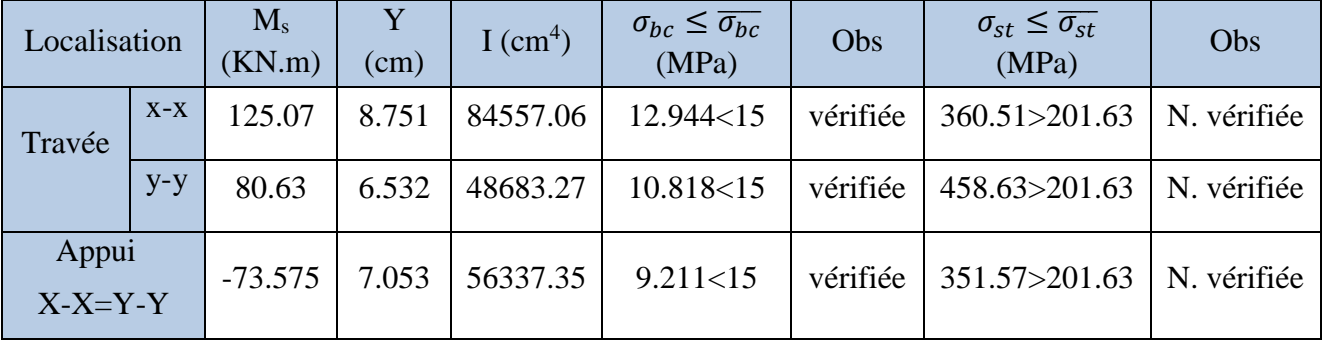

# **VI.4.4.5.2Vérification des contraintes**

**Tableau VI. 3.** *Vérification des contraintes à l'ELS.*

La contrainte de traction n'est pas vérifiée, donc on doit calculer les armatures à l'ELS.

| localisation |       | $M_{s}$<br>(KN.m) | $(10^{-3})$ | $\alpha$ | A <sub>cal</sub><br>$\text{(cm}^2\text{/ml})$ | $A_{\text{adop}}$<br>$\text{cm}^2/\text{ml}$ | Nombre de<br>barres | S <sub>t</sub> |
|--------------|-------|-------------------|-------------|----------|-----------------------------------------------|----------------------------------------------|---------------------|----------------|
| Travées      | $X-X$ | 125.07            | 9.92        | 0.442    | 29.1                                          | 31.42                                        | 10HA20              | 10             |
|              | $Y-Y$ | 80.63             | 6.39        | 0.371    | 18.25                                         | 20.11                                        | 10HA16              | 10             |
| Appui        |       | $-73.575$         | 5.83        | 0.358    | 16.57                                         | 18.10                                        | 9HA16               | 10             |

**Tableau VI. 4.** *Calcul des armatures à l'ELS.*

# **Vérification des espacements**

 $S_t \le \min(2.5h_r; 25cm) = 25 cm$ 

# **VI.4.4.6 Schéma de ferraillage**

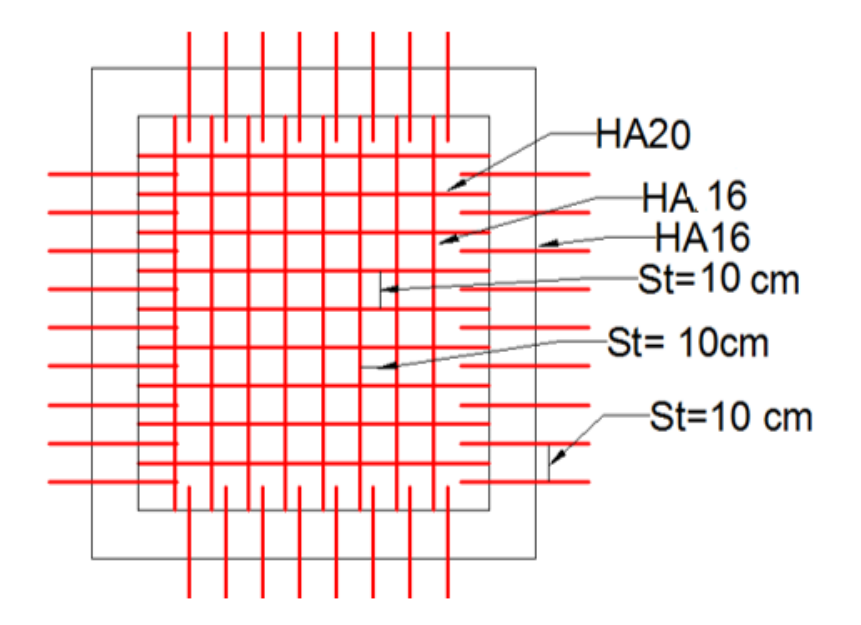

**Figure VI. 5.** *Ferraillage du radier.*

# **VI.4.4.7 Etude des nervures**

 Les nervures sont des sections en T renversés, servent d'appuis pour la dalle du radier et la transmission des charges s'effectue en fonction des lignes de ruptures comme indiqué sur la figure suivante :

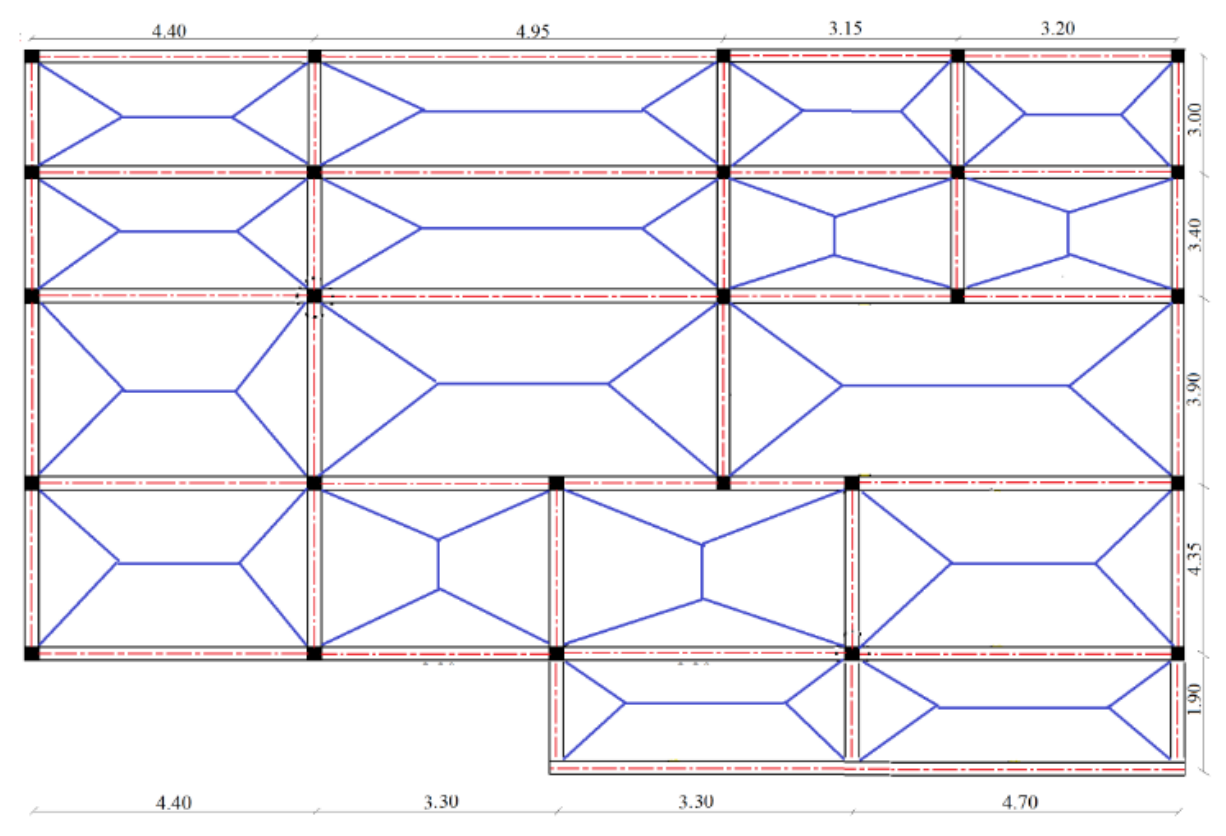

**Figure VI. 6.** *Schéma des lignes de ruptures.*

 La transmission des charges est subdivisée en deux charges (trapézoïdales et triangulaires). Pour simplifier les calculs, ces charges peuvent être remplacées par des charges équivalentes uniformément réparties.

# **VI.4.4.7.1Méthode de calcul**

**Charges triangulaires**

**Cas de plusieurs charges triangulaires sur la même travée**

$$
q_m = q_v = \frac{P}{2} \times \frac{\sum l_{xi}^2}{\sum l_{xi}}
$$

**Cas d'une seule charge triangulaire par travée**

$$
\begin{cases} q_m = \frac{2}{3} \times p \times l_x \\ q_v = \frac{1}{2} \times p \times l_x \end{cases}
$$

**Remarque :** Ces expressions sont élaborées pour des poutres supportant des charges triangulaires des deux côtés, donc pour les poutres recevant une charge triangulaire d'un seul côté, ces expressions sont à diviser par deux.

156

# **Charges trapézoïdales**

$$
\begin{cases}\n q_m = \frac{P}{2} \left[ \left( 1 - \frac{\rho_g^2}{3} \right) l_{xg} + \left( 1 - \frac{\rho_d^2}{3} \right) l_{xd} \right] \\
 q_v = \frac{P}{2} \left[ \left( 1 - \frac{\rho_g}{2} \right) l_{xg} + \left( 1 - \frac{\rho_d}{2} \right) l_{xd} \right]\n\end{cases}
$$

Avec :

 $q_m$ : Charge équivalente qui donne le même moment maximal que la charge réelle.

 $q_v$ : Charge équivalente qui donne le même effort tranchant maximal que la charge réelle.

: Charge répartie sur la surface du radier (poids des nervures non compris).

# **VI.4.4.7.2Calcul des sollicitations**

Le calcul se fera pour la nervure la plus défavorable dans chaque sens, puis on généralise l'étude sur toutes les nervures.

 $\checkmark$  Sens **X-X** :

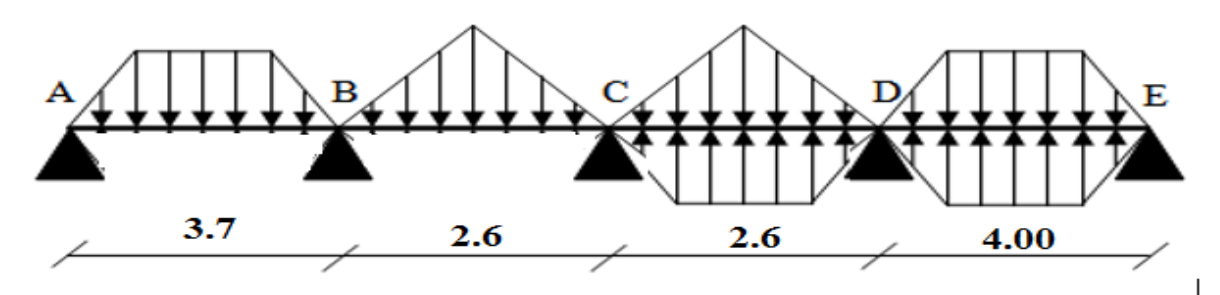

**Figure VI. 7.** *Répartition des charges sur la nervure la plus sollicitée selon le sens X-X.*

**Sens Y-Y :**

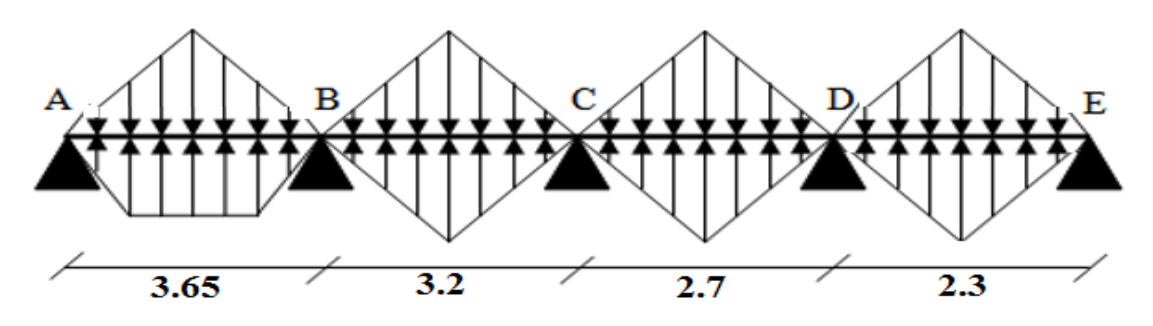

**Figure VI.8.** *Répartition des charges sur la nervure la plus sollicitée selon le sens Y-Y.*

# **VI.4.4.7.3Calcul de chargement**

# **Détermination de Pu et P<sup>s</sup>**

On a :

$$
\begin{cases} N'_u = N_u - N_{ner} = 53547.1645 - 1.35 \times 1991.72 = 50858.34 \, KN \\ N'_s = N_s - N_{ner} = 39223.697 - 1991.72 = 37231.977 KN \end{cases}
$$

Donc :

$$
\begin{cases}\nP_{\rm u} = \frac{N_{\rm u}'}{S_{\rm rad}} = \frac{50858.34}{254.86} = 199.55 \, KN/m^2 \\
P_{\rm s} = \frac{N_s'}{S_{\rm rad}} = \frac{50858.34}{254.86} = 146.09 \, KN/m^2\n\end{cases}
$$

Avec :

**Sens X-X :**

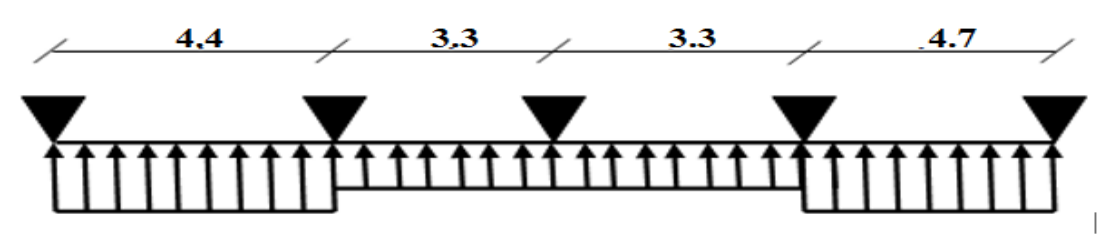

**Figure VI.9.** *Schéma statique de la nervure selon X-X.*

# **VI.4.4.7.4Exemple de calcul**

# **Travée 1 :**

On a un chargement trapézoïdal, donc le calcul se fait comme suit :

$$
\begin{cases}\n q_m^u = \frac{199.55}{2} \left[ \left( 1 - \frac{(0.98)^2}{3} \right) \times 3.65 + \left( 1 - \frac{(0)^2}{3} \right) \times 0 \right] \\
 q_m^s = \frac{146.38}{2} \left[ \left( 1 - \frac{(0.8)^2}{3} \right) \times 3.65 + \left( 1 - \frac{(0)^2}{3} \right) \times 0 \right] \implies \begin{cases}\n q_m^u = 247.59 \, KN/m \\
 q_m^s = 181.26 \, KN/m \\
 q_v = 185.73 \, KN/m\n\end{cases} \\
 q_v = \frac{199.55}{2} \left[ \left( 1 - \frac{0.98}{2} \right) \times 3.65 + \left( 1 - \frac{0}{2} \right) \times 0 \right]\n\end{cases}
$$

Le reste des résultats sont résumées dans le tableau suivant :

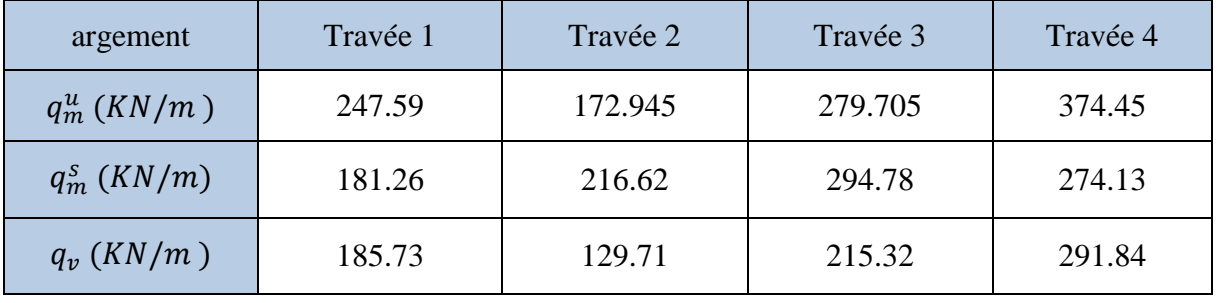

**Tableau VI. 5.** *Les chargements sur les travées sens X-X.*

### **Sens Y-Y :**

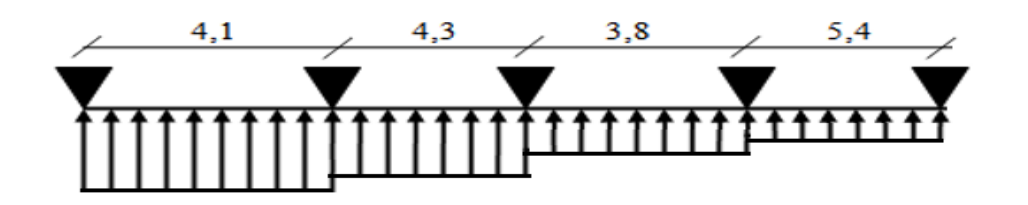

**Figure VI.10.** *Schéma statique de la nervure selon Y-Y.*

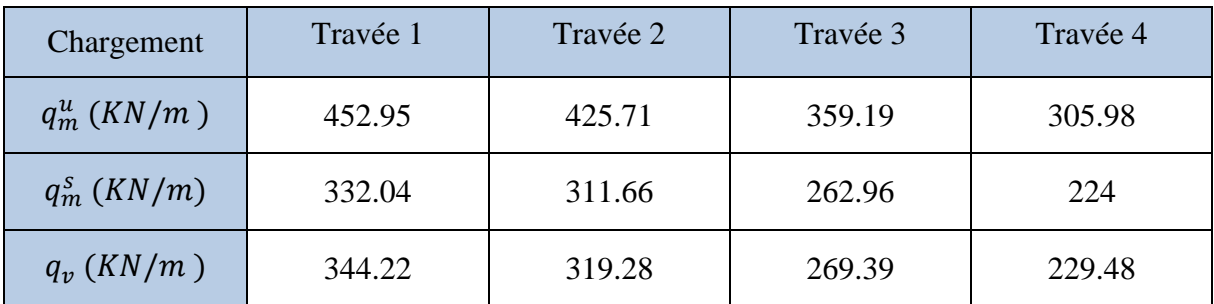

**Tableau VI.6.** *Les chargements sur les travées sens Y-Y.*

### **Calcul des sollicitations**

 Les sollicitations sur les nervures sont calculées en utilisant la méthode de Caquot car on a des charges modérées et la fissuration est préjudiciable.

Dans le calcul des sollicitations on doit ajouter le poids des nervures.

Donc :  $P_{ner}^{U} = 1.35 \times b_{a, pot} \times h_t \times \gamma_b = 1.35 \times 0.7 \times 0.75 \times 25 = 17.72 \text{ KN/m}$ 

$$
P_{ser}^{S} = b_{a, pot} \times h_t \times \gamma_b = 0.7 \times 0.75 \times 25 = 13.25 \, KN/m
$$

# **Sens X-X :**

**A l'ELU** 

Les sollicitations sont regroupées dans le tableau ci-après :

| Travée    | L<br>(m) | $q_m$<br>(KN/m) | $q_v$<br>(KN/m) | $M_{\rm g}$<br>(KN.m) | $M_d$<br>(KN.m) | $x_0(m)$ | $M_{o}$<br>(KN.m) | $M_t$<br>(KN.m) | $V_g$<br>(KN) | $V_d$<br>(KN) |
|-----------|----------|-----------------|-----------------|-----------------------|-----------------|----------|-------------------|-----------------|---------------|---------------|
| <b>AB</b> | 4.4      | 247.59          | 185.73          | $\boldsymbol{0}$      | $-451.18$       | 1.786    | 557.95            | 394.81          | 306.07        | $-511.15$     |
| BC        | 3.0      | 172.945         | 129.71          | $-451.18$             | $-185.58$       | 2.115    | 216.72            | $-64.23$        | 294.5         | $-133.54$     |
| 8         | 3.0      | 279.705         | 215.32          | $-185.58$             | $-705.61$       | 1.087    | 336.42            | $-20.45$        | 197.7         | $-512.86$     |
| DE        | 4.7      | 374.45          | 291.84          | $-705.61$             | $\overline{0}$  | 2.751    | 1003.1            | 711.24          | 835.95        | $-535.69$     |

**Tableau VI. 7.** *Tableau des sollicitations à l'ELU sens X-X.*

# **L'ELS**

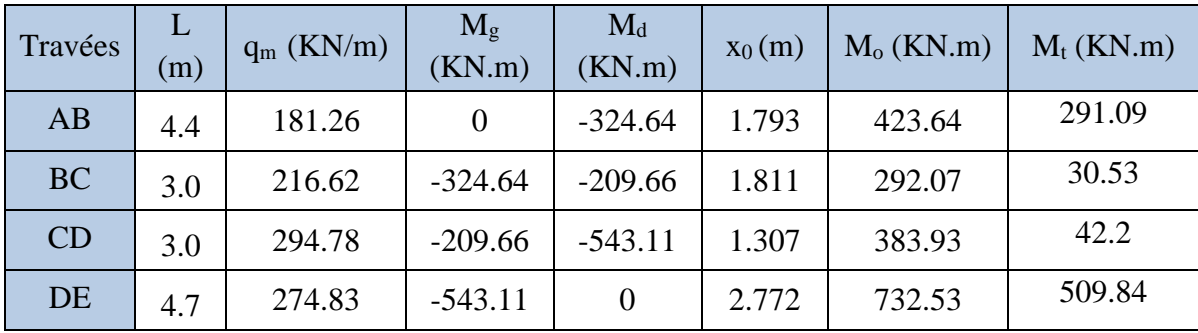

**Tableau VI. 8.** *Tableau des sollicitations à l'ELS sens X-X.*

# **Sens Y-Y :**

# **A l'ELU**

| Travée    | L<br>(m) | $q_m$<br>(KN/m) | $q_v$<br>(KN/m) | $M_{g}$<br>(KN.m) | $M_d$<br>(KN.m)  | $x_0(m)$ | $M_{o}$<br>(KN.m) | $M_t$<br>(KN.m) | $\rm V_g$<br>(KN) | $V_d$ (KN) |
|-----------|----------|-----------------|-----------------|-------------------|------------------|----------|-------------------|-----------------|-------------------|------------|
| <b>AB</b> | 4.35     | 45295           | 344.22          | $\theta$          | $-790.82$        | 1.774    | 1034.95           | 712.44          | 566.88            | $-930.48$  |
| BC        | 3.9      | 425.71          | 319.28          | $-790.82$         | $-406.08$        | 2.182    | 797.92            | 222.36          | 721.25            | $-523.95$  |
| $\cup$    | 3.4      | 359.19          | 269.39          | $-406.08$         | $-318.59$        | 1.772    | 518.1             | 157.62          | 483.69            | $-432.23$  |
| DE        | 3.0      | 305.98          | 229.48          | $-318.59$         | $\boldsymbol{0}$ | 1.847    | 325.81            | 203.37          | 450.42            | $-238.02$  |

**Tableau VI.9.** *Tableau des sollicitations l'ELU sens Y-Y.*

# **A l'ELS**

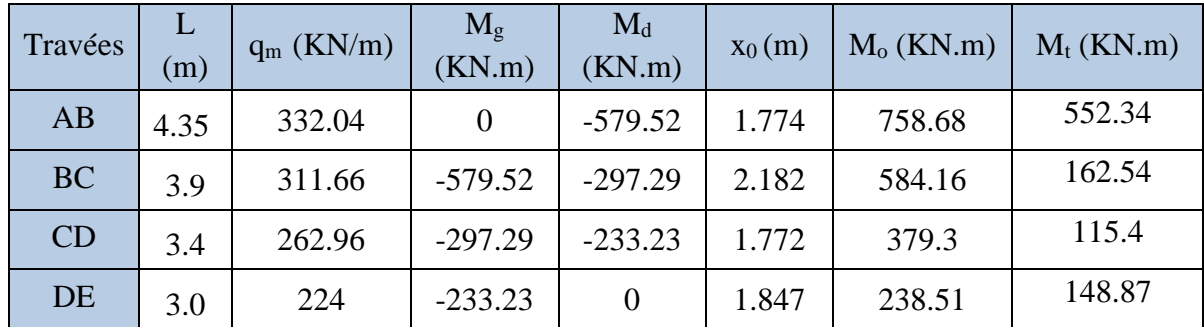

**Tableau VI.10.** *Tableau des sollicitations à l'ELS sens Y-Y.*

# **VI.4.4.7.5Ferraillage des nervures**

Le ferraillage des nervures se fera à la flexion simple.

# **Détermination de la largeur b selon les deux sens**

Donnés :

$$
\begin{cases} h = 0.75 \, m \, ; h_0 = 0.3 \, m \\ b_0 = 0.7 \, m \, ; d = 0.9 \, m \end{cases}
$$

**Sens X-X :**

On a :

 − <sup>0</sup> 2 ≤ min ( 2 ; <sup>10</sup> ) … … … … … ( . . ) − 0.7 2 ≤ ( 4 2 ; 2.3 <sup>10</sup>) <sup>⟹</sup> − 0.7 2 ≤ (2; 0.3) = 0.3

Donc :  $b = 1.3$  m = 130 cm

$$
\checkmark \quad
$$
Sens Y-Y :

 $$ 

**Figure VI.11.** *Schéma des nervures.*

 $b - 0.7$  $\frac{1}{2} \leq min$ 3.65  $\frac{1}{2}$ ; 2.6  $\frac{1}{10}$   $\Rightarrow$  $b - 0.7$  $\frac{\pi}{2}$   $\leq min(1.8; 0.26) = 0.26$  m

Donc :  $b = 1.22$  m = 122 cm

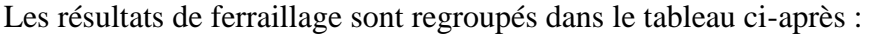

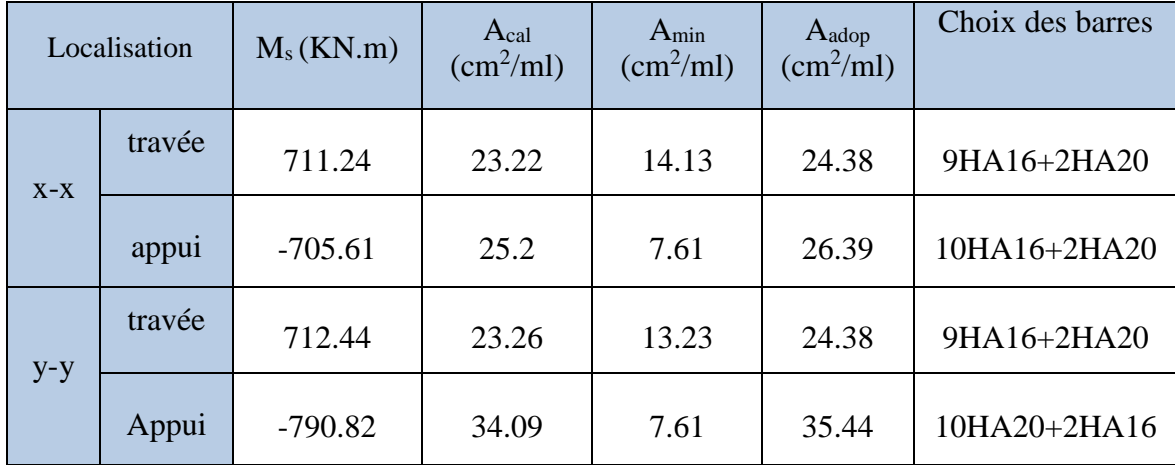

**Tableau VI.11.** *Calcul des ferraillages.*

### **VI.4.4.7.6 Vérification nécessaires**

# **VI.4.4.7.6.1 Vérification des efforts tranchants à l'ELU**

On a: 
$$
\tau_u = \frac{V_u}{b \times d} \le \overline{\tau_u}
$$

Avec :  $\overline{\tau_u}$  < min(0.1  $f_{c28}$ ; 4 MPa) = 2.5 MPa ... ... ... ...  $F. N$ 

$$
\begin{cases}\n\text{Sens } x - x : \tau_u = \frac{835.95 \times 10^{-3}}{1.3 \times 0.9} = 0.71 \, MPa \le \bar{\tau}_u = 2.5 \, MPa \, \dots \, \dots \, \dots \, \dots \, \text{wérifiée} \\
\text{Sens } y - y : \tau_u = \frac{721.25 \times 10^{-3}}{1.22 \times 0.9} = 0.65 \, MPa \le \bar{\tau}_u = 2.5 \, MPa \, \dots \, \dots \, \dots \, \dots \, \dots \, \dots \, \text{wérifiée}\n\end{cases}
$$
# **VI.4.4.7.6.2 Vérification de la jonction de table nervure**

$$
\tau_u = \frac{v_u(\frac{b - b_0}{2}) \times 10^{-3}}{0.9 \times d \times b \times h_0} \le \bar{\tau}_u
$$
  
Sens X-X  $\Rightarrow \tau_u = \frac{835.95 \times (\frac{1.3 - 0.7}{2}) \times 10^{-3}}{0.9 \times 0.9 \times 0.3 \times 1.3} = 0.79 \le \bar{\tau}_u = 2.5 MPa$   
Sens Y-Y  $\Rightarrow \tau_u = \frac{721.25 \times (\frac{1.22 - 0.7}{2}) \times 10^{-3}}{0.9 \times 0.9 \times 0.3 \times 1.22} = 0.63 \le \bar{\tau}_u = 2.5 MPa$ 

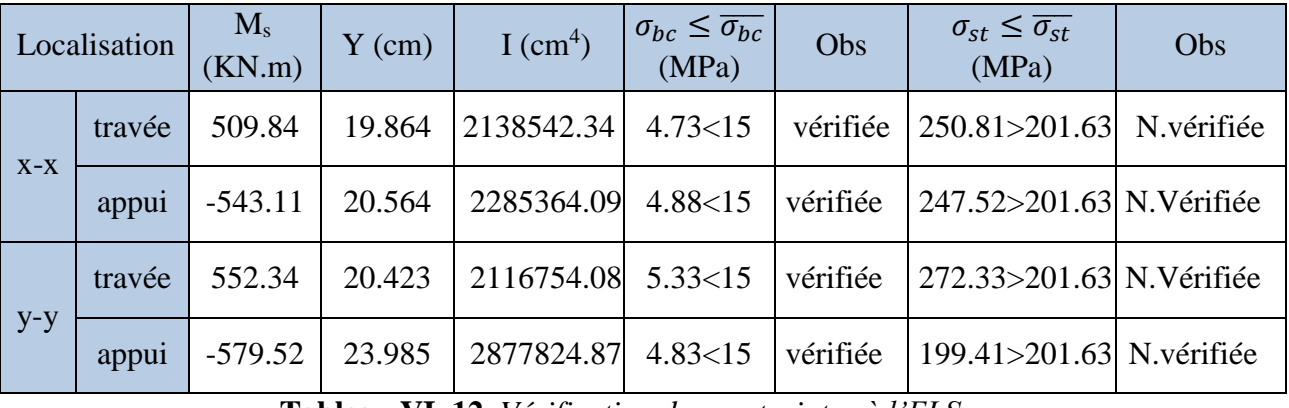

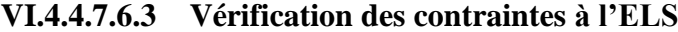

**Tableau VI. 12.** *Vérification des contraintes à l'ELS.*

La contrainte de traction n'est pas vérifiée, donc on doit calculer les armatures à l'ELS.

| Localisation |        | $M_{s}$<br>(KN.m) | $(10^{-3})$ | $\alpha$ | A <sub>cal</sub><br>$\text{(cm}^2\text{/ml)}$ | A <sub>adop</sub><br>$\text{cm}^2/\text{ml}$ | Nombre de barres |
|--------------|--------|-------------------|-------------|----------|-----------------------------------------------|----------------------------------------------|------------------|
| $X-X$        | travée | 509.84            | 10.4        | 0.450    | 33.05                                         | 35.44                                        | 2HA16+10HA20     |
|              | appui  | $-543.11$         | 11.08       | 0.460    | 35.36                                         | 35.44                                        | 2HA16+10HA20     |
| $y-y$        | travée | 552.34            | 11.27       | 0.463    | 35.99                                         | 37.19                                        | 6HA16+8HA20      |
|              | appui  | $-579.52$         | 11.82       | 0.472    | 37.9                                          | 38.96                                        | 10HA16+6HA20     |

**Tableau VI- 13.** *Calcul des armatures à l'ELS.*

#### **Les armatures transversales**

$$
\varnothing_{t} \le \min[\frac{h_{t}}{35}; \frac{b_{0}}{10}; \varnothing_{1}^{\max}] \le 20 \text{ mm, alors }, \varnothing_{t} = 10
$$
  

$$
A_{t} = 6HA10 = 4.71 \text{ cm}^{2}
$$
  

$$
\begin{cases} 1). S_{t} \le \min(0.9d; 40 \text{ cm}) \Rightarrow S_{t} \le 40 \text{ cm} \\ 2). S_{t} \le \frac{A_{t} \times f_{e}}{0.4 \times b_{0}} \le 37.66 \text{ cm} \end{cases}
$$
Soit : S<sub>t</sub> = 20 cm  

$$
3). S_{t} \le \frac{0.8 \times A_{t} \times f_{e}}{b_{0} [\tau_{u} - 0.3 \times f_{t28}]} \le 26.55 \text{ cm}
$$

# **Les armatures de peau**

Vu la hauteur des nervures il est préférable de mètre des armatures de peau pour éviter tout risque de fissures.

 $A_p = 0.2\%(b_0 \times h) = 0.002 (70 \times 75) = 10.5cm^2$ 

Soit :  $6H A16 = 12.06$  cm<sup>2</sup>

### **VI.4.4.7.7 Schémas de ferraillage**

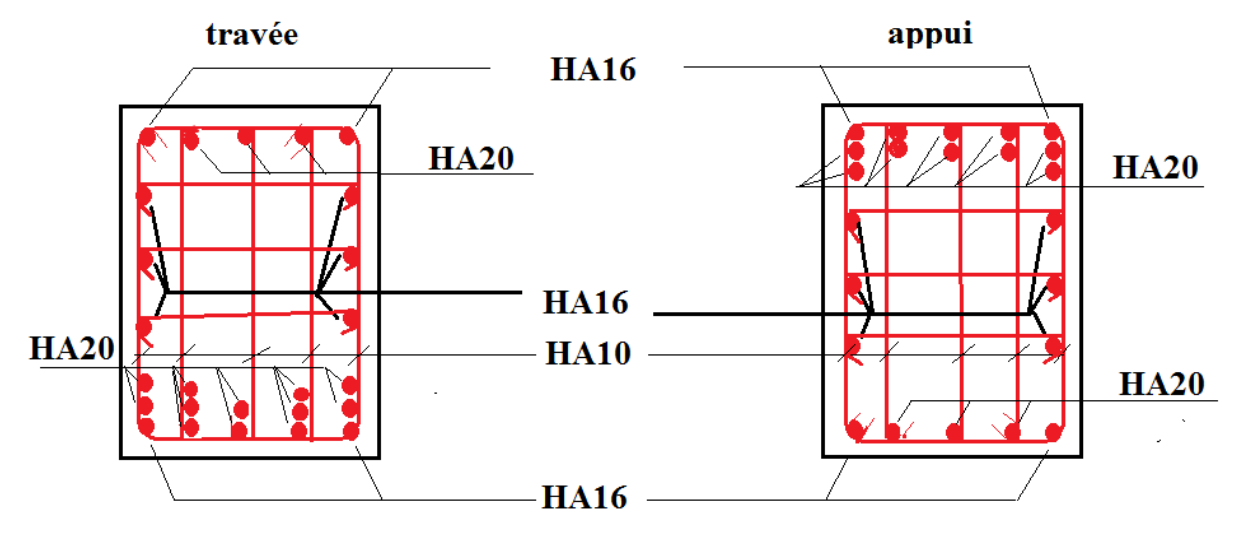

**Figure VI.12.** *Ferraillage des nervures sens X-X.*

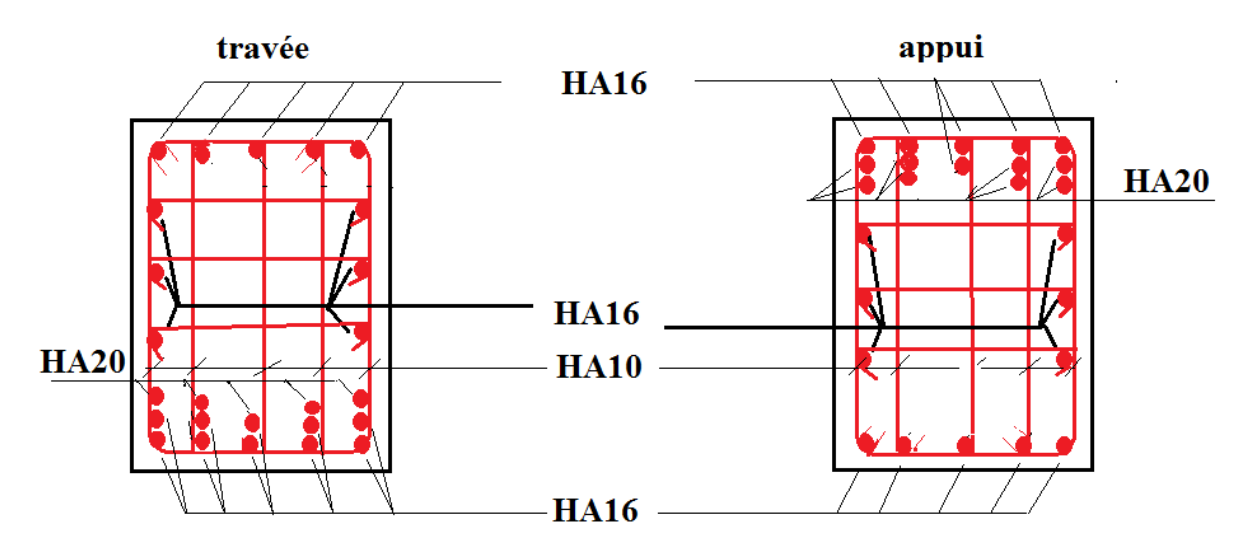

**Figure VI.13.** *Ferraillage des nervures sens y-y.*

# **VI.4.5 Etude de voile périphérique**

# **VI.4.5.1 Introduction**

Selon le **RPA99/Version 2003** (**Art 10.1.2**) les ossatures au-dessous du niveau de base, doivent comporter un voile périphérique continu entre le niveau de fondation et le niveau de base. Le voile doit avoir les caractéristiques suivantes :

- $\checkmark$  Une épaisseur minimale de 15 cm;
- $\checkmark$  Les armatures sont constituées de deux nappes ;
- $\checkmark$  Le pourcentage minimum des armatures est de 0.1% dans les deux sens (horizontal et vertical) ;
- $\checkmark$  Les ouvertures de ce voile ne doit pas réduire sa rigidité d'une manière importante.

# **VI.4.5.2 Dimensionnement des voiles**

 $\{longueur\ L=4.35\ m$  $\mu$  hauteur  $h = 8.64$  m  $\epsilon$  (epaisseur e = 20 cm)

# **VI.4.5.2.1Caractéristiques du sol**

{ (poids spécifique :  $\gamma = 19.5 \text{ KN/m}^3$  $la$  cohésion :  $C = 0.20$  bars angle de frottement :  $\varphi = 14^{\circ}$ 

# **VI.4.5.2.2Evaluation des charges et surcharges**

Le voile périphérique et soumis à :

#### **Poussée des terres :**

$$
G = h \times \gamma \times \tan^2\left(\frac{\pi}{4} - \frac{\varphi}{2}\right) - 2 \times C \times \tan\left(\frac{\pi}{4} - \frac{\varphi}{2}\right)
$$
  
\n
$$
G = 8.64 \times 19.5 \times \tan^2\left(\frac{\pi}{4} - \frac{14}{2}\right) - 2 \times 21 \times \tan\left(\frac{\pi}{4} - \frac{14}{2}\right) \implies G = 61.93 \text{ KN/m}^2
$$

# **La surcharge accidentelle :**

On  $a : q = 10$  KN/m<sup>2</sup>

$$
Q = q \times \tan^2\left(\frac{\pi}{4} - \frac{\varphi}{2}\right) - \frac{2 \times C}{\gamma \times h} \times \tan\left(\frac{\pi}{4} - \frac{\varphi}{2}\right)
$$
  

$$
Q = 10 \times \tan^2\left(\frac{\pi}{4} - \frac{14}{2}\right) - \frac{2 \times 21}{19.5 \times 8.64} \times \tan\left(\frac{\pi}{4} - \frac{14}{2}\right) \implies Q = 5.89 \text{ KN/m}^2
$$

# **VI.4.5.3 Ferraillage du voile périphérique**

# **VI.4.5.3.1.1 Méthodologie de calcul**

Le voile périphérique sera calculé comme une dalle pleine sur quatre appuis avec une charge répartie variable, l'encastrement est assuré par le plancher, les poteaux et les fondations.

# **A l'ELU**

$$
\begin{cases}\n\sigma_{min} = 1.5 \times Q = 1.5 \times 5.89 = 8.835 \text{ KN/m}^2 \\
\sigma_{max} = 1.35G + 1.5Q = 1.35 \times 61.93 + 1.5 \times 5.89 = 92.441 \text{ KN/m}^2\n\end{cases}
$$

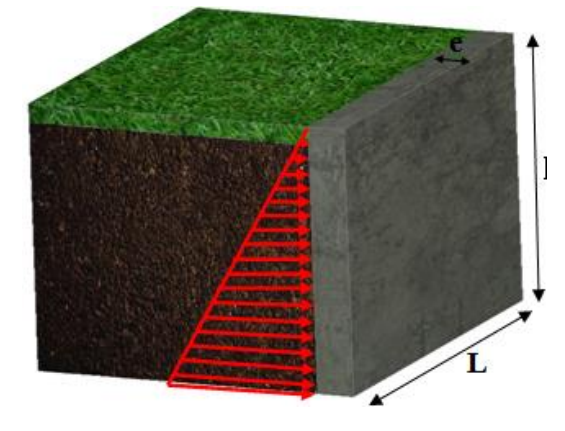

**Figure VI.14.** *Poussée des terres sur le voiles périphériques.* 

Le diagramme des contraintes est trapézoïdal, donc :

$$
\begin{cases}\n\sigma_{moy} = \frac{3\sigma_{max} + \sigma_{min}}{4} = \frac{3 \times 92.441 + 8.835}{4} = 71.54 \, KN/m^2 \\
q_u = \sigma_{moy} \times 1 \, ml = 71.54 \, KN/m^2\n\end{cases}
$$

Pour le ferraillage du mur on prend le panneau le plus défavorable, dont les caractéristiques sont :

$$
\begin{cases}\n l_x = 2.88 \, m \\
 l_y = 4.35 \, m\n\end{cases}
$$
 Et 
$$
\begin{cases}\n b = 1 \, ml \\
 e = 20 \, cm\n\end{cases}
$$

 $\rho = \frac{lx}{ly} = \frac{2.88}{4.35}$  $\frac{2.88}{4.35}$  = 0.66 > 04  $\Rightarrow$  le voile porte dans les deux sens.

#### **VI.4.5.3.1.2 Calcul des moments isostatiques**

On a :

$$
\rho = 0.66 \implies \begin{cases} \mu_x = 0.0737 \\ \mu_y = 0.3753 \end{cases}
$$

 $\int M_{0x} = \mu_x \times q \times l_x^2 = 0.0737 \times 71.54 \times 2.88^2 = 43.73$  KN. m  $M_{0y} = \mu_y \times M_{0x} = 0.3753 \times 43.73 = 16.41$  KN. m

#### **VI.4.5.3.1.3 Les moments corrigés**

{  $M_t^x = 0.85 M_{0x} = 0.85 \times 43.73 = 37.17 KN.m$  $M_t^{\mathcal{Y}} = 0.85 M_{0y} = 0.85 \times 16.41 = 13.94 K N.m$  $M_{ax} = M_{ay} = -0.5 M_{0x} = -0.5 \times 55.75 = -21.86 KN$ . m

Le ferraillage se fait pour une section de  $(b \times e)$  m<sup>2</sup>.

Les résultats de calcul de ferraillage sont dressés dans le tableau ci-après :

Avec :  $A_{min} = 0.1\% \times b \times h$ 

| localisation             |       | M<br>(KN.m) | $\mu_{\text{bu}}$ | $\alpha$ | Z(m)  | Acal<br>$\lfloor$ (cm <sup>2</sup> /ml) | $A_{min}$<br>(cm <sup>2</sup> /ml) | Aadopté<br>(cm <sup>2</sup> /ml) |
|--------------------------|-------|-------------|-------------------|----------|-------|-----------------------------------------|------------------------------------|----------------------------------|
| Travées                  | $X-X$ | 37.17       | 0.0905            | 0.118    | 0.161 | 6.63                                    | 2                                  | 6HA12=6.79                       |
|                          | $Y-Y$ | 13.94       | 0.033             | 0.041    | 0.167 | 2.39                                    | $\overline{2}$                     | $4HA12=4.52$                     |
| Appui<br>$(M_a^x=M_a^y)$ |       | $-21.86$    | 0.053             | 0.054    | 0.166 | 3.78                                    | 2                                  | $4HA12=4.52$                     |

**Tableau VI.14.** *Ferraillage des voiles périphériques.*

#### **VI.4.5.3.1.4 Espacements**

 ${\bf (}sens X - X: S_t \leq \min(2e ; 25 cm) \Rightarrow S_t = 20 cm$  $sens Y - Y$ :  $S_t \leq min(3e; 33 \text{ cm}) \Rightarrow S_t = 25 \text{ cm}$ 

#### **VI.4.5.3.1.5 Vérifications**

On a: 
$$
\begin{aligned} & \begin{cases} \rho = 0.66 > 0.4 \\ e = 20 \, \text{cm} > 12 \, \text{cm} \end{cases} \Rightarrow \begin{cases} A_x^{min} = \frac{\rho_0}{2} \times (3 - \rho) \times b \times e \\ A_y^{min} = \rho_0 \times b \times e \end{cases} \\ & \Rightarrow \begin{cases} A_x^{min} = \frac{0.0008}{2} \times (3 - 0.66) \times 100 \times 20 = 1.87 \, \text{cm}^2 \\ A_y^{min} = \rho_0 \times b \times e = 0.0008 \times 100 \times 20 = 1.6 \, \text{cm}^2 \end{cases} \end{aligned}
$$

#### **VI.4.5.3.1.6 Calcul des efforts tranchants**

$$
\begin{cases}\nV_u^x = \frac{q_{u \times} l_x}{2} \times \frac{l_y^4}{l_y^4 + l_x^4} = \frac{71.54 \times 2.88}{2} \times \frac{(4.35)^4}{(4.35)^4 + (2.88)^4} = 86.41 \, KN \\
V_u^y = \frac{q_{u \times} l_y}{2} \times \frac{l_x^4}{l_y^4 + l_x^4} = \frac{71.54 \times 4.35}{2} \times \frac{(2.88)^4}{(4.35)^4 + (2.88)^4} = 25.08 \, KN\n\end{cases}
$$

#### **VI.4.5.3.1.7 Vérification de l'effort tranchant**

On doit vérifier que :

$$
\tau_u = \frac{V_u}{b \times d} \le \bar{\tau}_u = 0.07 \times \frac{f_{c28}}{\gamma_b} = 1.17 \, MPa
$$
\n
$$
\tau_u = \frac{86.41 \times 10^{-3}}{1 \times 0.17} = 0.51 \, MPa \le \bar{\tau}_u = 1.17 \, MPa \, \dots \, \dots \, \dots \, \dots \, \dots \, \text{vérifiée.}
$$
\n
$$
\check{\mathbf{A}} \, \text{PELS}
$$

#### **VI.4.5.3.1.8 Calcul des moments**

On a: 
$$
\rho = 0.66 \Rightarrow \begin{cases} \mu_x = 0.0792 \\ \mu_y = 0.5351 \end{cases}
$$

Soit

$$
\begin{cases} \sigma_{max} = G + Q = 61.93 + 5.89 = 67.82 \text{ KN/m}^2 \\ \sigma_{min} = Q = 5.89 \text{ KN/m}^2 \end{cases}
$$

Donc

$$
\begin{cases}\n\sigma_{moy} = \frac{3\sigma_{max} + \sigma_{min}}{4} = \frac{3 \times 67.82 + 5.89}{4} = 52.34 \, KN/m^2 \\
q_s = \sigma_{moy} \times 1 \, ml = 52.34 \, KN/m\n\end{cases}
$$

#### **Les moments isostatiques**

 $\int M_{0x} = \mu_x \times q \times l_x^2 = 0.0792 \times 52.34 \times 2.88^2 = 34.38KN$ . m  $M_{0y} = \mu_y \times M_{0x} = 0.5351 \times 31.99 = 18.39$  KN. m

#### **Les moments corrigés**

{  $M_t^x = 0.85 M_{0x} = 0.85 \times 34.38 = 29.22 \text{ KN} \cdot m$  $M_t^{\mathcal{Y}} = 0.85 M_{0y} = 0.85 \times 18.39 = 15.63 K N \cdot m$  $M_{ax} = M_{ay} = -0.5 M_{0x} = -0.5 \times 45.08 = -17.19$  KN. m

# **Vérification des contraintes**

| $\int \sigma_{bc} = \frac{M_{ser}}{I} y \le \overline{\sigma_{bc}} = 0.6 \times f_{c28}$<br>$\left\{\sigma_{st} = 15 \frac{M_s}{I} (d-y) \le \overline{\sigma_{st}} = min \left(\frac{2}{3} f_e; 110 \sqrt{\eta f_{t28}}\right)\right\}$ |       |                   |       |                        |                                                    |              |                                                    |             |  |  |
|----------------------------------------------------------------------------------------------------|-------|-------------------|-------|------------------------|----------------------------------------------------|--------------|----------------------------------------------------|-------------|--|--|
| localisation                                                                                                    |       | $M_{s}$<br>(KN.m) | (cm)  | $I$ (cm <sup>4</sup> ) | $\sigma_{bc} \leq \overline{\sigma_{bc}}$<br>(MPa) | Obs          | $\sigma_{st} \leq \overline{\sigma_{st}}$<br>(MPa) | Obs         |  |  |
| Travée<br>S                                                                                                    | $X-X$ | 22.9              | 4.954 | 18831.78               | 7.687 <<br>15                                      | Vérifié<br>e | 280.36> 201.63 N.Vérifiée                          |             |  |  |
|                                                                                                    | $Y-Y$ | 15.63             | 4.171 | 13577.54               | 4.802 <<br>15                                      | Vérifié<br>e | 221.52><br>201.63                                  | N. Vérifiée |  |  |
| Appui                                                                                                    |       | $-17.19$          | 4.171 | 13577.54               | 5.281 <<br>15                                      | Vérifié<br>e | 243.63> 201.63 N. Vérifiée                         |             |  |  |

**Tableau VI. 15.** *Vérification des contraintes à l'ELS.*

La contrainte de traction n'est pas vérifiée, donc on doit calculer les armatures à l'ELS.

| localisation |       | $M_{s}$<br>(KN.m) | $(10^{-3})$ | $\alpha$ | Acal<br>$\text{(cm}^2/\text{ml})$ | $A_{\text{adop}}$<br>(cm <sup>2</sup> /ml) | Nombre de<br>barres | $S_t$ |
|--------------|-------|-------------------|-------------|----------|-----------------------------------|--------------------------------------------|---------------------|-------|
| Travée       | $X-X$ | 22.9              | 3.8         | 0.229    | 7.22                              | 7.7                                        | 5HA14               | 20    |
| <sub>S</sub> | $Y-Y$ | 15.63             | 2.6         | 0.256    | 4.99                              | 5.65                                       | 5HA12               | 20    |
| Appui        |       | $-17.19$          | 2.9         | 0.267    | 5.5                               | 5.65                                       | 5HA12               | 20    |

**Tableau VI.16.** *Calcule des armatures à l'ELS.*

# **VI.4.5.4 Ferraillage du voile périphérique**

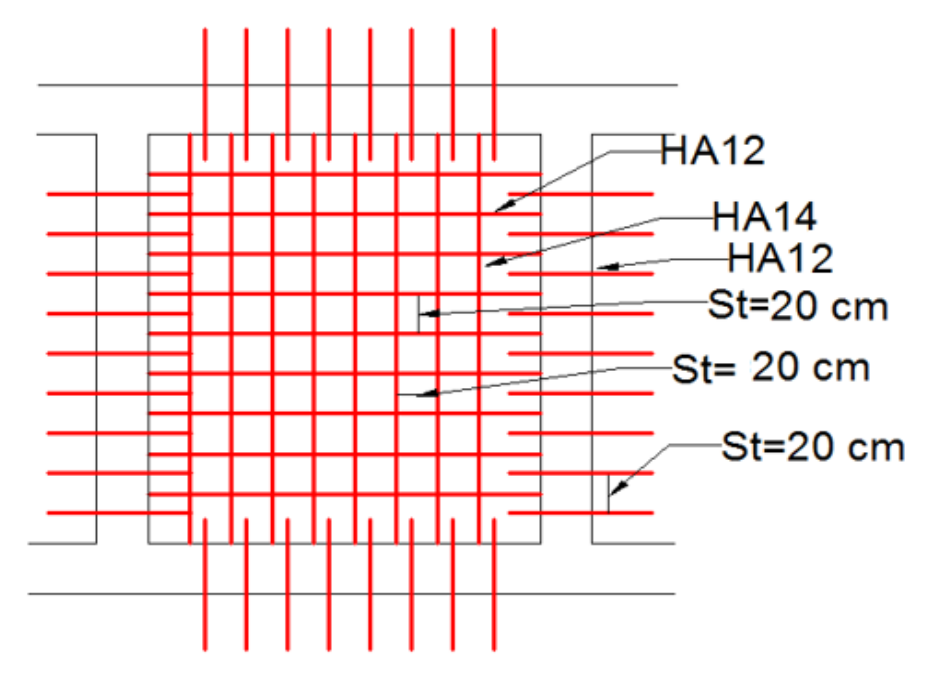

**Figure VI.15.** *Ferraillage du voile périphérique.*

167

# **VI.5 Conclusion**

 D'après l'étude de ce chapitre, on constate qu'une fondation est un organe de transmission des charges de la superstructure au sol, elle ne peut donc être calculée que lorsqu'on connaît :

- La superstructure, ses caractéristiques géométriques et ses charges.
- $\checkmark$  Les caractéristiques mécaniques du sol.

Dans notre cas nous avons optés pour un radier, ce type de fondation présente plusieurs avantages qui sont :

- $\checkmark$  L'augmentation de la surface de la semelle, qui minimise la force de pression apportée par la structure.
- La réduction du tassement différentielle.
- La facilité d'exécution.

# **CONCLUSION GENERALE**

 Ce projet de fin d'étude, nous a permet de mettre en pratique toutes nos connaissances acquises durant notre cycle de formation, d'approfondir nos informations en se basant sur les documents techniques et même d'applications des règlements et de certaines méthodes, de mettre en évidence quelques principes de base qui doivent être pris en considération dans la conception des structures en béton armé.

D'après l'étude qu'on a élaborée, il convient de souligner ces constatations :

- Avant de commencer les calculs il faudra d'abord pré-dimensionner toutes les sections de la structure, à noter que ces dernières ne sont pas définitives.
- $\checkmark$  Afin d'avoir un modèle qui reflète en mieux le comportement de la structure il est indispensable de reproduire le plus possible celle-ci et de lui appliquer des chargements qui s'approchent des chargements réels.
- $\checkmark$  Pour aboutir à un comportement et des interactions adéquates, on doit passer par un travail laborieux et souvent itératif.
- $\checkmark$  Dans tous les cas, la conception est l'étape essentielle qui détermine le comportement sismique de l'ouvrage. Si les aspects parasismiques sont pris en compte dès les premiers stades de la conception d'un bâtiment, un comportement favorable peut être assuré sans surcoût notable. Les principes guidant une bonne conception parasismique sont les suivantes :
	- forme simple et compacte,
	- régularité et symétrie,
	- pas de changement brusque de résistance et de rigidité,
	- résistance et rigidité vis-à-vis de la torsion.
- Lors du ferraillage des éléments structuraux, il s'est avéré que le ferraillage du RPA est souvent le plus défavorable cela est dû essentiellement à l'interaction (voileportique).
- $\checkmark$  Le choix de type de fondation dépend essentiellement de la capacité portante du sol et la forme de la structure.

 En fin, lorsqu'il s'agit de concevoir un bâtiment, de nombreux maîtres d'ouvrages et architectes croient encore à tort qu'il suffit d'associer l'ingénieur civil à la fin du processus, en lui confiant le mandat consistant à «calculer» la structure porteuse pour résister aux séismes. Or cette démarche doit être qualifiée de mauvaise. Elle peut avoir de graves conséquences et occasionner des surcoûts importants. En effet, aussi poussés soient-ils, les calculs et le dimensionnement ne sont pas à même de compenser à posteriori les défauts de conception de la structure porteuse et les erreurs dans le choix des éléments non-porteurs, notamment des cloisons intérieures et des éléments de façade. C'est pourquoi la collaboration entre l'architecte et l'ingénieur doit commencer dès les premiers coups de crayon! La démarche «en série» est notoirement mauvaise et inefficace. Il n'est pas du tout pertinent que l'architecte attende d'avoir élaboré un projet de structure porteuse et choisi les cloisons intérieures nonporteuses et les éléments de façade, avant de s'adresser à l'ingénieur pour lui confier le calcul et le dimensionnement de la structure porteuse. Il est tout aussi faux de commencer par concevoir la structure porteuse en fonction des seules charges verticales, puis de choisir les cloisons intérieures non-porteuses et les éléments de façade et enfin de compléter la structure pour qu'elle résiste aux actions sismiques. Il en résulte souvent un «bricolage» onéreux et insatisfaisant.

# **Bibliographie**

- $\checkmark$  Règles de conception et de calcul des structures en béton armé (CBA93).
- Règles techniques de conception et de calcul des ouvrages et constructions en béton armé suivant la méthode des états limites (B. A. E. L 91).
- $\checkmark$  Règles parasismiques algériennes (RPA 99/ version 2003).
- $\checkmark$  Document technique réglementaire (D. T. R), charges et surcharges d'exploitations.
- M. Belazougui (calcul des ouvrages en béton armé).
- Béton armé (Jean-Pierre Mougin).

Autres documents consultés :

- Cahier de cours de cursus.
- Mémoires de fin d'études.

Dalles rectangulaires uniformément chargées articulées sur leur contour

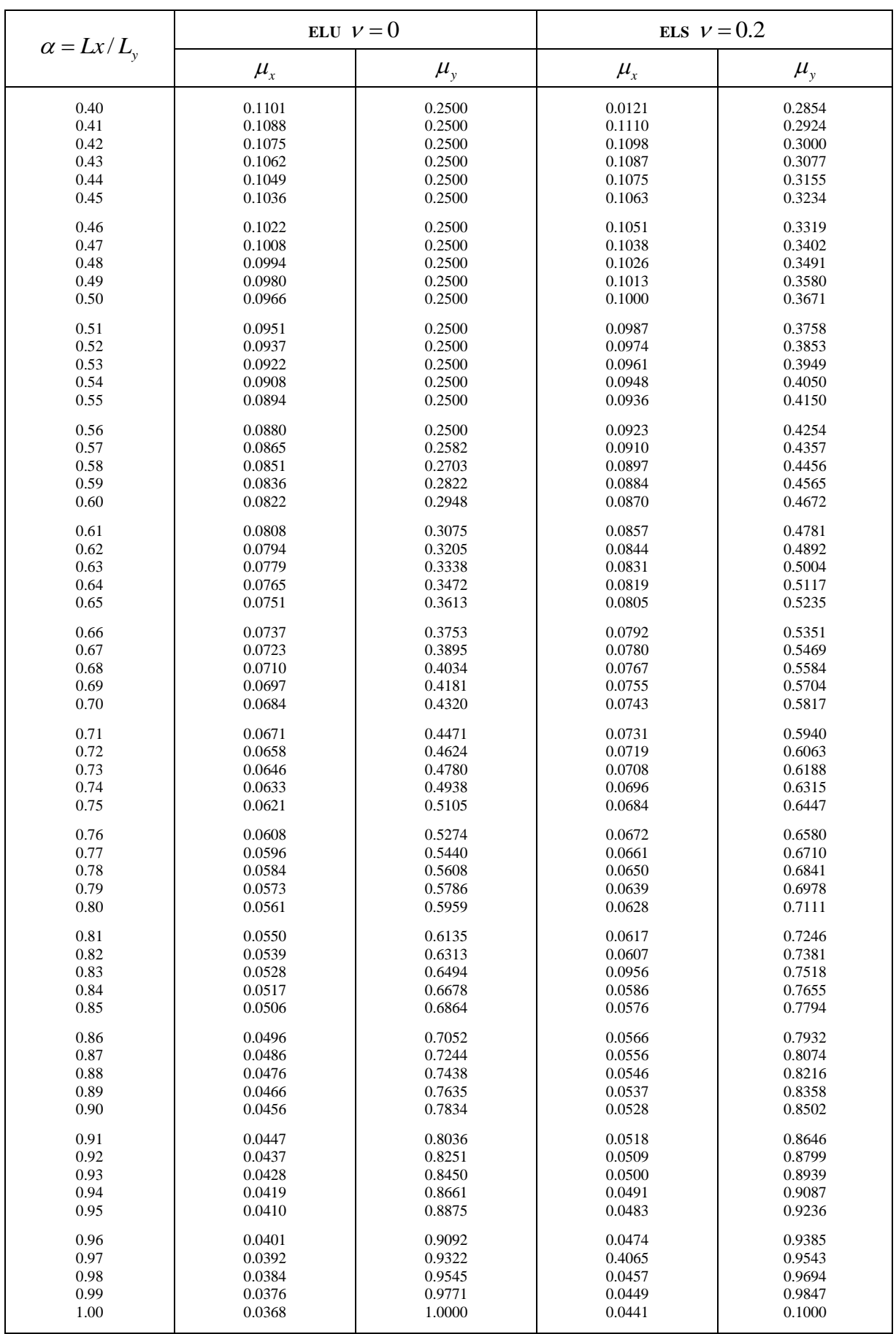

# **Table de PIGEAUD**

M1 et M2 pour une charge concentrique  $P = 1$  s'exerçant sur une surface réduite  $u \times v$  au centre d'une plaque ou dalle rectangulaire appuyée sur son pourtour et de dimension

# **Lx× Ly Avec Lx < Ly.**  $ρ = 0.9$

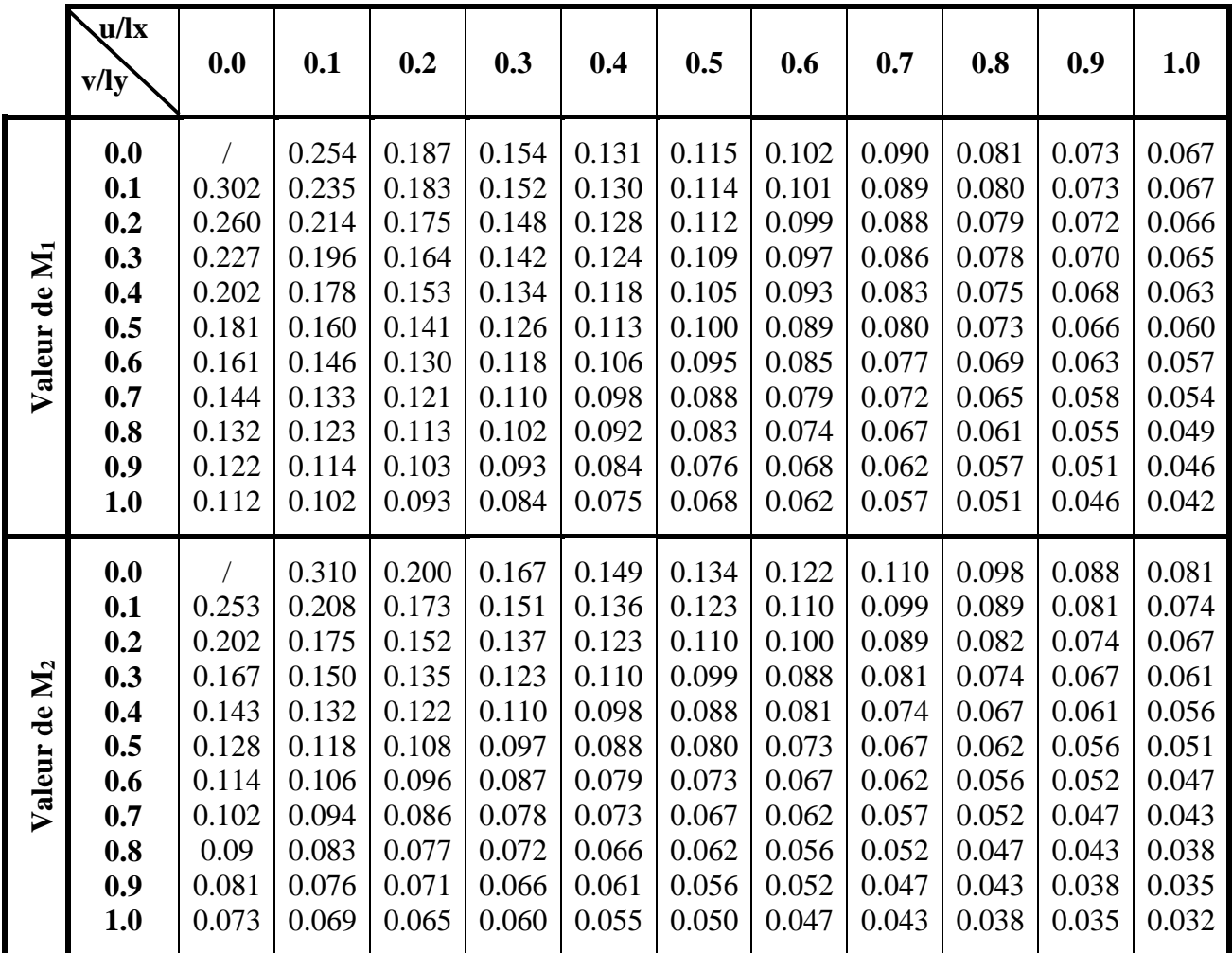

*Sections en (cm<sup>2</sup> ) de N armatures de diamètre ɸ en (mm)*

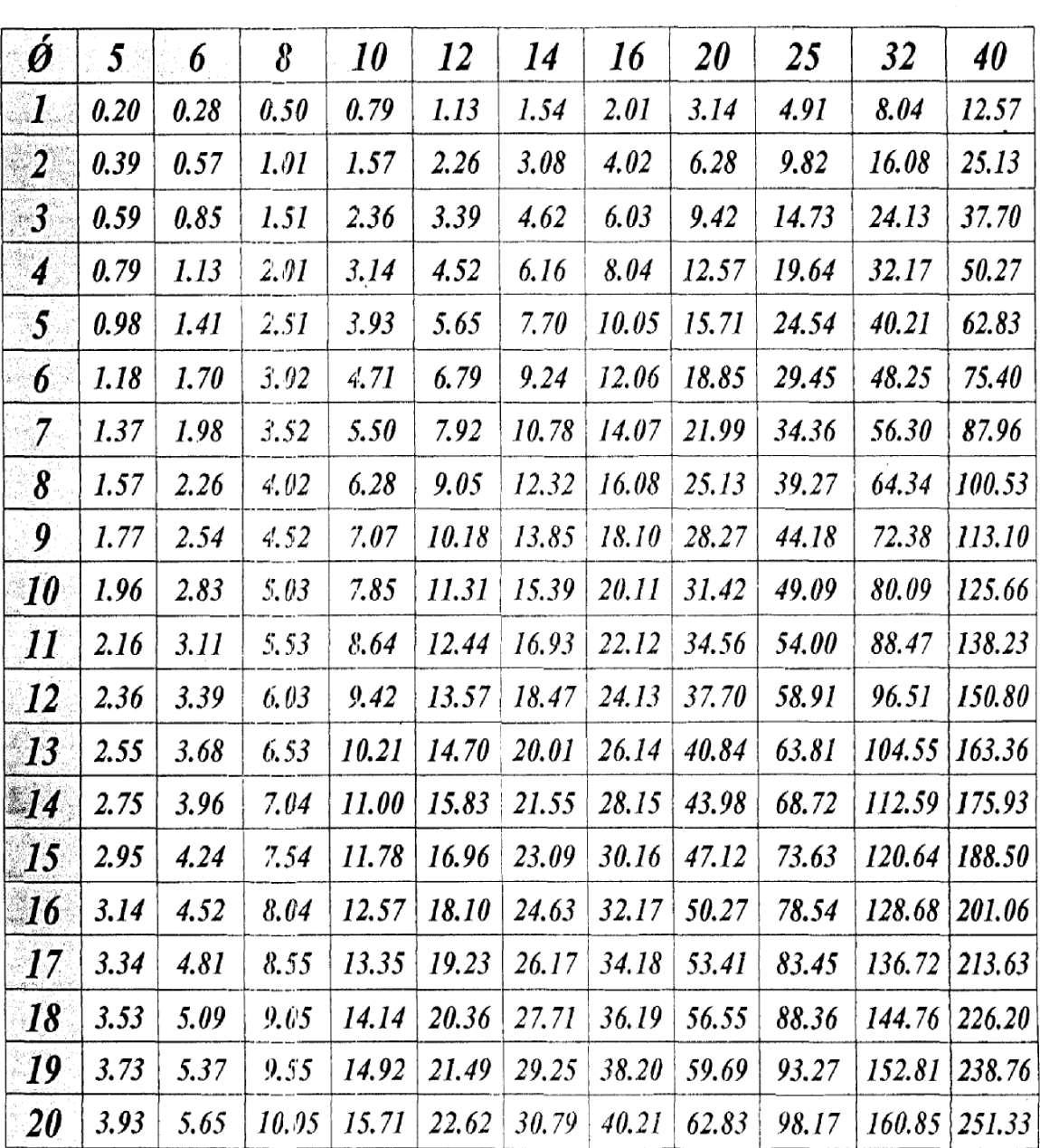

 $\ddot{\phantom{0}}$ 

# Tableau des Armatures  $(en \, Cm^2)$

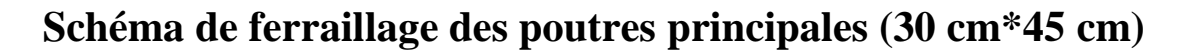

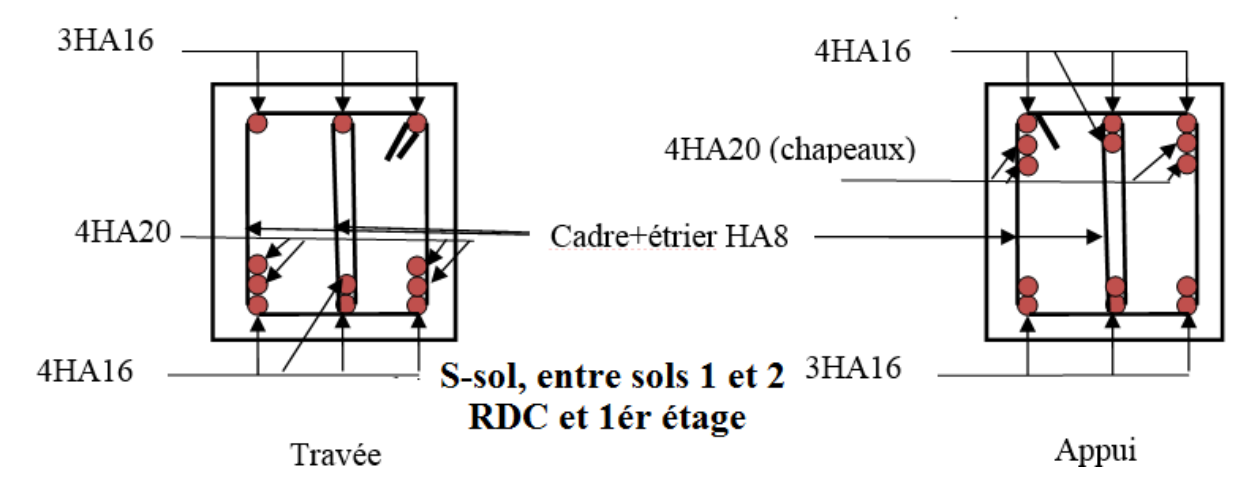

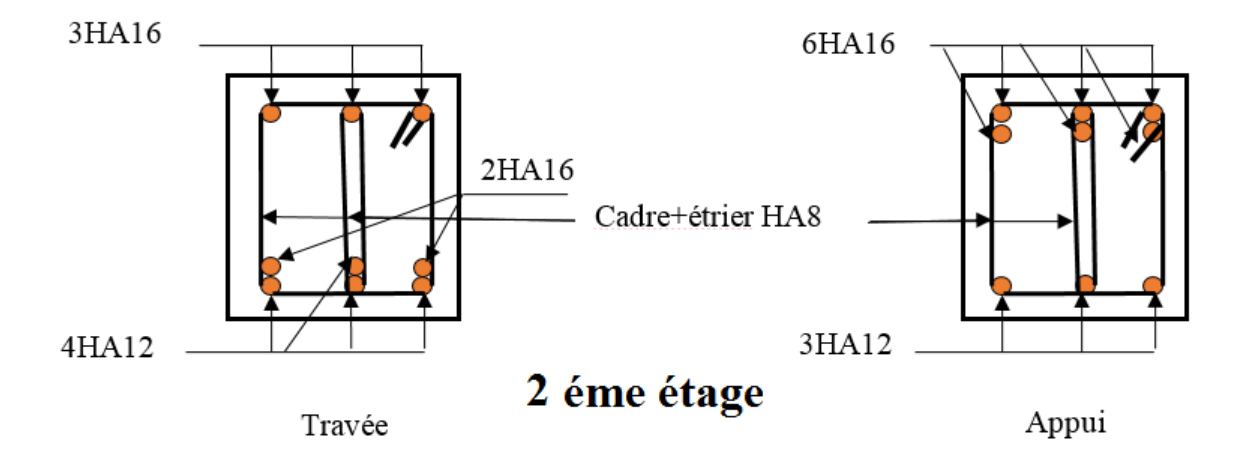

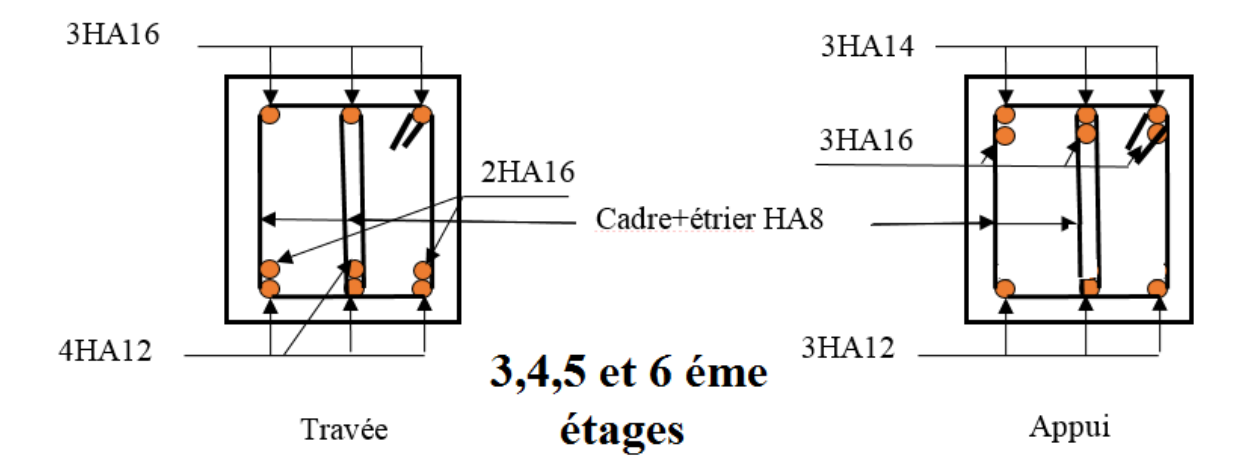

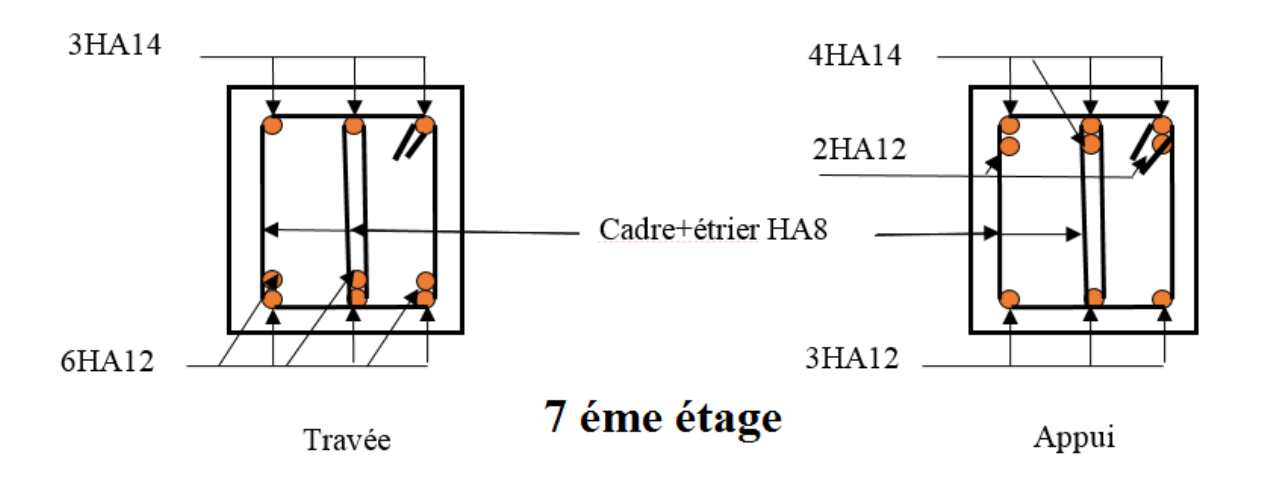

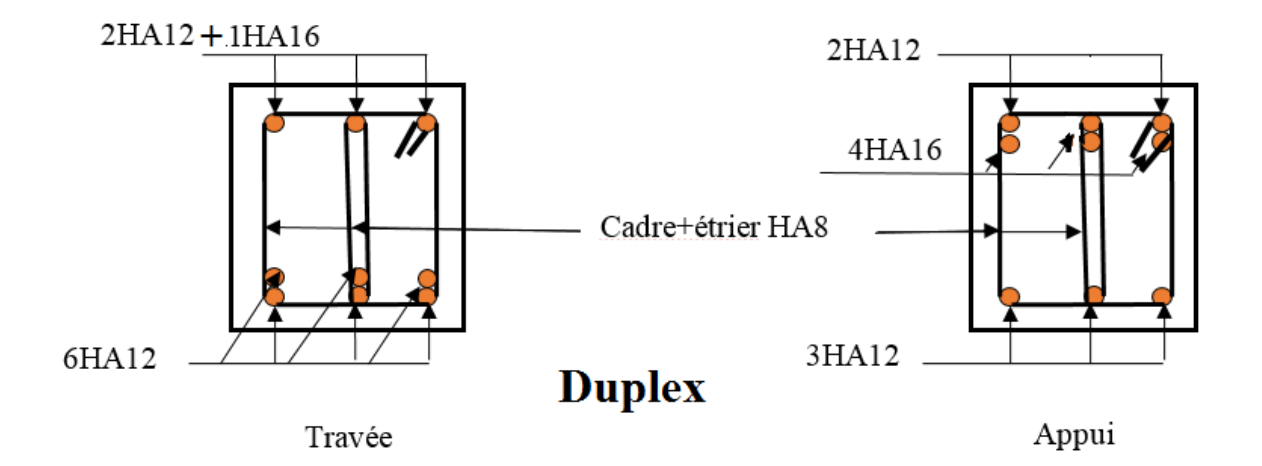

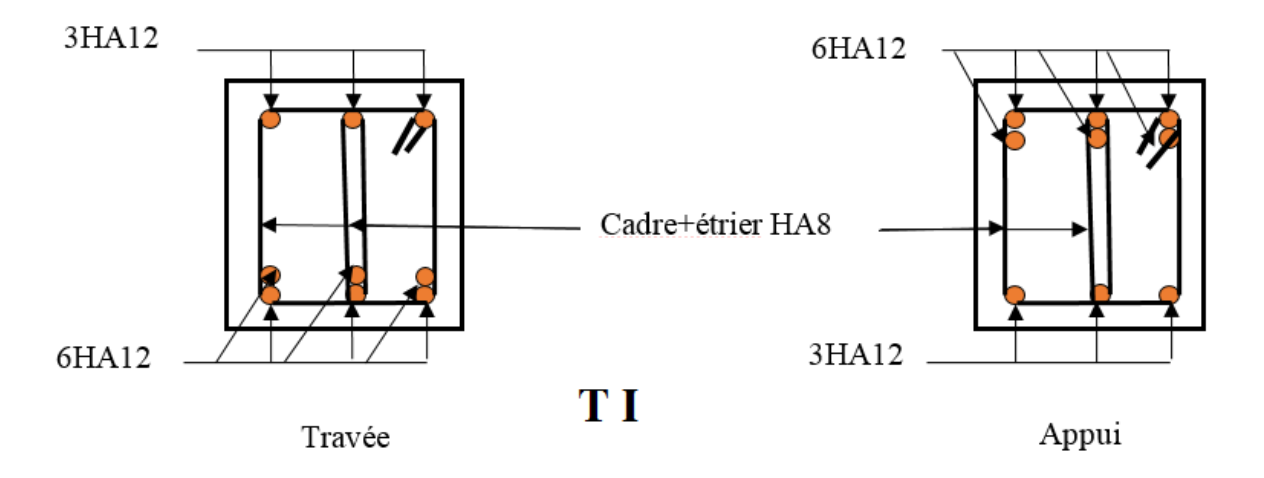

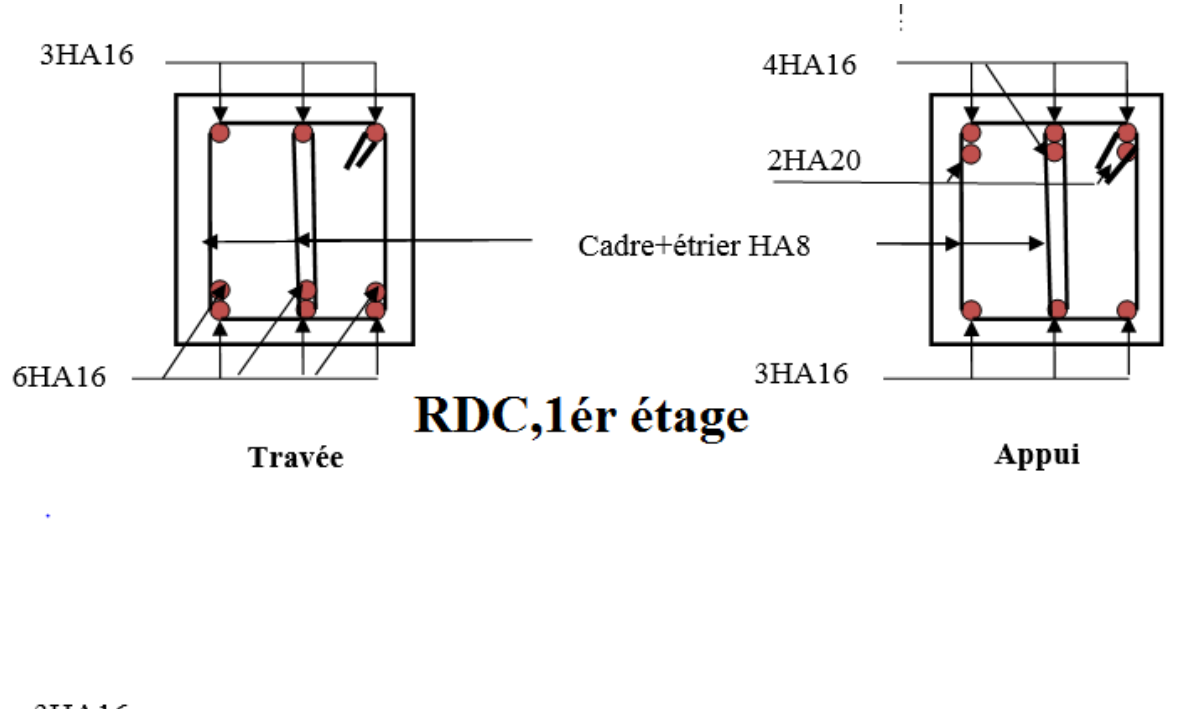

# **Schéma de ferraillage des poutres secondaires (30 cm\*40 cm)**

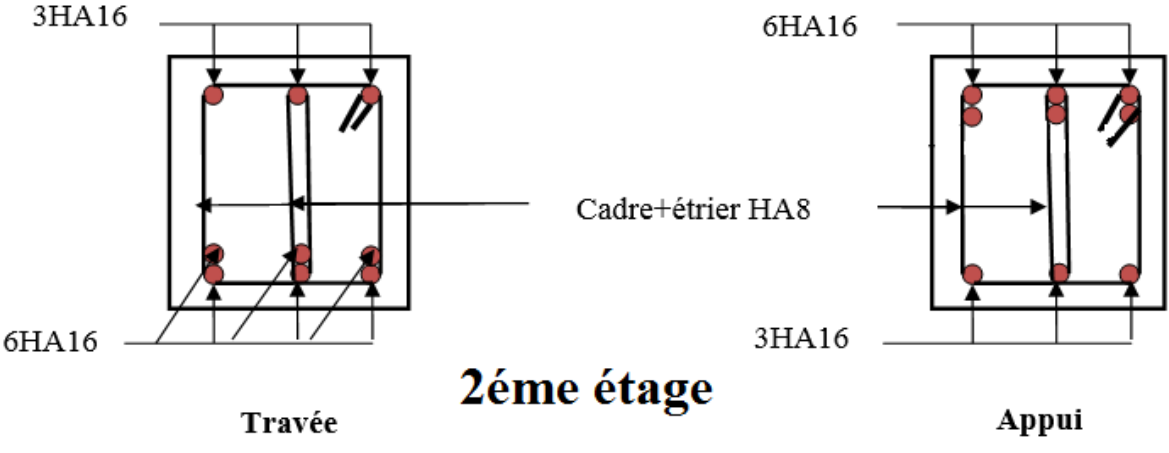

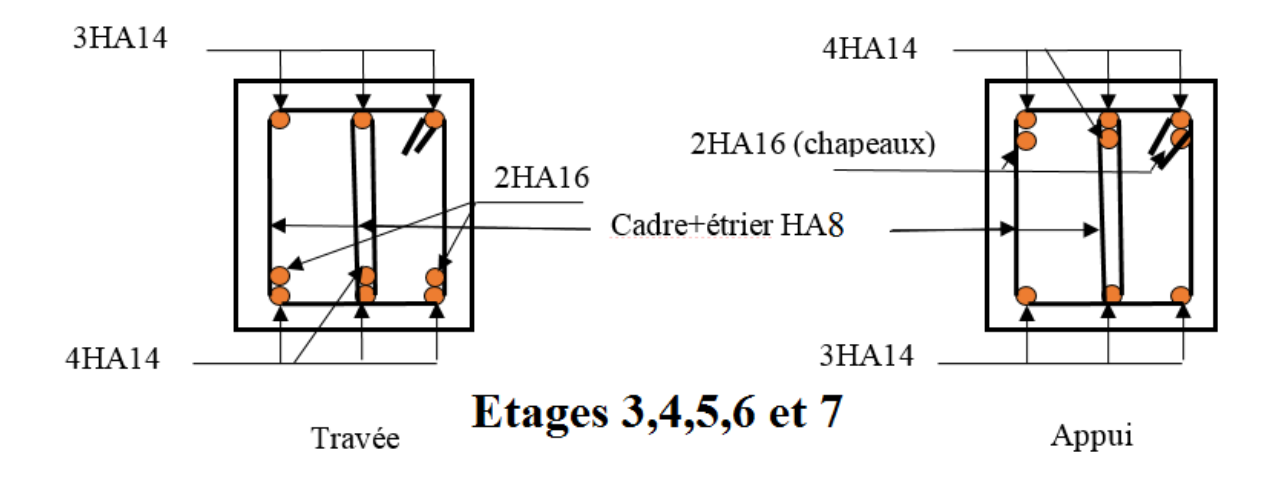

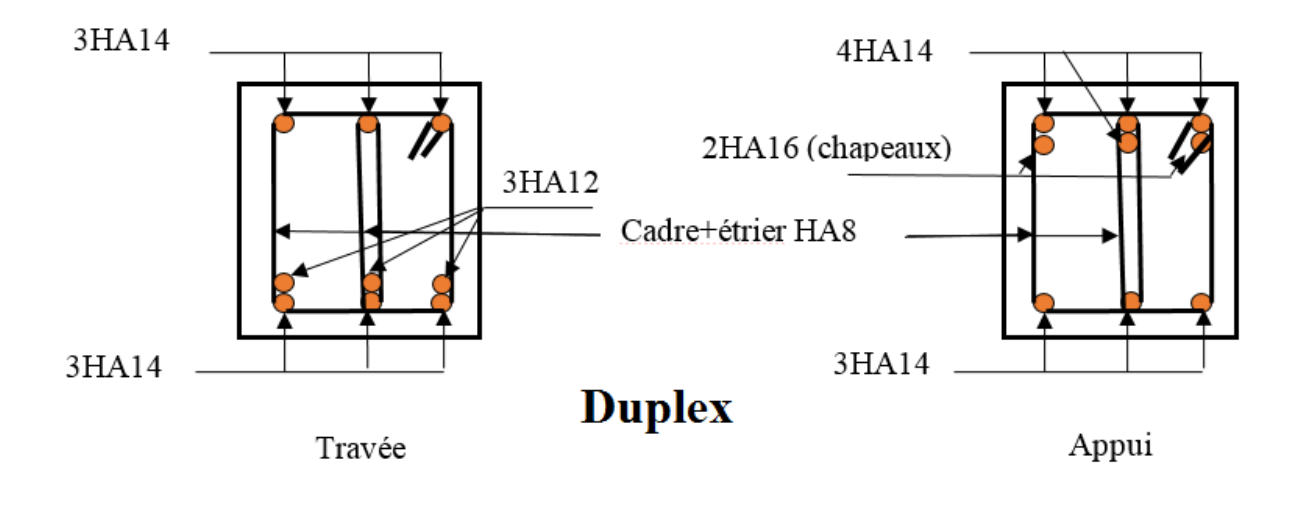

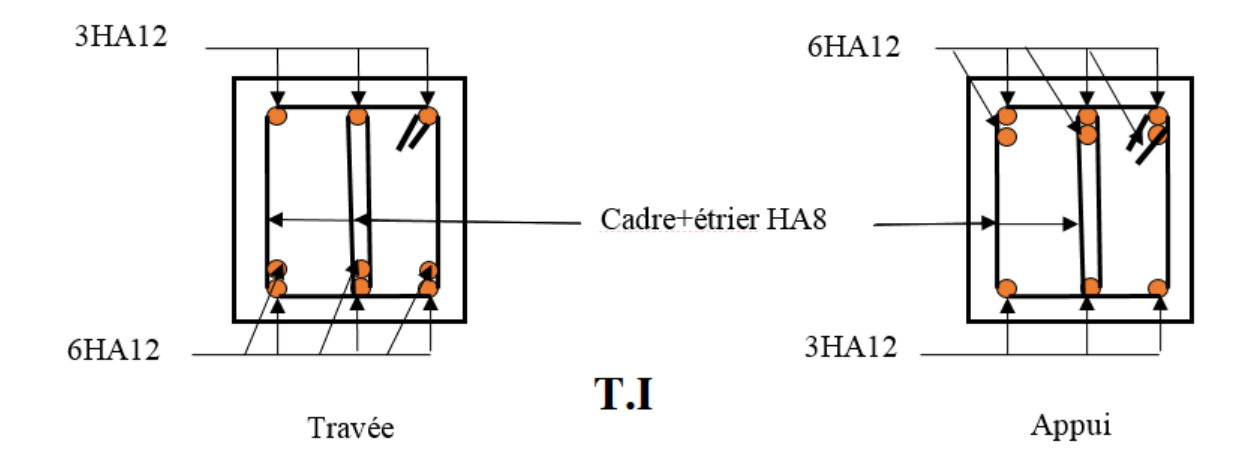